9.0

*Przegląd produktu IBM MQ*

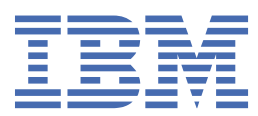

#### **Uwaga**

Przed skorzystaniem z niniejszych informacji oraz produktu, którego one dotyczą, należy zapoznać się z informacjami zamieszczonymi w sekcji ["Uwagi" na stronie 199.](#page-198-0)

To wydanie dotyczy wersji 9 wydania 0 produktu IBM® MQ oraz wszystkich kolejnych wydań i modyfikacji, o ile nie zostanie to określone inaczej w nowych edycjach.

Wysyłając informacje do IBM, użytkownik przyznaje IBM niewyłączne prawo do używania i rozpowszechniania informacji w dowolny sposób, jaki uzna za właściwy, bez żadnych zobowiązań wobec ich autora.

**© Copyright International Business Machines Corporation 2007, 2023.**

# Spis treści

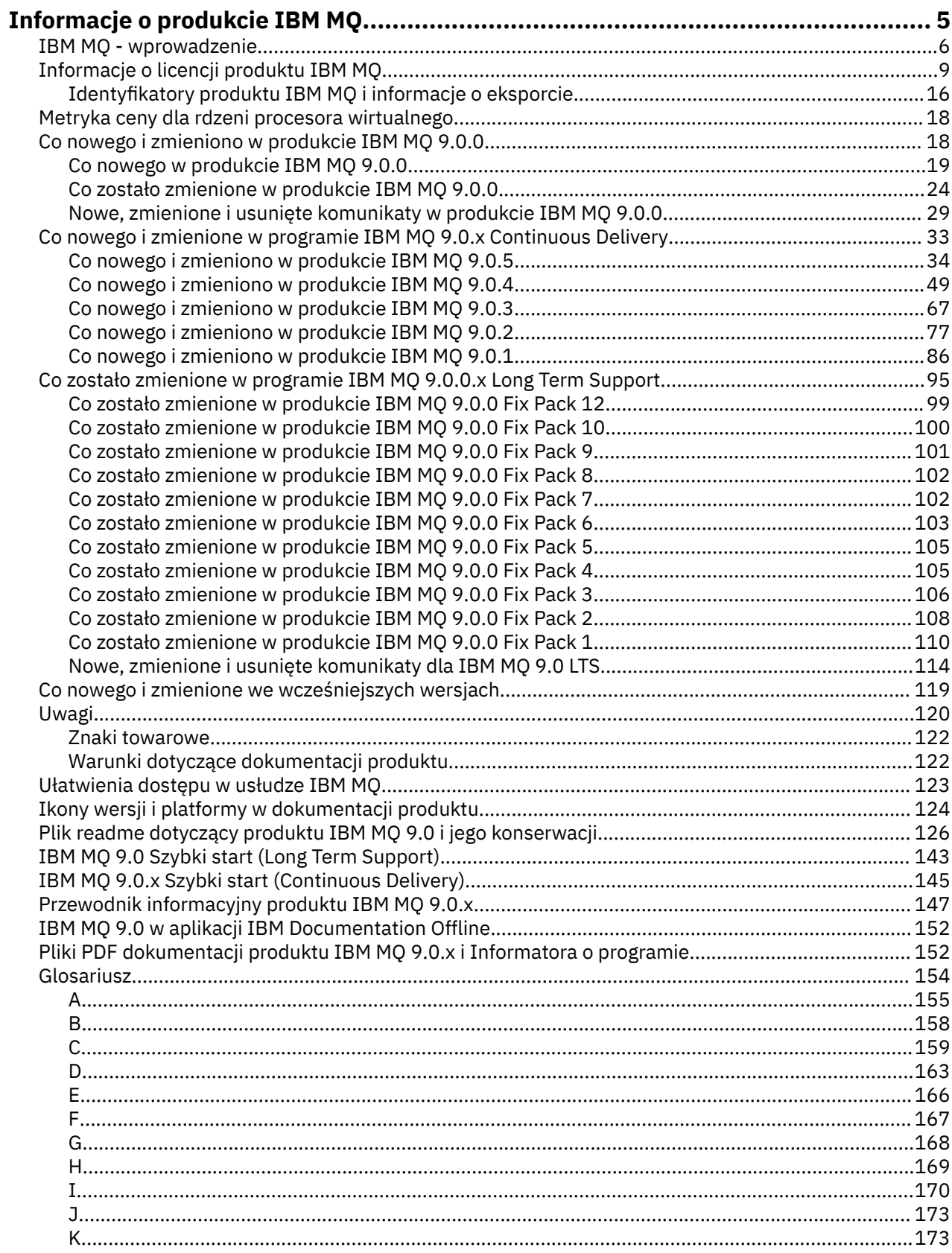

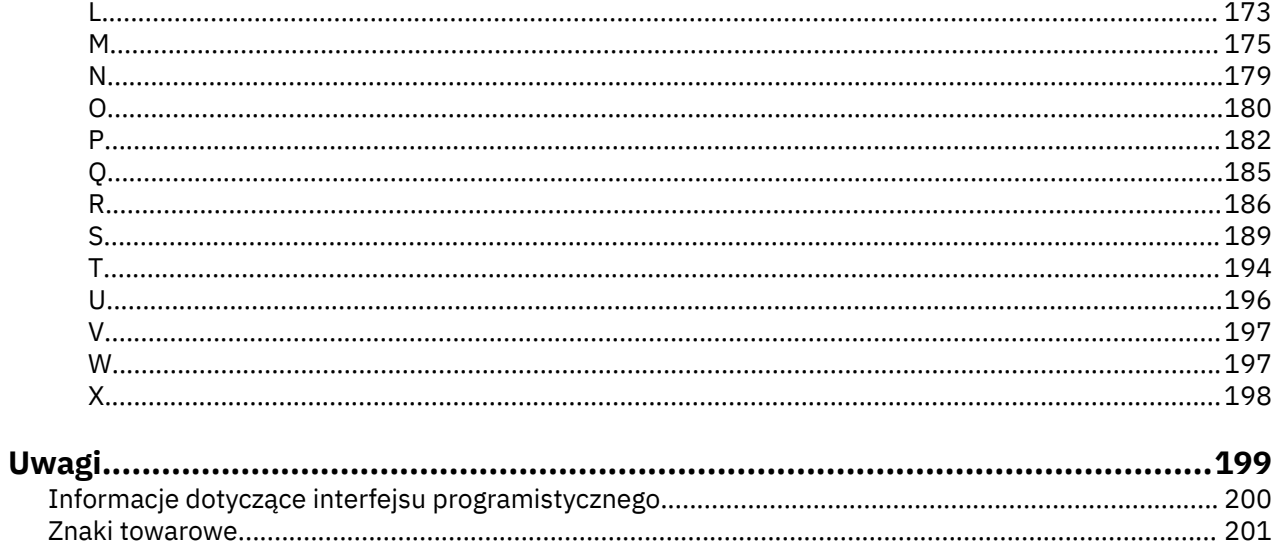

# <span id="page-4-0"></span>**Informacje o produkcie IBM MQ**

Informacje wprowadzające ułatwiające rozpoczęcie pracy z produktem IBM MQ 9.0, w tym wprowadzenie do produktu oraz przegląd nowości i zmian, które zostały zmienione dla tej wersji. **Informacje pokrewne** [Program IBM Professional Certification Program](https://www.ibm.com/certify/certs.html) [Wsparcie i pliki do pobrania](https://www.ibm.com/software/products/ibm-mq) [Wymagania systemowe](https://www.ibm.com/support/docview.wss?uid=swg27006467#9.0) [Noty techniczne działu wsparcia](https://www.ibm.com/support/search.wss?q=websphere+mq) [IBM Portal wsparcia](https://www-947.ibm.com/support/entry/portal/Overview/Software/WebSphere/WebSphere_MQ) [Publikacje dotyczące produktu IBM Redbooks](https://www.redbooks.ibm.com/Redbooks.nsf/searchsite?SearchView=&query=MQ&SearchWV=true) [IBM Developer](https://www.ibm.com/developerworks/websphere/zones/businessintegration/wmq.html) [Społeczność użytkowników oprogramowania pośredniego IBM](https://www.websphereusergroup.org/) [MQSeries.net](https://mqseries.net/)

## **IBM MQ**

Witamy w dokumentacji produktu IBM MQ 9.0. Ta dokumentacja dotyczy wydania IBM MQ 9.0 Long Term Support i jego konserwacji, a także dla wersji IBM MQ 9.0 Continuous Delivery .

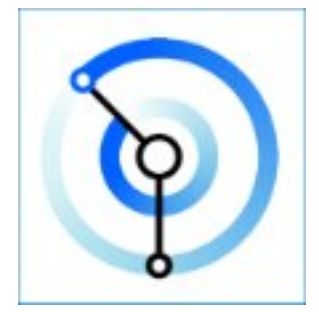

Produkt IBM MQ to stabilne, bezpieczne i niezawodne oprogramowanie pośrednie do przesyłania komunikatów. Produkt ten korzysta z komunikatów i kolejek do obsługi wymiany informacji między aplikacjami, systemami, usługami i plikami. Upraszcza i przyspiesza integrację różnych aplikacji i danych biznesowych na wielu platformach. Obsługuje szereg interfejsów API i języków i może zostać wdrożony w siedzibie, w chmurze oraz w chmurze hybrydowej.

#### **Informacje pokrewne**

Informacje o IBM MQ Przegląd techniczny Scenariusze Planowanie Konserwowanie i migrowanie Instalowanie i deinstalowanie Zabezpieczanie Konfigurowanie Administrowanie Projektowanie aplikacji Monitorowanie i wydajność Rozwiązywanie problemów i wsparcie Informacje dodatkowe IBM MQ Managed File Transfer IBM MQ Explorer

<span id="page-5-0"></span>Kreator graficznego interfejsu użytkownika produktu IBM MQ - pomoc Certyfikowany kontener IBM MQ Advanced Program IBM MQ Internet Pass-Thru (SupportPac MS81) Typ wzorca systemu wirtualnego produktu IBM MQ Message Service Client for .NET IBM MQ Appliance 9.0 [IBM MQ on Cloud](https://cloud.ibm.com/docs/mqcloud/index.html)

## **IBM MQ - wprowadzenie**

Produkt IBM MQ umożliwia aplikacjom komunikowanie się w różnym czasie i w wielu różnych środowiskach obliczeniowych.

### **Co to jest IBM MQ?**

Produkt IBM MQ obsługuje wymianę informacji między aplikacjami, systemami, usługami i plikami, wysyłając i odbierając dane komunikatów za pośrednictwem kolejek przesyłania komunikatów. Upraszcza to tworzenie i utrzymywanie aplikacji biznesowych. Produkt IBM MQ współpracuje z szeroką gamą platform obliczeniowych i może być wdrażany w różnych środowiskach, w tym w środowiskach chmurowych, w chmurze i w chmurze hybrydowej. Produkt IBM MQ obsługuje kilka różnych interfejsów API, w tym Message Queue Interface (MQI), Java Message Service (JMS), REST, .NET, IBM MQ Light i MQTT.

Produkt IBM MQ obsługuje następujące funkcje:

- Wszechstronna integracja przesyłania komunikatów z komputera mainframe do urządzenia mobilnego, która udostępnia pojedyncze, stabilne szkielety przesyłania komunikatów dla dynamicznych heterogenicznych środowisk.
- Dostarczanie komunikatów ze składnikami bogatymi w zabezpieczenia, które generują wyniki kontroli.
- Jakość usługi świadczona jednorazowo i jednorazowo tylko dostarczanie komunikatów w celu zapewnienia, że komunikaty będą wytrzymali aplikacje i wyłączenia systemu
- Wysokowydajny transport komunikatów w celu dostarczania danych z większą szybkością i niezawodnością.
- Wysoce dostępne i skalowalne architektury w celu obsługi potrzeb aplikacji.
- Funkcje administracyjne, które upraszczają zarządzanie przesyłaniem wiadomości i redukują czas przeznaczony na korzystanie z złożonych narzędzi.
- Otwarte narzędzia programistyczne, które obsługują rozszerzalność i wzrost biznesowy.

Aplikacja ma możliwość wyboru interfejsów programistycznych oraz języków programowania do łączenia się z produktem IBM MQ.

Produkt IBM MQ udostępnia funkcje *przesyłania komunikatów* i *kolejkowania* w wielu trybach działania: *punkt z punktem* ; *publish/subskrypcja* ; *przesyłanie plików ; telemetria*.

#### *Przesyłanie komunikatów*

Programy komunikują się, wysyłając wszystkie inne dane w komunikatach, zamiast kontaktować się bezpośrednio z innymi.

#### *Kolejkowanie*

Komunikaty są umieszczane w kolejkach, dzięki czemu programy mogą działać niezależnie od siebie, przy różnych prędkościach i godzinach, w różnych lokalizacjach i bez bezpośredniego połączenia między nimi.

#### *Punkt-punkt*

Aplikacje wysyłają komunikaty do kolejki i odbierają komunikaty z kolejki. Każdy komunikat jest pobierany przez pojedynczą instancję aplikacji. Nadawca musi znać nazwę miejsca docelowego, ale nie musi znać nazwy miejsca docelowego.

#### *Publikowanie/subskrypcja*

Aplikacje subskrybują tematy. Gdy aplikacja publikuje komunikat w temacie, program IBM MQ wysyła kopie komunikatu do tych aplikacji subskrybujących. Wydawca nie zna nazwisk abonentów, ani tam, gdzie są.

#### *przesyłanie plików*

Pliki są przesyłane w wiadomościach. Produkt Managed File Transfer zarządza transferem plików i administrowaniem w celu skonfigurowania zautomatyzowanych operacji przesyłania i rejestrowania wyników.

#### *Telemetria*

Produkt MQ Telemetry udostępnia serwer IBM MQ Telemetry Transport (MQTT), który rozszerza środowisko IBM MQ na "Internet of Things" (Internet of Things), czyli liczne urządzenia mobilne, WWW i M2M , a także aplikacje, które znajdują się na krawędzi sieci.

### **Co to może dla mnie zrobić?**

Produkt IBM MQ udostępnia uniwersalne szkielety przesyłania komunikatów ze stabilną łącznością w celu elastycznego i niezawodnego przesyłania komunikatów dla aplikacji oraz integracji istniejących zasobów informatycznych przy użyciu architektury zorientowanej na usługi (Service-Oriented Architecture-SOA).

- Program IBM MQ wysyła i odbiera dane między aplikacjami i sieciami.
- Dostarczanie komunikatów jest *zapewnione* i *oddzielone* od aplikacji. Zapewnione, ponieważ produkt IBM MQ wymienia komunikaty transakcyjne i oddzielały je od siebie, ponieważ aplikacje nie muszą sprawdzać, czy wysyłane przez nie wiadomości są dostarczane bezpiecznie.
- Istnieje możliwość zabezpieczenia dostarczania komunikatów między menedżerami kolejek przy użyciu protokołu TLS.
- Przy użyciu zaawansowanych zabezpieczeń komunikatów (Advanced Message Security-AMS) można szyfrować i podpisywać komunikaty między umieszczanie ich w jednej aplikacji i pobierane przez inne aplikacje.
- Programiści aplikacji nie muszą posiadać wiedzy na temat programowania komunikacji.

### **Jak go używać?**

System przesyłania komunikatów produktu IBM MQ składa się z jednego lub większej liczby menedżerów kolejek. Menedżery kolejek to miejsca, w których zasoby przesyłania komunikatów, takie jak kolejki, są skonfigurowane i które aplikacje łączą się, albo działają w tym samym systemie, co menedżer kolejek, albo przez sieć.

Sieć połączonych menedżerów kolejek obsługuje asynchroniczny routing komunikatów między systemami, w których aplikacje produkcyjne i korzystające z nich są połączone z różnymi menedżerami kolejek.

IBM MQ można zarządzać za pomocą różnych narzędzi, z poziomu interfejsu GUI programu IBM MQ Explorer , za pomocą skryptów w trybie skryptowym lub interaktywnym, lub programowo.

Aplikacje łączące się z produktem IBM MQ mogą być zapisywane w jednym z wielu różnych języków programowania i w wielu różnych interfejsach API. Od C i Cobol, do języka Java i. Net na NodeJS i Ruby.

### **Jak to działa?**

Poniżej przedstawiono krótki przegląd sposobu działania produktu IBM MQ .

- Najpierw aplikacja przesyłania komunikatów musi łączyć się z menedżerem kolejek. Może to wymagać utworzenia kanału w menedżerze kolejek w celu akceptowania połączeń aplikacji.
- Gdy aplikacja chce przesłać dane do innej aplikacji, tworzy komunikat i umieszcza w nim dane. Powoduje umieszczenie komunikatu w kolejce lub opublikowanie komunikatu w temacie, który ma zostać dostarczony do subskrybentów tematu.
- Kolejka lub subskrypcje mogą znajdować się w tym samym menedżerze kolejek lub w innych połączonych, połączonych menedżerach kolejek. Jeśli połączeni menedżerowie kolejek współpracują ze sobą w celu niezawodnego przesyłania wiadomości z menedżera kolejek producenta do menedżerów kolejek docelowych. Aplikacje nie komunikują się ze sobą, menedżery kolejek.
- Komunikaty mogą być obsługiwane w oparciu o różne cechy usługi, w których niezawodność i trwałość są przedmiotem obrotu dla szybkości. Najwyższa jakość usługi podana dla komunikatów to komunikaty trwałe, które są wysyłane i odbierane pod kontrolą transakcji. Dzięki temu komunikaty będą dostarczane raz i tylko raz, nawet w przypadku awarii systemu, sieci lub aplikacji.
- Kanały produktu IBM MQ są używane do łączenia jednego menedżera kolejek z innym w sieci. Kanały MQ można utworzyć samodzielnie lub menedżer kolejek może połączyć się z klastrem menedżerów kolejek, w których kanały MQ są automatycznie tworzone, gdy są potrzebne.
- <mark>• 2/0S W</mark> systemie z/OSmożna skonfigurować wiele menedżerów kolejek w celu współużytkowania kolejek na narzędziu CF. Aplikacje połączone z różnymi menedżerami kolejek mogą uzyskać i umieszczać komunikaty do tych samych kolejek i z tych samych kolejek.
- W jednym menedżerze kolejek może być wiele kolejek i tematów.
- Na jednym komputerze może być więcej niż jeden menedżer kolejek.
- Aplikacja może działać na tym samym komputerze, na którym znajduje się menedżer kolejek, lub na innym. Jeśli jest uruchomiony na tym samym komputerze, jest to aplikacja serwera IBM MQ . Jeśli jest uruchomiony na innym komputerze, jest to aplikacja kliencka IBM MQ . Niezależnie od tego, czy jest to klient lub serwer IBM MQ , nie ma prawie żadnej różnicy w aplikacji. Aplikację kliencką/serwer można zbudować za pomocą klientów lub serwerów IBM MQ .

**Windows J**eśli produkt IBM MQjest nowy, należy zapoznać się z sekcją Pierwsze kroki z produktem IBM MQ w sekcji *Scenariusze* tej dokumentacji.

### **Jakie narzędzia i zasoby pochodzą z produktu IBM MQ ?**

Produkt IBM MQ udostępnia następujące narzędzia i zasoby:

- Komendy sterujące, które są uruchamiane z poziomu wiersza komend. Za pomocą komend sterujących można tworzyć, uruchamiać i zatrzymują menedżery kolejek. Za pomocą komend sterujących uruchamiane są również programy administracyjne i programy określania problemów produktu IBM MQ .
- Komendy skryptowe IBM MQ (MQSC), które są uruchamiane przez interpreter. Tworzenie kolejek i tematów, konfigurowanie i administrowanie programem IBM MQ za pomocą komend. Edytuj komendy w pliku i przekaz plik do programu **runmqsc** , aby je zinterpretować. Można również uruchomić interpreter w jednym menedżerze kolejek, który wysyła komendy do innego komputera, aby administrować innym menedżerem kolejek.
- Komendy PCF (Programmable Command Format), które są używane we własnych aplikacjach do administrowania produktem IBM MQ. Komendy PCF mają taką samą możliwość, jak komendy skryptowe, ale są łatwiejsze w programie.
- Programy przykładowe.
- Na platformach Windows i Linux® x86 i x86-64 można korzystać z następujących programów narzędziowych:
	- IBM MQ Explorer. Za pomocą programu IBM MQ Explorer można administrować i konfigurować całą sieć menedżerów kolejek niezależnie od platformy, na której są one uruchomione. Produkt IBM MQ Explorer wykonuje te same zadania administracyjne co komendy skryptowe, ale jest znacznie prostszy w użyciu interaktywnie.
	- Aplikacja *Postcard* demonstruje przesyłanie komunikatów i weryfikuje instalację.
	- Kursy.

### **Pojęcia pokrewne**

["Co nowego i zmieniono w produkcie IBM MQ 9.0.0" na stronie 18](#page-17-0)

<span id="page-8-0"></span>Produkt IBM MQ 9.0 wprowadza nowy model ciągłego dostarczania i obsługi. Początkowe wydanie w ramach tego nowego modelu umożliwia uzyskanie wielu nowych i rozszerzonych możliwości.

["Co zostało zmienione w produkcie IBM MQ 9.0.0" na stronie 24](#page-23-0)

**Informacje pokrewne** IBM MQ Przegląd techniczny Scenariusze

# **Informacje o licencji produktu IBM MQ**

Co można kupić za pomocą IBM MQ i co każdy zakup uprawnia do instalacji.

### **Co można kupić za pomocą programu IBM MQ**

### **Multice 5724-H72 IBM MQ for Multiplatforms**

W przypadku produktu IBM MQ for Multiplatformsoferta produktu zawiera następujące komponenty, które mogą być niezależnie zakupione:

- IBM MQ
- IBM MQ Replika Wysokiej Dostępności (wcześniej IBM MQ W trybie gotowości bezczynnej)
- IBM MQ Advanced
- IBM MQ Zaawansowana replika wysokiej dostępności (wcześniej IBM MQ Advanced w trybie gotowości bezczynnej)
- IBM MQ Advanced for Developers (pobierz za darmo, ale można opcjonalnie uzyskać wsparcie).

W przypadku następujących komponentów podlegających opłacie, istniejące subskrypcje i wsparcie mogą zostać odnowione. Nie można zakupić nowych uprawnień. Więcej informacji na ten temat zawiera sekcja [List ogłoszenia o wypłacie](https://www-01.ibm.com/common/ssi/ShowDoc.wss?docURL=/common/ssi/rep_ca/1/897/ENUS917-031/index.html&lang=en&request_locale=en) .

- IBM MQ Telemetry
- IBM MQ Advanced Message Security
- IBM MQ Advanced Message Security Replika Wysokiej Dostępności (wcześniej IBM MQ Advanced Message Security W trybie gotowości bezczynnej)
- IBM MQ Managed File Transfer Service
- IBM MQ Managed File Transfer Service Replika Wysokiej Dostępności (wcześniej IBM MQ Managed File Transfer Service W trybie gotowości bezczynnej)
- IBM MQ Managed File Transfer Agent

### **z/OS**

W systemie z/OSprodukt IBM MQ oferuje następujące programy, które można zakupić niezależnie:

- **5655-MQ9** IBM MQ for z/OS "1" na stronie 9
- **5655-AV1** IBM MQ Advanced for z/OS, Value Unit Edition  $\frac{27}{2}$  na stronie 10
- **5655-AV9** IBM MQ Advanced for z/OS
- 5655-VU9 IBM MQ for z/OS Value Unit Edition ["3" na stronie 10](#page-9-0)

W przypadku następujących komponentów podlegających opłacie, istniejące subskrypcje i wsparcie mogą zostać odnowione. Nie można zakupić nowych uprawnień. Więcej informacji na ten temat zawiera sekcja [List ogłoszenia o wypłacie](https://www.ibm.com/common/ssi/ShowDoc.wss?docURL=/common/ssi/rep_ca/9/897/ENUS919-089/index.html) :

- **5655-MF9** IBM MQ Managed File Transfer for z/OS
- **5655-AM9** IBM MQ Advanced Message Security for z/OS

#### **Redystrybucyjne aktualizacje licencji:**

1. W przypadku zakupu produktu IBM MQ for z/OS 9.0 po dniu 1 października 2019 r. pakiet zawiera dysk DVD ze specyfikacjami programów licencjonowanych bez wyjaśnienia tych terminów (numer

<span id="page-9-0"></span>w formacie DVD GC34-7352-00). Więcej informacji na ten temat można znaleźć w tej publikacji w postaci elektronicznej pod kątem GC34-7352-01 [https://www-05.ibm.com/e-business/linkweb/](https://www-05.ibm.com/e-business/linkweb/publications/servlet/pbi.wss?CTY=US&FNC=SRX&PBL=GC34-7352-01) [publications/servlet/pbi.wss?CTY=US&FNC=SRX&PBL=GC34-7352-01](https://www-05.ibm.com/e-business/linkweb/publications/servlet/pbi.wss?CTY=US&FNC=SRX&PBL=GC34-7352-01), dostępny w formacie pdf do pobrania lub wydrukowania, dla najbardziej aktualne warunki licencji, które regulują jakiekolwiek użycie Redistributables w oprogramowaniu.

- 2. W przypadku zakupu produktu IBM MQ Advanced for z/OS Value Unit Edition 9.0 po dniu 1 października 2019 r. pakiet może zawierać dysk DVD z informacjami licencyjnymi bez wyjaśnienia tych terminów (numer formularza DVD GC34-7463-01). Więcej informacji na ten temat można znaleźć w tej publikacji w postaci elektronicznej pod adresem GC34-7463-02 [https://www-05.ibm.com/e-business/](https://www-05.ibm.com/e-business/linkweb/publications/servlet/pbi.wss?CTY=US&FNC=SRX&PBL=GC34-7463-02) [linkweb/publications/servlet/pbi.wss?CTY=US&FNC=SRX&PBL=GC34-7463-02](https://www-05.ibm.com/e-business/linkweb/publications/servlet/pbi.wss?CTY=US&FNC=SRX&PBL=GC34-7463-02), dostępny w formacie pdf do pobrania lub wydrukowania, lub na stronie internetowej umowy SLA dla najbardziej aktualne warunki licencji, które regulują jakiekolwiek użycie Redistributables w oprogramowaniu.
- 3. W przypadku zakupu produktu IBM MQ for z/OS Value Unit Edition 9.0 po dniu 1 października 2019 r. pakiet zawiera dysk DVD z informacjami licencyjnymi bez wyjaśnienia tych warunków LI (numer w formacie DVD GC34-7356-00). Więcej informacji na ten temat można znaleźć w tej publikacji w postaci elektronicznej pod kątem GC34-7356-01 [https://www-05.ibm.com/e-business/linkweb/](https://www-05.ibm.com/e-business/linkweb/publications/servlet/pbi.wss?CTY=US&FNC=SRX&PBL=GC34-7356-01) [publications/servlet/pbi.wss?CTY=US&FNC=SRX&PBL=GC34-7356-01](https://www-05.ibm.com/e-business/linkweb/publications/servlet/pbi.wss?CTY=US&FNC=SRX&PBL=GC34-7356-01), dostępny w formacie pdf do pobrania lub wydrukowania, lub na stronie internetowej umowy SLA dla najbardziej aktualne warunki licencji, które regulują jakiekolwiek użycie Redistributables w oprogramowaniu.

### **Co jest moim przedsiębiorstwem uprawnionym do instalacji?**

**Ważne:** W przypadku produktu IBM MQ for Multiplatformsnośnik instalacyjny produktu IBM MQ zawiera wszystkie komponenty, ale należy zainstalować tylko podzbiór, dla którego zakupiono uprawnienie.

Każdy komponent oznaczony jako "instalacja nieograniczona" jest komponentem klienckim, a w systemach klienckich może być zainstalowanych wiele kopii, ile jest to wymagane. Nie będą one wliczane do zakupionego uprawnienia IBM MQ .

#### **IBM MQ i IBM MQ Advanced**

W poniższej tabeli funkcje produktu IBM MQ są wymienione w pierwszej kolumnie, a oferty produktów IBM MQ znajdują się w pozostałych kolumnach tabeli. W przypadku każdej opcji produktu w kolumnie dla oferty produktu znajduje się kleszt wskazujący, który produkt oferujący uprawnienia do korzystania z opcji produktu.

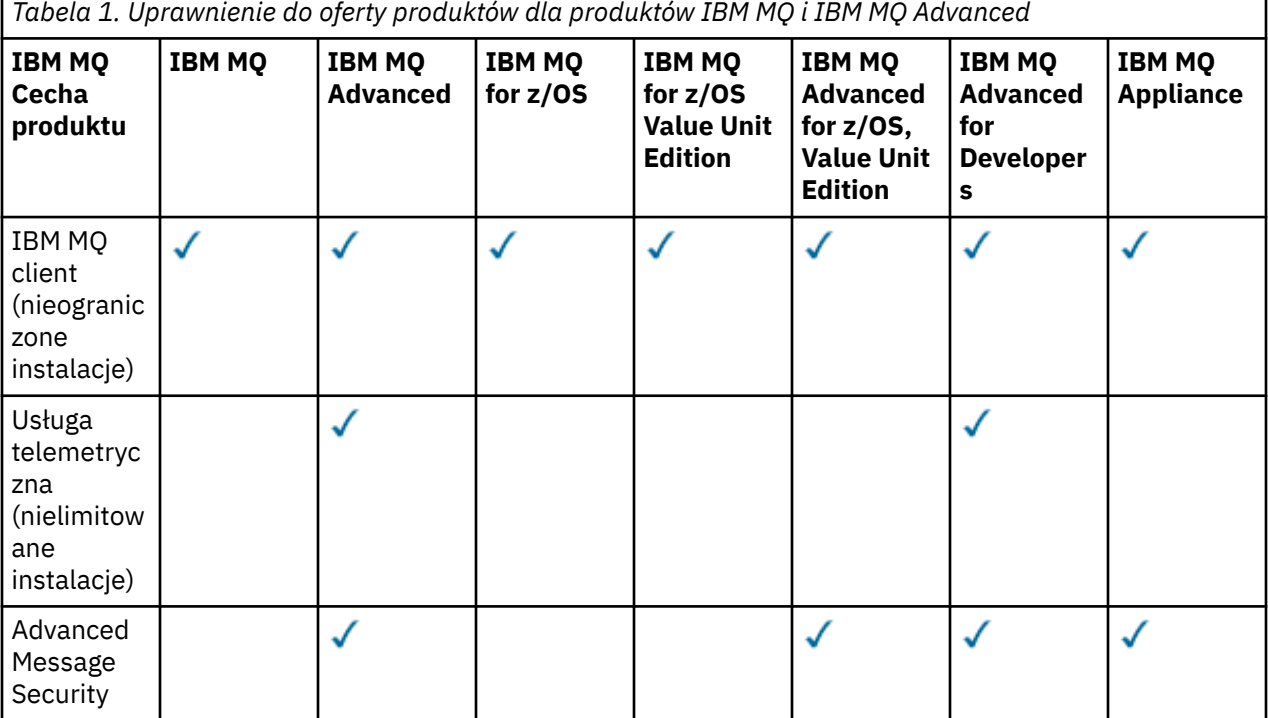

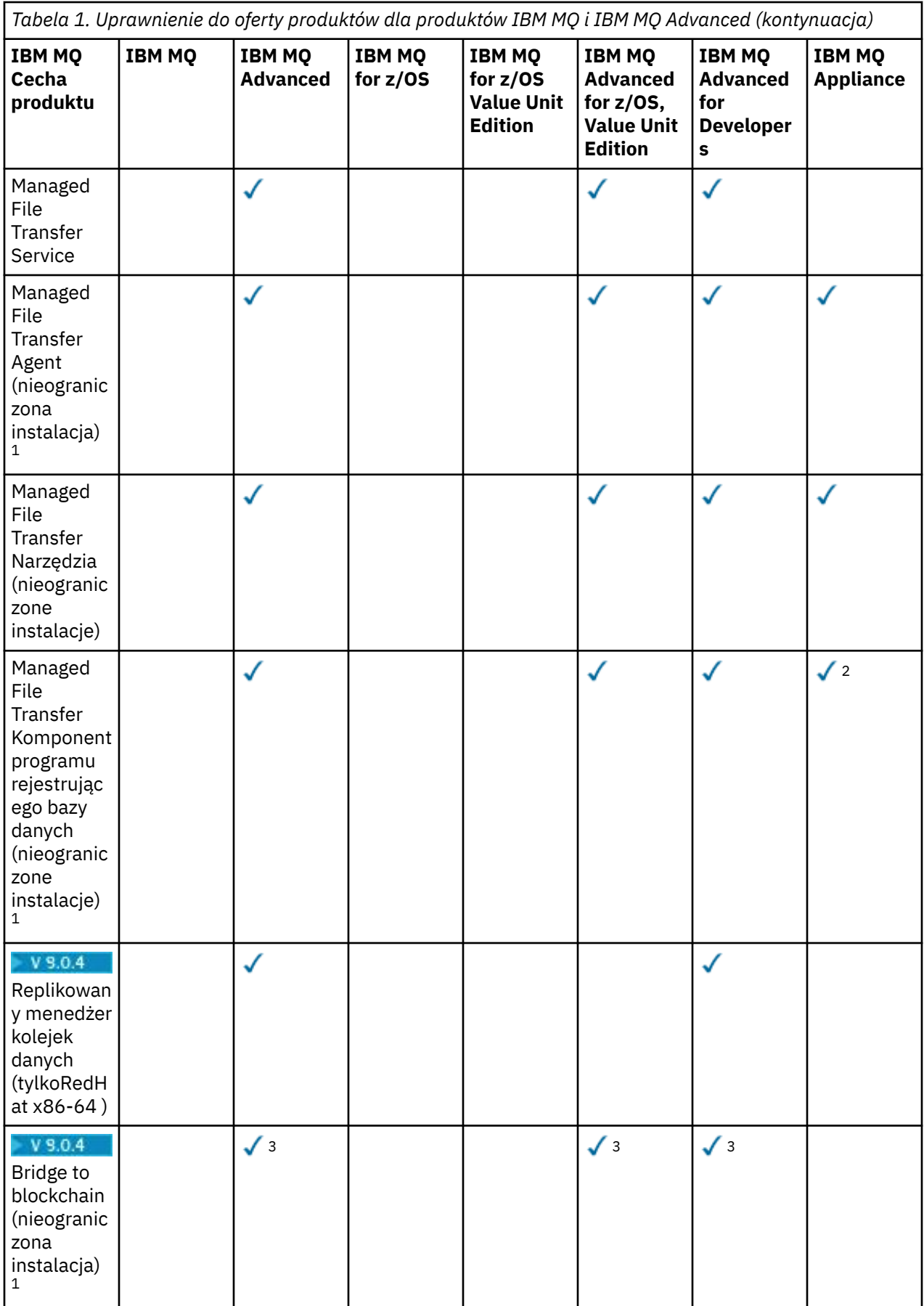

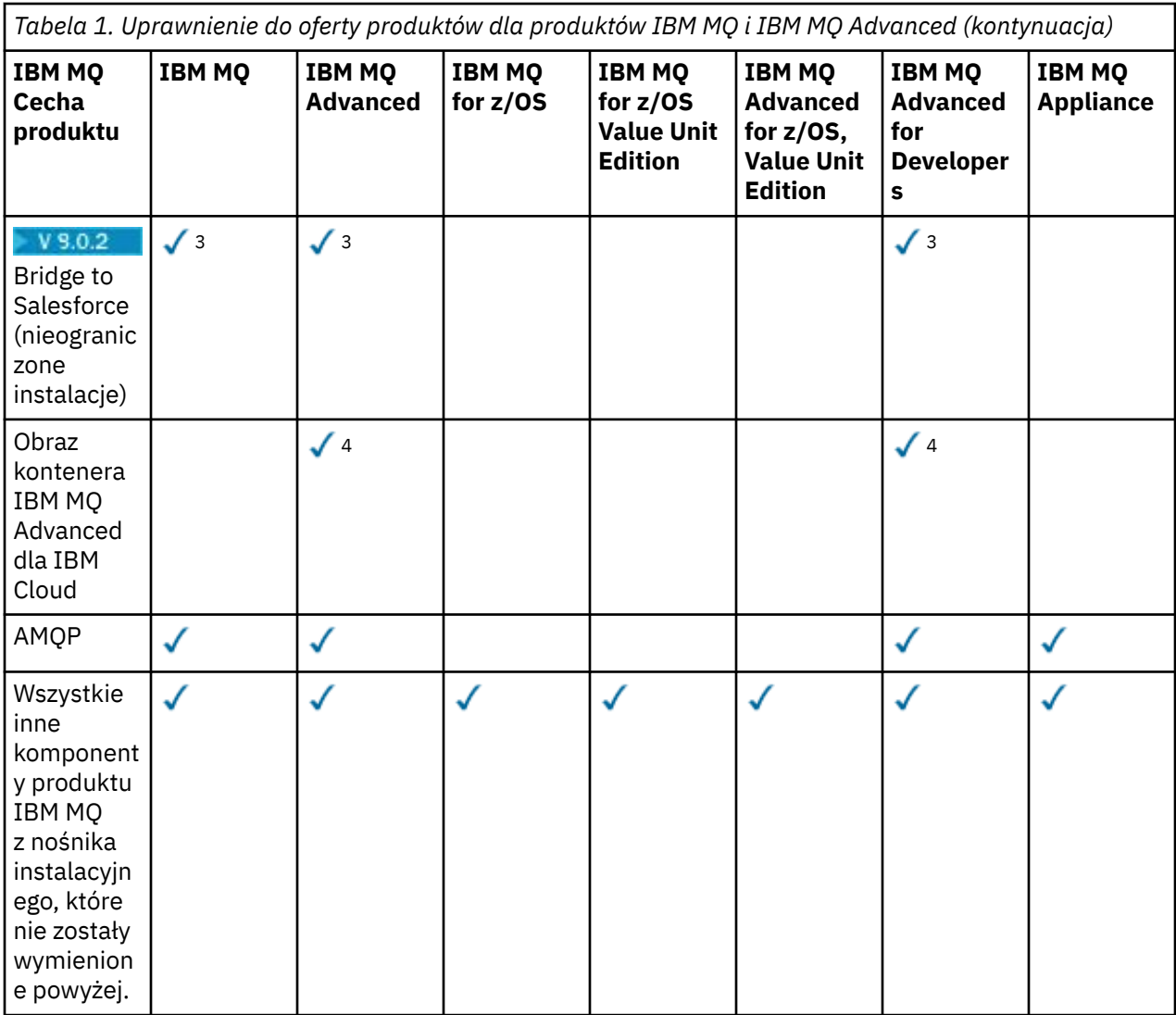

#### **Uwagi:**

- 1. Może on łączyć się tylko z menedżerem kolejek produktu IBM MQ Advanced lub IBM MQ Appliance . Komponenty produktu Managed File Transfer mogą również łączyć się z menedżerami kolejek z uprawnieniem IBM MQ Managed File Transfer .
- 2. Tryb FILE tylko jako połączenie klienta.
- $3.$  Linux  $\frac{1}{2}$  Linux x86-64.
- 4. Obrazy kontenera programisty znajdują się w produkcie [Docker Hub.](https://hub.docker.com/r/ibmcom/mq/) Obraz produkcyjny jest obsługiwany w produkcie IBM Cloud Private lub IBM Cloud Kubernetes Service.

#### **Managed File Transfer, Advanced Message Securityi telemetria**

W poniższej tabeli funkcje produktu IBM MQ są wymienione w pierwszej kolumnie, a oferty produktów IBM MQ znajdują się w pozostałych kolumnach tabeli. W przypadku każdej opcji produktu w kolumnie dla oferty produktu znajduje się kleszt wskazujący, który produkt oferujący uprawnienia do korzystania z opcji produktu.

*Tabela 2. Uprawnienie do oferty produktów dla produktów Managed File Transfer, Advanced Message Securityi Telemetria*

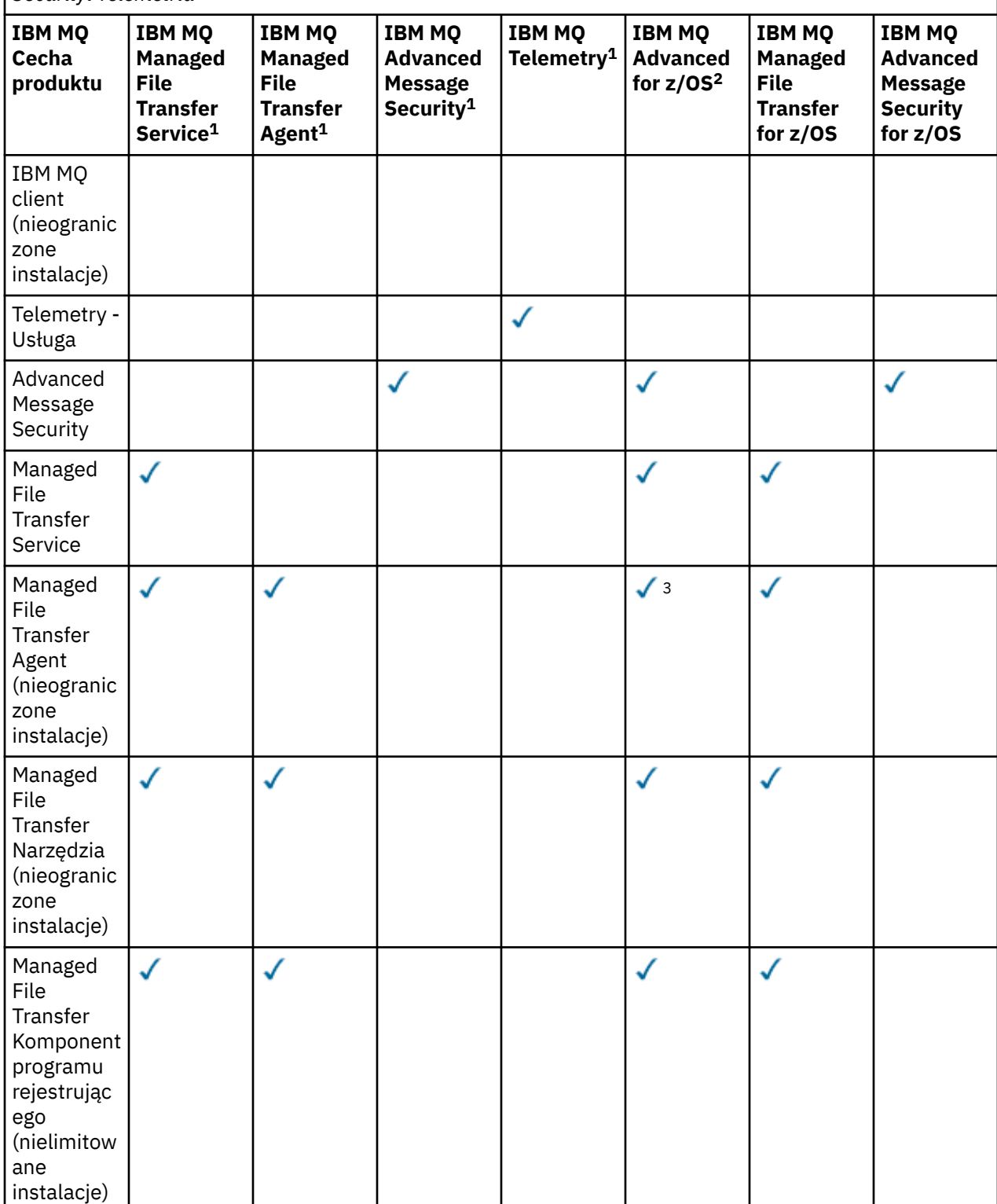

*Tabela 2. Uprawnienie do oferty produktów dla produktów Managed File Transfer, Advanced Message Securityi Telemetria (kontynuacja)*

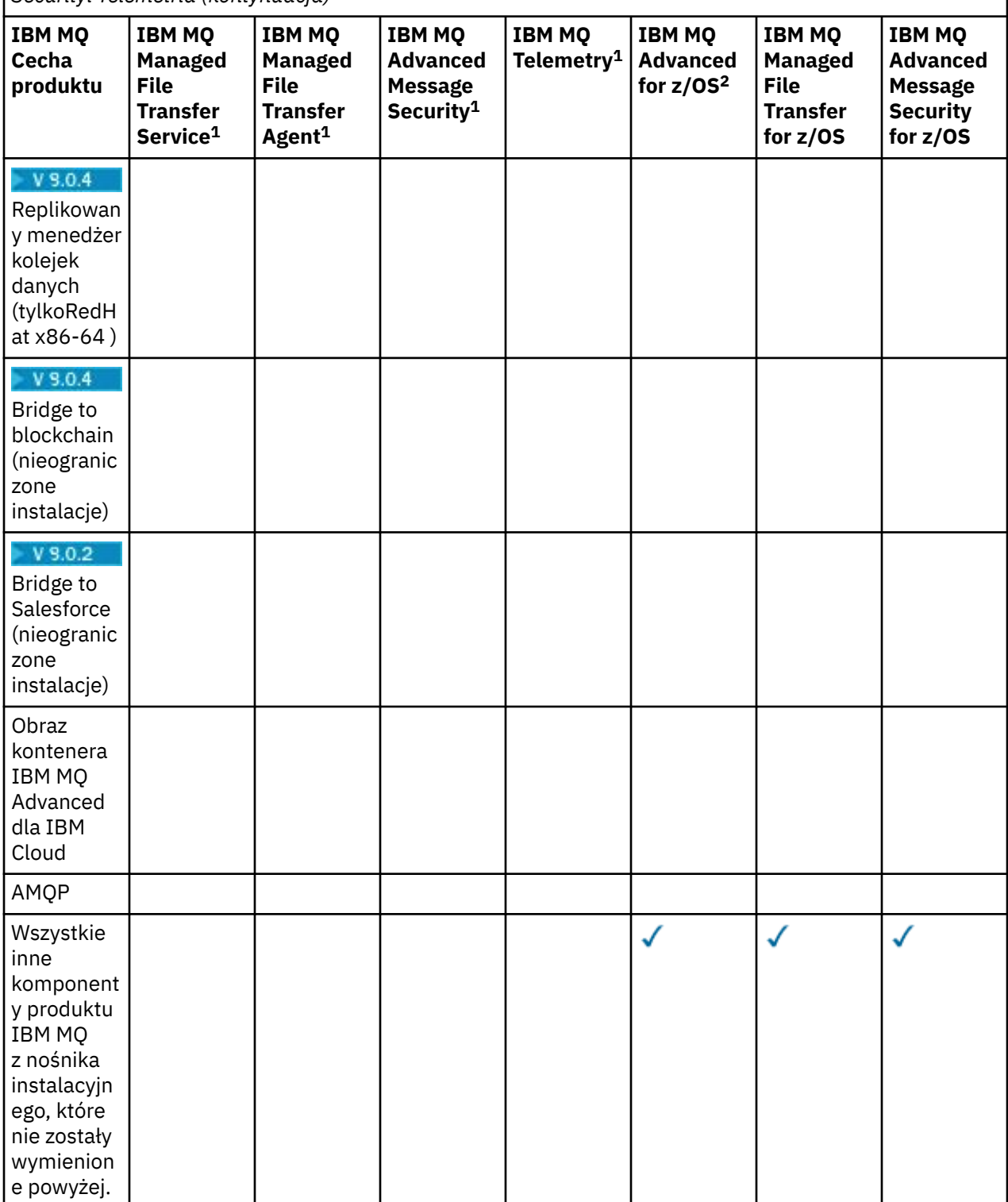

#### **Uwagi:**

- 1. Nowe uprawnienie nie może być już zakupione dla tych Programów.
- 2. Uprawnienie IBM MQ for z/OS musi być zakupione oddzielnie.
- 3. Może nawiązać połączenie tylko z menedżerem kolejek produktu IBM MQ Advanced, IBM MQ Appliancelub IBM MQ Managed File Transfer .

#### **IBM MQ Advanced for Developers (nieuzasadnione)**

Produkt IBM MQ Advanced for Developers jest dostępny do pobrania w celach programistycznych i udostępnia pełny zestaw możliwości, które są dostępne w produkcie IBM MQ Advanced. Aby pobrać pobieranie, wykonaj następujące kroki:

- 1. Przejdź do sekcji [Pobieranie produktu IBM MQ 9.0.](https://www.ibm.com/support/pages/downloading-ibm-mq-90)
- 2. Kliknij kartę w celu uzyskania najnowszego pakietu poprawek.
- 3. Znajdź opcję **Przydatne odsyłacze** > **IBM MQ Advanced for Developers**.
- 4. Kliknij odsyłacz dla preferowanej platformy (Windows / Linux / Ubuntu /Raspberry Pi).

Jest to bezpłatne pobieranie, ale można opcjonalnie uzyskać wsparcie.

**Ostrzeżenie:** Licencja na produkt IBM MQ definiuje, co jest traktowane jako cele programistyczne.

Ponadto przedsiębiorstwo może w razie potrzeby mieszać i dopasować wersje produktu IBM MQ . Z tego powodu uprawnienia 100 jednostek PVU IBM MQ (Server) mogą zostać podzielone na 50 jednostek PVU w wersji IBM MQ 8.0 i 50 jednostek PVU dla IBM MQ 9.0 wersji tego komponentu.

### **Co to są komponenty wysokiej dostępności Replica ładowalna?**

W celu zapewnienia nadmiarowości w środowiskach o wysokiej dostępności wprowadzono części repliki o wysokiej dostępności (poprzednio w trybie gotowości bezczynnej), w których wiele systemów jest skonfigurowanych. W takim przypadku nie wszystkie systemy będą wykorzystywane do pełnej mocy obliczeniowej, a niższe opłaty mogą być stosowane w celu odzwierciedlenia tego.

W przypadku większości scenariuszy systemów przełączania awaryjnego, w których zainstalowano produkt IBM MQ :

- Jeśli przełączanie awaryjne jest automatyczne i nie ma innego aktywnego korzystania z produktu IBM MQ, należy użyć licencji na system przełączania awaryjnego jako IBM MQ wysokiej dostępności repliki lub IBM MQ Advanced wysokiej dostępności repliki.
- Jeśli przełączanie awaryjne jest ręczne (na przykład w przypadku odtwarzania po awarii) i nie ma innego aktywnego użycia produktu IBM MQ, wówczas nie są wymagane żadne licencje produktu IBM MQ ani IBM MQ High Availability Replica (ani ich odpowiedniki w wersji IBM MQ Advanced ). Patrz [Backup](https://www.ibm.com/software/sla/sladb.nsf/sla/software_policies/) [Licensing documents](https://www.ibm.com/software/sla/sladb.nsf/sla/software_policies/).

#### **Uwagi:**

- 1. Korzystanie z funkcji menedżera kolejek z wieloma instancjami produktu IBM MQ i replikowanych składników menedżera kolejek danych wymaga uprawnienia do repliki wysokiej dostępności.
- 2. Nie ma części Replica wysokiej dostępności dla komponentu MQ Telemetry . Tę samą część produktu MQ Telemetry należy zakupić dla systemu aktywnego i pasywnego, o ile nie jest dostępna replika wysokiej dostępności produktu IBM MQ Advanced , w której to przypadku jest ona dołączona.

Warunki licencji dla komponentów produktu IBM MQ High Availability Replica są zdefiniowane w warunkach licencji programu.

**Ostrzeżenie:** Zawsze należy sprawdzić umowę licencyjną na Program w celu uzyskania najnowszych warunków licencji.

Warunki licencji dla produktu IBM MQ 9.0.5:

A. Korzystanie z Programu przez Licencjobiorcę jest ograniczone do korzystania z poniższych dwóch funkcji, zgodnie z poniższym zamieszczonym w sekcji Inne rozwiązania wysokiej dostępności.

1. Funkcja menedżera kolejek z wieloma instancjami

Licencjobiorca może używać wyłącznie funkcji menedżera kolejek z wieloma instancjami w ramach Programu na potrzeby Stand-by Purposes. Zasady stand-by są definiowane jako rozpoczęte przez Program, ale zapewniają, że Program pozostaje bezczynny, chyba że aktywna i oddzielnie uprawniona kopia programu IBM MQ nie powiedzie się na replikę o wysokiej dostępności. W takim przypadku program replik wysokiej dostępności może być używany do wykonywania pracy produkcyjnej w okresie <span id="page-15-0"></span>przełączania awaryjnego. Program uznaje się za "bezczynny", jeśli do czasu przełączenia awaryjnego nie jest on używany do wykonywania wszelkiego rodzaju prac produkcyjnych i jest wykorzystywany wyłącznie do działań administracyjnych.

2. Replikowana funkcja menedżera kolejek danych

Użycie opcji przez licencjobiorcę zreplikowanej funkcji menedżera kolejek danych programu wymaga skonfigurowania trzech serwerów i wymaga, aby wszystkie menedżery kolejek na trzech serwerach były replikowanymi menedżerami kolejek danych. Dwa serwery mogą być konfigurowane i uprawnione jako replikacje wysokiej dostępności Programu, ale kopia produktu IBM MQ na trzecim skonfigurowanym serwerze musi być licencjonowana oddzielnie, uzyskując uprawnienia do produktu IBM MQ Advanced.

B. Inne rozwiązania wysokiej dostępności

Jeśli Licencjobiorca zdecyduje się na korzystanie z innych rozwiązań wysokiej dostępności wraz z Programem, Licencjobiorca może używać Programu jako repliki o wysokiej dostępności, tak długo jak rezyduje w celach tworzenia kopii zapasowych na serwerze rezerwowym, a Program nie jest uruchomiony. Program może być uruchamiany automatycznie przez komponenty wysokiej dostępności w przypadku awarii aktywnego serwera, w którym to zdarzeniu Program może być używany do wykonywania pracy produkcyjnej w okresie przełączenia awaryjnego.

### **Inne pytania**

W sieci IBM MQ za pomocą opcji IBM MQ Advanced , takich jak Managed File Transfer i Advanced Message Security, które menedżery kolejek MQ wymagają uprawnienia IBM MQ Advanced ?

- W przypadku produktu Advanced Message Securitytylko menedżery kolejek w punkcie końcowym, w których zdefiniowano strategie produktu AMS , wymagają uprawnienia IBM MQ Advanced .
- W przypadku bazy danych Managed File Transfertylko menedżery kolejek, w których komponenty produktu MFT (agent i program rejestrujący) łączą się z uprawnieniami IBM MQ Advanced , wymagają uprawnień.
- Pośrednie menedżery kolejek, które są tylko komunikatami routingu, ale nie wykonują przetwarzania IBM MQ Advanced , wymagają tylko uprawnienia IBM MQ .

#### **Pojęcia pokrewne**

["Co nowego i zmieniono w produkcie IBM MQ 9.0.0" na stronie 18](#page-17-0)

Produkt IBM MQ 9.0 wprowadza nowy model ciągłego dostarczania i obsługi. Początkowe wydanie w ramach tego nowego modelu umożliwia uzyskanie wielu nowych i rozszerzonych możliwości.

["Co nowego i zmienione w programie IBM MQ 9.0.x Continuous Delivery" na stronie 33](#page-32-0) Po początkowej wersji produktu IBM MQ 9.0nowe funkcje i udoskonalenia są udostępniane przez aktualizacje przyrostowe w tej samej wersji i w tej samej wersji, co w wersjach modyfikacji, na przykład IBM MQ 9.0.3.

["Co zostało zmienione w programie IBM MQ 9.0.0.x Long Term Support" na stronie 95](#page-94-0) Wydanie Long Term Support (LTS) jest zalecanym poziomem produktu, dla którego wsparcie, w tym defekty i aktualizacje zabezpieczeń, jest dostarczane w określonym czasie.

#### **Informacje pokrewne**

[Pobieranie produktu IBM MQ 9.0 z serwisu WWW Passport Advantage](https://www.ibm.com/support/docview.wss?uid=swg24042009) IBM MQ Przegląd techniczny

### **Identyfikatory produktu IBM MQ i informacje o eksporcie**

Przegląd ofert produktów IBM MQ , powiązanych z nimi identyfikatorów produktów (PID) i klasyfikacji eksportu.

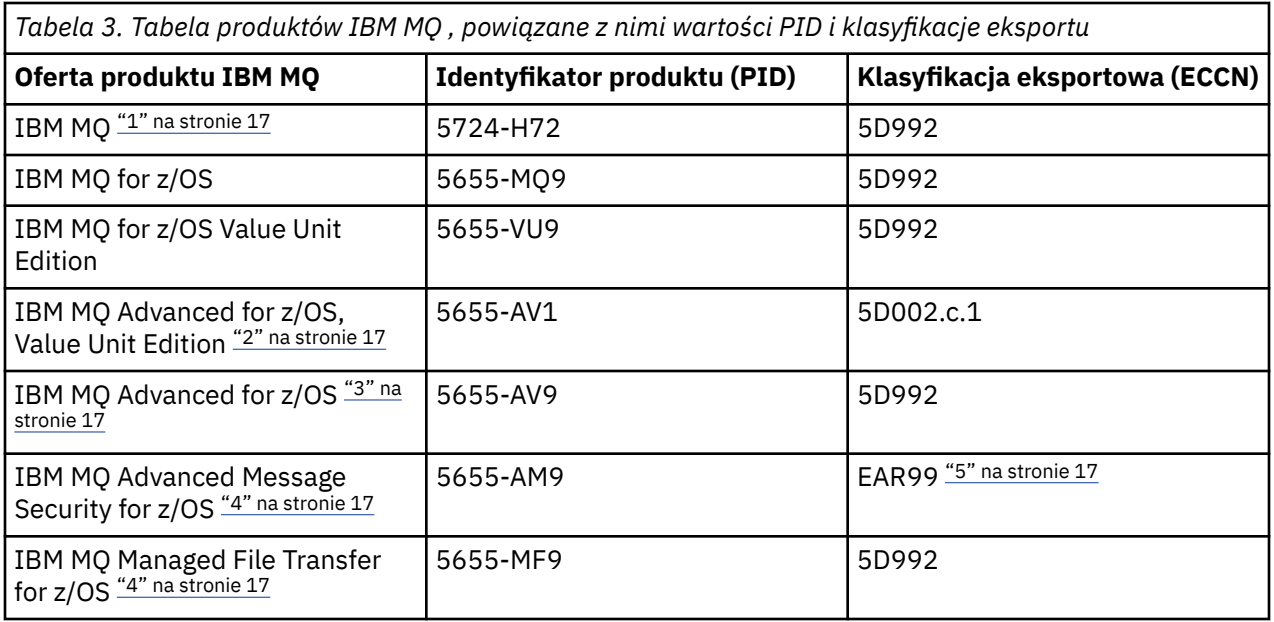

#### **Uwagi:**

1. 5724-H72 IBM MQ zawiera następujące komponenty objęte opłatami:

- IBM MQ
- IBM MQ Replika wysokiej dostępności
- IBM MQ Advanced
- IBM MQ Advanced Replika wysokiej dostępności
- IBM MQ Managed File Transfer Service "4" na stronie 17
- IBM MQ Managed File Transfer Service Replika Wysokiej Dostępności "4" na stronie 17
- IBM MQ Managed File Transfer Agent "4" na stronie 17
- IBM MQ Advanced Message Security "4" na stronie 17
- IBM MQ Advanced Message Security Replika Wysokiej Dostępności "4" na stronie 17
- IBM MQ Telemetry "4" na stronie 17
- 2. IBM MQ Advanced for z/OS, Value Unit Edition to program definiujący zCAP (wycena aplikacji kolokacji).
- 3. IBM MQ Advanced for z/OS to pakunek produktów IBM MQ Advanced Message Security for z/OS i IBM MQ Managed File Transfer for z/OS. Wymagany jest również oddzielny produkt IBM MQ for z/OS lub IBM MQ for z/OS Value Unit Edition .
- 4. Zgodnie z 9th lipca 2019 r. [List do ogłoszeń o wycofaniu,](https://www-01.ibm.com/common/ssi/ShowDoc.wss?docURL=/common/ssi/rep_ca/1/897/ENUS917-031/index.html&lang=en&request_locale=en) programy te są wycofywane ze sprzedaży. Dotychczasowi klienci mogą nadal korzystać z tych produktów i będą nadal otrzymywać poprawki i przyszłe aktualizacje funkcjonalne (jeśli obowiązuje poprawna subskrypcja i umowa wsparcia). Możliwości te będą nadal dostępne dla nowych i istniejących klientów z IBM MQ Advanced, IBM MQ Advanced for z/OS i IBM MQ Advanced for z/OS VUE.
- 5. Jest to moduł włączający IBM MQ Advanced Message Security .

### **IBM MQ Urządzenia**

MQ Appliance

<span id="page-17-0"></span>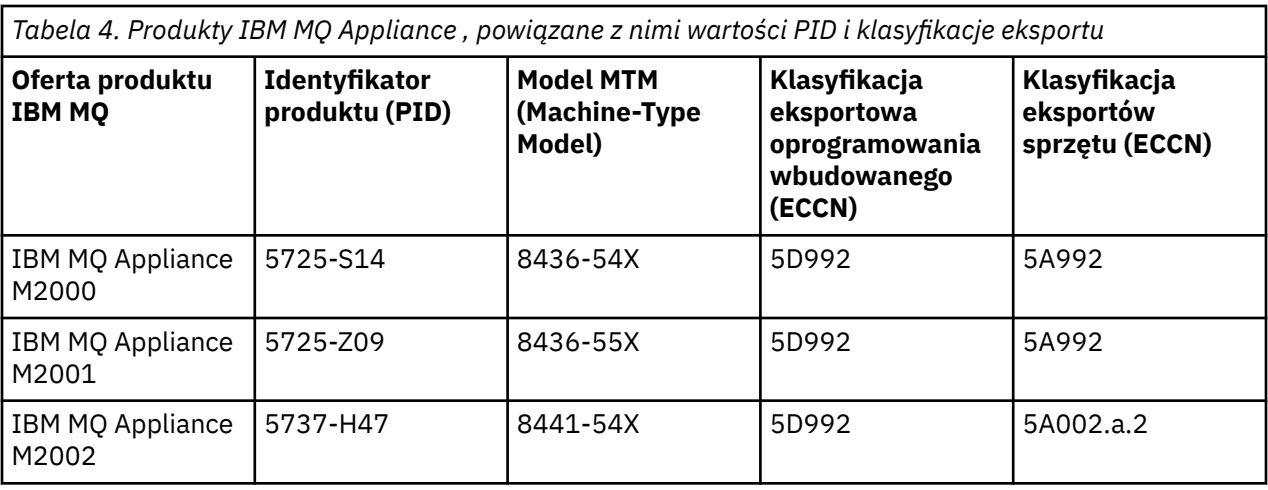

#### **Informacje pokrewne**

 $z/0S$ Rejestrowanie użycia produktu w produktach IBM MQ for z/OS

## **Metryka ceny dla rdzeni procesora wirtualnego**

Wirtualny Rdzeń Procesora (Virtual Processor Core-VPC) to jednostka miary, według której można licencjonować program. Użytkownik musi uzyskać uprawnienia dla każdego VPC dostępnego dla programu.

Ceny produktu IBM MQ są oparte na liczbie wywołań VPC używanych przez serwer. VPC może być wirtualnym rdzeniem przypisanym do serwera wirtualnego lub rdzeniem procesora w niepartycjonowanym serwerze fizycznym. Należy licencjonować każdy procesor wirtualny udostępniony dla IBM MQ.

Więcej informacji na temat sposobu określania użycia VPC zawiera sekcja [Rdzeń procesora wirtualnego](https://www.ibm.com/docs/en/license-metric-tool?topic=metrics-virtual-processor-core-vpc) [\(VPC\)](https://www.ibm.com/docs/en/license-metric-tool?topic=metrics-virtual-processor-core-vpc). W tym artykule wyjaśniono, w jaki sposób można użyć produktu IBM License Metric Tool do skonfigurowania i utworzenia raportu, którego można użyć do określenia liczby VPC, które są wymagane do licencjonowania. W artykule przedstawiono przykłady sposobu obliczania wykorzystania VPC dla środowisk serwerów wirtualnych i fizycznych.

## **Co nowego i zmieniono w produkcie IBM MQ 9.0.0**

Produkt IBM MQ 9.0 wprowadza nowy model ciągłego dostarczania i obsługi. Początkowe wydanie w ramach tego nowego modelu umożliwia uzyskanie wielu nowych i rozszerzonych możliwości.

### **Nowy model dostarczania i wsparcia**

Produkt IBM MQ 9.0 wprowadza nowy model dostarczania i wsparcia dla produktu IBM MQ. W produkcie IBM MQ 9.0udostępnione zostaną dwa typy wydania: wydanie Long Term Support (LTS) i Continuous Delivery (CD).

LTS Wydanie Long Term Support jest zalecanym poziomem produktu, dla którego wsparcie, w tym defekty i aktualizacje zabezpieczeń, zostanie dostarczone w określonym czasie. Ta wersja jest przeznaczona dla systemów, które wymagają długotrwałego wdrożenia i maksymalnej stabilności.

CD. W produkcie Continuous Delivery wprowadzono nowe udoskonalenia funkcjonalne, oprócz poprawek i aktualizacji zabezpieczeń, znacznie krótszą kadencję, dzięki czemu zapewnia znacznie szybszy dostęp do tych nowych funkcji. Ta wersja jest przeznaczona dla systemów, w których aplikacje chcą wykorzystać bardzo najnowsze możliwości produktu IBM MQ.

Więcej informacji na ten temat można znaleźć w sekcji Typy wersjiIBM MQ i [IBM MQ -często zadawane](https://www.ibm.com/support/docview.wss?uid=swg27047919) [pytania dotyczące obsługi długich terminów i wydań ciągłych](https://www.ibm.com/support/docview.wss?uid=swg27047919).

#### <span id="page-18-0"></span>**Pojęcia pokrewne**

["Co nowego i zmienione w programie IBM MQ 9.0.x Continuous Delivery" na stronie 33](#page-32-0) Po początkowej wersji produktu IBM MQ 9.0nowe funkcje i udoskonalenia są udostępniane przez aktualizacje przyrostowe w tej samej wersji i w tej samej wersji, co w wersjach modyfikacji, na przykład IBM MQ 9.0.3.

["Co zostało zmienione w programie IBM MQ 9.0.0.x Long Term Support" na stronie 95](#page-94-0) Wydanie Long Term Support (LTS) jest zalecanym poziomem produktu, dla którego wsparcie, w tym defekty i aktualizacje zabezpieczeń, jest dostarczane w określonym czasie.

["Co nowego i zmienione we wcześniejszych wersjach" na stronie 119](#page-118-0) Odsyłacze do informacji o nowych funkcjach i zmianach w funkcjach i zasobach, w tym o stabilizacjach, deprecjach i usuwaniach, które wystąpiły w wersjach produktu przed IBM MQ 9.0.

["Ikony wersji i platformy w dokumentacji produktu" na stronie 124](#page-123-0)

Dokumentacja produktu dla wszystkich typów wersji produktu IBM MQ 9.0 (LTS, CD), wersji wydania i platform jest dostępna w jednym zestawie informacji w produkcie IBM Documentation. Jeśli informacje są specyficzne dla danego typu wydania, wersji lub platformy, oznacza to, że jest to prostokątna ikona. Informacje, które mają zastosowanie do wszystkich typów wersji, wersji i platform, są pozostawiane bez oznaczenia.

#### **Informacje pokrewne**

[Film wideo: przegląd produktu IBM MQ 9.0 \(YouTube\)](https://www.youtube.com/watch?v=9S4pJir_vbA) Nowości i zmiany w programie IBM MQ Explorer [Wymagania systemowe produktu IBM MQ](https://www.ibm.com/support/pages/system-requirements-ibm-mq) [Strona WWW z plikami readme produktów IBM MQ, WebSphere MQ i MQSeries](https://www.ibm.com/support/docview.wss?rs=171&uid=swg27006097)

### **Co nowego w produkcie IBM MQ 9.0.0**

Początkowe wydanie produktu IBM MQ 9.0 w ramach nowego modelu ciągłego dostarczania, dostarcza szereg nowych i rozszerzonych możliwości.

### **Nowe funkcje rodzinne**

- • ["Dodatkowa jakość ochrony dla produktu AMS" na stronie 20](#page-19-0)
- • ["Dostęp do sieci WWW do tabeli definicji kanału klienta \(CCDT\)" na stronie 20](#page-19-0)
- • ["Produkt AMS obsługiwany przez środowiska JRE inne niżIBM w klientach Java" na stronie 21](#page-20-0)
- • ["Zaktualizowany adapter zasobów dla tradycyjnego WebSphere Application Server" na stronie 21](#page-20-0)
- • ["Rozszerzona obsługa konwersji danych Unicode" na stronie 21](#page-20-0)
- • [Managed File Transfer Rozszerzenia rejestrowania agenta mostu protokołu](#page-20-0)

### **Nowe funkcje produktu IBM MQ for Multiplatforms**

- • ["Interfejs API monitorowania wydajności i rozszerzone śledzenie działań dostępne za pośrednictwem](#page-21-0) [publikowania/subskrybowania" na stronie 22](#page-21-0)
- • ["Autoryzacja LDAP na platformach Windows" na stronie 22](#page-21-0)
- • ["Edytor wiersza komend runmqsc dla UNIX" na stronie 22](#page-21-0)

### **Nowe funkcje produktu IBM MQ for z/OS**

- • ["Statystyki zestawu stron menedżera danych" na stronie 23](#page-22-0)
- • ["Obsługa produktu JMS w produkcie CICS OSGI Server" na stronie 23](#page-22-0)
- • ["Obsługa produktu JMS w produkcie IMS Server" na stronie 23](#page-22-0)
- • ["Poprawiona kontrola komunikatów za pomocą utraty ważności komunikatów" na stronie 23](#page-22-0)
- • ["Zwiększona liczba aktywnych dzienników" na stronie 23](#page-22-0)
- <span id="page-19-0"></span>• ["Używanie programu IBM z/OSMF do automatyzacji IBM MQ" na stronie 24](#page-23-0)
- • ["z/OS: zmiany do wyjść" na stronie 28](#page-27-0)

#### **Pojęcia pokrewne**

**E** V 9.0.0 [Co zostało zmienione w produkcie IBM MQ 9.0.0](#page-23-0)

 $\bullet$  <code>V 9.0.0</code> [Nowe, zmienione i usunięte komunikaty w produkcie IBM MQ 9.0.0](#page-28-0) Podsumowanie nowych komunikatów, które zostały dodane do produktu IBM MQ 9.0.0, z odsyłaczami do dalszych informacji. Wyświetlane są również wszystkie komunikaty, które zostały zmienione lub usunięte.

#### **Informacje pokrewne**

[Film wideo: przegląd obrazu wideo w produkcie IBM MQ 9.0 \(YouTube\)](https://www.youtube.com/watch?v=9S4pJir_vbA)

Nowości i zmiany w programie IBM MQ Explorer

[Wymagania systemowe produktu IBM MQ](https://www.ibm.com/support/pages/system-requirements-ibm-mq)

[Strona WWW z plikami readme produktów IBM MQ, WebSphere MQ i MQSeries](https://www.ibm.com/support/docview.wss?rs=171&uid=swg27006097)

### **Nowe funkcje rodzinne**

Produkt IBM MQ 9.0.0 zapewnia nowy tryb działania, a także obsługę środowisk innych niżIBM Java runtime environments (JRE) dla produktu Advanced Message Security, dostęp do tabeli definicji kanału klienta w sieci WWW, obsługę adaptera zasobów produktu IBM MQ 9.0 w produkcie WebSphere Application Server traditional, rozszerzone obsługę danych Unicode na wszystkich platformach oraz rozszerzenia rejestrowania dla agenta mostu protokołu w produkcie Managed File Transfer.

- "Dodatkowa jakość ochrony dla produktu AMS" na stronie 20
- "Dostęp do sieci WWW do tabeli definicji kanału klienta (CCDT)" na stronie 20
- • ["Produkt AMS obsługiwany przez środowiska JRE inne niżIBM w klientach Java" na stronie 21](#page-20-0)
- • ["Zaktualizowany adapter zasobów dla tradycyjnego WebSphere Application Server" na stronie 21](#page-20-0)
- • ["Rozszerzona obsługa konwersji danych Unicode" na stronie 21](#page-20-0)
- • ["Usprawnienia rejestrowania agenta mostu protokołu produktu Managed File Transfer" na stronie 21](#page-20-0)

### **Dodatkowa jakość ochrony dla produktu AMS**

Aby uzupełnić istniejące strategie ochrony prywatności w produkcie Integrity i Privacy , produkt Advanced Message Security (AMS) udostępnia nową, trzecią alternatywę, Confidentiality (Szyfrowanie tylko z opcjonalnym ponownym wykorzystaniem klucza) w produkcie IBM MQ 9.0.

Znaczne oszczędności w zakresie kosztów procesora mogą być dokonywane za pomocą strategii Confidentiality za pomocą symetrycznego klucza ponownego wykorzystania. Ten nowy tryb pracy nadal korzysta z formatu PKCS#7 w celu współużytkowania symetrycznego klucza szyfrowania. Nie istnieje jednak podpis cyfrowy, który eliminuje niektóre operacje klucza asymetrycznego komunikatu na komunikat. Klucz symetryczny nadal musi być szyfrowany za pomocą asymetrycznych operacji kluczowych dla każdego odbiorcy, ale klucz symetryczny może być opcjonalnie ponownie wykorzystany w wielu komunikatach przeznaczonych dla tych samych odbiorców. Jeśli ponowne wykorzystanie klucza jest dozwolone przez strategię, to tylko pierwszy komunikat wymaga operacji klucza asymetrycznego. Kolejne komunikaty muszą używać tylko operacji klucza symetrycznego. Więcej informacji na ten temat zawiera sekcja Kwestie ochrony dostępne w produkcie AMS.

### **Dostęp do sieci WWW do tabeli definicji kanału klienta (CCDT)**

Produkt IBM MQ 9.0 zwiększa możliwość pozostawania klientom połączenia z menedżerami kolejek produktu IBM MQ przez udostępnienie tabeli definicji kanału klienta w centralnej lokalizacji, która jest dostępna za pośrednictwem identyfikatora URI, usuwając konieczność indywidualnego aktualizowania tabeli definicji kanału klienta dla każdego wdrożonego klienta. Tabela definicji kanału klienta może być umieszczona za pomocą adresu URL w jeden z następujących sposobów:

• Wg programowania za pomocą MQCNO

- <span id="page-20-0"></span>• Przy użyciu zmiennych środowiskowych
- Za pomocą sekcji pliku mqclient.ini .

**Uwaga:** Można użyć opcji zmiennej środowiskowej tylko w przypadku programów rodzimych łączących się jako klienty, czyli aplikacji C, COBOL lub C + +. Zmienne środowiskowe nie mają wpływu na aplikacje Java, JMS ani zarządzane .NET .

Więcej informacji na ten temat zawiera sekcja Web addressable access to the client channel definition table(adresowalny dostęp do tabeli definicji kanału

### **Produkt AMS obsługiwany przez środowiska JRE inne niżIBM w klientach Java**

We wcześniejszych wersjach produkt AMS oparł się na pakietach szyfrowania udostępnionych w IBM Java runtime environment (JRE) lub Java Secure Socket Extension (JSSE) dostarczanych razem z produktami IBM MQ i innymi produktami IBM .

W produkcie IBM MQ 9.0produkt AMS został przeprojektowany w celu użycia alternatywnej biblioteki szyfrującego, implementacji typu Open Source Bouncy Castle, która jest wbudowana w produkty IBM MQ classes for Java i IBM MQ classes for JMS, a nie środowisko JRE. Oznacza to, że można teraz używać alternatywnych środowisk JRE bez konieczności instalowania dodatkowych bibliotek. Więcej informacji na ten temat zawiera sekcja Wsparcie dla środowisk innych niżIBM JRE.

### **Zaktualizowany adapter zasobów dla tradycyjnego WebSphere Application Server**

Adapter zasobów produktu IBM MQ 9.0 jest wstępnie zainstalowany w produkcie WebSphere Application Server traditional 9.0. Z tego powodu nie ma potrzeby instalowania nowego adaptera zasobów.

**Uwaga:** Adapter zasobów produktu IBM MQ 9.0 może łączyć się w trybie transportu CLIENT lub BINDINGS z dowolnym menedżerem kolejek produktu IBM MQ w usłudze.

### **Rozszerzona obsługa konwersji danych Unicode**

W produkcie IBM MQ 9.0produkt obsługuje wszystkie znaki Unicode zdefiniowane w standardzie Unicode 8.0 w konwersji danych, w tym pełne wsparcie dla UTF-16. Więcej informacji na ten temat zawiera sekcja Konwersja danych.

Dodatkowo udostępniany jest nowy plik ccsid\_part2.tbl , który ma pierwszeństwo przed plikiem ccsid.tbl oraz:

- Umożliwia dodawanie i modyfikowanie pozycji CCSID
- Określa domyślną konwersję danych
- Określa dane dla różnych poziomów komend

Plik ccsid\_part2.tbl ma zastosowanie tylko do następujących platform:

- **Linux W**szystkie wersje systemu Linux
- Solaris Solaris
- **Windows** Windows

Więcej informacji na ten temat zawiera sekcja Plik ccsid\_part2.tbl.

### **Usprawnienia rejestrowania agenta mostu protokołu produktu Managed File Transfer**

Począwszy od wersji IBM MQ 9.0 produkt Managed File Transfer udostępnia nową opcję rejestrowania, która pozwala przechwytywać interakcje między agentem mostu protokołu i serwerami plików FTP/ SFTP/FTPS. Dziennik agenta jest ustawiany na poziom, który pozwala na gromadzenie informacji diagnostycznych z pierwszej ręki. Rejestrowanie jest włączane i wyłączane przy użyciu nowej komendy **fteSetAgentLogLevel** lub pliku agent.properties.

<span id="page-21-0"></span>Więcej informacji na ten temat zawierają sekcje fteSetAgentLogLevel i Plik agent.properties.

### **Multi** V9.0.0 Nowe funkcje dla Multiplatforms

Produkt IBM MQ for Multiplatforms 9.0.0 udostępnia dodawanie autoryzacji LDAP w systemie Windowsoraz możliwość korzystania z klawiszy strzałek na serwerze UNIX w przypadku korzystania z produktu **runmqsc**.

- "Interfejs API monitorowania wydajności i rozszerzone śledzenie działań dostępne za pośrednictwem publikowania/subskrybowania" na stronie 22
- Windows <sup>"</sup>Autoryzacja LDAP na platformach Windows" na stronie 22
- "Edytor wiersza komend runmqsc dla UNIX" na stronie 22

### **Interfejs API monitorowania wydajności i rozszerzone śledzenie działań dostępne za pośrednictwem publikowania/subskrybowania**

Produkt IBM MQ 9.0 publikuje komunikaty informacyjne w zakresie łańcuchów tematów na poziomie systemu. Autoryzowany użytkownik może zasubskrybować te tematy w celu otrzymywania informacji dotyczących monitorowania dla menedżera kolejek i działania aplikacji.

#### **Interfejs API monitorowania wydajności**

W produkcie IBM MQ 9.0statystyki są publikowane w temacie systemowym w sekcji \$SYS/MQ/INFO/ QMGR , który pomaga użytkownikom monitorować zasoby.

Te statystyki można wyświetlić , uruchamiając przykład **amqsrua** lub pisząc aplikację, która subskrybuje temat systemu monitorowania zasobów w podobny sposób, jak produkt **amqsrua**. Więcej informacji na ten temat zawiera sekcja Monitorowanie użycia zasobów systemowych za pomocą komendy amqsrua i Tworzenie własnego programu monitorowania zasobów.

#### **Rozszerzone śledzenie aktywności aplikacji**

Śledzenie działań aplikacji generuje szczegółowe informacje na temat działania aplikacji połączonych z menedżerem kolejek. Produkt IBM MQ 9.0 dodaje możliwość dynamicznego subskrybowania tych informacji, a nie zbierania informacji za pomocą konfiguracji na poziomie menedżera kolejek. Więcej informacji na ten temat zawiera sekcja Subskrybowanie informacji śledzenia działań aplikacji.

Więcej informacji o tym, w jaki sposób tematy systemowe w drzewach tematów menedżera kolejek są używane do monitorowania zasobów i śledzenia działań aplikacji, zawiera sekcja Tematy systemowe dotyczące monitorowania i śledzenia aktywności.

### **Autoryzacja LDAP na platformach Windows**

**Windows** 

Autoryzacja LDAP, pierwotnie zawarta na platformach UNIX w produkcie IBM MQ 8.0.0 Fix Pack 2, jest rozszerzana na platformy Windows . Więcej informacji na ten temat zawiera sekcja Przegląd autoryzacji LDAP.

### **Edytor wiersza komend runmqsc dla UNIX**

#### **UNIX**

Program IBM MQ 9.0 dodaje możliwość używania klawiszy strzałek w górę i w dół oraz komend klawisza Tab do sterowania komendami **runmqsc** w systemie UNIX.

Można użyć następujących klawiszy:

- Użyj klawisza strzałki w górę, aby przywrócić poprzednią komendę **runmqsc**
- Użyj klawisza strzałki w dół, aby przypomnieć następną komendę **runmqsc** .
- Użyj klawisza Tab, aby zaoferować opcje zakończenia dla następnego słowa kluczowego w komendzie

<span id="page-22-0"></span>Więcej informacji na ten temat zawiera sekcja Edytor wiersza komend produktu **runmqsc** w systemie UNIX.

#### **Nowe funkcje produktu z/OS**  $z/0S$

Produkt IBM MQ for z/OS 9.0.0 dostarcza dodatkowe statystyki zestawu stron dla menedżera danych oraz nowe przepływy pracy i szablony produktu IBM z/OS Management Facility (z/OSMF), które umożliwiają uproszczone udostępnianie zasobów menedżera kolejek i menedżera kolejek. Produkt IBM MQ 9.0 udostępnia również wiele funkcji, które zostały wcześniej udostępnione w pakietach poprawek produktu IBM MQ 8.0 . Te funkcje obejmują użycie produktu JMS na serwerze JVM środowiska OSGi CICS oraz w produkcie IMS, wymuszanie niższych czasów utraty ważności w komunikatach oraz zwiększanie liczby aktywnych zestawów danych dziennika.

- "Statystyki zestawu stron menedżera danych" na stronie 23
- "Obsługa produktu JMS w produkcie CICS OSGI Server" na stronie 23
- "Obsługa produktu JMS w produkcie IMS Server" na stronie 23
- "Poprawiona kontrola komunikatów za pomocą utraty ważności komunikatów" na stronie 23
- "Zwiększona liczba aktywnych dzienników" na stronie 23
- • ["Używanie programu IBM z/OSMF do automatyzacji IBM MQ" na stronie 24](#page-23-0)

### **Statystyki zestawu stron menedżera danych**

Produkt IBM MQ 9.0 udostępnia nowe informacje o wykorzystaniu zestawu stron w istniejących rekordach SMF menedżera kolejek, aby ułatwić zarządzanie kolejkami lokalnymi w menedżerze kolejek, rejestrując informacje, takie jak szybkości wejścia i wyjścia zestawu stron oraz najwyższe użycie. Więcej informacji na ten temat zawiera sekcja Rekordy danych zestawu stron menedżera danych.

### **Obsługa produktu JMS w produkcie CICS OSGI Server**

Obsługa przesyłania komunikatów opartych na standardach dla aplikacji działających w środowisku serwera CICS OSGI (CICS Transaction Server 5.2 lub nowszym) jest udostępniana za pośrednictwem produktu IBM MQ classes for JMS. Więcej informacji na ten temat zawiera sekcja Korzystanie z klas produktu IBM MQ dla usługi JMS na serwerze JVM produktu CICS OSGi.

### **Obsługa produktu JMS w produkcie IMS Server**

Obsługa przesyłania komunikatów oparta na standardach w środowisku produktu IMS 13 jest udostępniana za pośrednictwem produktu IBM MQ classes for JMS. Więcej informacji na ten temat zawiera sekcja Korzystanie z klas produktu IBM MQ dla usługi JMS w systemie IMS.

### **Poprawiona kontrola komunikatów za pomocą utraty ważności komunikatów**

Możliwość nadpisywania dla utraty ważności komunikatów w menedżerze kolejek jest udostępniana za pomocą atrybutu CAPEXPRY. Ta możliwość jest dostępna do przesyłania komunikatów w trybie punkt z punktem lub publikowania i subskrybowania. Więcej informacji na ten temat zawiera sekcja Wymuszanie dolnych czasów utraty ważności.

### **Zwiększona liczba aktywnych dzienników**

Liczba aktywnych dzienników, które są dostępne do zdefiniowania dla pojedynczego menedżera kolejek, jest zwiększana z 31 do maksymalnie 310. Zwiększa to dostępność menedżera kolejek w scenariuszach awarii. Więcej informacji na ten temat zawiera sekcja Definicje zestawów danych dziennika.

### <span id="page-23-0"></span>**Używanie programu IBM z/OSMF do automatyzacji IBM MQ**

Z poziomu produktu IBM MQ 9.0można używać IBM z/OS Management Facility (z/OSMF), aby łatwiej zarządzać codziennymi operacjami produktu IBM MQ. Więcej informacji na ten temat zawiera sekcja Korzystanie z systemu IBM z/OSMF do automatyzacji produktu IBM MQ.

#### **Pojęcia pokrewne**

["z/OS: wymagania wstępne dla produktu IBM MQ 9.0" na stronie 28](#page-27-0) Niektóre wymagania wstępne zostały zmienione dla produktu IBM MQ for z/OS 9.0.

#### ["z/OS: zmiany do wyjść" na stronie 28](#page-27-0)

W produkcie IBM MQ for z/OS 9.0.0wyjścia, które polegają na tym, że można modyfikować pamięć statyczną w module ładowania, muszą być modyfikowane w taki sposób, aby mogły być ponownie wejściowe.

#### ["z/OS: zmiany w trybie OPMODE" na stronie 29](#page-28-0)

W poprzednich wersjach produktu IBM MQ, jeśli menedżer kolejek został uruchomiony z opcją OPMODE=(COMPAT,vrm), nowe funkcje dodane na poziomie komendy vrm zawsze będą dostępne. W produkcie IBM MQ 9.0 nie jest to już przypadek.

["Nowe komunikaty produktu z/OS" na stronie 33](#page-32-0) Liczba nowych komunikatów została dodana do IBM MQ for z/OS 9.0.0.

#### $V$  S.O.O. **Co zostało zmienione w produkcie IBM MQ 9.0.0**

Zmiany funkcji i zasobów w programie IBM MQ 9.0.0 są opisane w tej sekcji. Należy przejrzeć te zmiany przed zaktualizowaniem menedżerów kolejek do najnowszej wersji produktu i zdecydować, czy przed rozpoczęciem migracji systemów należy zaplanować wprowadzenie zmian w istniejących aplikacjach, skryptach i procedurach.

Dodatkowe informacje na temat wymagań systemowych produktu IBM MQ 9.0można znaleźć na stronie WWW [System Requirements for IBM MQ 9.0](https://www.ibm.com/support/docview.wss?uid=swg27047751) . Za pomocą narzędzia Software Product Compatibility Reports (SPCR) można znaleźć informacje na temat obsługiwanych systemów operacyjnych, wymagań systemowych, wymagań wstępnych i opcjonalnego obsługiwanego oprogramowania. Na stronie WWW znajdują się więcej informacji na temat narzędzia SPCR oraz odsyłacze do raportów dla każdej obsługiwanej platformy.

#### **Pojęcia pokrewne**

### $\blacktriangleright$  V 9.0.0  $\color{red}$  [Co nowego w produkcie IBM MQ 9.0.0](#page-18-0)

Początkowe wydanie produktu IBM MQ 9.0 w ramach nowego modelu ciągłego dostarczania, dostarcza szereg nowych i rozszerzonych możliwości.

### $\blacktriangleright$  V 3.0.0 [Nowe, zmienione i usunięte komunikaty w produkcie IBM MQ 9.0.0](#page-28-0)

Podsumowanie nowych komunikatów, które zostały dodane do produktu IBM MQ 9.0.0, z odsyłaczami do dalszych informacji. Wyświetlane są również wszystkie komunikaty, które zostały zmienione lub usunięte.

#### **Informacje pokrewne**

Nowości i zmiany w programie IBM MQ Explorer [Wymagania systemowe produktu IBM MQ 9.0](https://www.ibm.com/support/docview.wss?uid=swg27047751) [Strona WWW z plikami readme produktów IBM MQ, WebSphere MQ i MQSeries](https://www.ibm.com/support/docview.wss?rs=171&uid=swg27006097)

### **Zmiany na obsługiwanych platformach**

W przypadku produktu IBM MQ 9.0niektóre zmiany są wprowadzane na obsługiwane platformy.

From IBM MQ 9.0, the product no longer supports components on:

- Windows x86-32
- Linux x86-32
- Linux POWER System-Big Endian
- IBM 4690

Ponadto produkt Microsoft Visual Studio 2005 nie jest już obsługiwany.

**Informacje pokrewne** Sprawdzanie wymagań [Wymagania systemowe produktu IBM MQ](https://www.ibm.com/support/pages/system-requirements-ibm-mq)

### **Zmiany w komendach**

Liczba komend zmieniała się w IBM MQ 9.0

- Komenda**fteCreateWebAgent**
- Komenda**fteMigrateAgent**
- "Komendy SET POLICY, SETMQMSPLi setmqspl" na stronie 25
- "Komenda DISPLAY SYSTEM" na stronie 25

### **Komenda fteCreateWebAgent**

Komenda **fteCreateWebAgent** jest usuwana z serwera IBM MQ 9.0. Patrz: [Usuwanie obsługi bramy](#page-27-0) [WWW produktu Managed File Transfer.](#page-27-0)

### **Komenda fteMigrateAgent**

Komenda **fteMigrateAgent** została zmieniona w celu usunięcia obsługi dla agentów WWW i wyświetlenia komunikatu o błędzie w przypadku próby przeprowadzenia migracji agenta WWW Managed File Transfer z wcześniejszej wersji do produktu IBM MQ 9.0. Patrz: [Usuwanie obsługi bramy WWW](#page-27-0) [produktu Managed File Transfer](#page-27-0).

### **Komendy SET POLICY, SETMQMSPLi setmqspl**

Komendy **SET POLICY** i **SETMQMSPL** mają nowy parametr KEY REUSE, a komenda **setmqspl** ma nowy parametr **Reuse**, który jest używany w połączeniu z dodatkową Advanced Message Security jakością ochrony poufności.

Więcej informacji na ten temat zawiera sekcja Kwestie ochrony dostępne w produkcie AMS .

### **Komenda DISPLAY SYSTEM**

#### $z/0S$

Komenda DISPLAY SYSTEM została zmieniona w celu wyświetlenia poziomu nowych funkcji, które są dostępne, oprócz wersji IBM MQ for z/OS , do której może wrócić menedżer kolejek.

### **Zmiany poziomu komend dla IBM MQ 9.0**

Poziom komendy zmienia się na 900 w IBM MQ 9.0

#### **Informacje pokrewne**

strmqm

### **Nieaktualne, ustabilizowane i usunięte funkcje**

Wiele funkcji jest nieaktualnych, stabilizowanych lub usuniętych z produktu IBM MQ 9.0.

- **18M iš od** ["Dezaktualizacja trybu zgodności dla aplikacji RPG i COBOL w systemie IBM i" na stronie](#page-25-0) [26](#page-25-0)
- • ["Dezaktualizacja transportu produktu IBM MQ dla protokołu SOAP" na stronie 27](#page-26-0)
- • ["Dezaktualizacja właściwości specyfikacji aktywowania useJNDI" na stronie 27](#page-26-0)
- <span id="page-25-0"></span>• ["Nieaktualności obsługi produktu IBM MQ dla produktów MicrosoftActive X i Microsoft Visual Basic 6.0"](#page-26-0) [na stronie 27](#page-26-0)
- • ["Stabilizacja IBM MQ classes for Java" na stronie 27](#page-26-0)
- • [Usuwanie obsługi bramy WWW produktu Managed File Transfer](#page-27-0)
- • [Usuwanie obsługi produktu IBM Cloud Product Insights](#page-27-0)

### **Dezaktualizacja trybu zgodności dla aplikacji RPG i COBOL w systemie IBM i**

### $\triangleright$  IBM i

Produkt IBM MQ 9.0nie obsługuje już aplikacji w języku RPG lub COBOL, które korzystają z dynamicznego łączenia znanego jako tryb zgodności. Ten tryb operacji był wymagany w przypadku aplikacji napisanych przed MQSeries 5.1, a kolejne wersje produktu udostępniały kompatybilne środowisko wykonawcze dla tych aplikacji, mimo że struktury copybook potrzebne do kompilowania ich zostały usunięte w produkcie IBM WebSphere MQ 6.0. Połączenie dynamiczne (tryb zgodności) zostało udostępnione przez następujące programy w bibliotece QMQM, które są usuwane pod adresem IBM MQ 9.0:

- AMQVSTUB
- AMQZSTUB
- QMQM
- MQCLOSE
- MQCONN
- MQDISC
- MQGET
- MQINQ
- MQOPEN
- MQPUT
- MQPUT1
- MQSET

W produkcie IBM MQ 9.0aplikacje, które używają tego trybu zgodności, muszą zostać zrekompilowane w celu użycia statycznych wywołań MQ udostępnianych przez programy usługowe LIBMQM i LIBMQM\_R. Przykładowe programy, takie jak AMQ3PUT4 i AMQ3GET4, pokazują, jak używać tego modelu programistycznego. Więcej informacji na temat używania tych wywołań programu MQ zawiera podręcznik IBM i Application Programming Reference (ILE/RPG)(Skorowidz programistyczny aplikacji systemu IBM i/RPG).

#### **Uwagi:**

• Aby używać programu usługowego LIBMQM, należy ponownie odkodować aplikacje, korzystając z interfejsu CALL 'QMQM'.

Obiekty programu i programy usługowe znajdujące się na poprzedniej liście, na przykład QMQM, MQCONN, MQPUT, AMQVSTUB i AMQZSTUB, są usuwane w produkcie IBM MQ 9.0, a aplikacje, które zostały zakodowane w celu użycia trybu zgodności, przestają działać.

- Jeśli aplikacje są powiązane z programem usługowym LIBMQM pod adresem IBM MQ 8.0, nie ma potrzeby ponownego kompilowania lub ponownego tworzenia tych aplikacji w produkcie IBM MQ 9.0.
- Nie jest możliwe zainstalowanie więcej niż jednej wersji produktu IBM MQ for IBM i na tej samej partycji.

Aby dowiedzieć się, czy program w języku RPG lub COBOL korzysta z trybu zgodności, należy użyć komendy **DSPPGMREF** (Wyświetlenie odniesień programu-Display Program References) w celu wyświetlenia programów zewnętrznych wywołanych przez program użytkowy. Jeśli istnieją odwołania do programów wymienionych w tej sekcji, program nie będzie działać w programie IBM MQ 9.0.

<span id="page-26-0"></span>Poniższy przykład danych wyjściowych komendy **DSPPGMREF** przedstawia trzy obiekty programu, które są nieaktualne, MQCONN, MQOPEN, MQCLOSE:

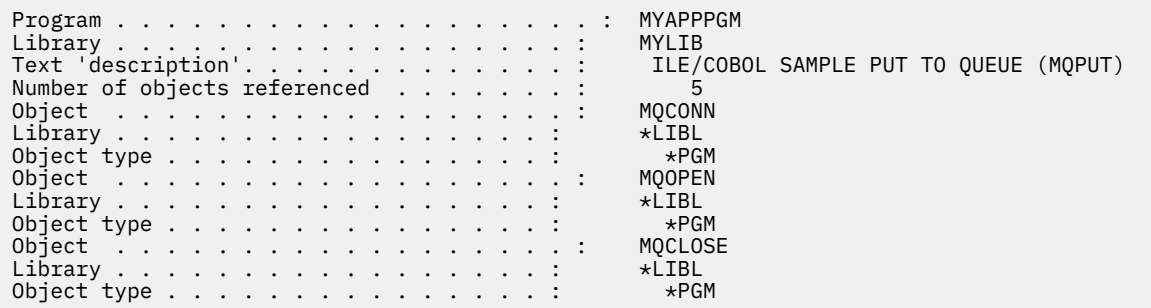

Takie programy należy rekompilować przy użyciu metody Bound Proceduralny Call opisanej w sekcji Przygotowywanie programów w języku COBOL w produkcie IBM i.

W przypadku próby uruchomienia programu użytkowego w systemie IBM MQ 9.0 , który korzysta z trybu zgodności, najczęściej spotykanego pierwszego błędu jest MCH3401 , który próbuje wywołać program MQCONN lub QMQM.

### **Dezaktualizacja transportu produktu IBM MQ dla protokołu SOAP**

W produkcie IBM MQ 9.0transport produktu IBM MQ dla protokołu SOAP jest nieaktualny. Obejmuje to usunięcie obsługi Axis2 i wstępnie wymaganych bibliotek.

Ta dezaktualizacja obejmuje następujące funkcje produktu:

- Proces nasłuchujący IBM MQ Java
- Proces nasłuchujący IBM MQ .NET 1 i 2
- Klient IBM MQ Java Axis2 Client
- Klient IBM MQ Java (dezaktualizacja została już zapowiedziana w produkcie IBM MQ 8.0)
- Klienty IBM MQ .NET 1 i 2 (dezaktualizacja została już zapowiedziana w produkcie IBM MQ 8.0)
- IBM MQ bridge for HTTP (dezaktualizacja została już zapowiedziana w produkcie IBM MQ 8.0)

### **Dezaktualizacja właściwości specyfikacji aktywowania useJNDI**

Właściwość useJNDI jest nieaktualna w produkcie IBM MQ 9.0 , ponieważ właściwość DestinationLookup jest równoważna, a specyfikacja JMS 2.0 definiuje sposób implementowania tej samej funkcji. Więcej informacji na ten temat zawiera sekcja Konfigurowanie adaptera zasobów na potrzeby komunikacji przychodzącej.

### **Nieaktualności obsługi produktu IBM MQ dla produktów MicrosoftActive X i Microsoft Visual Basic 6.0**

Obsługa produktu IBM MQ dla produktów MicrosoftActive X i Microsoft Visual Basic 6.0 jest nieaktualna. Zalecaną technologią zastępczą są klasy IBM MQ dla .NET. Więcej informacji na ten temat zawiera sekcja Korzystanie z interfejsu modelu obiektu komponentu (klasy automatyzacjiIBM MQ dla elementów ActiveX) i Kodowanie w języku Visual Basic.

### **Stabilizacja IBM MQ classes for Java**

Produkt IBM nie rozszerzy IBM MQ classes for Java i nie będzie on funkcjonalnie stabilizowany na poziomie dostarczonym w produkcie IBM MQ 8.0. Istniejące aplikacje, które korzystają z produktu IBM MQ classes for Java , będą nadal w pełni obsługiwane, ale ten interfejs API jest stabilizowany, dlatego nowe funkcje nie zostaną dodane, a żądania rozszerzeń zostaną odrzucone. W pełni obsługiwane oznacza, że defekty zostaną naprawione wraz ze zmianami wymaganowymi przez zmiany w wymaganiach systemowych produktu IBM MQ .

### <span id="page-27-0"></span>**Usunięcie obsługi bramy WWW produktu Managed File Transfer**

W wersij wcześniejszej niż IBM MO 9.0 brama WWW produktu Managed File Transfer umożliwiała przesyłanie plików do agentów produktu Managed File Transfer i pobieranie statusu przesyłania za pomocą klienta HTTP. Brama WWW jest nieaktualna od wersji IBM MQ 8.0 i została usunięta w wersji IBM MQ 9.0.

Komenda **fteCreateWebAgent** jest usuwana z serwera IBM MQ 9.0. Jeśli jest podejmowana próba migracji agenta WWW z wcześniejszej wersji do wersji IBM MQ 9.0, jest wyświetlany komunikat o błędzie, który wyjaśnia, że migracja agenta WWW nie jest obsługiwana. Więcej informacji zawiera sekcja fteMigrateAgent (migrowanie agenta produktu IBM WebSphere MQ File Transfer Edition 7.0 do produktu IBM WebSphere MQ 7.5 lub późniejszej wersji).

### **Usuwanie obsługi produktu IBM Cloud Product Insights**

Usługa IBM Cloud Product Insights nie jest już dostępna. Dlatego obsługa produktu IBM MQ dla tej usługi nie jest już istotna. Więcej informacji na ten temat zawiera następujący wpis w blogu: [Service](https://www.ibm.com/cloud/blog/service-retirement-ibm-cloud-product-insights) [Deprecation: IBM Cloud Product Insights](https://www.ibm.com/cloud/blog/service-retirement-ibm-cloud-product-insights)(Deprecacja serwisu: IBM Cloud Product Insights).

#### **Informacje pokrewne**

Nieaktualne specyfikacje cipherspec

### **z/OS: wymagania wstępne dla produktu IBM MQ 9.0**

Niektóre wymagania wstępne zostały zmienione dla produktu IBM MQ for z/OS 9.0.

Produkt IBM MQ for z/OS 9.0 wymaga z/OS 2.1 lub nowszej wersji.

Produkt Advanced Message Security, jeśli jest skonfigurowany pod kątem używania nowej jakości ochrony, POUFNE, z algorytmem szyfrowania (**ENCALG**) AES256 wymaga systemu IBM z10 lub nowszego. Więcej informacji na temat tej nowej jakości ochrony zawiera sekcja Właściwości ochrony dostępne w produkcie AMS.

Więcej informacji na temat obsługiwanych systemów operacyjnych, wymagań systemowych, wymagań wstępnych i opcjonalnego obsługiwanego oprogramowania można znaleźć na stronie WWW produktu [System Requirements for IBM MQ 9.0](https://www.ibm.com/support/docview.wss?uid=swg27047751) .

#### $z/0S$ **z/OS: zmiany do wyjść**

W produkcie IBM MQ for z/OS 9.0.0wyjścia, które polegają na tym, że można modyfikować pamięć statyczną w module ładowania, muszą być modyfikowane w taki sposób, aby mogły być ponownie wejściowe.

Pisanie programów obsługi wyjścia kanału w systemie z/OS stanowi, że wyjścia produktu IBM MQ muszą być ponownie uruchamiane i mogą działać w dowolnym miejscu wirtualnej pamięci masowej.

Programy w języku C, które nie są ponownie wchodzące, to te, które mogą używać zmiennych zadeklarowanych w klasie pamięci statycznej lub zmiennych odbierających klasę pamięci masowej extern lub mogą zawierać łańcuchy statyczne z możliwością zapisu.

Wyjścia nienadające się do pamięci mają, technicznie, nigdy nie były obsługiwane w produkcie IBM MQ for z/OS, ale przed IBM MQ for z/OS 9.0.0można było pomyślnie przetworzyć niektóre z tych wyjść.

Program IBM MQ for z/OS 9.0.0kończy pracę z wyjściami, które polegają na tym, że możliwość modyfikowania pamięci statycznej w module ładowania systemu nie działa poprawnie. Należy zmodyfikować takie wyjścia, aby można było je ponownie wstać.

W niektórych przypadkach może to być możliwe dzięki:

- Przenoszenie zmiennych statycznych lub globalnych w zasięgu funkcji, lub
- Dynamiczne przydzielanie pamięci masowej używanej dla wszystkich zmiennych statycznych i używanie, na przykład IBM MQ **ExitUserArea**, lub innych narzędzi systemu operacyjnego, takich jak nazwy lub usługi tokenowe w celu uzyskania adresowalności.

#### <span id="page-28-0"></span>**CD**  $z/0S$ **z/OS: zmiany w trybie OPMODE**

W poprzednich wersjach produktu IBM MQ, jeśli menedżer kolejek został uruchomiony z opcją OPMODE=(COMPAT,vrm), nowe funkcje dodane na poziomie komendy vrm zawsze będą dostępne. W produkcie IBM MQ 9.0 nie jest to już przypadek.

Dostępność nowych funkcji i migrację wsteczną dla produktu IBM MQ for z/OS jest sterowana przez parametr OPMODE w makrze CSQ6SYSP .

LTS Na co zwrócić uwagę:

- IBM WebSphere MQ 7.1 lub wcześniejsze nowe funkcje są zawsze dostępne w produkcie IBM MQ 9.0.
- Nowe funkcje produktu IBM MQ 8.0 są dostępne w produkcie IBM MQ 9.0 tylko wtedy, gdy menedżer kolejek został uruchomiony z opcją OPMODE = (NEWFUNC,800) lub OPMODE = (NEWFUNC,900).

Oznacza to, że IBM MQ 8.0 nowe funkcje **nie** są dostępne, jeśli menedżer kolejek ma być uruchamiany z opcją OPMODE = (COMPAT,900).

**Ważne:** Uruchamianie menedżera kolejek produktu IBM MQ 9.0 z opcją OPMODE = (COMPAT,900), gdy poprzednio działa w trybie OPMODE = (NEWFUNC,800), zatrzymuje wcześniej włączone nowe funkcje programu IBM MQ 8.0 .

Na przykład, jeśli BSDS został przekształcony w wersję 2, aby włączyć 8-bajtowy dziennik RBA, menedżer kolejek nie będzie mógł odczytać danych BSDS i nie będzie mógł zostać uruchomiony. Pełna lista funkcji, na które ma wpływ ta opcja, zawiera sekcja z/OS: Przełączanie z nowym trybem funkcji do trybu zgodności .

• Aby zapobiec przypadkowemu bezużytecznej aktualizacji nowych funkcji produktu IBM MQ 8.0 , procedura migracji do produktu IBM MQ 9.0 LTS została zmieniona. Nie należy rekompilować modułu parametru systemowego (ZPARM) w trakcie procesu migracji do programu IBM MQ 9.0 LTS.

Komenda DISPLAY SYSTEM została zmieniona w celu wyświetlenia poziomu nowych funkcji, które są dostępne, oprócz wersji IBM MQ for z/OS , do której może wrócić menedżer kolejek.

#### **Informacje pokrewne**

Sprawdzanie wymagań

[Wymagania systemowe produktu IBM MQ](https://www.ibm.com/support/pages/system-requirements-ibm-mq)

#### $z/0S$ **z/OS: zmiany w CONNSWAP**

W programie IBM MQ 9.0ustawienie tego słowa kluczowego nie ma żadnego wpływu. **Informacje pokrewne** Korzystanie z komendy CSQ6SYSP Zapytaj o odpowiedź systemu WYŚWIETL SYSTEM

#### $V$  9.0.0 **Nowe, zmienione i usunięte komunikaty w produkcie IBM MQ 9.0.0**

Podsumowanie nowych komunikatów, które zostały dodane do produktu IBM MQ 9.0.0, z odsyłaczami do dalszych informacji. Wyświetlane są również wszystkie komunikaty, które zostały zmienione lub usunięte. **Pojęcia pokrewne**

 $\blacktriangleright$  V 9.0.0 [Co nowego w produkcie IBM MQ 9.0.0](#page-18-0)

Początkowe wydanie produktu IBM MQ 9.0 w ramach nowego modelu ciągłego dostarczania, dostarcza szereg nowych i rozszerzonych możliwości.

 $V$  9.0.0 [Co zostało zmienione w produkcie IBM MQ 9.0.0](#page-23-0)

#### **Informacje pokrewne**

Nowości i zmiany w programie IBM MQ Explorer

[Wymagania systemowe produktu IBM MQ](https://www.ibm.com/support/pages/system-requirements-ibm-mq)

[Strona WWW z plikami readme produktów IBM MQ, WebSphere MQ i MQSeries](https://www.ibm.com/support/docview.wss?rs=171&uid=swg27006097)

### **Nowe komunikaty AMQ produktu IBM MQ**

Liczba nowych komunikatów została dodana do IBM MQ 9.0.0.

#### **AMQ3xxx: programy narzędziowe i narzędzia**

AMQ3000 Ta aplikacja została zakończona. Informacje o znalezionych problemach znajdują się powyżej.

AMQ3001 Nie można znaleźć certyfikatu dla menedżera kolejek *insert\_3*

AMQ3002 Nie można znaleźć certyfikatu osobistego dla klienta w repozytorium kluczy klienta.

AMQ3003 Nie można znaleźć repozytorium kluczy dla menedżera kolejek *insert\_3*

AMQ3004 Nie można znaleźć repozytorium kluczy dla klienta

AMQ3005 Nie można znaleźć pliku ukrytych haseł dla repozytorium kluczy, które jest używane przez program *insert\_3*

AMQ3006 Nie można znaleźć pliku ukrytych haseł dla repozytorium kluczy, które jest używane przez klienta

AMQ3007 Atrybut SSLKEYR menedżera kolejek jest pusty.

AMQ3008 Nie można znaleźć repozytorium kluczy dla menedżera kolejek *insert\_3*

AMQ3009 Dla klienta nie można znaleźć żadnego repozytorium kluczy

AMQ3010 Niepoprawne prawa dostępu znalezione dla repozytorium kluczy w użyciu przez menedżer kolejek *insert\_3*

AMQ3011 Znaleziono niepoprawne prawa dostępu dla pliku zeskładowanego w użyciu przez menedżer kolejek *insert\_3*

AMQ3012 Znaleziono niepoprawne prawa dostępu dla repozytorium kluczy, które jest używane przez klienta

AMQ3013 Znaleziono niepoprawne prawa dostępu dla pliku zeskładowanego w użyciu przez klienta

AMQ3014 Niepoprawne hasło znalezione w pliku ukrytych haseł dla repozytorium kluczy *insert\_3*

Certyfikat AMQ3015 ma w przyszłości wartość 'valid-from'.

Certyfikat AMQ3016 utracił ważność.

AMQ3017 *insert\_3* uwierzytelnienie certyfikatu nie powiodło się z repozytorium kluczy *insert\_4* AMQ3018 Odmowa połączenia klienta z serwerem.

AMQ3019 Nie można nawiązać połączenia z menedżerem kolejek *insert\_3*.

AMQ3020 Nie można otworzyć menedżera kolejek *insert\_3*.

AMQ3021 Nie można otworzyć kolejki *insert\_4* na *insert\_3*.

AMQ3022 Nie można uzyskać informacji na temat menedżera kolejek *insert\_3*

AMQ3023 Nie można umieścić w kolejce *insert\_4* na *insert\_3*.

AMQ3024 Nie można pobrać z kolejki *insert\_4* na *insert\_3*.

AMQ3025 Nie można zamknąć kolejki odpowiedzi PCF

AMQ3026 Nie można odłączyć od *insert\_3*.

AMQ3027 znaleziony parametr listy odwołań certyfikatów SSL (SSLCRLNL = *insert\_3*)

AMQ3028 Ścieżka względna podana dla repozytorium kluczy klienta.

Wartość AMQ3029 określona w atrybucie CERTLABL menedżera kolejek jest niepoprawna.

Wartość AMQ3030 określona w atrybucie Client CERTLABL jest niepoprawna.

AMQ3031 Ten program napotkał błąd wewnętrzny i musiał zakończyć pracę.

AMQ3032 Wystąpił problem z argumentami dostarczonym do sprawdzania klienta.

AMQ3033 Wystąpił problem z dostarczonym argumentami.

AMQ3034 Wystąpił problem z dostarczonym argumentami.

AMQ3035 Nie podano nazwy użytkownika klienta ani etykiety certyfikatu klienta.

AMQ3036 Kanał *insert\_3* nie obsługuje protokołu SSL, ale ma wartość CERTLABL *insert\_4*.

AMQ3037 Nie można znaleźć certyfikatu dla kanału *insert\_3*.

AMQ3038 Nie można znaleźć kanału o nazwie *insert\_4* w menedżerze kolejek *insert\_3*.

AMQ3039 Nie można znaleźć certyfikatu osobistego dla klienta w repozytorium kluczy klienta, a kanał wymaga certyfikatu klienta.

AMQ3040 Użytkownik, który uruchomił ten program, nie ma praw dostępu do sprawdzania katalogu. AMQ3041 Nazwa pliku jest dłuższa niż ta aplikacja może obsłużyć.

AMQ3042 Użytkownik, który uruchomił ten program, nie ma praw dostępu do sprawdzania pliku.

AMQ3043 Wystąpił nieznany błąd podczas próby uzyskania dostępu do pliku.

AMQ3044 Nie można sprawdzić, czy użytkownik mqm ma dostęp do pliku.

AMQ3045 Nie można pobrać hasła.

Sprawdzanie poprawności certyfikatu AMQ3046 *insert\_3*nie powiodło się.

AMQ3047 Znaleziono niepoprawne prawa dostępu dla katalogu nadrzędnego repozytorium kluczy, które jest używane przez menedżer kolejek *insert\_3*.

AMQ3048 Znaleziono niepoprawne prawa dostępu dla katalogu nadrzędnego repozytorium kluczy, które jest używane przez klienta.

AMQ3049 Menedżer kolejek nie jest zarejestrowany jako aplikacja z programem Digital Certificate Manager (DCM).

AMQ3050 Numer portu *insert\_3* był niepoprawny.

AMQ3051 Uwierzytelnianie nie powiodło się.

AMQ3052 Etykieta certyfikatu została określona w kanale *insert\_3* , gdy używana jest baza systemowa.

AMQ3053 Użycie komendy *insert\_3* jest niepoprawne.

AMQ3054 Użycie komendy *insert\_3* jest niepoprawne.

#### **AMQ6xxx: Common Services**

Błąd MBCS AMQ6317

Błąd AMQ6318 SBCS

AMQ6720 Podczas formatowania nowego pliku dziennika w położeniu *insert\_3*napotkano warunek wyczerpania limitu pamięci dyskowej.

AMQ690C (IBM i) IBM MQ

AMQ690D (IBM i) MQ

AMQ690E (IBM i) & WS\_long

AMQ690F (IBM i) IBM MQ\_legacy\_long

AMQ691A (IBM i) IBM MQ\_cert\_label

#### **AMQ7xxx: Produkt IBM MQ : narzędzia i narzędzia**

AMQ7823 wyczerpany limit pamięci dyskowej.

#### **AMQ8xxx: administrowanie**

AMQ8521 Niedostępne zakończenie komendy i historia.

AMQ8521 (AIX) Wykończenie komendy i historia są niedostępne.

AMQ8521 (HP-UX) Zakończenie komend i historia są niedostępne.

Wywołanie MQCB AMQ8921 nie powiodło się. Kod przyczyny: *insert\_1*.

AMQ8C0D (IBM i)-ograniczanie komend zabezpieczeń PCF

Ponowne wykorzystanie klucza symetrycznego AMQ8D0C (IBM i)

#### **AMQ9xxx: zdalne**

AMQ9088 Liczba ponownego wykorzystania klucza:

AMQ9089 Niepoprawna wartość określona dla argumentu ponownego wykorzystania klucza.

Aplikacja kliencka AMQ9090 nie zawiera co najmniej jednej wymaganej możliwości AMS.

AMQ9091 Ponowne wykorzystanie klucza nie jest poprawne dla strategii.

AMQ9092 Komunikat z zabezpieczeniem poufności został umieszczony w kolejce *insert\_3*.

AMQ9093 *insert\_3* -komunikat został zaszyfrowany przy użyciu elementu *insert\_5*.

AMQ9094 & AMS\_short security policy internal error: message could not be protected: *insert\_5* kod błędu *insert\_3* ( *insert\_1*) w katalogu *insert\_4*.

Błąd wewnętrzny strategii bezpieczeństwa AMO9095 & AMS\_short: komunikat nie może być niechronione: *insert\_5* kod błędu *insert\_3* ( *insert\_1*) w katalogu *insert\_4*.

Błąd listy dystrybucyjnej AMQ9096 & AMS\_short.

AMQ9795 Nie można pobrać definicji kanału klienta z adresu URL, kod błędu (*insert\_1*).

AMQ9796 Powolne pobieranie adresów URL dla *insert\_3*.

#### **Informacje pokrewne**

Komunikaty AMQ produktu IBM MQ [Dodatkowa jakość ochrony AMS](#page-19-0) [Dostęp do sieci WWW do tabeli definicji kanału klienta \(CCDT\)](#page-19-0)

### **Nowe i usunięte komunikaty produktu Managed File Transfer**

W produkcie IBM MQ 9.0.0dodano wiele nowych komunikatów dla produktu Managed File Transfer . Niektóre komunikaty dostępne we wcześniejszych wersjach zostały usunięte.

#### **Nowe wiadomości**

#### **BFGAG0001 - BFGAG9999**

BFGAG0182 Agent WWW nie jest obsługiwany.

#### **BFGCH0001 - BFGCH9999**

BFGCH0120 Podano niepoprawną nazwę komponentu *insert\_0* .

BFGCH0121 Podano niepoprawny typ operacji: *insert\_0*.

#### **BFGCL0001 - BFGCL9999**

BFGCL0745 Tworzenie agenta WWW nie jest obsługiwane.

BFGCL0746 Komenda została uruchomiona bez parametru logAgent . Uruchom komendę z parametrem -h, aby wyświetlić informacje o składni.

BFGCL0747 Specyfikacja dziennika *insert\_0* nie jest poprawna.

BFGCL0748 Żądanie dziennika zostało pomyślnie wysłane do agenta *insert\_0*.

BFGCL0749 Migracja agenta WWW *insert\_0* nie jest obsługiwana.

#### **BFGUT0001 - BFGUT9999**

BFGUT0025 Specyfikacja protokołu agenta mostu protokołu została zmieniona na *insert\_0*.

BFGUT0026 Niepoprawna specyfikacja dziennika agenta mostu protokołu. Podany dziennik to *insert\_0*.

BFGUT0027 System nie może zarejestrować komunikatów komendę/odpowiedzi mostu protokołu w pliku dziennika zdarzeń agenta mostu protokołu w katalogu *insert\_0* (przyczyna: *insert\_1*). Komunikaty dziennika zdarzeń agenta będą kierowane do konsoli.

BFGUT0028 System nie może uzyskać dostępu do bieżącego pliku dziennika zdarzeń agenta mostu protokołu: (ErrorManager code: *insert\_0*) *insert\_1 insert\_2*

BFGUT0029 Specyfikacja filtru dziennika agenta mostu protokołu została zmieniona na *insert\_0*.

BFGUT0030 Określono niepoprawny filtr dziennika agenta mostu protokołu. Podany filtr to *insert\_0*.

BFGUT0031 Nie powiodło się ustawienie filtru dziennika agenta mostu protokołu. Podany filtr to *insert\_0*.

### <span id="page-32-0"></span>**Usunięte komunikaty**

#### **BFGAP0001 - BFGAP9999**

BFGAP0064 Podana nazwa programu rejestrującego jest pusta.

BFGAP0065 Wystąpił błąd wewnętrzny. Nie można zakończyć komendy, ponieważ katalog programu rejestrującego *insert\_0* nie istnieje.

#### **BFGDM0001 - BFGDM9999**

BFGDM0122 Wielkość zadania wsadowego dla monitora *insert\_0* została ustawiona na wartość 1 w czasie wykonywania, ponieważ wielkość zadania wsadowego monitora w kolejce nie może przekroczyć tej wartości.

#### **Informacje pokrewne**

Managed File Transfer Komunikaty diagnostyczne

[Usprawnienia rejestrowania agenta mostu protokołu produktu Managed File Transfer](#page-20-0) [Usunięcie obsługi bramy WWW produktu Managed File Transfer](#page-27-0)

### **Nowe komunikaty produktu z/OS**

Liczba nowych komunikatów została dodana do IBM MQ for z/OS 9.0.0.

### **Komunikaty dodane w IBM MQ for z/OS 9.0.0**

#### **Komunikaty menedżera narzędzia CF**

CSQE162E *csect-name* Struktura *struc-name* nie mogła zostać usunięta, RC=*kod-powrotu* reason=*przyczyna*

#### **Komunikaty menedżera dziennika odtwarzania**

CSQJ165I zHyperZapis pominięty dla zestawu danych aktywnego dziennika *nazwa\_zestawu\_danych*

CSQJ166E Konfiguracja PPRC jest niespójna dla aktywnej kopii dziennika *n*

CSQJ167E zHyperZapis włączony, ale żadne aktywne dzienniki nie mają skonfigurowanego PPRC

#### **Rozproszone komunikaty kolejkowania**

CSQX130E *nazwa\_csect nazwa-kolejki* jest zdefiniowana na nieodtwarzalnej strukturze CF

### **Komunikaty produktu Advanced Message Security**

CSQ0469E Podano niepoprawną wartość dla argumentu ponownego wykorzystania klucza CSQ0471E Ponowne wykorzystanie klucza nie jest poprawne dla strategii

#### **Informacje pokrewne**

Komunikaty dla IBM MQ for z/OS

# Windows 2008 Elinux CD Co nowego i zmienione

## **w programie IBM MQ 9.0.x Continuous Delivery**

Po początkowej wersji produktu IBM MQ 9.0nowe funkcje i udoskonalenia są udostępniane przez aktualizacje przyrostowe w tej samej wersji i w tej samej wersji, co w wersjach modyfikacji, na przykład IBM MQ 9.0.3.

Wydania produktu Continuous Delivery (wersjeCD ) zapewniają nowe udoskonalenia funkcjonalne, oprócz poprawek i aktualizacji zabezpieczeń, znacznie krótszą kadencję, dzięki czemu zapewnia znacznie szybszy dostęp do tych nowych funkcji. Ten model dostarczania jest przeznaczony dla systemów, w których aplikacje chcą wykorzystać bardzo najnowsze możliwości produktu IBM MQ.

Poszczególne składniki udostępniane przez wersję produktu CD są funkcjami autonomicznymi, ale mogą zwiększyć możliwości w kolejnych wersjach produktu CD, co pozwala na rozszerzenie funkcji wcześniejszych wersji produktu CD i utworzenie zestawu powiązanych funkcji.

<span id="page-33-0"></span>Możliwe jest również, aby nowo utworzone funkcje w jednej wersji produktu CD zostały zmodyfikowane w późniejszych wersjach produktu CD w celu poprawy doświadczenia użytkownika. Tam, gdzie wymagana jest migracja do ulepszonej możliwości, zostanie ona udokumentowana.

Więcej informacji na ten temat można znaleźć w sekcji Typy wersjiIBM MQ i [IBM MQ -często zadawane](https://www.ibm.com/support/docview.wss?uid=swg27047919) [pytania dotyczące obsługi długich terminów i wydań ciągłych](https://www.ibm.com/support/docview.wss?uid=swg27047919).

#### **Pojęcia pokrewne**

["Co nowego i zmieniono w produkcie IBM MQ 9.0.0" na stronie 18](#page-17-0) Produkt IBM MQ 9.0 wprowadza nowy model ciągłego dostarczania i obsługi. Początkowe wydanie w ramach tego nowego modelu umożliwia uzyskanie wielu nowych i rozszerzonych możliwości.

["Co zostało zmienione w programie IBM MQ 9.0.0.x Long Term Support" na stronie 95](#page-94-0) Wydanie Long Term Support (LTS) jest zalecanym poziomem produktu, dla którego wsparcie, w tym defekty i aktualizacje zabezpieczeń, jest dostarczane w określonym czasie.

["Co nowego i zmienione we wcześniejszych wersjach" na stronie 119](#page-118-0) Odsyłacze do informacji o nowych funkcjach i zmianach w funkcjach i zasobach, w tym o stabilizacjach, deprecjach i usuwaniach, które wystąpiły w wersjach produktu przed IBM MQ 9.0.

["Ikony wersji i platformy w dokumentacji produktu" na stronie 124](#page-123-0)

Dokumentacja produktu dla wszystkich typów wersji produktu IBM MQ 9.0 (LTS, CD), wersji wydania i platform jest dostępna w jednym zestawie informacji w produkcie IBM Documentation. Jeśli informacje są specyficzne dla danego typu wydania, wersji lub platformy, oznacza to, że jest to prostokątna ikona. Informacje, które mają zastosowanie do wszystkich typów wersji, wersji i platform, są pozostawiane bez oznaczenia.

#### **Informacje pokrewne**

[Wymagania systemowe produktu IBM MQ](https://www.ibm.com/support/pages/system-requirements-ibm-mq) [Strona WWW z plikami readme produktów IBM MQ, WebSphere MQ i MQSeries](https://www.ibm.com/support/docview.wss?rs=171&uid=swg27006097)

### Windows 2/0S V S.0.5 Linux 2 Alx Co nowego i zmieniono

### **w produkcie IBM MQ 9.0.5**

IBM MQ 9.0.5, czyli Continuous Delivery (CD), dostarcza wiele nowych i rozszerzonych funkcji w systemach AIX, Linux, Windowsi z/OS.

#### **Pojęcia pokrewne**

Windows  $\approx$  z/OS AIX V 9.0.4 Linux. [Co nowego i zmieniono w produkcie](#page-48-0)

#### [IBM MQ 9.0.4](#page-48-0)

IBM MQ 9.0.4, czyli Continuous Delivery (CD), dostarcza wiele nowych i rozszerzonych funkcji w systemach AIX, Linux, Windowsi z/OS. Produkt IBM MQ 9.0.4 udostępnia także poprawki do wcześniejszych wersji produktu CD .

Windows z/OS Linux V 9.0.3 [Co nowego i zmieniono w produkcie IBM MQ 9.0.3](#page-66-0) IBM MQ 9.0.3, która jest wersją Continuous Delivery (CD), udostępnia wiele nowych i rozszerzonych funkcji w systemach Linux, Windowsi z/OS.

**Windows 2008** Linux V 9.0.2 [Co nowego i zmieniono w produkcie IBM MQ 9.0.2](#page-76-0) IBM MQ 9.0.2, która jest wersją Continuous Delivery (CD), udostępnia wiele nowych i rozszerzonych funkcji w systemach Linux, Windowsi z/OS.

Windows z/0S Linux V9.0.1 [Co nowego i zmieniono w produkcie IBM MQ 9.0.1](#page-85-0)

IBM MQ 9.0.1, która jest wersją Continuous Delivery (CD), udostępnia wiele nowych i rozszerzonych funkcji w systemach Linux, Windowsi z/OS.

#### **Informacje pokrewne**

[Wymagania systemowe produktu IBM MQ](https://www.ibm.com/support/pages/system-requirements-ibm-mq) [Strona WWW z plikami readme produktów IBM MQ, WebSphere MQ i MQSeries](https://www.ibm.com/support/docview.wss?rs=171&uid=swg27006097)

#### Linux **AIX** Co nowego w produkcie Windows  $\approx$   $z/0S$  $V$  9.0.5

### **IBM MQ 9.0.5**

Produkt IBM MQ 9.0.5 udostępnia wiele nowych i rozszerzonych funkcji w systemach AIX, Linux, Windowsi z/OS.

Poszczególne składniki udostępniane przez wersję produktu CD są funkcjami autonomicznymi, ale mogą zwiększyć możliwości w kolejnych wersjach produktu CD, co pozwala na rozszerzenie funkcji wcześniejszych wersji produktu CD i utworzenie zestawu powiązanych funkcji.

### **Nowe wsparcie dla produktu IBM Cloud Kubernetes Service**

MQ Adv. Linux

Obraz kontenera IBM MQ on IBM Cloud Private jest obecnie obsługiwany w produkcie IBM Cloud Kubernetes Service w systemie IBM Cloud. Więcej informacji na ten temat zawiera sekcja Dodawanie obrazu produktu IBM MQ do klastra produktu IBM Cloud Kubernetes Service.

### **Nowe funkcje produktu IBM MQ for Multiplatforms**

Windows  $\blacktriangleright$  Linux  $\blacktriangleright$  AIX

Następujące nowe funkcje są dostępne zarówno z podstawowym uprawnieniem produktu IBM MQ , jak i z uprawnieniem IBM MQ Advanced :

- • [Dalsze udoskonalenia interfejsu API REST-wyświetlanie kanałów i uruchamianie komend mqsc](#page-35-0) [w zdalnym menedżerze kolejek](#page-35-0)
- • ["Ulepszenia rejestrowania błędów" na stronie 37](#page-36-0)
- • ["Większa wydajność dla operacji put dla trwałych operacji put dla transakcji niepodlegających](#page-37-0) [transakcji" na stronie 38](#page-37-0)
- • ["Nowa metoda autoryzacji LDAP" na stronie 38](#page-37-0)
- • ["Uruchamianie usługi AMQP domyślnie" na stronie 38](#page-37-0)
- $\blacktriangleright$  Windows  $\blacktriangleright$ ["IBM MQ niestandardowy kanał dla WCF, dla którego włączono wysyłanie odpowiedzi na](#page-37-0) [komunikaty w formacie MQSTR" na stronie 38](#page-37-0)

 $\blacktriangleright$  MQ Adv. Następujące nowe funkcje są dostępne tylko z uprawnieniem IBM MQ Advanced :

- <mark>Imux M</mark>"Menedż<u>ery kolejek danych zreplikowanych odtwarzania po awarii (DR RDQMs)" na</u> [stronie 38](#page-37-0)
- • ["Nowy atrybut menedżera kolejek służący do identyfikowania upoważnienia produktu IBM MQ](#page-38-0) [Advanced" na stronie 39](#page-38-0)
- • [Dalsze udoskonalenia interfejsu REST API-Obsługa przesyłania plików zarządzanych](#page-35-0)
- • ["Nowy parametr fteListMonitors do masowego tworzenia kopii zapasowych monitorów zasobów MFT"](#page-36-0) [na stronie 37](#page-36-0)
- • ["Możliwość używania rozdzielanych dwukropkami list specyfikacji śledzenia w niektórych komendach](#page-36-0) [Managed File Transfer Logger" na stronie 37](#page-36-0)

### **Nowe funkcje produktu IBM MQ for z/OS**

z/0S

Następująca nowa funkcja jest dostępna zarówno z podstawowym uprawnieniem produktu IBM MQ for z/OS , jak i z uprawnieniem IBM MQ Advanced for z/OS lub IBM MQ Advanced for z/OS, Value Unit Edition :

• [Dalsze udoskonalenia interfejsu API REST-wyświetlanie kanałów i uruchamianie komend mqsc](#page-35-0) [w zdalnym menedżerze kolejek](#page-35-0)

<span id="page-35-0"></span>Następujące nowe funkcje są dostępne z uprawnieniami IBM MQ Managed File Transfer for z/OS, IBM MQ Advanced for z/OS lub IBM MQ Advanced for z/OS, Value Unit Edition :

- Dalsze udoskonalenia interfejsu REST API-Obsługa przesyłania plików zarządzanych
- • ["Nowy parametr fteListMonitors do masowego tworzenia kopii zapasowych monitorów zasobów MFT"](#page-36-0) [na stronie 37](#page-36-0)
- • ["Możliwość używania rozdzielanych dwukropkami list specyfikacji śledzenia w niektórych komendach](#page-36-0) [Managed File Transfer Logger" na stronie 37](#page-36-0)

z/0S **Następujące nowe funkcje są dostępne tylko z uprawnieniem IBM MQ** Advanced for z/OS, Value Unit Edition :

- • ["Advanced Message Security on JMS for z/OS queue managers" na stronie 39](#page-38-0)
- • ["Informacje o strategii bezpieczeństwa produktu AMS są dostępne w produkcie MQOPEN, a nie na](#page-38-0) [osobnym zapytaniu." na stronie 39](#page-38-0)

#### **Pojęcia pokrewne**

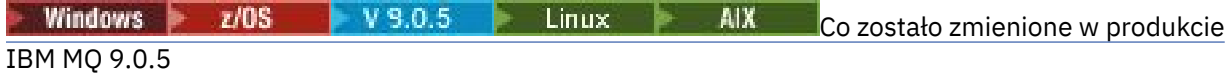

Zmiany funkcji i zasobów w programie IBM MQ 9.0.5 są opisane w tej sekcji. Należy przejrzeć te zmiany przed zaktualizowaniem menedżerów kolejek do najnowszej wersji produktu i zdecydować, czy przed rozpoczęciem migracji systemów należy zaplanować wprowadzenie zmian w istniejących aplikacjach, skryptach i procedurach.

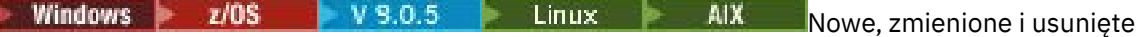

[komunikaty w produkcie IBM MQ 9.0.5](#page-43-0)

Podsumowanie nowych komunikatów, które zostały dodane do produktu IBM MQ 9.0.5, z odsyłaczami do dalszych informacji. Wyświetlane są również wszystkie komunikaty, które zostały zmienione lub usunięte.

#### Windows  $\ge$   $z/0S$   $\ge$  V  $S.0.5$ AIX Linux *Nowe funkcje na wszystkich*

### *obsługiwanych platformach*

Produkt IBM MQ 9.0.5 udostępnia szereg nowych funkcji na wszystkich platformach obsługiwanych przez tę wersję, które znajdują się na platformach AIX, Linux, Windowsi z/OS.

- "Dalsze udoskonalenia produktu REST API" na stronie 36
- MQ Ady. ["Możliwość używania rozdzielanych dwukropkami list specyfikacji śledzenia w niektórych](#page-36-0) [komendach Managed File Transfer Logger" na stronie 37](#page-36-0)
- MQ Adv. Yowy parametr fteListMonitors do masowego tworzenia kopii zapasowych monitorów [zasobów MFT" na stronie 37](#page-36-0)

### **Dalsze udoskonalenia produktu REST API**

W produkcie IBM MQ 9.0.5produkt REST API został rozszerzony o następujące elementy:

• Wyświetlanie kanałów i uruchamianie komend mqsc w zdalnym menedżerze kolejek. Oznacza to, że można teraz określić zdalny menedżer kolejek w adresie URL zasobu dla adresów URL zasobów / admin/qmgr/{qmgrName}/channel i /admin/action/qmgr/{qmgrName}/mqsc .

Więcej informacji na temat tych zasobów można znaleźć w sekcji Zasoby interfejsu API usług REST.

- MQ Adv. Dodaj obsługę niektórych komend produktu Managed File Transfer, w tym:
	- Wyświetlanie listy transferów-więcej informacji na ten temat zawiera sekcja Uzyskiwanie listy transferów MFT .
	- Szczegółowe informacje na temat agentów przesyłania plików zawiera sekcja Uzyskiwanie statusu agenta MFT , aby uzyskać więcej informacji.

**Ważne:** Część MFT produktu REST API nie ma zastosowania do urządzenia IBM MQ Appliance.
# <span id="page-36-0"></span>**Nowy parametr fteListMonitors do masowego tworzenia kopii zapasowych monitorów zasobów MFT**

## $MQ$  Adv.

W programie IBM MQ 9.0.5parametr **-od** jest dodawany do komendy **fteListMonitors** . Określając ten parametr, można utworzyć kopię zapasową więcej niż jednego monitora zasobów w danym momencie, eksportując ich definicje luzem do określonego katalogu. Każda definicja monitora zasobów jest zapisywana w oddzielnym pliku XML o nazwie w formacie *agent name*.*monitor name*.xml.

Parametr **-od** jest szczególnie przydatny, jeśli istnieje duża liczba monitorów zasobów, które mają zostać wykonane z powrotem, ponieważ należy uruchomić komendę **fteListMonitors -od** tylko raz, zamiast uruchamiać komendę **fteListMonitors -ox** oddzielnie dla każdej definicji zasobu, lub użyć osobnego skryptu do uruchomienia komendy **fteListMonitors -ox** dla każdego monitora zasobów.

Więcej informacji na ten temat zawiera sekcja Tworzenie i odtwarzanie kopii zapasowych monitorów zasobów MFT i fteListMonitory: lista monitorów zasobów MFT.

# **Możliwość używania rozdzielanych dwukropkami list specyfikacji śledzenia w niektórych komendach Managed File Transfer Logger**

#### MQ Adv.

Począwszy od wersji IBM MQ 9.0.5 , można określić rozdzielaną dwukropkami listę specyfikacji śledzenia w komendach fteSetAgentTraceLevel i fteSetLoggerTraceLevel .

Ta zmiana umożliwia określenie specyfikacji śledzenia dokładnie w taki sam sposób, jak w przypadku istniejących plików agent.properties i logger.properties .

#### **Pojęcia pokrewne**

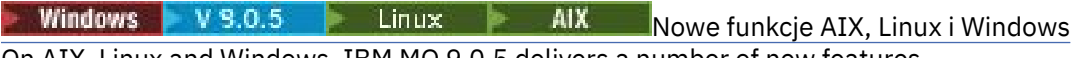

On AIX, Linux and Windows, IBM MQ 9.0.5 delivers a number of new features.

Now 19.0.5 No. Adv. VUE [Nowe funkcje produktu IBM MQ Advanced for z/OS, Value Unit](#page-38-0)  $\approx$   $z/0$ S

#### [Edition](#page-38-0)

Produkt IBM MQ 9.0.5 udostępnia następujące nowe funkcje, które są dostępne z uprawnieniem produktu IBM MQ Advanced for z/OS, Value Unit Edition .

# *Nindows* **V** 9.0.5 **Row Figure 2.13 Mowe funkcje AIX, Linux i Windows**

On AIX, Linux and Windows, IBM MQ 9.0.5 delivers a number of new features.

- "Ulepszenia rejestrowania błędów" na stronie 37
- • ["Większa wydajność dla operacji put dla trwałych operacji put dla transakcji niepodlegających](#page-37-0) [transakcji" na stronie 38](#page-37-0)
- • ["Nowa metoda autoryzacji LDAP" na stronie 38](#page-37-0)
- • ["Uruchamianie usługi AMQP domyślnie" na stronie 38](#page-37-0)
- Windows <sup>u</sup>IBM MQ niestandardowy kanał dla WCF, dla którego włączono wysyłanie odpowiedzi na [komunikaty w formacie MQSTR" na stronie 38](#page-37-0)
- $\bullet$  MQ Adv.  $\bullet$  Linux  $^{\prime\prime}$  Menedżery kolejek danych zreplikowanych odtwarzania po awarii (DR [RDQMs\)" na stronie 38](#page-37-0)
- **MQ Ady. •** ["Nowy atrybut menedżera kolejek służący do identyfikowania upoważnienia produktu IBM](#page-38-0) [MQ Advanced" na stronie 39](#page-38-0)

## **Ulepszenia rejestrowania błędów**

Produkt IBM MQ 9.0.5 wprowadza różne udoskonalenia w zakresie zarządzania i wyprowadzania dzienników błędów. Główne zmiany to, że można:

- <span id="page-37-0"></span>• Protokołowanie komunikatów diagnostycznych, korzystanie z dodatkowych usług plików oraz syslog na platformach UNIX , a także AMQERR01.LOG.
- Należy użyć formatu JSON dla opisu komunikatów, a także istniejącego formatu. Patrz sekcja Komunikaty diagnostyczne formatu JSON.
- Ponownie sformatuj dziennik w innym języku lub w innym stylu; patrz mqrc.

Więcej informacji na ten temat zawiera sekcja Usługi komunikatów diagnostycznychi UsługaQMErrorLog.

# **Większa wydajność dla operacji put dla trwałych operacji put dla transakcji niepodlegających transakcji**

W produkcie IBM MQ 9.0.5nowy parametr strojenia w pliku qm.ini **ImplSyncOpenOutput** zwiększa wydajność operacji put dla komunikatów trwałych poza punktem synchronizacji. Więcej informacji na ten temat zawiera sekcja Niejawne punkty synchronizacji i Parametry strojenia.

## **Nowa metoda autoryzacji LDAP**

Produkt IBM MQ 9.0.5 wprowadza nową metodę autoryzacji dla użytkowników i grup w repozytorium LDAP.

Ta metoda dodaje obsługę konfiguracji LDAP, w której przypisanie do grupy jest wskazyane przez atrybut w pozycji grupy zawierający skrócone nazwy użytkowników wszystkich użytkowników należących do grupy.

Ta nowa metoda autoryzacji jest włączona, ustawiając parametr **AUTHORMD** na wartość SRCHGRPSN w obiekcie informacji uwierzytelniającej z **AUTHTYPE** z IDPWLDAP.

Więcej informacji na ten temat zawiera opis parametru **AUTHORMD** komendy DEFINE AUTHINFO .

## **Uruchamianie usługi AMQP domyślnie**

Z poziomu produktu IBM MQ 9.0.5usługa AMQP jest uruchamiana domyślnie, co oznacza, że:

- Kanały AMQP mogą być uruchamiane i zatrzymane od razu po uruchomieniu menedżera kolejek.
- Maszyna JVM AMQP zostanie uruchomiona i pojawi się w produkcie ps/top/task manager zaraz po uruchomieniu menedżera kolejek, ale jeśli i tylko wtedy, gdy zainstalowany jest komponent MQSeriesAMQP .

Więcej informacji na ten temat zawiera sekcja Tworzenie kanałów AMQP i korzystanie z nich.

# **IBM MQ niestandardowy kanał dla WCF, dla którego włączono wysyłanie odpowiedzi na komunikaty w formacie MQSTR**

**Windows** 

W produkcie IBM MQ 9.0.5, jeśli komunikat żądania WCF został umieszczony w kolejce za pomocą kanału niestandardowego IBM MQ dla WCF, w formacie MQMFT\_STRING (MQSTR) można wybrać opcję odbierania komunikatu odpowiedzi w tym samym formacie MQMFT\_STRING (MQSTR).

Więcej informacji na ten temat zawiera sekcja Wysyłanie sformatowanych komunikatów MQSTR.

## **Menedżery kolejek danych zreplikowanych odtwarzania po awarii (DR RDQMs)**

#### MQ Adv. Elinux

W produkcie IBM MQ 9.0.5można zbudować rozwiązanie do odtwarzania po awarii w oparciu o zreplikowane menedżery kolejek danych (RDQMs).

Istnieje podstawowa instancja menedżera kolejek DR działającego na jednym serwerze, a dodatkowa instancja menedżera kolejek na innym serwerze (który działa jako węzeł odzyskiwania). Dane są replikowane między instancjami menedżera kolejek. Jeśli podstawowy menedżer kolejek zostanie

<span id="page-38-0"></span>utracony, można ręcznie utworzyć instancję dodatkową w instancji podstawowej i uruchomić menedżer kolejek, a następnie wznowić pracę z tego samego miejsca.

Istnieje możliwość skonfigurowania synchronicznej replikacji danych między menedżerami kolejek podstawowych i drugorzędnych lub replikacją asynchroniczną.

Więcej informacji na temat DR RDQM zawiera sekcja Odtwarzanie po awarii RDQM.

# **Nowy atrybut menedżera kolejek służący do identyfikowania upoważnienia produktu IBM MQ Advanced**

#### MQ Adv.

W produkcie IBM MQ 9.0.4dodano nowy atrybut menedżera kolejek, aby umożliwić menedżerom kolejek produktu z/OS uprawnienie IBM MQ Advanced do identyfikowania się jako zaawansowane menedżery kolejek. Z poziomu produktu IBM MQ 9.0.5ta możliwość jest rozszerzana na wszystkie platformy.

Więcej informacji na ten temat zawiera atrybut **ADVCAP** komendy MQSC DISPLAY QMGR oraz atrybut **MQIA\_ADVANCED\_CAPABILITY** komendy PCFcommand Inquire Queue Manager (**MQCMD\_INQUIRE\_Q\_MGR**) .

#### **Pojęcia pokrewne**

 $V$  9.0.5 Windows 2/0S Linux AIX [Nowe funkcje na wszystkich](#page-35-0)

#### [obsługiwanych platformach](#page-35-0)

Produkt IBM MQ 9.0.5 udostępnia szereg nowych funkcji na wszystkich platformach obsługiwanych przez tę wersję, które znajdują się na platformach AIX, Linux, Windowsi z/OS.

#### V 9.0.5 **No. Adv. VUE** Nowe funkcje produktu IBM MQ Advanced for z/OS, Value Unit  $z/0S$

## **Edition**

Produkt IBM MQ 9.0.5 udostępnia następujące nowe funkcje, które są dostępne z uprawnieniem produktu IBM MQ Advanced for z/OS, Value Unit Edition .

#### *Nowe funkcje produktu IBM MQ Advanced for z/OS,*  $z/0S$

## *Value Unit Edition*

Produkt IBM MQ 9.0.5 udostępnia następujące nowe funkcje, które są dostępne z uprawnieniem produktu IBM MQ Advanced for z/OS, Value Unit Edition .

- "Advanced Message Security on JMS for z/OS queue managers" na stronie 39
- "Informacje o strategii bezpieczeństwa produktu AMS są dostępne w produkcie MQOPEN, a nie na osobnym zapytaniu." na stronie 39

## **Advanced Message Security on JMS for z/OS queue managers**

Produkt IBM MQ 9.0.5 dodaje obsługę produktu AMS do aplikacji IBM MQ classes for JMS lub IBM MQ classes for Java działającej na serwerze z/OSprzy użyciu połączenia klienckiego z menedżerem kolejek produktu z/OS , który jest licencjonowany jako produkt IBM MQ Advanced for z/OS, Value Unit Edition.

Więcej informacji na ten temat zawiera sekcja Obsługa produktuAdvanced Message Security.

## **Informacje o strategii bezpieczeństwa produktu AMS są dostępne w produkcie MQOPEN, a nie na osobnym zapytaniu.**

Gdy klienty używają produktu Advanced Message Security (AMS), mogą uzyskiwać dostęp do informacji o strategii bezpieczeństwa produktu AMS dla danej kolejki za pomocą komendy MQOPEN, a nie używać osobnego zapytania. Zwiększa to wydajność dla kolejek, które nie są chronione przez produkt AMS, w menedżerze kolejek, w którym jest włączona opcja AMS .

#### <span id="page-39-0"></span>**Pojęcia pokrewne**

#### V 9.0.5 **AIX Windows**  $z/0S$ Linux. [Nowe funkcje na wszystkich](#page-35-0)

#### [obsługiwanych platformach](#page-35-0)

Produkt IBM MQ 9.0.5 udostępnia szereg nowych funkcji na wszystkich platformach obsługiwanych przez tę wersję, które znajdują się na platformach AIX, Linux, Windowsi z/OS.

Windows V9.0.5 Linux AIX [Nowe funkcje AIX, Linux i Windows](#page-36-0)

On AIX, Linux and Windows, IBM MQ 9.0.5 delivers a number of new features.

#### Windows  $\approx$   $z/0S$  $V$  9.0.5 **Example 2018 Linux Press, AIX Co zostało zmienione**

## **w produkcie IBM MQ 9.0.5**

Zmiany funkcji i zasobów w programie IBM MQ 9.0.5 są opisane w tej sekcji. Należy przejrzeć te zmiany przed zaktualizowaniem menedżerów kolejek do najnowszej wersji produktu i zdecydować, czy przed rozpoczęciem migracji systemów należy zaplanować wprowadzenie zmian w istniejących aplikacjach, skryptach i procedurach.

Dodatkowe informacje na temat wymagań systemowych produktu IBM MQ 9.0można znaleźć na stronie WWW [System Requirements for IBM MQ 9.0](https://www.ibm.com/support/docview.wss?uid=swg27047751) . Za pomocą narzędzia Software Product Compatibility Reports (SPCR) można znaleźć informacje na temat obsługiwanych systemów operacyjnych, wymagań systemowych, wymagań wstępnych i opcjonalnego obsługiwanego oprogramowania. Na stronie WWW znajdują się więcej informacji na temat narzędzia SPCR oraz odsyłacze do raportów dla każdej obsługiwanej platformy.

# **Zmiany z wcześniejszych wersji produktu IBM MQ**

Przejrzyj te informacje, jeśli przenosisz się z Long Term Support do Continuous Deliverylub jeśli przenosisz się do IBM MQ 9.0.5 z wcześniejszej wersji produktu Continuous Delivery .

- • ["Usunięcie pliku JSON4J.jar i pakietu com.ibm.msg.client.mqlight" na stronie 41](#page-40-0)
- • ["Dodatkowe uprawnienia do pliku java.security.policy" na stronie 41](#page-40-0)
- • ["Nowy atrybut zezwalający na opcjonalne wyłączenie protokołu TLS v1.0 w menedżerze kolejek" na](#page-40-0) [stronie 41](#page-40-0)
- • ["Udoskonalenia programu narzędziowego runmqras" na stronie 42](#page-41-0)
- • ["Zmiana danych wyjściowych komendy fteDisplayVersion -v" na stronie 42](#page-41-0)

## **Zmiany z wcześniejszych wersji produktu CD**

Przejrzyj te informacje, jeśli przenosisz się do produktu IBM MQ 9.0.5 z wcześniejszej wersji produktu Continuous Delivery .

- ["Dwa CipherSpecs również dostępne w systemie z/OS" na stronie 43](#page-42-0)
- ["Uproszczenie ochrony krzyżowej \(Cross-Site Request Forgery-CSRF\)" na stronie 43](#page-42-0)
- • ["Zmieniono nazwę sekcji BluemixRegistration na sekcję ReportingService" na stronie 43](#page-42-0)
- • ["zmiany wIBM MQ Console" na stronie 43](#page-42-0)

#### **Pojęcia pokrewne**

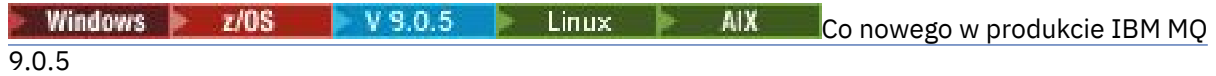

Produkt IBM MQ 9.0.5 udostępnia wiele nowych i rozszerzonych funkcji w systemach AIX, Linux, Windowsi z/OS.

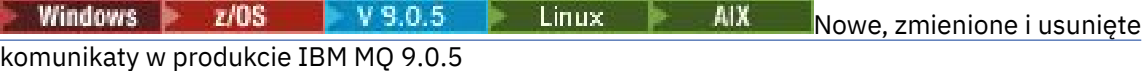

<span id="page-40-0"></span>Podsumowanie nowych komunikatów, które zostały dodane do produktu IBM MQ 9.0.5, z odsyłaczami do dalszych informacji. Wyświetlane są również wszystkie komunikaty, które zostały zmienione lub usunięte.

# *IBM MQ 9.0.5 zmian*

## *z wcześniejszych wersji produktu IBM MQ*

Zmiany w produkcie IBM MQ 9.0.5 dotyczące funkcji i zasobów z wcześniejszych wersji produktu IBM MQ są opisane w tej sekcji.

Przejrzyj te informacje, jeśli przenosisz się z Long Term Support do Continuous Deliverylub jeśli przenosisz się do IBM MQ 9.0.5 z wcześniejszej wersji produktu Continuous Delivery .

Dodatkowe informacje na temat wymagań systemowych produktu IBM MQ 9.0można znaleźć na stronie WWW [System Requirements for IBM MQ 9.0](https://www.ibm.com/support/docview.wss?uid=swg27047751) . Za pomocą narzędzia Software Product Compatibility Reports (SPCR) można znaleźć informacje na temat obsługiwanych systemów operacyjnych, wymagań systemowych, wymagań wstępnych i opcjonalnego obsługiwanego oprogramowania. Na stronie WWW znajdują się więcej informacji na temat narzędzia SPCR oraz odsyłacze do raportów dla każdej obsługiwanej platformy.

- "Usunięcie pliku JSON4J.jar i pakietu com.ibm.msg.client.mqlight" na stronie 41
- "Dodatkowe uprawnienia do pliku java.security.policy" na stronie 41
- "Nowy atrybut zezwalający na opcjonalne wyłączenie protokołu TLS v1.0 w menedżerze kolejek" na stronie 41
- • ["Udoskonalenia programu narzędziowego runmqras" na stronie 42](#page-41-0)
- • ["Zmiana danych wyjściowych komendy fteDisplayVersion -v" na stronie 42](#page-41-0)

# **Usunięcie pliku JSON4J.jar i pakietu com.ibm.msg.client.mqlight**

Pliki JSON4J.jar i com.ibm.msg.client.mqlight nie są wymagane przez produkty IBM MQ classes for Java i IBM MQ classes for JMS, dlatego następujące zmiany są wprowadzane w produkcie IBM MQ 9.0.5:

- Plik JSON4J.jar jest usuwany z pliku *V.R.M.F*-WS-MQ-Install-Java-All.jar , gdzie *V.R.M.F* jest numerem wersji produktu, na przykład 9.0.5.0.
- Odwołanie do pliku JSON4J.jar jest usuwane z instrukcji ścieżki klas w pliku manifestu dla pliku com.ibm.mq.allclient.jar .
- Pakiet com.ibm.msg.client.mqlight nie znajduje się już w pliku com.ibm.mq.allclient.jar .

Patrz Oddzielnie instalowanie klas IBM MQ dla usługi JMS, Co jest zainstalowane w przypadku klas IBM MQ dla usługi JMSi Co jest zainstalowane dla klas IBM MQ dla języka Java.

## **Dodatkowe uprawnienia do pliku java.security.policy**

W produkcie IBM MQ 9.0.5, jeśli aplikacja Java używa Java Security Manager, należy dodać parametr RuntimePermission do pliku java.security.policy. W przeciwnym razie wyjątki będą zgłaszane do aplikacji. Ten parametr RuntimePermission jest wymagany przez klienta jako część zarządzania przypisaniem i zamknięciem multipleksowanych konwersacji przez połączenia TCP/IP z menedżerami kolejek.

Więcej informacji na ten temat zawiera sekcja Uruchamianie aplikacji IBM MQ classes for Java w Java Security Manager.

# **Nowy atrybut zezwalający na opcjonalne wyłączenie protokołu TLS v1.0 w menedżerze kolejek**

Z poziomu IBM MQ 9.0.5nowy atrybut jest dostępny w pliku qm.ini , w sekcji SSL:

```
SSL:
AllowTLSV1=NO
```
<span id="page-41-0"></span>Jeśli ten atrybut jest ustawiony w pliku qm. ini przed uruchomieniem menedżera kolejek, menedżer kolejek nie akceptuje połączeń przychodzących przy użyciu protokołu TLS v1.0 . Podobnie, jeśli połączenie LDAP jest skonfigurowane za pomocą obiektu AUTHINFO, do komunikacji z serwerem LDAP używany jest tylko protokół TLS 1.2 , jeśli dla obiektu AUTHINFO włączona jest bezpieczna komunikacja.

Alternatywnie można ustawić zmienną środowiskową **AMQ\_TLS\_V1\_DISABLE** dla środowiska używanego do uruchamiania procesów menedżera kolejek, programu nasłuchującego i kanału.

Jeśli właściwość jest ustawiona, a także nie zezwala na próby nawiązania połączenia TLS 1.0 w warstwie sieciowej, serwer komend menedżera kolejek odrzuca także próby zdefiniowania lub zmiany definicji kanału w celu użycia protokołu TLS 1.0 CipherSpec.

Domyślne zachowanie menedżera kolejek jest niezmienione, co oznacza, że połączenia TLS 1.0 nadal będą akceptowane, jeśli nie zostanie ustawiony nowy atrybut lub zmienna środowiskowa.

## **Udoskonalenia programu narzędziowego runmqras**

W programie IBM MQ 9.0.5do programu narzędziowego **runmqras** wprowadzono następujące udoskonalenia:

- **Solaris Linux AIX** Informacje o zmiennej środowiskowej są pobierane domyślnie.
- **Multi Listingi katalogów danych menedżera kolejek są domyślnie pobierane.**
- **Multi Sekcja leak jest dodawana do komendy runmqras** w celu zebrania informacji o wykorzystaniu zasobów procesu produktu IBM MQ .

Więcej informacji na ten temat zawiera sekcja runmqras (gromadzenie informacji diagnostycznych serwera IBM MQ ).

# **Zmiana danych wyjściowych komendy fteDisplayVersion -v**

W produkcie IBM MQ 9.0.5produkt IBM MQ Light Service for Bluemix JMS Provider jest usuwany z danych wyjściowych komendy **fteDisplayVersion -v** . Po tym usunięciu należy przejrzeć dowolną automatyzację, która jest oparta na danych wyjściowych komendy **fteDisplayVersion** .

#### **Pojęcia pokrewne**

Windows  $\approx$   $z/0S$ V 9.0.5 Linux **AIX IBM MQ 9.0.5 changes from earlier** 

IBM MQ 9.0.x CD releases

W tej sekcji opisano zmiany w funkcjach i zasobach wprowadzonych we wcześniejszych wersjach produktu IBM MQ 9.0.x CD .

["Co nowego i zmienione we wcześniejszych wersjach" na stronie 119](#page-118-0)

Odsyłacze do informacji o nowych funkcjach i zmianach w funkcjach i zasobach, w tym o stabilizacjach, deprecjach i usuwaniach, które wystąpiły w wersjach produktu przed IBM MQ 9.0.

#### Windows  $z/0$ S  $y = 9.0.5$  Linux  $z = 1$ *IBM MQ 9.0.5 changes from*

## *earlier IBM MQ 9.0.x CD releases*

W tej sekcji opisano zmiany w funkcjach i zasobach wprowadzonych we wcześniejszych wersjach produktu IBM MQ 9.0.x CD .

Przejrzyj te informacje, jeśli przenosisz się do produktu IBM MQ 9.0.5 z wcześniejszej wersji produktu Continuous Delivery .

Dodatkowe informacje na temat wymagań systemowych produktu IBM MQ 9.0można znaleźć na stronie WWW [System Requirements for IBM MQ 9.0](https://www.ibm.com/support/docview.wss?uid=swg27047751) . Za pomocą narzędzia Software Product Compatibility Reports (SPCR) można znaleźć informacje na temat obsługiwanych systemów operacyjnych, wymagań systemowych, wymagań wstępnych i opcjonalnego obsługiwanego oprogramowania. Na stronie WWW znajdują się więcej informacji na temat narzędzia SPCR oraz odsyłacze do raportów dla każdej obsługiwanej platformy.

- <span id="page-42-0"></span> $\bullet$   $\blacksquare$   $\blacksquare$
- "Uproszczenie ochrony krzyżowej (Cross-Site Request Forgery-CSRF)" na stronie 43
- "Zmieniono nazwę sekcji BluemixRegistration na sekcję ReportingService" na stronie 43
- "zmiany wIBM MQ Console" na stronie 43

## **Dwa CipherSpecs również dostępne w systemie z/OS**

z/08 Następujące specyfikacje CipherSpecs, dostępne wcześniej tylko w systemie Multiplatforms, są teraz dostępne także w systemie z/OS:

- ECDHE\_RSA\_AES\_128\_GCM\_SHA256
- ECDHE\_RSA\_AES\_256\_GCM\_SHA384

Więcej informacji na temat dostępności platformy dla specyfikacji CipherSpecszawiera sekcja Włączanie opcji CipherSpecs.

# **Uproszczenie ochrony krzyżowej (Cross-Site Request Forgery-CSRF)**

Multi

Obsługa zabezpieczeń CSRF udostępniana przez IBM MQ REST API została uproszczona. Uproszczenia te są następujące:

1. W przypadku produktu IBM MQ 9.0.4 i wcześniejszych programy wywołujące REST API muszą skopiować wartość informacji cookie csrfToken i ustawić ją w nagłówku HTTP o nazwie ibm-mqrest-csrf-token, jeśli mają być używane dowolne komendy HTTP inne niż GET. W produkcie IBM MQ 9.0.5 i nowszych informacja cookie produktu csrfToken już nie istnieje. Ochrona CSRF jest zapewniana przez obecność nagłówka HTTP ibm-mq-rest-csrf-token w żądaniach do interfejsu REST API.

Ta aktualizacja wymaga, aby wszystkie aplikacje, które korzystały z informacji cookie csrfToken , zostały zmienione. Więcej informacji na temat tej zmiany można znaleźć w:

- Korzystanie z podstawowego uwierzytelniania HTTP przy użyciu produktu REST API
- Korzystanie z uwierzytelniania opartego na tokenach z REST API z produktu IBM MQ 9.0.5
- 2. Właściwość konfiguracji produktu **mqRestCsrfExpirationInMinutes** , dodana w produkcie IBM MQ 9.0.4, została usunięta.

## **Zmieniono nazwę sekcji BluemixRegistration na sekcję ReportingService**

Windows Elinux EAIX From IBM MQ 9.0.5, the BluemixRegistration stanza, in the qm.ini file, has been renamed to be the ReportingService stanza. Szczegółowe informacje na ten temat zawiera sekcja qm.ini .

**F/OS** From IBM MQ 9.0.5, theBluemixRegistration stanza, in the CSQMQMIN dataset , has been renamed to be the ReportingService stanza. Więcej informacji na ten temat zawiera sekcja Konfigurowanie sekcji sekcji ReportingService .

Jeśli wykonywana jest aktualizacja do wersji IBM MQ 9.0.5 z wcześniejszej wersji produktu, należy przeprowadzić migrację istniejącej sekcji BluemixRegistration do sekcji ReportingService .

## **zmiany wIBM MQ Console**

IBM MQ Console został zmieniony w wyglądzie. Niektóre elementy sterujące dla samej konsoli również zostały zmienione. Szczegółowe informacje na ten temat zawiera sekcja Administrowanie za pomocą konsoli IBM MQ Console .

#### <span id="page-43-0"></span>**Pojęcia pokrewne**

#### **AIX** Windows  $z/0S$  $V$  9.0.5 Linux  $I$ IBM MO 9.0.5 zmian

[z wcześniejszych wersji produktu IBM MQ](#page-40-0)

Zmiany w produkcie IBM MQ 9.0.5 dotyczące funkcji i zasobów z wcześniejszych wersji produktu IBM MQ są opisane w tej sekcji.

#### Windows  $z/0$ S  $\rightarrow$  V 9.0.5  $\rightarrow$  $Linux \t M X$ **Nowe, zmienione i usunięte**

## **komunikaty w produkcie IBM MQ 9.0.5**

Podsumowanie nowych komunikatów, które zostały dodane do produktu IBM MQ 9.0.5, z odsyłaczami do dalszych informacji. Wyświetlane są również wszystkie komunikaty, które zostały zmienione lub usunięte.

- "Nowe i zmienione komunikaty AMQ" na stronie 44
- • ["Nowe, zmienione i usunięte komunikaty produktu REST API" na stronie 47](#page-46-0)
- • ["Nowe i zmienione komunikaty produktu Managed File Transfer" na stronie 47](#page-46-0)
- **z/0S** •• "Nowe i zmienione komunikaty programu z/OS (CSO)" na stronie 48

## **Nowe i zmienione komunikaty AMQ**

Windows  $\blacktriangleright$  Linux  $\blacktriangleright$  AIX

Następujące komunikaty AMQ są nowe dla produktu IBM MQ 9.0.5:

#### **AMQ3xxx: programy narzędziowe i narzędzia**

AMQ3726 do AMQ3773

AMQ3932

AMQ3935 do AMQ3943

#### **AMQ6xxx: Common Services**

AMQ6325 AMQ6326

## **AMQ7xxx: IBM MQ**

AMQ7824 do AMQ7826

#### **AMQ8xxx: administrowanie**

AMQ870B

AMQ8D3B do AMQ8D3F

Następujące komunikaty AMQ są zmieniane dla produktu IBM MQ 9.0.5:

## **AMQ3xxx: programy narzędziowe i narzędzia**

AMQ3726 (istotność zmieniona)

AMQ3824 (klucz do dodawanych parametrów)

AMQ3825 (klucz do dodanych parametrów)

AMQ3844 (klucz do dodawanych parametrów)

AMQ3894 (klucz do dodawanych parametrów)

## **AMQ5xxx: instalowalne usługi**

AMQ5019 do AMQ5021 (istotność zmieniona)

AMQ5032 (istotność zmieniona)

AMQ5036 (istotność zmieniona)

AMQ5042 (istotność zmieniona)

AMQ5054 (istotność zmieniona)

AMQ5055 (istotność zmieniona)

Od AMQ5058 do AMQ5060 (serwer*Bluemix* został zmieniony na *IBM Cloud*)

AMQ5061 (istotność zmieniona) AMQ5657 (istotność zmieniona) AMQ5659 (Istotność została zmieniona) AMQ5975 (dodano pole odpowiedzi)

#### **AMQ6xxx: Common Services**

AMQ6004 (Istotność została zmieniona)

AMQ6064 (istotność zmieniona)

AMQ6107 (Istotność została zmieniona)

AMQ6109 (istotność zmieniona)

AMQ6110 (istotność zmieniona)

AMQ6120 do AMQ6122 (istotność zmieniona)

AMQ6125 (istotność zmieniona)

AMQ6177 (istotność zmieniona)

AMQ6187 (istotność zmieniona)

AMQ6257 (poprawiono wyjaśnienie)

AMQ6258 (poprawiono wyjaśnienie)

AMQ6266 (Istotność została zmieniona)

AMQ6276 (Istotność została zmieniona)

AMQ6354 (istotność zmieniona)

AMQ6572 (istotność zmieniona)

AMQ6584 (istotność zmieniona)

AMQ6648 (klucz do dodawanych parametrów)

AMQ6686 (Istotność została zmieniona)

AMQ6999 (istotność zmieniona)

#### **AMQ7xxx: IBM MQ**

AMQ7005 (istotność zmieniona) AMQ7008 (istotność zmieniona) AMQ7010 do AMQ7016 (istotność zmieniona) AMQ7021 (istotność zmieniona) AMQ7025 (istotność zmieniona) AMQ7026 (istotność zmieniona) AMQ7041 (istotność zmieniona) AMQ7068 (istotność zmieniona) AMQ7072 (QM.INI został zmieniony na qm.ini) AMQ7073 (istotność zmieniona) AMQ7077 (istotność zmieniona) AMQ7078 (istotność zmieniona) AMQ7091 do AMQ7098 (istotność zmieniona) AMQ7206 (Istotność została zmieniona) AMQ7207 (Istotność została zmieniona) AMQ7214 (Istotność została zmieniona) AMQ7215 (istotność zmieniona) AMQ7264 (istotność zmieniona) AMQ7285 (stała typu typo)

AMQ7291 (Istotność została zmieniona) AMQ7299 (Istotność została zmieniona) AMQ7342 (Istotność została zmieniona) AMQ7770 do AMQ7781 (istotność zmieniona) Od AMQ7783 do AMQ7799 (istotność zmieniona) AMQ7819 (Istotność została zmieniona) **AMQ8xxx: administrowanie** AMQ8104 (istotność zmieniona) AMQ8110 (istotność zmieniona) AMQ8117 (istotność zmieniona) AMQ8118 (Istotność została zmieniona) AMQ8135 (istotność zmieniona) AMQ8138 (istotność zmieniona) AMQ8140 (istotność zmieniona) AMQ8143 (istotność zmieniona) AMQ8145 do AMQ8148 (istotność zmieniona) AMQ8150 (istotność zmieniona) AMQ8151 (istotność zmieniona) AMQ8154 do AMQ8157 (istotność zmieniona) AMQ8178 do AMQ8180 (istotność zmieniona) AMQ8190 do AMQ8196 (istotność zmieniona) AMQ8202 (istotność zmieniona) AMQ8204 do AMQ8211 (istotność zmieniona) AMQ8214 (istotność zmieniona) AMQ8226 (istotność zmieniona) AMQ8242 (istotność zmieniona) AMQ8243 (Istotność została zmieniona) AMQ8298 (istotność zmieniona) AMQ8304 (istotność zmieniona) AMQ8477 (Istotność została zmieniona) AMQ8478 (Istotność została zmieniona) AMQ8481 (istotność zmieniona) AMQ8501 do AMQ8504 (istotność zmieniona) AMQ8506 (Istotność została zmieniona) AMQ8712 (Istotność została zmieniona) AMQ8737 (stała typu typo) AMQ8760 do AMQ8769 (istotność zmieniona) AMQ8923 (istotność zmieniona) AMQ8927 (istotność zmieniona) **AMQ9xxx: zdalne** AMQ9239 (istotność zmieniona)

AMQ9269 (istotność zmieniona) AMQ9297 (istotność zmieniona)

## <span id="page-46-0"></span>**Nowe, zmienione i usunięte komunikaty produktu REST API**

Następujące komunikaty produktu REST API są nowe dla produktu IBM MQ 9.0.5:

#### **MQWB00xx: Komunikaty produktu REST API MQWB0000 do wersji 0099**

#### MQWB0086E

**MQWB04xx: Komunikaty produktu REST API MQWB0400 do 0499** MQWB0400E do MQWB0419E

**MQWB20xx: Komunikaty produktu REST API MQWB2000 do 2099** MQWB2020E

Następujące komunikaty produktu REST API są zmieniane dla produktu IBM MQ 9.0.5:

### **MQWB01xx: komunikaty REST API MQWB0100 do 0199**

MQWB0100E (jedno słowo usunięte z odpowiedzi)

Następujące komunikaty produktu REST API są usuwane dla produktu IBM MQ 9.0.5:

## **MQWB01xx: komunikaty REST API MQWB0100 do 0199** MQWB0101E

## **Nowe i zmienione komunikaty produktu Managed File Transfer**

Następujące komunikaty produktu Managed File Transfer są nowe dla produktu IBM MQ 9.0.5:

**BFGCL0001 - BFGCL9999**

BFGCL0761E BFGCL0762E BFGCL0763E BFGCL0764I BFGCL0765I BFGCL0766I BFGCL0767I BFGCL0768 IBFGCL0769I BFGCL0770W BFGCL0771W BFGCL0772I BFGCL0773I BFGCL0774E BFGCL0775E BFGCL0776E BFGCL0777E BFGCL0778E BFGCL0779E

## **BFGDB0001 - BFGDB9999**

BFGDB0081E

Następujące komunikaty produktu Managed File Transfer są zmieniane dla produktu IBM MQ 9.0.5:

#### **BFGCL0001 - BFGCL9999** BFGCL0752E

# **BFGII0001 - BFGII9999**

BFGII0024E (typo stałe)

# <span id="page-47-0"></span>**Nowe i zmienione komunikaty programu z/OS (CSQ)**

 $z/0S$ 

Następujące komunikaty produktu IBM MQ for z/OS są nowe dla produktu IBM MQ 9.0.5:

#### **Komunikaty menedżera komunikatów (CSQM ...)** CSQM062I

**Komunikaty usług agenta (CSQV ...)** CSQV460I CSQV461D

Następujące komunikaty CSQ są zmieniane dla produktu IBM MQ 9.0.5:

## **Komunikaty menedżera komunikatów (CSQM ...)**

CSQM102E (nazwa właściwości zmieniona z CSQWEAK na CSQXWEAK)

CSQM118I (zaktualizowany tytuł dowiązanego tematu)

CSQM119I (zaktualizowany tytuł dowiązanego tematu)

CSQM563E (korekcja formatowania zmiennych)

CSQM572E (korekcja formatowania zmiennych)

CSQM573E (korekcja formatowania zmiennych)

CSQM574E (zmiana nazwy produktu Bluemix)

CSQM575E (dodano flagęIBM MQ 9.0.4 )

## **Komunikaty programów narzędziowych (CSQU ...)**

CSQU555E (zaktualizowany tytuł dowiązanego tematu)

CSQU581E (zaktualizowany tytuł dowiązanego tematu)

CSQU582E (zaktualizowany tytuł dowiązanego tematu)

CSQU584E (zaktualizowany tytuł dowiązanego tematu)

## **Rozproszone komunikaty kolejkowania (CSQX ...)**

CSQX193I (zmiana nazwy produktu Bluemix)

CSQX194E (zmiana nazwy pliku Bluemix i korekcja formatowania zmiennych)

CSQX198E (zmiana nazwy produktu Bluemix i korekcja formatowania zmiennych)

CSQX199E (zmiana nazwy opcji Bluemix i IBM MQ 9.0.5 )

CSQX208E (ponowne działanie odsyłaczy do dalszych informacji)

CSQX630E (typo stałe)

CSQX633E (zaktualizowany tytuł dowiązanego tematu)

CSQX634E (zaktualizowany tytuł dowiązanego tematu)

CSQX637E (zaktualizowany tytuł dowiązanego tematu)

CSQX642E (zaktualizowany tytuł dowiązanego tematu)

CSQX644E (zaktualizowany tytuł dowiązanego tematu)

CSQX674E (nazwa właściwości zmieniona z CSQWEAK na CSQXWEAK)

CSQX967I (korekcja formatowania zmiennych)

## **Procedura inicjowania i komunikaty usług ogólnych (CSQY ...)**

CSQY333E (gramatyka poprawiona)

CSQY336E (poprawiono gramatykę)

CSQY337E (poprawiono gramatykę)

## **Advanced Message Security (CSQ0...)**

CSQ0214E (poprawiono gramatykę)

CSQ0215E (poprawiono gramatykę)

CSQ0216E (poprawiono gramatykę)

#### <span id="page-48-0"></span>**Komunikaty menedżera Db2 (CSQ5...)**

CSQ5004E (zaktualizowany tytuł dowiązanego tematu)

CSQ5037I (zaktualizowany tytuł dowiązanego tematu)

#### **Pojęcia pokrewne**

**Windows**  $z/0S$ V 9.0.5 Linux AIX [Co nowego w produkcie IBM MQ](#page-34-0)

## [9.0.5](#page-34-0)

Produkt IBM MQ 9.0.5 udostępnia wiele nowych i rozszerzonych funkcji w systemach AIX, Linux, Windowsi z/OS.

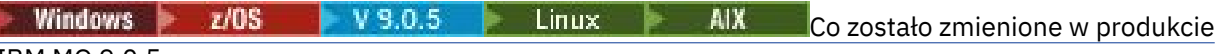

## [IBM MQ 9.0.5](#page-39-0)

Zmiany funkcji i zasobów w programie IBM MQ 9.0.5 są opisane w tej sekcji. Należy przejrzeć te zmiany przed zaktualizowaniem menedżerów kolejek do najnowszej wersji produktu i zdecydować, czy przed rozpoczęciem migracji systemów należy zaplanować wprowadzenie zmian w istniejących aplikacjach, skryptach i procedurach.

## **Informacje pokrewne**

Komunikaty AMQ produktu IBM MQ Komunikaty produktu REST API Managed File Transfer Komunikaty diagnostyczne Komunikaty dla IBM MQ for z/OS

Windows 2/0S V 9.0.4 Linux AIX Co nowego i zmieniono

# **w produkcie IBM MQ 9.0.4**

IBM MQ 9.0.4, czyli Continuous Delivery (CD), dostarcza wiele nowych i rozszerzonych funkcji w systemach AIX, Linux, Windowsi z/OS. Produkt IBM MQ 9.0.4 udostępnia także poprawki do wcześniejszych wersji produktu CD .

## **Pojęcia pokrewne**

Windows z/OS V 9.0.5 **I** Linux - AIX [Co nowego i zmieniono w produkcie](#page-33-0) [IBM MQ 9.0.5](#page-33-0)

IBM MQ 9.0.5, czyli Continuous Delivery (CD), dostarcza wiele nowych i rozszerzonych funkcji w systemach AIX, Linux, Windowsi z/OS.

Windows  $\approx$  z/OS [Co nowego i zmieniono w produkcie IBM MQ 9.0.3](#page-66-0) IBM MQ 9.0.3, która jest wersją Continuous Delivery (CD), udostępnia wiele nowych i rozszerzonych funkcji w systemach Linux, Windowsi z/OS.

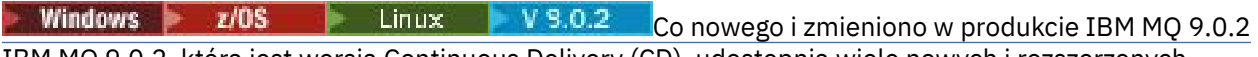

IBM MQ 9.0.2, która jest wersją Continuous Delivery (CD), udostępnia wiele nowych i rozszerzonych funkcji w systemach Linux, Windowsi z/OS.

Windows P z/OS  $\blacktriangleright$  Linux  $\blacktriangleright$  V 9.0.1 [Co nowego i zmieniono w produkcie IBM MQ 9.0.1](#page-85-0)

IBM MQ 9.0.1, która jest wersją Continuous Delivery (CD), udostępnia wiele nowych i rozszerzonych funkcji w systemach Linux, Windowsi z/OS.

## **Informacje pokrewne**

[Wymagania systemowe produktu IBM MQ](https://www.ibm.com/support/pages/system-requirements-ibm-mq)

[Strona WWW z plikami readme produktów IBM MQ, WebSphere MQ i MQSeries](https://www.ibm.com/support/docview.wss?rs=171&uid=swg27006097)

#### <span id="page-49-0"></span>Linux **AIX Co nowego w produkcie** Windows  $z/0S$ V 9.0.4

## **IBM MQ 9.0.4**

Produkt IBM MQ 9.0.4 udostępnia wiele nowych i rozszerzonych funkcji w systemach AIX, Linux, Windowsi z/OS.

Poszczególne składniki udostępniane przez wersję produktu CD są funkcjami autonomicznymi, ale mogą zwiększyć możliwości w kolejnych wersjach produktu CD, co pozwala na rozszerzenie funkcji wcześniejszych wersji produktu CD i utworzenie zestawu powiązanych funkcji.

## **Dodatkowe wsparcie dla platformy Continuous Delivery**

**AIX** 

Obsługa produktu AIX jest dodawana dla produktu Continuous Delivery z produktu IBM MQ 9.0.4.

## **Nowe funkcje produktu IBM MQ for Multiplatforms**

Następujące nowe funkcje są dostępne zarówno z podstawowym uprawnieniem produktu IBM MQ , jak i z uprawnieniem IBM MQ Advanced :

- • ["Udoskonalenia w systemie administrative REST API" na stronie 51](#page-50-0)
- • ["Nowe komendy służące do konfigurowania serwera mqweb" na stronie 52](#page-51-0)
- • ["messaging REST API" na stronie 52](#page-51-0)
- • ["Uwierzytelnianie lokalnego systemu operacyjnego dla produktów IBM MQ Console i administrative](#page-52-0) [REST API" na stronie 53](#page-52-0)
- • ["Zmiany w komendzie dspmqweb" na stronie 53](#page-52-0)
- • ["migmqlog, komenda" na stronie 53](#page-52-0)
- **MIX Monitorowanie menedżerów kolejek produktu IBM MQ for AIX przy użyciu produktu IBM** [Cloud Product Insights" na stronie 53](#page-52-0)
- • ["Obsługa dostępu proxy HTTP dla menedżerów kolejek, które łączą się z serwerem IBM Cloud Product](#page-52-0) [Insights" na stronie 53](#page-52-0) (nie jest już dostępny. Patrz [Service Deprecation: IBM Cloud Product Insights\)](https://www.ibm.com/blogs/bluemix/2018/02/service-retirement-ibm-cloud-product-insights/)
- • ["Obsługa tworzenia komunikatów zdarzeń dla zdarzeń platformy Salesforce" na stronie 53](#page-52-0)
- MQ Adv. Następujące nowe funkcje są dostępne tylko z uprawnieniem IBM MQ Advanced :
- ["Produkt IBM MQ Bridge to blockchain jest dostępny w systemie Linux ." na stronie 54](#page-53-0)
- **Linux Wysoka dostępność RDQM**" na stronie 54
- Windows | Linux | AIX ["Możliwość uruchamiania Managed File Transfer Logger](#page-53-0) [w trybie klienta" na stronie 54](#page-53-0)

## **Nowe funkcje produktu IBM MQ for z/OS**

Następujące nowe funkcje są dostępne zarówno z podstawowym uprawnieniem produktu IBM MQ for z/OS , jak i z uprawnieniem IBM MQ for z/OS Value Unit Edition (VUE) lub IBM MQ Advanced for z/OS, Value Unit Edition :

- • ["Udoskonalenia w systemie administrative REST API" na stronie 51](#page-50-0)
- • ["Nowe komendy służące do konfigurowania serwera mqweb" na stronie 52](#page-51-0)
- • ["messaging REST API" na stronie 52](#page-51-0)
- • ["Db2 Uniwersalne Obszary Tabel" na stronie 55](#page-54-0)

Następujące nowe funkcje są dostępne z uprawnieniami IBM MQ Managed File Transfer for z/OS, IBM MQ Advanced for z/OSlub IBM MQ Advanced for z/OS, Value Unit Edition :

<span id="page-50-0"></span>• ["Możliwość uruchamiania Managed File Transfer Logger w trybie klienta w systemie z/OS" na stronie](#page-55-0) [56](#page-55-0)

**Na Adv. VUE Następujące nowe funkcje są dostępne tylko z uprawnieniem IBM MQ**  $\approx$  z/OS Advanced for z/OS, Value Unit Edition :

- • ["Korzystanie z serwera proxy HTTP w celu nawiązania połączenia z produktem IBM Cloud Product](#page-55-0) [Insights w produkcie IBM Cloud" na stronie 56](#page-55-0) (nie jest już dostępny. Patrz [Service Deprecation: IBM](https://www.ibm.com/blogs/bluemix/2018/02/service-retirement-ibm-cloud-product-insights/) [Cloud Product Insights\)](https://www.ibm.com/blogs/bluemix/2018/02/service-retirement-ibm-cloud-product-insights/)
- • ["Połączenia klientów Java i JMS z menedżerami kolejek produktu z/OS" na stronie 56](#page-55-0)

#### **Pojęcia pokrewne**

Windows z/OS V 9.0.4 **Linux** -AIX-[Co zostało zmienione w produkcie](#page-56-0)

## [IBM MQ 9.0.4](#page-56-0)

Zmiany funkcji i zasobów w programie IBM MQ 9.0.4 są opisane w tej sekcji. Należy przejrzeć te zmiany przed zaktualizowaniem menedżerów kolejek do najnowszej wersji produktu i zdecydować, czy przed rozpoczęciem migracji systemów należy zaplanować wprowadzenie zmian w istniejących aplikacjach, skryptach i procedurach.

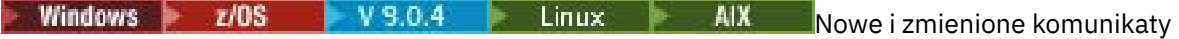

## [w produkcie IBM MQ 9.0.4](#page-62-0)

Podsumowanie nowych komunikatów, które zostały dodane do produktu IBM MQ 9.0.4, z odsyłaczami do dalszych informacji. Wyświetlane są również wszystkie komunikaty, które zostały zmienione.

["Informacje o licencji produktu IBM MQ" na stronie 9](#page-8-0)

Co można kupić za pomocą IBM MQ i co każdy zakup uprawnia do instalacji.

## *Nindows 2/08 V 8.0.4 Linux AIX Nowe funkcje na wszystkich*

## *obsługiwanych platformach*

Produkt IBM MQ 9.0.4 udostępnia szereg nowych funkcji produktu REST API na wszystkich platformach, które są obsługiwane przez tę wersję, czyli w systemach AIX, Linux, Windowsi z/OS.

- "Udoskonalenia w systemie administrative REST API" na stronie 51
- • ["Nowe komendy służące do konfigurowania serwera mqweb" na stronie 52](#page-51-0)
- • ["messaging REST API" na stronie 52](#page-51-0)

## **Udoskonalenia w systemie administrative REST API**

W produkcie IBM MQ 9.0.4dostępne są następujące udoskonalenia produktu administrative REST API:

- Za pomocą metody HTTP POST z zasobem /admin/action/qmgr/{qmgrName}/mqsc można uruchomić dowolną komendę MQSC. Aby uzyskać więcej informacji, patrz /admin/action/qmgr/ {qmgrName}/mqsc.
- Za pomocą metody HTTP GET z zasobem /admin/qmgr/{qmgrName}/subscription można zażądać informacji na temat atrybutów subskrypcji. Więcej informacji na ten temat zawiera sekcja / admin/qmgr/{qmgrName}/subscription.
- Za pomocą metody HTTP GET z zasobem /admin/qmgr/{qmgrName}/channel można zażądać informacji na temat atrybutów i statusu kanału. Więcej informacji na ten temat zawiera sekcja /admin/ qmgr/{qmgrName}/channel.
- Atrybut **enableMediaImageOperations** został dodany do kolejki REST API. Ten atrybut znajduje się w obiekcie extended . Więcej informacji na ten temat zawiera sekcja Atrybuty treści żądania dla kolejek.
- Za pomocą programu administrative REST API można administrować menedżerami kolejek, które nie znajdują się w tej samej instalacji, co serwer mqweb. Oznacza to, że można administrować zdalnymi menedżerami kolejek i obiektami produktu IBM MQ , które są powiązane ze zdalnym menedżerem kolejek. Z tego względu produkt REST API może być używany do administrowania całą siecią produktu

<span id="page-51-0"></span>IBM MQ za pomocą tylko jednej instalacji, która uruchamia serwer mqweb. Więcej informacji zawiera temat Zdalne administrowanie przy użyciu interfejsu REST API.

• Tokeny synchronizatora CSRF dla administrative REST API są okresowo regenerowane. Konfigurację zabezpieczeń CSRF dla partycji administrative REST API można zmodyfikować za pomocą komendy **setmqweb properties** . Więcej informacji na ten temat zawiera sekcja Konfigurowanie ochrony znaczników CSRF.

## **Nowe komendy służące do konfigurowania serwera mqweb**

From IBM MQ 9.0.4, you can use the **setmqweb properties** command to configure properties of the mqweb server that is used to support the IBM MQ Console and administrative REST API. Na przykład można ustawić port hosta HTTPS, a także wielkość pliku dziennika. Do wyświetlenia właściwości można użyć komendy **dspmqweb properties** . Więcej informacji na temat komend oraz właściwości, które można ustawić, można znaleźć w sekcji dspmqwebi setmqweb.

## **messaging REST API**

W programie IBM MQ 9.0.4można używać messaging REST API do wysyłania i odbierania komunikatów produktu IBM MQ . Ta funkcja jest przeznaczona do zastąpienia mostu IBM MQ dla protokołu HTTP:

- Za pomocą metody HTTP POST z zasobem /messaging/qmgr/*{qmgrName}*/queue/*{queueName}*/ message można wysłać wiadomość tekstową IBM MQ do określonej kolejki. Więcej informacji na ten temat zawiera sekcja POST.
- Za pomocą metody HTTP DELETE z zasobem /messaging/qmgr/*{qmgrName}*/queue/ *{queueName}*/message można odbierać komunikaty tekstowe IBM MQ z określonej kolejki. Więcej informacji na ten temat zawiera sekcja DELETE.

Uwaga: **MQ Appliance** Produkt messaging REST API nie jest obsługiwany na serwerze IBM MQ Appliance w produkcie IBM MQ 9.0.4.

Więcej informacji na temat serwera messaging REST APIzawiera sekcja Przesyłanie komunikatów za pomocą konsoli REST API.

#### **Pojęcia pokrewne**

Windows  $V$  9.0.4 Linux AIX. Nowe funkcje AIX, Linux i Windows

On AIX, Linux and Windows, IBM MQ 9.0.4 delivers a number of new features.

Windows MO Adv. V 9.0.4 Linux AIX [Nowe funkcje produktu IBM MQ](#page-53-0)

[Advanced na platformach Multiplatforms](#page-53-0)

Produkt IBM MQ 9.0.4 udostępnia wiele nowych funkcji, które są dostępne tylko z uprawnieniem produktu IBM MQ Advanced na platformie Multiplatforms.

 $z/0S$  $V$  9.0.4 [Nowe funkcje produktu z/OS](#page-54-0)

Na platformie z/OS produkt IBM MQ 9.0.4 udostępnia dodatkowe przykłady dla produktu Db2 V12.

N 9.0.4 **NO.4 WE [Nowe funkcje produktu IBM MQ Advanced for z/OS, Value Unit](#page-55-0)**  $z/0S$ [Edition](#page-55-0)

Produkt IBM MQ 9.0.4 udostępnia wiele nowych funkcji, które są dostępne z uprawnieniem produktu IBM MQ Advanced for z/OS, Value Unit Edition .

#### Windows V9.0.4 Linux AIX *Nowe funkcje AIX, Linux i Windows*

On AIX, Linux and Windows, IBM MQ 9.0.4 delivers a number of new features.

- • ["Uwierzytelnianie lokalnego systemu operacyjnego dla produktów IBM MQ Console i administrative](#page-52-0) [REST API" na stronie 53](#page-52-0)
- Windows Linux ["Zmiany w komendzie dspmqweb" na stronie 53](#page-52-0)
- • ["migmqlog, komenda" na stronie 53](#page-52-0)
- <span id="page-52-0"></span> $\blacksquare$ "Monitorowanie menedżerów kolejek produktu IBM MQ for AIX przy użyciu produktu IBM Cloud Product Insights" na stronie 53 (nie jest już dostępny. Patrz [Service Deprecation: IBM Cloud](https://www.ibm.com/blogs/bluemix/2018/02/service-retirement-ibm-cloud-product-insights/) [Product Insights](https://www.ibm.com/blogs/bluemix/2018/02/service-retirement-ibm-cloud-product-insights/))
- "Obsługa dostępu proxy HTTP dla menedżerów kolejek, które łączą się z serwerem IBM Cloud Product Insights" na stronie 53 (nie jest już dostępny. Patrz [Service Deprecation: IBM Cloud Product Insights\)](https://www.ibm.com/blogs/bluemix/2018/02/service-retirement-ibm-cloud-product-insights/)
- "Obsługa tworzenia komunikatów zdarzeń dla zdarzeń platformy Salesforce" na stronie 53

# **Uwierzytelnianie lokalnego systemu operacyjnego dla produktów IBM MQ Console i administrative REST API**

Aby korzystać z produktu IBM MQ Console lub administrative REST API, użytkownicy muszą uwierzytelniać się w rejestrze użytkowników zdefiniowanym na serwerze mqweb. Z poziomu produktu IBM MQ 9.0.4można korzystać z funkcji uwierzytelniania lokalnego systemu operacyjnego. Ta funkcja umożliwia serwerowi WWW dostęp do lokalnego systemu operacyjnego w celu sprawdzania poprawności haseł, identyfikowania użytkowników i obliczania przynależności do grup.

Więcej informacji na ten temat zawiera sekcja Konfigurowanie użytkowników i ról.

## **Zmiany w komendzie dspmqweb**

W produkcie IBM MQ 9.0.3i wcześniejszych komenda **dspmqweb** jest używana do zwracania statusu serwera mqweb, czyli bez względu na to, czy serwer mqweb jest uruchomiony. Za pomocą komendy IBM MQ 9.0.4można użyć komendy sterującej **dspmqweb** w celu zwrócenia statusu serwera mqweb lub zwrócić właściwości konfiguracyjne ustawione dla serwera mqweb.

Aby zwrócić status serwera mqweb, należy użyć parametru **status** lub wydać komendę bez parametru. Aby zwrócić właściwości konfiguracyjne, należy użyć parametru **properties** .

Więcej informacji na ten temat zawiera sekcja dspmqweb.

## **migmqlog, komenda**

IBM MQ 9.0.4 wprowadza komendę **migmqlog** . Ta komenda umożliwia migrowanie dzienników, zarówno w miejscu, jak i w nowym położeniu. Więcej informacji na ten temat zawiera sekcja migmqlog.

## **Monitorowanie menedżerów kolejek produktu IBM MQ for AIX przy użyciu produktu IBM Cloud Product Insights**

**AIX Usługa IBM Cloud Product Insights nie jest już dostępna. Więcej informacji na ten temat** zawiera następujący wpis w blogu: [Service Deprecation: IBM Cloud Product Insights.](https://www.ibm.com/blogs/bluemix/2018/02/service-retirement-ibm-cloud-product-insights/)

## **Obsługa dostępu proxy HTTP dla menedżerów kolejek, które łączą się z serwerem IBM Cloud Product Insights**

Usługa IBM Cloud Product Insights nie jest już dostępna. Więcej informacji na ten temat zawiera następujący wpis w blogu: [Service Deprecation: IBM Cloud Product Insights.](https://www.ibm.com/blogs/bluemix/2018/02/service-retirement-ibm-cloud-product-insights/)

## **Obsługa tworzenia komunikatów zdarzeń dla zdarzeń platformy Salesforce**

W produkcie IBM MQ 9.0.4można użyć programu IBM MQ Bridge to Salesforce do przetworzenia komunikatu z tematu IBM MQ i wysłania go do produktu Salesforce jako komunikatu zdarzenia odpowiadającego istniejącym zdarzeniu platformy. Więcej informacji na ten temat zawiera sekcja Tworzenie komunikatów zdarzeń dla zdarzeń platformy Salesforce.

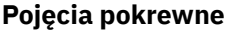

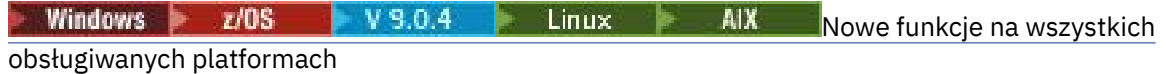

<span id="page-53-0"></span>Produkt IBM MQ 9.0.4 udostępnia szereg nowych funkcji produktu REST API na wszystkich platformach, które są obsługiwane przez tę wersję, czyli w systemach AIX, Linux, Windowsi z/OS.

Nowe funkcje produktu IBM MQ Adv. Nowe funkcje produktu IBM MQ

Advanced na platformach Multiplatforms

Produkt IBM MQ 9.0.4 udostępnia wiele nowych funkcji, które są dostępne tylko z uprawnieniem produktu IBM MQ Advanced na platformie Multiplatforms.

 $z/0S$  $V5.0.4$ [Nowe funkcje produktu z/OS](#page-54-0)

Na platformie z/OS produkt IBM MQ 9.0.4 udostępnia dodatkowe przykłady dla produktu Db2 V12.

N 9.0.4 **Ang Adv. VUE** [Nowe funkcje produktu IBM MQ Advanced for z/OS, Value Unit](#page-55-0)  $z/0S$ [Edition](#page-55-0)

Produkt IBM MQ 9.0.4 udostępnia wiele nowych funkcji, które są dostępne z uprawnieniem produktu IBM MQ Advanced for z/OS, Value Unit Edition .

#### Windows MQ Adv. V 9.0.4  $Linux$  | *Nowe funkcje produktu IBM*

## *MQ Advanced na platformach Multiplatforms*

Produkt IBM MQ 9.0.4 udostępnia wiele nowych funkcji, które są dostępne tylko z uprawnieniem produktu IBM MQ Advanced na platformie Multiplatforms.

- **Linux Conductional** "Produkt IBM MQ Bridge to blockchain jest dostępny w systemie Linux ." na stronie 54
- **Linux Wysoka dostępność RDOM**" na stronie 54
- Windows Linux AIX "Możliwość uruchamiania Managed File Transfer Logger w trybie klienta" na stronie 54

# **Produkt IBM MQ Bridge to blockchain jest dostępny w systemie Linux .**

**Linux** 

Z poziomu produktu IBM MQ 9.0.4można użyć programu IBM MQ Bridge to blockchain do połączenia menedżera kolejek produktu IBM MQ Advanced z:

- Lokalna sieć łańcuchów blokowych Hyperledger Fabric , która działa w kontenerze Docker .
- Sieć blockchain, która działa w klastrze kontenerowym Kubernetes w produkcie IBM Cloud (formerly Bluemix).

Następnie można użyć mostu, aby wysyłać zapytania, wprowadzać aktualizacje i odbierać odpowiedzi z sieci blockchain. Więcej informacji na ten temat zawiera sekcja Configuring IBM MQ for use with blockchain.

# **Wysoka dostępność RDQM**

 $\blacksquare$  Linux

W produkcie IBM MQ 9.0.4rozwiązanie wysokiej dostępności replikowanego menedżera kolejek danych (RDQM) jest dostępne tylko dla platform Linux . Menedżery kolejek, w których używany jest produkt RDQM, mają komunikaty i dzienniki zapisane w lokalnej pamięci masowej, a ta pamięć masowa jest automatycznie, synchronicznie replikowana przez system IBM MQ do dwóch innych systemów. Zapewnia to bezpieczeństwo dwóch systemów przełączania awaryjnego bez konieczności stosowania dysków współużytkowanych lub zewnętrznych rozwiązań do zarządzania wysoką dostępnością.

Więcej informacji na ten temat zawiera sekcja Wysoka dostępność produktu RDQM.

# **Możliwość uruchamiania Managed File Transfer Logger w trybie klienta**

Począwszy od IBM MQ 9.0.4 , Managed File Transfer Logger, skonfigurowany pod kątem korzystania z trybu FILE, może łączyć się z menedżerem kolejek koordynacji w trybie klienta.

<span id="page-54-0"></span>Aby uruchomić produkt Managed File Transfer Logger jako klient w trybie FILE, użytkownik musi mieć licencję na produkt IBM MQ Advanced .

Aby użyć programu rejestrującego jako klienta, należy użyć jednego lub większej liczby dodatkowych parametrów w komendzie fteCreateLogger . Dostępne są również dodatkowe parametry do użycia w pliku logger.properties .

#### **Pojęcia pokrewne**

Windows z/OS  $V$  9.0.4  $Linux \t M X$ [Nowe funkcje na wszystkich](#page-50-0)

[obsługiwanych platformach](#page-50-0)

Produkt IBM MQ 9.0.4 udostępnia szereg nowych funkcji produktu REST API na wszystkich platformach, które są obsługiwane przez tę wersję, czyli w systemach AIX, Linux, Windowsi z/OS.

Nowe funkcje AIX, Linux Mowe funkcje AIX, Linux i Windows

On AIX, Linux and Windows, IBM MQ 9.0.4 delivers a number of new features.

z/OS V 9.0.4 Nowe funkcje produktu z/OS

Na platformie z/OS produkt IBM MQ 9.0.4 udostępnia dodatkowe przykłady dla produktu Db2 V12.

#### $z/0S$ V 9.0.4 **NO Adv. VUE** [Nowe funkcje produktu IBM MQ Advanced for z/OS, Value Unit](#page-55-0) [Edition](#page-55-0)

Produkt IBM MQ 9.0.4 udostępnia wiele nowych funkcji, które są dostępne z uprawnieniem produktu IBM MQ Advanced for z/OS, Value Unit Edition .

["Informacje o licencji produktu IBM MQ" na stronie 9](#page-8-0) Co można kupić za pomocą IBM MQ i co każdy zakup uprawnia do instalacji.

#### $V9.0.4$  $z/0S$ *Nowe funkcje produktu z/OS*

Na platformie z/OS produkt IBM MQ 9.0.4 udostępnia dodatkowe przykłady dla produktu Db2 V12.

• "Db2 Uniwersalne Obszary Tabel" na stronie 55

## **Db2 Uniwersalne Obszary Tabel**

Produkt IBM MQ 9.0.4 udostępnia dodatkowe przykłady, demonstrując, w jaki sposób można skonfigurować grupę współużytkowania kolejek w celu użycia uniwersalnych obszarów tabel (UTS) w produkcie Db2 V12.

Więcej informacji na ten temat zawiera sekcja Planowanie środowiska produktu Db2.

## **Pojęcia pokrewne**

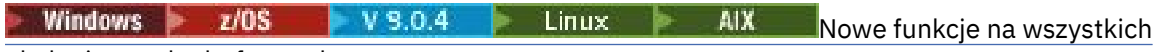

#### [obsługiwanych platformach](#page-50-0)

Produkt IBM MQ 9.0.4 udostępnia szereg nowych funkcji produktu REST API na wszystkich platformach, które są obsługiwane przez tę wersję, czyli w systemach AIX, Linux, Windowsi z/OS.

Windows  $\blacktriangleright$  V 9.0.4  $\blacktriangleright$  Linux  $\blacktriangleright$ AIX [Nowe funkcje AIX, Linux i Windows](#page-51-0)

On AIX, Linux and Windows, IBM MQ 9.0.4 delivers a number of new features.

Windows MQ Adv.  $V5.0.4$ Linux AIX [Nowe funkcje produktu IBM MQ](#page-53-0)

[Advanced na platformach Multiplatforms](#page-53-0)

Produkt IBM MQ 9.0.4 udostępnia wiele nowych funkcji, które są dostępne tylko z uprawnieniem produktu IBM MQ Advanced na platformie Multiplatforms.

**No. Adv. VUE** [Nowe funkcje produktu IBM MQ Advanced for z/OS, Value Unit](#page-55-0)  $\approx$   $z/0$ S  $V$  9.0.4

[Edition](#page-55-0)

Produkt IBM MQ 9.0.4 udostępnia wiele nowych funkcji, które są dostępne z uprawnieniem produktu IBM MQ Advanced for z/OS, Value Unit Edition .

### <span id="page-55-0"></span>**Informacje pokrewne**

Przegląd instalacji systemu z/OS

#### $z/0S$  $V$  9.0.4 *NOAdY. WE Nowe funkcje produktu IBM MQ Advanced for z/OS,*

## *Value Unit Edition*

Produkt IBM MQ 9.0.4 udostępnia wiele nowych funkcji, które są dostępne z uprawnieniem produktu IBM MQ Advanced for z/OS, Value Unit Edition .

- "Korzystanie z serwera proxy HTTP w celu nawiązania połączenia z produktem IBM Cloud Product Insights w produkcie IBM Cloud" na stronie 56 (nie jest już dostępny. Patrz [Service Deprecation: IBM](https://www.ibm.com/blogs/bluemix/2018/02/service-retirement-ibm-cloud-product-insights/) [Cloud Product Insights\)](https://www.ibm.com/blogs/bluemix/2018/02/service-retirement-ibm-cloud-product-insights/)
- "Połączenia klientów Java i JMS z menedżerami kolejek produktu z/OS" na stronie 56
- "Możliwość uruchamiania Managed File Transfer Logger w trybie klienta w systemie z/OS" na stronie 56

## **Korzystanie z serwera proxy HTTP w celu nawiązania połączenia z produktem IBM Cloud Product Insights w produkcie IBM Cloud**

Usługa IBM Cloud Product Insights nie jest już dostępna. Więcej informacji na ten temat zawiera następujący wpis w blogu: [Service Deprecation: IBM Cloud Product Insights.](https://www.ibm.com/blogs/bluemix/2018/02/service-retirement-ibm-cloud-product-insights/)

## **Połączenia klientów Java i JMS z menedżerami kolejek produktu z/OS**

Z poziomu produktu IBM MQ 9.0.4można połączyć aplikację IBM MQ classes for JMSlub IBM MQ classes for Javaz menedżerem kolejek w systemie z/OS, który zawiera atrybut **ADVCAP**(ENABLED) , korzystając z połączenia klienckiego.

Więcej informacji na ten temat zawiera sekcja Połączenia klientówJava i JMS z menedżerami kolejek produktu z/OS.

## **Możliwość uruchamiania Managed File Transfer Logger w trybie klienta w systemie z/OS**

Produkt IBM MQ 9.0.4jest oddzielnie instalowanym składnikiem produktu Managed File Transfer Logger .

W systemie z/OS, aby uruchomić Managed File Transfer Logger jako klient w trybie FILE, użytkownik musi mieć uprawnienia IBM MQ Managed File Transfer for z/OS, IBM MQ Advanced for z/OSlub IBM MQ Advanced for z/OS, Value Unit Edition .

Aby użyć programu rejestrującego jako klienta, należy użyć jednego lub większej liczby dodatkowych parametrów w komendzie fteCreateLogger . Dostępne są również dodatkowe parametry do użycia w pliku logger.properties .

## **Pojęcia pokrewne**

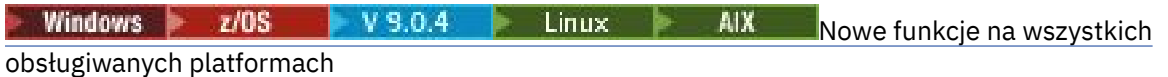

Produkt IBM MQ 9.0.4 udostępnia szereg nowych funkcji produktu REST API na wszystkich platformach, które są obsługiwane przez tę wersję, czyli w systemach AIX, Linux, Windowsi z/OS.

**Windows** V 9.0.4 **C** Linux **C** AIX [Nowe funkcje AIX, Linux i Windows](#page-51-0)

On AIX, Linux and Windows, IBM MQ 9.0.4 delivers a number of new features.

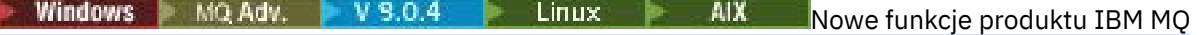

[Advanced na platformach Multiplatforms](#page-53-0)

Produkt IBM MQ 9.0.4 udostępnia wiele nowych funkcji, które są dostępne tylko z uprawnieniem produktu IBM MQ Advanced na platformie Multiplatforms.

 $z/0S$  $V9.0.4$ [Nowe funkcje produktu z/OS](#page-54-0)

Na platformie z/OS produkt IBM MQ 9.0.4 udostępnia dodatkowe przykłady dla produktu Db2 V12.

<span id="page-56-0"></span>["Informacje o licencji produktu IBM MQ" na stronie 9](#page-8-0) Co można kupić za pomocą IBM MQ i co każdy zakup uprawnia do instalacji.

#### AIX Windows  $\approx$   $z/0S$ V 9.0.4 Linux **Co zostało zmienione**

# **w produkcie IBM MQ 9.0.4**

Zmiany funkcji i zasobów w programie IBM MQ 9.0.4 są opisane w tej sekcji. Należy przejrzeć te zmiany przed zaktualizowaniem menedżerów kolejek do najnowszej wersji produktu i zdecydować, czy przed rozpoczęciem migracji systemów należy zaplanować wprowadzenie zmian w istniejących aplikacjach, skryptach i procedurach.

Dodatkowe informacje na temat wymagań systemowych produktu IBM MQ 9.0można znaleźć na stronie WWW [System Requirements for IBM MQ 9.0](https://www.ibm.com/support/docview.wss?uid=swg27047751) . Za pomocą narzędzia Software Product Compatibility Reports (SPCR) można znaleźć informacje na temat obsługiwanych systemów operacyjnych, wymagań systemowych, wymagań wstępnych i opcjonalnego obsługiwanego oprogramowania. Na stronie WWW znajdują się więcej informacji na temat narzędzia SPCR oraz odsyłacze do raportów dla każdej obsługiwanej platformy.

# **Zmiany z wcześniejszych wersji produktu IBM MQ**

Przejrzyj te informacje, jeśli przenosisz się z Long Term Support do Continuous Deliverylub jeśli przenosisz się do IBM MQ 9.0.4 z wcześniejszej wersji produktu Continuous Delivery .

- Windows **Exercise 19 Exercise 19 Exercise** ["Zmień na części o gotowości bezczynnej" na stronie 59](#page-58-0)
- **Windows Example 2.1 Million** Martiany w komendzie dmpmqcfg" na stronie 59
- **Windows Exercise 20 No. 2018** The MIX **Comes Exercise** structure in the stronie 59
- • ["Udoskonalenia programu narzędziowego runmqras" na stronie 59](#page-58-0)
- AIX <sup>"</sup> ["Zmiany w śledzeniu w systemie AIX" na stronie 59](#page-58-0)
- Windows  $\rightarrow$   $z/0$ S  $\rightarrow$  Linux  $\rightarrow$  AIX  $\rightarrow$  ["Zmienia się na](#page-59-0) [SYSTEM.DEFAULT.AUTHINFO.IDPWOS i SYSTEM.DEFAULT.AUTHINFO.IDPWLDAP , obiekty informacji](#page-59-0) [uwierzytelniających połączenia" na stronie 60](#page-59-0)
- Windows Elinux AIX 4'Zmiany w atrybucie Adopt programu qm.ini ChlauthEarlydla [nowych menedżerów kolejek" na stronie 60](#page-59-0)
- • ["Zmiana w celu obsługi błędów związanych z uszkodzonym znakowym danymi w wewnętrznych](#page-59-0) [komunikatach komend MQ używanych przez komponent klastrowy menedżera kolejek" na stronie 60](#page-59-0)
- ["Zmiany w uwierzytelnianiu kanału klienta dla menedżerów kolejek produktu z/OS" na](#page-59-0) [stronie 60](#page-59-0)
- Windows z/OS Linux AlX ["Zmiany w uwierzytelnianiu użytkowników za](#page-60-0) [pomocą IBM MQ Explorer" na stronie 61](#page-60-0)
- Windows  $\rightarrow$   $z/0$ S  $\rightarrow$  Linux  $\rightarrow$  AIX  $\rightarrow$   $\sim$   $z$ miany w plikach JAR zamku Bouncy [używanych przez produkty IBM MQ classes for Java i IBM MQ classes for JMS" na stronie 61](#page-60-0)
- Windows Linux ["Sprawdzenie porównania identyfikatora przesyłania i wartości atrybutu](#page-60-0) [groupId odtwarzanych dla przesyłania komunikatów do pliku" na stronie 61](#page-60-0)
- Windows z/OS Linux ["Zmiana zachowania komendy Managed File Transfer](#page-60-0) [fteDeleteAgent" na stronie 61](#page-60-0)
- • ["Zmień na wymagane uprawnienia dla kolejek uprawnień agenta Managed File Transfer" na stronie 61](#page-60-0)
- • ["Zmiana kolejności sprawdzania uprawnień, gdy agent Managed File Transfer odbiera żądanie](#page-60-0) [anulowania przesyłania plików" na stronie 61](#page-60-0)

# <span id="page-57-0"></span>**Zmiany z wcześniejszych wersji produktu CD**

Przejrzyj te informacje, jeśli przenosisz się do produktu IBM MQ 9.0.4 z wcześniejszej wersji produktu Continuous Delivery .

**Windows - Linux - AIX - ["Zmiany w dzienniku błędów" na stronie 62](#page-61-0)** • Windows **Constitution and Millen Mille** ["Dodano nowy atrybut do interfejsów API REST kolejki](#page-62-0) [administracyjnej" na stronie 63](#page-62-0) • Windows **•**  $z/0$ **S • L**inux • AIX •  $\alpha$ <sub>Zmiany</sub> w jednostkach identyfikatorów pracy [w atrybutach treści odpowiedzi dla kolejek" na stronie 63](#page-62-0)

• Windows • z/05 • Linux • AlX • ["Zmiany w podstawowym adresie URL dla](#page-62-0) [administrative REST API" na stronie 63](#page-62-0)

## **Pojęcia pokrewne**

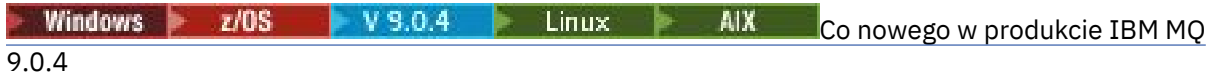

Produkt IBM MQ 9.0.4 udostępnia wiele nowych i rozszerzonych funkcji w systemach AIX, Linux, Windowsi z/OS.

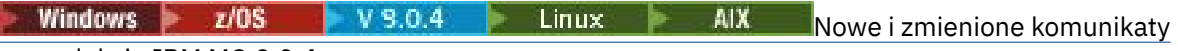

## [w produkcie IBM MQ 9.0.4](#page-62-0)

Podsumowanie nowych komunikatów, które zostały dodane do produktu IBM MQ 9.0.4, z odsyłaczami do dalszych informacji. Wyświetlane są również wszystkie komunikaty, które zostały zmienione.

#### **I** V 9.0.4 **Zmian IBM MO 9.0.4 zmian** Windows  $\approx$   $z/0S$

## *z wcześniejszych wersji produktu IBM MQ*

Zmiany w produkcie IBM MQ 9.0.4 dotyczące funkcji i zasobów z wcześniejszych wersji produktu IBM MQ są opisane w tej sekcji.

Przejrzyj te informacje, jeśli przenosisz się z Long Term Support do Continuous Deliverylub jeśli przenosisz się do IBM MQ 9.0.4 z wcześniejszej wersji produktu Continuous Delivery .

Dodatkowe informacje na temat wymagań systemowych produktu IBM MQ 9.0można znaleźć na stronie WWW [System Requirements for IBM MQ 9.0](https://www.ibm.com/support/docview.wss?uid=swg27047751) . Za pomocą narzędzia Software Product Compatibility Reports (SPCR) można znaleźć informacje na temat obsługiwanych systemów operacyjnych, wymagań systemowych, wymagań wstępnych i opcjonalnego obsługiwanego oprogramowania. Na stronie WWW znajdują się więcej informacji na temat narzędzia SPCR oraz odsyłacze do raportów dla każdej obsługiwanej platformy.

- Windows **Exercisies MIX Marchael** ["Zmień na części o gotowości bezczynnej" na stronie 59](#page-58-0)
- • ["Zmiany w komendzie dmpmqcfg" na stronie 59](#page-58-0)
- • ["Zmiany w komendzie strmqm" na stronie 59](#page-58-0)
- • ["Udoskonalenia programu narzędziowego runmqras" na stronie 59](#page-58-0)
- AIX <sup>"</sup> ["Zmiany w śledzeniu w systemie AIX" na stronie 59](#page-58-0)
- • ["Nowa zmienna środowiskowa AMQ\\_SSL\\_LDAP\\_SERVER\\_VERSION" na stronie 59](#page-58-0)
- • ["Zmienia się na SYSTEM.DEFAULT.AUTHINFO.IDPWOS i SYSTEM.DEFAULT.AUTHINFO.IDPWLDAP ,](#page-59-0) [obiekty informacji uwierzytelniających połączenia" na stronie 60](#page-59-0)
- Windows Linux AIX ["Zmiany w atrybucie Adopt programu qm.ini ChlauthEarlydla](#page-59-0) [nowych menedżerów kolejek" na stronie 60](#page-59-0)
- • ["Zmiana w celu obsługi błędów związanych z uszkodzonym znakowym danymi w wewnętrznych](#page-59-0) [komunikatach komend MQ używanych przez komponent klastrowy menedżera kolejek" na stronie 60](#page-59-0)
- <span id="page-58-0"></span>• 208 × 208 miany w uwierzytelnianiu kanału klienta dla menedżerów kolejek produktu z/OS" na [stronie 60](#page-59-0)
- • ["Zmiany w uwierzytelnianiu użytkowników za pomocą IBM MQ Explorer" na stronie 61](#page-60-0)
- • ["Zmiany w plikach JAR zamku Bouncy używanych przez produkty IBM MQ classes for Java i IBM MQ](#page-60-0) [classes for JMS" na stronie 61](#page-60-0)
- • ["Sprawdzenie porównania identyfikatora przesyłania i wartości atrybutu groupId odtwarzanych dla](#page-60-0) [przesyłania komunikatów do pliku" na stronie 61](#page-60-0)
- • ["Zmiana zachowania komendy Managed File Transfer fteDeleteAgent" na stronie 61](#page-60-0)
- • ["Zmień na wymagane uprawnienia dla kolejek uprawnień agenta Managed File Transfer" na stronie 61](#page-60-0)
- • ["Zmiana kolejności sprawdzania uprawnień, gdy agent Managed File Transfer odbiera żądanie](#page-60-0) [anulowania przesyłania plików" na stronie 61](#page-60-0)

# **Zmień na części o gotowości bezczynnej**

W produkcie IBM MQ 9.0.4zmieniono nazwę części w trybie gotowości bezczynnej na części repliki wysokiej dostępności. Więcej informacji na ten temat zawiera sekcja ["Informacje o licencji produktu IBM](#page-8-0) [MQ" na stronie 9](#page-8-0).

# **Zmiany w komendzie dmpmqcfg**

Z poziomu IBM MQ 9.0.4do programu **dmpmqcfg**jest dodawany przełącznik wiersza komend **-w** . Ten przełącznik umożliwia wydłużanie czasu (w sekundach), przez który produkt **dmpmqcfg** oczekuje na komunikat odpowiedzi z serwera komend.

Więcej informacji na ten temat zawiera sekcja dmpmqcfg.

# **Zmiany w komendzie strmqm**

Z poziomu produktu IBM MQ 9.0.4komenda **strmqm** sprawdza składnię sekcji CHANNELS i SSL w pliku qm.ini przed pełnym uruchomieniem menedżera kolejek, co znacznie ułatwia sprawdzenie, co jest nieprawidłowe, i popraw ją szybko, jeśli program **strmqm** stwierdzi, że plik qm.ini zawiera błędy. Więcej informacji na ten temat zawiera sekcja strmqm.

## **Udoskonalenia programu narzędziowego runmqras**

W produkcie IBM MQ 9.0.4do komendy **runmqras** dodawana jest sekcja mft w celu przechwycenia danych uzyskanych za pomocą komendy **fteRas** . Więcej informacji na ten temat zawiera sekcja runmqras (gromadzenie informacji diagnostycznych serwera IBM MQ ).

## **Zmiany w śledzeniu w systemie AIX**

 $AIX$ 

Ze składnika IBM MQ 9.0.4włączenie śledzenia systemu AIX jest oddzielone od włączania śledzenia produktu IBM MQ .

Należy w szczególności włączyć śledzenie systemu AIX . Więcej informacji na ten temat zawiera sekcja strmqtrc.

## **Nowa zmienna środowiskowa AMQ\_SSL\_LDAP\_SERVER\_VERSION**

W produkcie IBM MQ 9.0.4można ustawić zmienną środowiskową AMQ\_SSL\_LDAP\_SERVER\_VERSION, aby zapewnić, że produkt IBM MQ będzie przekazywał wymaganą wersję protokołu LDAP (Lightweight Directory Access Protocol), czyli LDAP 2 lub LDAP 3, do pakietu GSKit, gdy zostanie sprawdzona poprawność certyfikatu dla wyższej wersji serwera listy odwołań certyfikatów LDAP (CRL). Więcej informacji na ten temat zawiera sekcja Zmienne środowiskowe.

# <span id="page-59-0"></span>**Zmienia się na SYSTEM.DEFAULT.AUTHINFO.IDPWOS i SYSTEM.DEFAULT.AUTHINFO.IDPWLDAP , obiekty informacji uwierzytelniających połączenia**

W produkcie IBM MQ 9.0.3i wcześniejszych wartość parametru adopowania kontekstu domyślnego systemowego uwierzytelniania połączenia z obiektami informacji wynosiła NO. Oznacza to, że sprawdzenie poprawności identyfikatora użytkownika i hasła nie zostało zmienione w kontekście zabezpieczeń połączenia. Z poziomu produktu IBM MQ 9.0.4należy przyjąć parametry kontekstu SYSTEM.DEFAULT.AUTHINFO.IDPWOS i SYSTEM.DEFAULT.AUTHINFO.IDPWLDAP są ustawione na wartość YES dla nowych menedżerów kolejek i podczas ponownego tworzenia obiektów domyślnych. Menedżery kolejek, które zostały utworzone przez wcześniejszą wersję produktu IBM MQ , które są uruchamiane z produktem IBM MQ 9.0.4 , zachowują istniejące definicje obiektów.

Więcej informacji na ten temat zawiera sekcja DEFINE AUTHINFO.

# **Zmiany w atrybucie Adopt programu qm.ini ChlauthEarlydla nowych menedżerów kolejek**

W programie IBM MQ 9.0.3i wcześniej atrybut ChlauthEarlyAdopt może być opcjonalnie dodany do sekcji Kanały: pliku konfiguracyjnego qm.ini menedżera kolejek. Atrybut Adopt ChlauthEarlyokreśla kolejność, w jakiej wartościowane są reguły uwierzytelniania połączenia i uwierzytelniania kanału. W programie IBM MQ 9.0.4atrybut ChlauthEarlyAdopt jest automatycznie dodawany do sekcji Kanały: w pliku qm.ini dla nowych menedżerów kolejek o wartości Y , która jest regułami uwierzytelniania połączenia, które są wartościowane przed regułami uwierzytelniania kanału. Menedżery kolejek utworzone przez wcześniejszą wersję produktu IBM MQ , które są uruchamiane z produktem IBM MQ 9.0.4 , nie zawierają tej sekcji i nie zachowują już istniejących wartości atrybutów ChlauthEarlyAdopt.

Więcej informacji na ten temat zawiera sekcja Atrybuty sekcji kanałów.

# **Zmiana w celu obsługi błędów związanych z uszkodzonym znakowym danymi w wewnętrznych komunikatach komend MQ używanych przez komponent klastrowy menedżera kolejek**

W produkcie IBM MQ 9.0.4sposób, w jaki menedżer kolejek obsługuje błędy związane z uszkodzoną danymi znakowymi w wewnętrznych komunikatach komend MQ , które są używane przez komponent klastra menedżera kolejek, jest zmieniany. Pola, które mogą zawierać znaki niewymienialne, są kasowane, a konwersja jest ponawiana. Jeśli konwersja powiedzie się, aktualizacja zostanie zapisana z pustym opisem, a komunikaty o błędach AMQ6174 i AMQ9880 zostaną zapisane w celu poinformowania administratora. Jeśli komunikat jest nadal niewymienialny, jest przenoszony do kolejki niedostarczanych komunikatów i zapisywany jest komunikat o błędzie.

# **Zmiany w uwierzytelnianiu kanału klienta dla menedżerów kolejek produktu z/OS**  $z/0S$

W produkcie IBM MQ 9.0.3i wcześniejszych wersjach reguły uwierzytelniania kanału są wartościowane przed sprawdzaniem poprawności uwierzytelniania przy użyciu identyfikatora użytkownika i hasła. W produkcie IBM MQ 9.0.4reguły uwierzytelniania kanału są wartościowane po sprawdzaniu poprawności uwierzytelniania połączenia, ta zmiana kolejności umożliwia blokowanie i odwzorowywanie uwierzytelniania kanału w celu uwzględnienia zmian w kontekście zabezpieczeń klienta od pomyślnego sprawdzenia poprawności identyfikatora użytkownika i hasła. Poprzednie zachowanie można odtworzyć, wydając następującą komendę MQSC:

RECOVER QMGR(TUNE CHLAUTHEARLYADOPT OFF)

Więcej informacji na ten temat zawiera sekcja Zabezpieczanie połączeń zdalnych z menedżerem kolejek.

# <span id="page-60-0"></span>**Zmiany w uwierzytelnianiu użytkowników za pomocą IBM MQ Explorer**

W systemie IBM MQ 9.0.3 i wcześniejszym, jeśli program IBM MQ Explorer wymaga podania identyfikatora użytkownika i hasła w celu nawiązania połączenia z menedżerem kolejek, to identyfikator użytkownika i hasło są domyślnie wysyłane z użyciem trybu zgodności.

W produkcie IBM MQ 9.0.4domyślnym ustawieniem dla produktu IBM MQ Explorer jest tryb uwierzytelniania MQCSP. Jeśli program IBM MQ Explorer musi nawiązać połączenie z menedżerem kolejek przy użyciu trybu zgodności, na przykład w celu administrowania menedżerami kolejek starszymi niż IBM MQ 8.0.0, należy zaznaczyć pole wyboru umożliwiające włączenie trybu zgodności na panelach, w których wpisano ID użytkownika i hasło.

Więcej informacji na ten temat zawiera sekcja Uwierzytelnianie połączenia z klientem Java.

# **Zmiany w plikach JAR zamku Bouncy używanych przez produkty IBM MQ classes for Java i IBM MQ classes for JMS**

W produkcie IBM MQ 9.0.4 pliki JAR z zamkiem Bouncy, które są używane do udostępniania obsługi CMS w produkcie IBM MQ classes for Java i IBM MQ classes for JMS , zostały zaktualizowane do wersji 1.5.7. Więcej informacji na temat tych plików zawiera sekcja Wsparcie dla środowisk innych niżIBM JRE.

# **Sprawdzenie porównania identyfikatora przesyłania i wartości atrybutu groupId odtwarzanych dla przesyłania komunikatów do pliku**

Z poziomu IBM MQ 9.0.4zaktualizowano Managed File Transfer , aby przywrócić sprawdzenie porównania, które zostało wcześniej usunięte przez [APAR IT18213,](https://www.ibm.com/support/docview.wss?uid=swg1IT18213) identyfikatora przesyłania i wartości atrybutu groupId w ładunku XML żądania przesyłania. Jeśli te dwa identyfikatory są równoważne, agent źródłowy używa identyfikatora jako opcji dopasowania identyfikatora komunikatu (w przeciwieństwie do opcji dopasowania identyfikatora grupy) dla pierwszej próby MQGET, która jest wprowadzana w kolejce wejściowej dla przesyłania komunikatów w pliku.

# **Zmiana zachowania komendy Managed File Transfer fteDeleteAgent**

W produkcie IBM MQ 9.0.4komenda **fteDeleteAgent** została zaktualizowana, tak aby każdy monitor zasobów i zaplanowane operacje przesyłania były usuwane po usunięciu agenta.

Więcej informacji na temat programu **fteDeleteAgent**zawiera sekcja fteDeleteAgent (usuwanie agenta zarządzanego przesyłania plików-Delete a Managed File Transfer Agent).

## **Zmień na wymagane uprawnienia dla kolejek uprawnień agenta Managed File Transfer**

W produkcie IBM MQ 9.0.4, gdy zarządzanie uprawnieniami użytkownika jest włączone przez ustawienie właściwości **authorityChecking=true**agenta, inquire jest wymaganym uprawnieniem dla wszystkich kolejek uprawnień agentów.

Więcej informacji na ten temat zawiera sekcja Ograniczanie uprawnień użytkowników w działaniach agenta MFT i Plik MFT agent.properties.

# **Zmiana kolejności sprawdzania uprawnień, gdy agent Managed File Transfer odbiera żądanie anulowania przesyłania plików**

W produkcie IBM MQ 9.0.4, gdy zarządzanie uprawnieniami użytkownika jest włączone przez ustawienie właściwości agenta **authorityChecking=true**, kolejność sprawdzania uprawnień jest wykonywana, gdy agent odbierze żądanie anulowania przesyłania plików. Zmiana kolejności sprawdzania powoduje uniknięcie nieoczekiwanych błędów w dziennikach błędów agenta i menedżera kolejek, gdy użytkownik, który zażądał przesłania pliku, oraz użytkownik, który zażądał anulowania, są takie same.

Więcej informacji na ten temat zawiera sekcja Ograniczanie uprawnień użytkowników w działaniach agenta MFT.

#### <span id="page-61-0"></span>**Pojęcia pokrewne**

#### $V$  9.0.4 Windows **N**  $z/0S$ Linux. AIX. **IBM MO 9.0.4 changes from earlier**

#### IBM MQ 9.0.x CD releases

W tej sekcji opisano zmiany w funkcjach i zasobach wprowadzonych we wcześniejszych wersjach produktu IBM MQ 9.0.x CD .

["Co nowego i zmienione we wcześniejszych wersjach" na stronie 119](#page-118-0) Odsyłacze do informacji o nowych funkcjach i zmianach w funkcjach i zasobach, w tym o stabilizacjach, deprecjach i usuwaniach, które wystąpiły w wersjach produktu przed IBM MQ 9.0.

#### Windows  $\approx$   $z/0S$  $V9.0.4$ Linux AIX *IBM MQ 9.0.4 changes from*

## *earlier IBM MQ 9.0.x CD releases*

W tej sekcji opisano zmiany w funkcjach i zasobach wprowadzonych we wcześniejszych wersjach produktu IBM MQ 9.0.x CD .

Przejrzyj te informacje, jeśli przenosisz się do produktu IBM MQ 9.0.4 z wcześniejszej wersji produktu Continuous Delivery .

Dodatkowe informacje na temat wymagań systemowych produktu IBM MQ 9.0można znaleźć na stronie WWW [System Requirements for IBM MQ 9.0](https://www.ibm.com/support/docview.wss?uid=swg27047751) . Za pomocą narzędzia Software Product Compatibility Reports (SPCR) można znaleźć informacje na temat obsługiwanych systemów operacyjnych, wymagań systemowych, wymagań wstępnych i opcjonalnego obsługiwanego oprogramowania. Na stronie WWW znajdują się więcej informacji na temat narzędzia SPCR oraz odsyłacze do raportów dla każdej obsługiwanej platformy.

- Windows **External Fig. 2** MIX <sup>w</sup> Zmiany w dzienniku błędów" na stronie 62
- Windows **Constitution and ADIX** Codano nowy atrybut do interfejsów API REST kolejki [administracyjnej" na stronie 63](#page-62-0)
- Windows 2008 Linux AIX ["Zmiany w jednostkach identyfikatorów pracy](#page-62-0) [w atrybutach treści odpowiedzi dla kolejek" na stronie 63](#page-62-0)
- Windows z/OS Linux AIX Zmiany w podstawowym adresie URL dla [administrative REST API" na stronie 63](#page-62-0)

# **Zmiany w dzienniku błędów**

Istnieją różne zmiany dotyczące rejestrowania błędów w produkcie IBM MQ 9.0.4:

• Zmiana zachowania przełączania dziennika.

Więcej informacji na ten temat zawiera sekcja Korzystanie z dzienników błędów .

• Zwiększony domyślny rozmiar dziennika.

W produkcie IBM MQ 9.0.4domyślna wielkość dziennika przed wyzerowania została zmieniona z 2 MB na 32 MB.

Należy upewnić się, że ilość miejsca na dysku jest wystarczająca, aby możliwe było zwiększenie wielkości.

• Wszystkie komunikaty diagnostyczne, zarówno w dziennikach błędów, jak i na ekranie, mają teraz do nich dopisany poziom istotności.

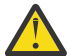

**Ostrzeżenie:** Konieczne jest odpowiednie zmodyfikowanie wszystkich narzędzi analizowania.

Zmienna środowiskowa **AMQ\_DIAGNOSTIC\_MSG\_SEVERITY** o wartości 0 jest teraz używana do wyłączenia tej funkcji. Więcej informacji na ten temat zawiera sekcja Korzystanie z dzienników błędów.

- Nowe informacje w komunikatach, w tym:
	- ArithInsert1
- <span id="page-62-0"></span>– ArithInsert2
- CommentInsert1
- CommentInsert2
- CommentInsert3
- Pomijanie komunikatu amq8245.

Komunikat amq8077 jest wyświetlany jako komunikat amq8245 tylko do wyświetlania.

# **Dodano nowy atrybut do interfejsów API REST kolejki administracyjnej**

W przypadku systemu IBM MQ 9.0.4atrybut enableMediaImageOperations został dodany do kolejki REST API. Ten atrybut znajduje się w obiekcie extended . Więcej informacji na ten temat zawiera sekcja Atrybuty treści żądania dla kolejek.

# **Zmiany w jednostkach identyfikatorów pracy w atrybutach treści odpowiedzi dla kolejek**

From IBM MQ 9.0.4, the unitOfWorkId and qmgrTransactionId attributes in the applicationHandles object are represented in hexadecimal. We wcześniejszych wersjach atrybuty te są reprezentowane w formacie Base64 . Więcej informacji na ten temat zawiera sekcja Atrybuty treści odpowiedzi dla kolejek.

# **Zmiany w podstawowym adresie URL dla administrative REST API**

W przypadku wprowadzenia nowego messaging REST API w produkcie IBM MQ 9.0.4istniejące podstawowe adresy URL dla administrative REST API mają nowy format w celu odróżnienia i rozdzielenia dwóch następujących wartości:

W przypadku produktu IBM MQ 9.0.3 i wcześniejszych wersji należy użyć następującego formatu adresu URL dla produktu administrative REST API:

https://*host*:*port*/ibmmq/rest/v1/ W przypadku produktu IBM MQ 9.0.4i nowszych wersji produktu administrative REST APInależy użyć następującego formatu adresu URL: https://*host*:*port*/ibmmq/rest/v1/admin

Adres URL logowania pozostaje pod adresem:

https://*host*:*port*/ibmmq/rest/v1/login

dla IBM MQ 9.0.4.

Więcej informacji na temat nowego przesyłania komunikatów REST APIzawiera sekcja Przesyłanie komunikatów REST API -informacje dodatkowe.

#### **Pojęcia pokrewne**

**IFM Windows**  $\rightarrow$  **z/0S**  $\rightarrow$  V 9.0.4  $\rightarrow$  Linux  $\rightarrow$  AIX  $\rightarrow$  [IBM MQ 9.0.4 zmian](#page-57-0)

[z wcześniejszych wersji produktu IBM MQ](#page-57-0)

Zmiany w produkcie IBM MQ 9.0.4 dotyczące funkcji i zasobów z wcześniejszych wersji produktu IBM MQ są opisane w tej sekcji.

## **Nowe i z/08** V 9.0.4 Linux AIX Nowe i zmienione

## **komunikaty w produkcie IBM MQ 9.0.4**

Podsumowanie nowych komunikatów, które zostały dodane do produktu IBM MQ 9.0.4, z odsyłaczami do dalszych informacji. Wyświetlane są również wszystkie komunikaty, które zostały zmienione.

• ["Nowe i zmienione komunikaty AMQ produktu IBM MQ" na stronie 64](#page-63-0)

- <span id="page-63-0"></span>• ["Nowe i zmienione komunikaty produktu REST API" na stronie 65](#page-64-0)
- • ["Nowe i zmienione komunikaty produktu IBM MQ Console" na stronie 66](#page-65-0)
- • ["Nowe komunikaty produktu IBM MQ Bridge to blockchain" na stronie 66](#page-65-0)
- • ["Nowe komunikaty produktu IBM MQ Bridge to Salesforce" na stronie 66](#page-65-0)
- • ["Nowe i zmienione komunikaty produktu Managed File Transfer" na stronie 66](#page-65-0)
- **2/08** ["Nowe i zmienione komunikaty CSQ produktu IBM MQ for z/OS" na stronie 66](#page-65-0)

## **Nowe i zmienione komunikaty AMQ produktu IBM MQ**

Windows  $\blacktriangleright$  Linux  $\blacktriangleright$  AIX

Następujące komunikaty AMQ produktu IBM MQ są nowe dla produktu IBM MQ 9.0.4:

## **AMQ3xxx: programy narzędziowe i narzędzia**

AMQ3774 do AMQ3899

AMQ3944 do AMQ3960

# **Mindows Computer Studiows: Komunikaty interfejsu użytkownika (systemy Windows i Linux )**

AMQ4638

AMQ4639

#### **AMQ5xxx: instalowalne usługi** AMQ5062

# **AMQ6xxx: Common Services**

AMQ6323 (UNIX i Linux)

AMQ6323 (system Windows)

AMQ6324

AMQ6610 (IBM MQ Appliance)

## **AMQ7xxx: IBM MQ**

AMQ7354 do AMQ7361 AMQ7734 do AMQ7737

## **AMQ8xxx: administrowanie**

AMQ8124 AMQ8125 AMQ8245 AMQ8928 AMQ8929

## **AMQ9xxx: zdalne**

AMQ9097

Następujące komunikaty AMQ są zmieniane dla produktu IBM MQ 9.0.4:

## **AMQ5xxx: instalowalne usługi**

AMQ5059 AMQ5060 AMQ5600 (IBM MQ Appliance) AMQ5610 (AIX) AMQ5613 (IBM MQ Appliance) AMQ5703 AMQ5766

## **AMQ6xxx: Common Services**

AMQ6052

<span id="page-64-0"></span>AMQ6231 (HP NSS) AMQ6509 AMQ6610 AMQ6620 AMQ6675 AMQ6680 **AMQ7xxx: IBM MQ** Od AMQ7701 do AMQ7704 AMQ7706 do AMQ7709 AMQ7711 AMQ7712 AMQ7714 AMQ7716 do AMQ7718 (IBM i) **AMQ8xxx: administrowanie** AMQ8121

AMQ8350 AMQ8882 AMQ8885 AMQ8886

## **Nowe i zmienione komunikaty produktu REST API**

W produkcie IBM MQ 9.0.4wzorzec numeracji dla komunikatów produktu REST API został zmieniony. Przedrostkiem "REST" staje się "MQWB0", a identyfikator typu komunikatu jest dodawany na końcu każdego numeru komunikatu. Na przykład wartość REST000 to MQWB0000E.

Następujące komunikaty produktu REST API są nowe dla produktu IBM MQ 9.0.4:

#### **MQWB00xx: Komunikaty produktu REST API MQWB0000 do wersji 0099**

MQWB0075E na MQWB0085E

MQWB0098E

#### **MQWB01xx: komunikaty REST API MQWB0100 do 0199**

MQWB0115E na MQWB0118E

#### **MQWB02xx: Komunikaty REST API MQWB0200 do 0299**

MQWB0201E do MQWB0208E

#### **MQWB03xx: Komunikaty produktu REST API MQWB0300 do 0399**

MQWB0300E do MQWB0314E

Następujące komunikaty produktu REST API są zmieniane dla produktu IBM MQ 9.0.4:

#### **MQWB00xx: Komunikaty produktu REST API MQWB0000 do wersji 0099**

MQWB0007E MQWB0026E MQWB0028E MQWB0042E MQWB0046E MQWB0049E MQWB0060E MQWB0070E MQWB0072E

## <span id="page-65-0"></span>**MQWB01xx: komunikaty REST API MQWB0100 do 0199**

MQWB0103E

## **Nowe i zmienione komunikaty produktu IBM MQ Console**

W produkcie IBM MQ 9.0.4wzorzec numeracji dla IBM MQ Console komunikatów został zmieniony. Przedrostek "WMQWB0" staje się "MQWB2". Na przykład WMQWB0001 staje się MQWB2001. Nie ma innych zmian.

Brak nowych komunikatów IBM MQ Console dla IBM MQ 9.0.4.

## **Nowe komunikaty produktu IBM MQ Bridge to blockchain**

Następujące komunikaty produktu IBM MQ Bridge to blockchain są nowe dla produktu IBM MQ 9.0.4:

## **Komunikaty produktuIBM MQ Bridge to blockchain AMQBC000 do 999**

AMQBC001 do AMQBC051

## **Nowe komunikaty produktu IBM MQ Bridge to Salesforce**

Następujące komunikaty produktu IBM MQ Bridge to Salesforce są nowe dla produktu IBM MQ 9.0.4:

**Komunikaty produktuIBM MQ Bridge to Salesforce AMQSF000 do 999**

AMQSF001 do AMQSF037

## **Nowe i zmienione komunikaty produktu Managed File Transfer**

Następujące komunikaty produktu Managed File Transfer są nowe dla produktu IBM MQ 9.0.4:

**BFGBR0001 - BFGBR9999** BFGBR0208E

**BFGCH0001 - BFGCH9999**

BFGCH0127I

**BFGDB0001 - BFGDB9999** BFGDB0079E

BFGDB0080E

## **BFGMQ0001 - BFGMQ9999**

BFGMQ1045I

Następujące komunikaty produktu Managed File Transfer są zmieniane dla produktu IBM MQ 9.0.4:

#### **BFGAG0001 - BFGAG9999** BFGAG0141E

**BFGIO0001 - BFGIO9999**

BFGIO0410E

**BFGPR0001 - BFGPR9999**

BFGPR0139E

## **BFGSS0001 - BFGSS9999**

BFGSS0071E

## **Nowe i zmienione komunikaty CSQ produktu IBM MQ for z/OS**

 $\approx z/0$ S

Następujące komunikaty CSQ produktu IBM MQ for z/OS są nowe dla produktu IBM MQ 9.0.4:

## **Komunikaty menedżera komunikatów (CSQM ...)**

CSQM102E CSQM578I

## <span id="page-66-0"></span>**Rozproszone komunikaty kolejkowania (CSQX ...)**

CSQX674E CSQX690I CSQX691I CSQX692I CSQX693I

Następujące komunikaty CSQ są zmieniane dla produktu IBM MQ 9.0.4:

#### **Komunikaty adaptera i mostu CICS (CSQC ...)**

Wszystkie komunikaty CSQC (CSQC100D do CSQC792I) zastąpiono odsyłaczem do sekcji [Komunikaty](https://www.ibm.com/docs/SSGMCP_5.4.0/reference/messages/cics-messages/dfhg4_dfhmq.html) [DFHMQnnnn](https://www.ibm.com/docs/SSGMCP_5.4.0/reference/messages/cics-messages/dfhg4_dfhmq.html) dokumentacji produktu CICS .

**Komunikaty menedżera dziennika odtwarzania (CSQJ ...)**

CSQJ414I

**Komunikaty menedżera komunikatów (CSQM ...)**

CSQM574E

CSQM575E

**Komunikaty programów narzędziowych (CSQU ...)**

CSQU586I

## **Advanced Message Security (CSQ0...)**

CSQ0608E

CSQ0629E

#### **Pojęcia pokrewne**

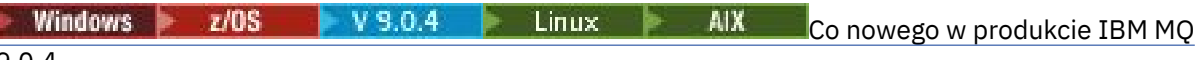

#### [9.0.4](#page-49-0)

Produkt IBM MQ 9.0.4 udostępnia wiele nowych i rozszerzonych funkcji w systemach AIX, Linux, Windowsi z/OS.

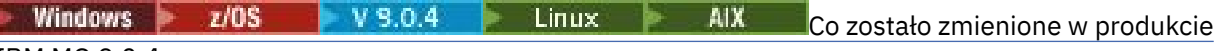

## [IBM MQ 9.0.4](#page-56-0)

Zmiany funkcji i zasobów w programie IBM MQ 9.0.4 są opisane w tej sekcji. Należy przejrzeć te zmiany przed zaktualizowaniem menedżerów kolejek do najnowszej wersji produktu i zdecydować, czy przed rozpoczęciem migracji systemów należy zaplanować wprowadzenie zmian w istniejących aplikacjach, skryptach i procedurach.

#### **Informacje pokrewne**

Komunikaty AMQ produktu IBM MQ Komunikaty produktu REST API Komunikaty produktu IBM MQ Console Komunikaty produktu IBM MQ Bridge to blockchain Komunikaty produktu IBM MQ Bridge to Salesforce Managed File Transfer Komunikaty diagnostyczne Komunikaty dla IBM MQ for z/OS

Windows  $\approx 2/0$ S  $\approx$  Linux  $V 9.0.3$ **Co nowego i zmieniono w produkcie**

# **IBM MQ 9.0.3**

IBM MQ 9.0.3, która jest wersją Continuous Delivery (CD), udostępnia wiele nowych i rozszerzonych funkcji w systemach Linux, Windowsi z/OS.

## **Pojęcia pokrewne**

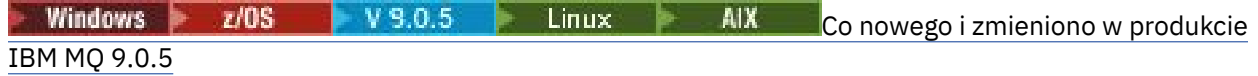

IBM MQ 9.0.5, czyli Continuous Delivery (CD), dostarcza wiele nowych i rozszerzonych funkcji w systemach AIX, Linux, Windowsi z/OS.

z/0S Windows  $V$  9.0.4 Linux AIX [Co nowego i zmieniono w produkcie](#page-48-0)

[IBM MQ 9.0.4](#page-48-0)

IBM MQ 9.0.4, czyli Continuous Delivery (CD), dostarcza wiele nowych i rozszerzonych funkcji w systemach AIX, Linux, Windowsi z/OS. Produkt IBM MQ 9.0.4 udostępnia także poprawki do wcześniejszych wersji produktu CD .

Windows  $\blacktriangleright$  $z/0S$ Linux  $V 9.0.2$ [Co nowego i zmieniono w produkcie IBM MQ 9.0.2](#page-76-0)

IBM MQ 9.0.2, która jest wersją Continuous Delivery (CD), udostępnia wiele nowych i rozszerzonych funkcji w systemach Linux, Windowsi z/OS.

Windows z/OS Linux V9.0.1 [Co nowego i zmieniono w produkcie IBM MQ 9.0.1](#page-85-0)

IBM MQ 9.0.1, która jest wersją Continuous Delivery (CD), udostępnia wiele nowych i rozszerzonych funkcji w systemach Linux, Windowsi z/OS.

## **Informacje pokrewne**

[Wymagania systemowe produktu IBM MQ](https://www.ibm.com/support/pages/system-requirements-ibm-mq)

[Strona WWW z plikami readme produktów IBM MQ, WebSphere MQ i MQSeries](https://www.ibm.com/support/docview.wss?rs=171&uid=swg27006097)

#### Windows  $\blacktriangleright$   $z/0S$   $\blacktriangleright$  Linux  $V$  9.0.3 **Co nowego w produkcie IBM MQ 9.0.3**

Produkt IBM MQ 9.0.3 udostępnia wiele nowych i rozszerzonych funkcji w systemach Linux, Windowsi z/OS.

Poszczególne składniki udostępniane przez wersję produktu CD są funkcjami autonomicznymi, ale mogą zwiększyć możliwości w kolejnych wersjach produktu CD, co pozwala na rozszerzenie funkcji wcześniejszych wersji produktu CD i utworzenie zestawu powiązanych funkcji.

## **Nowe wsparcie dla produktu IBM Cloud Private**

MQ Adv. Elinux

• Wdrażanie produktu IBM MQ Advanced certified container

## **Nowe funkcje na wszystkich obsługiwanych platformach**

- • ["Udoskonalenia w systemie administrative REST API" na stronie 69](#page-68-0)
- • ["Rejestrowanie zdarzeń monitora zasobów produktu Managed File Transfer" na stronie 69](#page-68-0)

## **Nowe funkcje tylko dla nowych produktów Linux i Windows**

• ["Komenda crtmqdir" na stronie 70](#page-69-0)

## **Tylko nowe funkcje produktu z/OS**

• ["Zmiany w rejestrowaniu identyfikatora produktu \(PID\) produktu z/OS" na stronie 70](#page-69-0)

# **Nowe funkcje pakietu IBM MQ Advanced for z/OS, Value Unit Edition Connector Pack**

MQ Adv. VUE

- • ["Monitorowanie menedżerów kolejek i wielkości mierzonych użycia w produkcie IBM MQ Advanced for](#page-70-0) [z/OS, Value Unit Edition za pomocą usługi IBM Cloud Product Insights w produkcie IBM Cloud \(formerly](#page-70-0) [Bluemix\)" na stronie 71](#page-70-0) (nie jest już dostępny. Patrz [Service Deprecation: IBM Cloud Product Insights](https://www.ibm.com/blogs/bluemix/2018/02/service-retirement-ibm-cloud-product-insights/))
- • ["Zdalne połączenia agenta z IBM MQ Advanced for z/OS, Value Unit Edition" na stronie 71](#page-70-0)

<span id="page-68-0"></span>• ["Połączenia z usługą IBM Blockchain w produkcie IBM Cloud dla menedżerów kolejek produktu IBM MQ](#page-70-0) [Advanced for z/OS, Value Unit Edition" na stronie 71](#page-70-0)

#### **Pojęcia pokrewne**

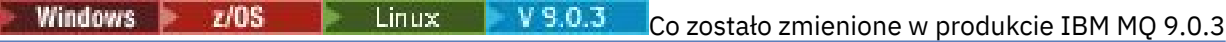

Zmiany funkcji i zasobów w programie IBM MQ 9.0.3 są opisane w tej sekcji. Należy przejrzeć te zmiany przed zaktualizowaniem menedżerów kolejek do najnowszej wersji produktu i zdecydować, czy przed rozpoczęciem migracji systemów należy zaplanować wprowadzenie zmian w istniejących aplikacjach, skryptach i procedurach.

 $\sim$  Windows  $\sim$  z/OS **Exercise Linux**  $V 9.0.3$ [Nowe i zmienione komunikaty w produkcie IBM MQ](#page-72-0)

[9.0.3](#page-72-0)

Podsumowanie nowych komunikatów, które zostały dodane do produktu IBM MQ 9.0.3, z odsyłaczami do dalszych informacji. Wyświetlane są również wszystkie komunikaty, które zostały zmienione.

#### Windows  $\blacktriangleright$   $z/0S$   $\blacktriangleright$  Linux  $\blacktriangleright$  $V5.0.3$ *Nowe funkcje na wszystkich*

## *obsługiwanych platformach*

Produkt IBM MQ 9.0.3 udostępnia szereg nowych funkcji na wszystkich platformach obsługiwanych przez tę wersję, które znajdują się na platformach Linux, Windowsi z/OS.

- "Udoskonalenia w systemie administrative REST API" na stronie 69
- "Rejestrowanie zdarzeń monitora zasobów produktu Managed File Transfer" na stronie 69

## **Udoskonalenia w systemie administrative REST API**

W produkcie IBM MQ 9.0.3dostępne są następujące udoskonalenia produktu administrative REST API:

• Za pomocą parametru zapytania **status** z zasobem qmgr można zażądać informacji o statusie menedżera kolejek. Na przykład można zażądać informacji na temat daty i godziny uruchomienia menedżera kolejek. Więcej informacji na ten temat zawiera sekcja /qmgr GET.

## **Rejestrowanie zdarzeń monitora zasobów produktu Managed File Transfer**

Z poziomu produktu IBM MQ 9.0.3program Managed File Transfer zapisuje informacje w pliku dziennika, który jest lokalny dla agenta, na tym, co robią monitory zasobów tego agenta.

Informacje ogólne i informacje ogólne znajdują się w sekcji Przegląd rejestrowania zasobów .

- Komenda fteSetAgentLogLevel służy do opisu dodatkowego parametru **logMonitor** .
- Plik agent.properties służy do opisu dodatkowych właściwości.

## **Pojęcia pokrewne**

Windows Linux V9.0.3 Nowe funkcje produktu Linux i produktu Windows On Linux and Windows, IBM MQ 9.0.3 delivers a new command, crtmqdir.

[Nowe funkcje produktu z/OS](#page-69-0)  $z/0S$ 

Na platformie z/OS produkt IBM MQ 9.0.3 dostarcza zmiany w rejestrowaniu identyfikatora produktu z/OS (PID).

 $z/0S$ MQ Adv. VUE V 9.0.3 [Nowe i rozszerzone możliwości produktu IBM MQ Advanced for](#page-70-0) [z/OS, Value Unit Edition](#page-70-0)

W przypadku systemu IBM MQ Advanced for z/OS, Value Unit Editionprodukt IBM MQ 9.0.3 dostarcza pakiet konektora zawierający trzy nowe funkcje udostępniające połączenia dla menedżerów kolejek działających w systemie IBM MQ Advanced for z/OS VUE.

#### $\blacktriangleright$  Windows  $\blacktriangleright$  Linux  $\blacktriangleright$  V 9.0.3 *Nowe funkcje produktu Linux i produktu Windows*

On Linux and Windows, IBM MQ 9.0.3 delivers a new command, crtmqdir.

## <span id="page-69-0"></span>**Komenda crtmqdir**

W programie IBM MQ 9.0.3narzędzie **amqicdir** do tworzenia lub konfigurowania ścieżki danych produktu IBM MQ zostało ulepszone i udokumentowane jako komenda **crtmqdir** .

Należy jednak pamiętać, że narzędzie **amqicdir** jest nadal dostarczane.

#### **Pojęcia pokrewne**

#### **Windows** *z/*05 Linux  $V$  9.0.3 [Nowe funkcje na wszystkich obsługiwanych](#page-68-0)

#### [platformach](#page-68-0)

Produkt IBM MQ 9.0.3 udostępnia szereg nowych funkcji na wszystkich platformach obsługiwanych przez tę wersję, które znajdują się na platformach Linux, Windowsi z/OS.

#### $z/0S$  $V 9.0.3$ Nowe funkcje produktu z/OS

Na platformie z/OS produkt IBM MQ 9.0.3 dostarcza zmiany w rejestrowaniu identyfikatora produktu z/OS (PID).

z/0S MQ Adv. VUE  $V 9.0.3$ [Nowe i rozszerzone możliwości produktu IBM MQ Advanced for](#page-70-0)

## [z/OS, Value Unit Edition](#page-70-0)

W przypadku systemu IBM MQ Advanced for z/OS, Value Unit Editionprodukt IBM MQ 9.0.3 dostarcza pakiet konektora zawierający trzy nowe funkcje udostępniające połączenia dla menedżerów kolejek działających w systemie IBM MQ Advanced for z/OS VUE.

#### $V$  9.0.3  $z/0S$ *Nowe funkcje produktu z/OS*

Na platformie z/OS produkt IBM MQ 9.0.3 dostarcza zmiany w rejestrowaniu identyfikatora produktu z/OS (PID).

# **Zmiany w rejestrowaniu identyfikatora produktu (PID) produktu z/OS**

Produkt IBM MQ 9.0.3 wprowadza ulepszoną metodę, obejmującą poprawny identyfikator PID dla każdego z następujących komponentów:

- podstawoweIBM MQ
- Advanced Message Security
- Managed File Transfer
- IBM MQ for z/OS Value Unit Edition (VUE)
- IBM MQ Advanced for z/OS, Value Unit Edition

Więcej informacji na ten temat zawiera sekcja Zapis na temat wykorzystania produktu w produktach IBM MQ for z/OS.

## **Pojęcia pokrewne**

**Windows**  $z/0S$ Linux  $V 9.0.3$ [Nowe funkcje na wszystkich obsługiwanych](#page-68-0)

#### [platformach](#page-68-0)

Produkt IBM MQ 9.0.3 udostępnia szereg nowych funkcji na wszystkich platformach obsługiwanych przez tę wersję, które znajdują się na platformach Linux, Windowsi z/OS.

Windows Linux V 9.0.3 [Nowe funkcje produktu Linux i produktu Windows](#page-68-0) On Linux and Windows, IBM MQ 9.0.3 delivers a new command, crtmqdir.

z/0S MQAdv.VUE V 9.0.3 [Nowe i rozszerzone możliwości produktu IBM MQ Advanced for](#page-70-0) [z/OS, Value Unit Edition](#page-70-0)

#### W przypadku systemu IBM MQ Advanced for z/OS, Value Unit Editionprodukt IBM MQ 9.0.3 dostarcza pakiet konektora zawierający trzy nowe funkcje udostępniające połączenia dla menedżerów kolejek działających w systemie IBM MQ Advanced for z/OS VUE.

# <span id="page-70-0"></span>*Nowe i rozszerzone możliwości produktu IBM MQ*

## *Advanced for z/OS, Value Unit Edition*

W przypadku systemu IBM MQ Advanced for z/OS, Value Unit Editionprodukt IBM MQ 9.0.3 dostarcza pakiet konektora zawierający trzy nowe funkcje udostępniające połączenia dla menedżerów kolejek działających w systemie IBM MQ Advanced for z/OS VUE.

- "Monitorowanie menedżerów kolejek i wielkości mierzonych użycia w produkcie IBM MQ Advanced for z/OS, Value Unit Edition za pomocą usługi IBM Cloud Product Insights w produkcie IBM Cloud (formerly Bluemix)" na stronie 71 (nie jest już dostępny. Patrz [Service Deprecation: IBM Cloud Product Insights](https://www.ibm.com/blogs/bluemix/2018/02/service-retirement-ibm-cloud-product-insights/))
- "Zdalne połączenia agenta z IBM MQ Advanced for z/OS, Value Unit Edition" na stronie 71
- "Połączenia z usługą IBM Blockchain w produkcie IBM Cloud dla menedżerów kolejek produktu IBM MQ Advanced for z/OS, Value Unit Edition" na stronie 71

# **Monitorowanie menedżerów kolejek i wielkości mierzonych użycia w produkcie IBM MQ Advanced for z/OS, Value Unit Edition za pomocą usługi IBM Cloud Product Insights w produkcie IBM Cloud (formerly Bluemix)**

Usługa IBM Cloud Product Insights nie jest już dostępna. Więcej informacji na ten temat zawiera następujący wpis w blogu: [Service Deprecation: IBM Cloud Product Insights\(](https://www.ibm.com/blogs/bluemix/2018/02/service-retirement-ibm-cloud-product-insights/)Deprecacja serwisu: IBM Cloud Product Insights).

# **Zdalne połączenia agenta z IBM MQ Advanced for z/OS, Value Unit Edition**

Produkt IBM MQ 9.0.3 dodaje zdolność agentów Managed File Transfer działających w systemie IBM MQ Advanced for z/OS, Value Unit Editiondo łączenia się z menedżerem kolejek przy użyciu połączenia klienckiego. Więcej informacji na ten temat zawiera sekcja Włączanie zdalnych połączeń agenta z produktem IBM MQ Advanced for z/OS, Value Unit Edition.

# **Połączenia z usługą IBM Blockchain w produkcie IBM Cloud dla menedżerów kolejek produktu IBM MQ Advanced for z/OS, Value Unit Edition**

W produkcie IBM MQ 9.0.3 można używać IBM MQ Bridge to blockchain do wysyłania prostych zapytań do odpowiedzi i odbierania odpowiedzi z usługi produktu IBM Blockchain w produkcie IBM Cloud. Więcej informacji na ten temat zawiera sekcja Konfigurowanie produktu IBM MQ Advanced for z/OS VUE do użycia z usługą IBM Blockchain w produkcie IBM Cloud.

**Uwaga:** Po 13 września 2017 roku High Security Business Network vNext (Limited Beta) nie jest już dostępny. Jeśli wcześniej produkt IBM MQ Bridge to blockchain był używany do łączenia się z instancją usługi HSBN w produkcie IBM Cloud, oznacza to, że nie jest już w stanie wykonać tej czynności, ponieważ ograniczona wersja beta usługi została zakończona.

## **Pojęcia pokrewne**

Windows  $\approx$   $z/0S$  $\|$  Linux  $\|$  $N$   $9.0.3$  [Nowe funkcje na wszystkich obsługiwanych](#page-68-0)

[platformach](#page-68-0)

Produkt IBM MQ 9.0.3 udostępnia szereg nowych funkcji na wszystkich platformach obsługiwanych przez tę wersję, które znajdują się na platformach Linux, Windowsi z/OS.

Windows Linux  $V9.0.3$ [Nowe funkcje produktu Linux i produktu Windows](#page-68-0) On Linux and Windows, IBM MQ 9.0.3 delivers a new command, crtmqdir.

#### $V$  9.0.3  $z/0S$ [Nowe funkcje produktu z/OS](#page-69-0)

Na platformie z/OS produkt IBM MQ 9.0.3 dostarcza zmiany w rejestrowaniu identyfikatora produktu z/OS (PID).

#### <span id="page-71-0"></span>**Co zostało zmienione w produkcie** Windows **P** *z/0S* Linux

# **IBM MQ 9.0.3**

Zmiany funkcji i zasobów w programie IBM MQ 9.0.3 są opisane w tej sekcji. Należy przejrzeć te zmiany przed zaktualizowaniem menedżerów kolejek do najnowszej wersji produktu i zdecydować, czy przed rozpoczęciem migracji systemów należy zaplanować wprowadzenie zmian w istniejących aplikacjach, skryptach i procedurach.

Dodatkowe informacje na temat wymagań systemowych produktu IBM MQ 9.0można znaleźć na stronie WWW [System Requirements for IBM MQ 9.0](https://www.ibm.com/support/docview.wss?uid=swg27047751) . Za pomocą narzędzia Software Product Compatibility Reports (SPCR) można znaleźć informacje na temat obsługiwanych systemów operacyjnych, wymagań systemowych, wymagań wstępnych i opcjonalnego obsługiwanego oprogramowania. Na stronie WWW znajdują się więcej informacji na temat narzędzia SPCR oraz odsyłacze do raportów dla każdej obsługiwanej platformy.

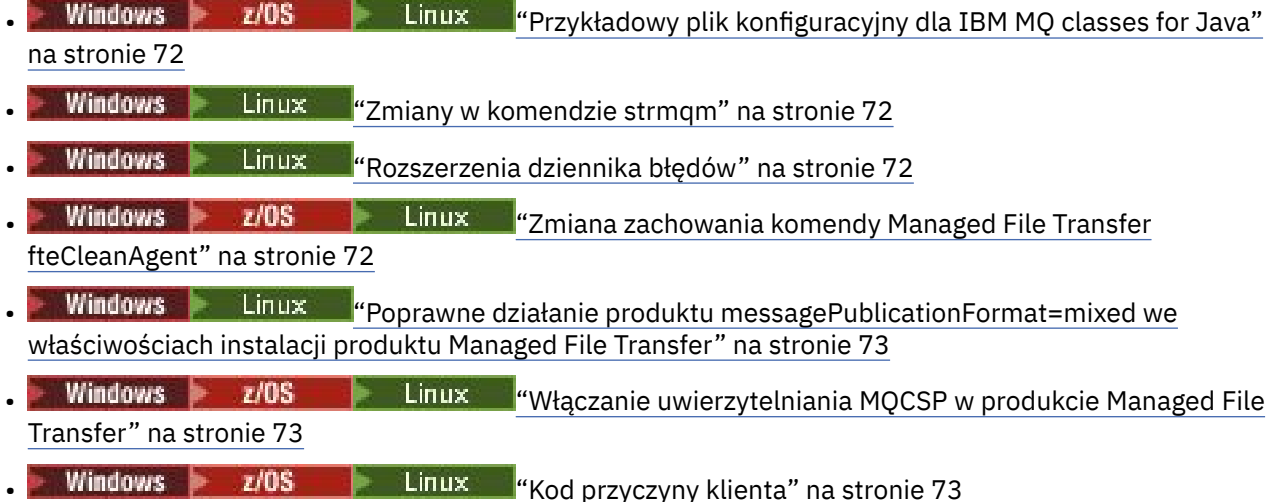

# **Przykładowy plik konfiguracyjny dla IBM MQ classes for Java**

Z poziomu produktu IBM MQ 9.0.3przykładowy plik konfiguracyjny mqjava.configjest dostarczany w podkatalogu bin katalogu instalacyjnego produktu IBM MQ classes for Java . Więcej informacji na ten temat zawiera sekcja Klasy produktu IBM MQ dla pliku konfiguracyjnego Java.

## **Zmiany w komendzie strmqm**

Z poziomu produktu IBM MQ 9.0.3zabezpieczenia produktu *data path*/log/*qm*w systemie UNIXzostały zmienione z 2775 na 2770.

## **Rozszerzenia dziennika błędów**

W produkcie IBM MQ 9.0.3, gdy procesy produktu IBM MQ zapisują komunikat w dzienniku błędów, jako atrybut Time() dołączany jest czas komunikatu w formacie ISO 8601, w czasie uniwersalnym (UTC).

Więcej informacji na ten temat zawiera sekcja Korzystanie z dzienników błędów.

## **Zmiana zachowania komendy Managed File Transfer fteCleanAgent**

W produkcie IBM MQ 9.0.3komenda **fteCleanAgent** została zaktualizowana, dlatego należy określić, które stan Managed File Transfer ma być skasowane, przekazując odpowiednie parametry do komendy, a także podając nazwę agenta. Ta zmiana w zachowaniu zapewnia, że domyślnie program **fteCleanAgent** nie wyczynie wszystkich operacji przesyłania danych w toku i oczekujących, definicji monitora zasobów i definicji zaplanowanych operacji przesyłania dla określonego agenta.
Jeśli jest to wymagane, można przywrócić poprzednie zachowanie produktu **fteCleanAgent** , ustawiając właściwość failCleanAgentWithNoArguments w pliku command.properties na wartość false.

Więcej informacji na ten temat można znaleźć w sekcji fteCleanAgent (czyści zarządzany agent przesyłania plików) i Plik command.properties.

### **Poprawne działanie produktu messagePublicationFormat=mixed we właściwościach instalacji produktu Managed File Transfer**

Właściwość **messagePublicationFormat** została dodana do pliku installation.properties pod adresem IBM MQ 9.0.2. W tej wersji, gdy określono wartość messagePublicationFormat=mixed, efekt był taki sam, jak podanie wartości messagePublicationFormat=MQFMT\_NONE. Błąd jest naprawiany w produkcie IBM MQ 9.0.3. Więcej informacji na ten temat zawiera sekcja Plik installation.properties.

# **Włączanie uwierzytelniania MQCSP w produkcie Managed File Transfer**

W produkcie IBM MQ 9.0.3można wyłączyć domyślny tryb zgodności i włączyć uwierzytelnianie MQCSP w celu uwierzytelniania połączenia dla następujących elementów:

- Agent Managed File Transfer , który łączy się z menedżerem kolejek koordynacji lub menedżerem kolejek komend.
- Wtyczka IBM MQ Explorer MFT łącząca się z menedżerem kolejek koordynacji lub menedżerem kolejek komend.

Więcej informacji na ten temat zawiera sekcja Włączanie trybu uwierzytelniania MQCSP.

# **Kod przyczyny klienta**

W produkcie IBM MQ 9.0.3, w którym wykonywane jest wiele prób połączenia klienta, na przykład w przypadku kanału z nazwą połączenia rozdzieloną przecinkami, a sekwencja połączeń nie powiodła się, kody przyczyny inne niż MQRC\_HOST\_NOT\_AVAILABLE i MQRC\_STANDBY\_Q\_MGR mają pierwszeństwo podczas powrotu do aplikacji. W poprzednich wersjach ostatni kod przyczyny napotkany w sekwencji połączeń jest zawsze zwracany, co może prowadzić do błędów konfiguracji, takich jak MQRC\_NOT\_AUTHORIZED, napotkanych wcześniej podczas próby nawiązania połączenia, aby nie zostać zwrócone do aplikacji.

#### **Pojęcia pokrewne**

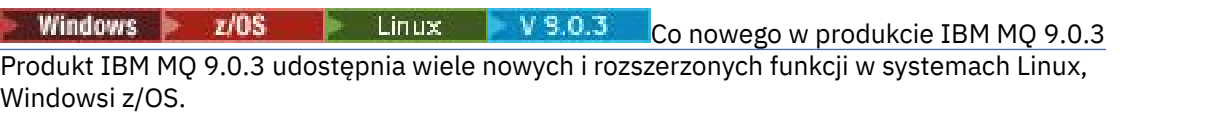

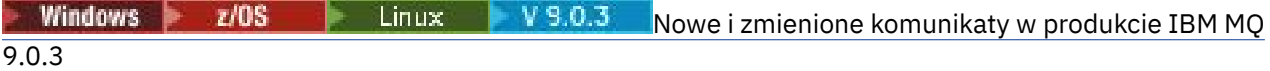

Podsumowanie nowych komunikatów, które zostały dodane do produktu IBM MQ 9.0.3, z odsyłaczami do dalszych informacji. Wyświetlane są również wszystkie komunikaty, które zostały zmienione.

# **Nowe i zmienione komunikaty**<br>
Nowe i zmienione komunikaty

# **w produkcie IBM MQ 9.0.3**

Podsumowanie nowych komunikatów, które zostały dodane do produktu IBM MQ 9.0.3, z odsyłaczami do dalszych informacji. Wyświetlane są również wszystkie komunikaty, które zostały zmienione.

• ["Nowe i zmienione komunikaty AMQ produktu IBM MQ" na stronie 74](#page-73-0)

- • ["Nowe i zmienione komunikaty produktu REST API" na stronie 74](#page-73-0)
- • ["Nowe i zmienione komunikaty produktu Managed File Transfer" na stronie 75](#page-74-0)
- • ["Nowe i zmienione komunikaty CSQ produktu IBM MQ for z/OS" na stronie 76](#page-75-0)

# <span id="page-73-0"></span>**Nowe i zmienione komunikaty AMQ produktu IBM MQ**

**Windows** Linux

Następujące komunikaty AMQ produktu IBM MQ są nowe dla produktu IBM MQ 9.0.3:

#### **AMQ3xxx: programy narzędziowe i narzędzia**

AMQ3961 AMQ3962 AMQ3963 AMQ3964 AMQ3965 AMQ3966 AMQ3967 AMQ3968 AMQ3969

#### **AMQ6xxx: Common Services**

AMQ6321 AMQ6322

Następujące komunikaty AMQ są zmieniane dla produktu IBM MQ 9.0.3:

#### **AMQ6xxx: Common Services**

AMQ6231 AMQ6241 AMQ6620 AMQ6994

#### **Nowe i zmienione komunikaty produktu REST API**

Następujące komunikaty produktu REST API są nowe dla produktu IBM MQ 9.0.3:

#### **Komunikaty produktuREST API**

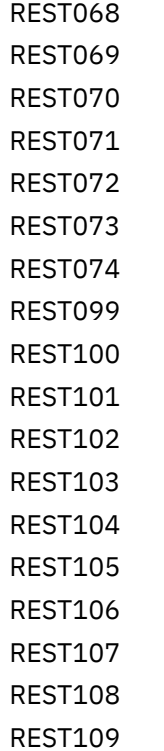

<span id="page-74-0"></span>REST110 REST111 REST112 REST113 REST114 REST900

Następujące komunikaty produktu REST API są zmieniane dla produktu IBM MQ 9.0.3:

#### **Komunikaty produktuREST API**

REST003 REST019 REST022 REST035 REST038 REST046 REST049 REST055 REST057 REST059 REST064

#### **Nowe i zmienione komunikaty produktu Managed File Transfer**

Następujące komunikaty produktu Managed File Transfer są nowe dla produktu IBM MQ 9.0.3:

**BFGAG0001 - BFGAG9999** BFGAG0187E **BFGCI0001 - BFGCI9999** BFGCI0012E BFGCI0013E BFGCI0014E BFGCI0015E BFGCI0016E **BFCGL0001 - BFGCL9999** BFGCL0752E BFGCL0753E BFGCL0754I BFGCL0755I BFGCL0756E BFGCL0757E **BFGCU0001 - BFGCU9999** BFGCU0056E **BFGMQ0001 - BFGMQ9999** BFGMQ1044E **BFGPR0001 - BFGPR9999** BFGPR0136E BFGPR0137I BFGPR0138W

# <span id="page-75-0"></span>BFGPR0139E

BFGPR0140I

#### **BFGUT0001 - BFGUT9999**

BFGUT0032I BFGUT0033E BFGUT0034E BFGUT0035E BFGUT0036I

Następujące komunikaty produktu Managed File Transfer są zmieniane dla produktu IBM MQ 9.0.3:

#### **BFGTR0001 - BFGTR9999**

BFGTR0077I

#### **Nowe i zmienione komunikaty CSQ produktu IBM MQ for z/OS**

z/0S

Następujące komunikaty CSQ produktu IBM MQ for z/OS są nowe dla produktu IBM MQ 9.0.3:

#### **Komunikaty menedżera komunikatów (CSQM ...)**

CSQM572E CSQM573E CSQM574E CSQM575E CSQM576E CSQM577E

#### **Rozproszone komunikaty kolejkowania (CSQX ...)**

CSQX193I CSQX194E

CSQX198E

CSQX967I

CSQX968I

#### **Procedura inicjowania i komunikaty usług ogólnych (CSQY ...)**

CSQY036I CSQY037I CSQY038E CSQY140I CSQY141I CSQY142I CSQY0619I

Następujące komunikaty CSQ są zmieniane dla produktu IBM MQ 9.0.3:

#### **Procedura inicjowania i komunikaty usług ogólnych (CSQY ...)**

CSQY000I

#### **Pojęcia pokrewne**

**Windows**  $z/0S$ Linux  $V$  9.0.3 [Co nowego w produkcie IBM MQ 9.0.3](#page-67-0) Produkt IBM MQ 9.0.3 udostępnia wiele nowych i rozszerzonych funkcji w systemach Linux, Windowsi z/OS.

Windows >  $z/0S$ Linux  $V$  9.0.3 [Co zostało zmienione w produkcie IBM MQ 9.0.3](#page-71-0) <span id="page-76-0"></span>Zmiany funkcji i zasobów w programie IBM MQ 9.0.3 są opisane w tej sekcji. Należy przejrzeć te zmiany przed zaktualizowaniem menedżerów kolejek do najnowszej wersji produktu i zdecydować, czy przed rozpoczęciem migracji systemów należy zaplanować wprowadzenie zmian w istniejących aplikacjach, skryptach i procedurach.

#### **Informacje pokrewne**

Komunikaty AMQ produktu IBM MQ Komunikaty produktu REST API Managed File Transfer Komunikaty diagnostyczne Komunikaty dla IBM MQ for z/OS

#### Windows  $\approx$   $z/0S$  $V$  9.0.2 **Co nowego i zmieniono w produkcie** Linux

# **IBM MQ 9.0.2**

IBM MQ 9.0.2, która jest wersją Continuous Delivery (CD), udostępnia wiele nowych i rozszerzonych funkcji w systemach Linux, Windowsi z/OS.

#### **Pojęcia pokrewne**

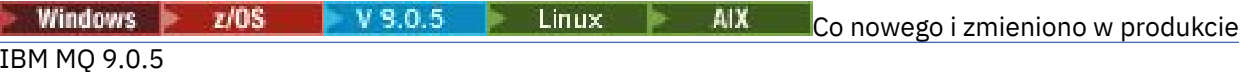

IBM MQ 9.0.5, czyli Continuous Delivery (CD), dostarcza wiele nowych i rozszerzonych funkcji w systemach AIX, Linux, Windowsi z/OS.

Windows  $Z/0S$   $V9.0.4$  Linux .AIX [Co nowego i zmieniono w produkcie](#page-48-0)

#### [IBM MQ 9.0.4](#page-48-0)

IBM MQ 9.0.4, czyli Continuous Delivery (CD), dostarcza wiele nowych i rozszerzonych funkcji w systemach AIX, Linux, Windowsi z/OS. Produkt IBM MQ 9.0.4 udostępnia także poprawki do wcześniejszych wersji produktu CD .

Windows  $\blacktriangleright$   $z/0S$  $\|$  Linux  $\|$  $V5.0.3$ [Co nowego i zmieniono w produkcie IBM MQ 9.0.3](#page-66-0) IBM MQ 9.0.3, która jest wersją Continuous Delivery (CD), udostępnia wiele nowych i rozszerzonych

funkcji w systemach Linux, Windowsi z/OS.

Windows z/OS Linux V 9.0.1 [Co nowego i zmieniono w produkcie IBM MQ 9.0.1](#page-85-0)

IBM MQ 9.0.1, która jest wersją Continuous Delivery (CD), udostępnia wiele nowych i rozszerzonych funkcji w systemach Linux, Windowsi z/OS.

#### **Informacje pokrewne**

[Film wideo: IBM MQ 9.0.2 \(YouTube\)](https://www.youtube.com/watch?v=lP5wfUKGWN0)

[Wymagania systemowe produktu IBM MQ](https://www.ibm.com/support/pages/system-requirements-ibm-mq)

[Strona WWW z plikami readme produktów IBM MQ, WebSphere MQ i MQSeries](https://www.ibm.com/support/docview.wss?rs=171&uid=swg27006097)

#### Windows  $\approx$  z/OS  $V$  9.0.2 Linux **Co nowego w produkcie IBM MQ 9.0.2**

Produkt IBM MQ 9.0.2 udostępnia wiele nowych i rozszerzonych funkcji w systemach Linux, Windowsi z/OS.

Poszczególne składniki udostępniane przez wersję produktu CD są funkcjami autonomicznymi, ale mogą zwiększyć możliwości w kolejnych wersjach produktu CD, co pozwala na rozszerzenie funkcji wcześniejszych wersji produktu CD i utworzenie zestawu powiązanych funkcji.

#### **Nowe funkcje na wszystkich obsługiwanych platformach**

• ["Udoskonalenia w systemie administrative REST API" na stronie 78](#page-77-0)

# **Nowe funkcje tylko w systemach Linux i Windows**

• ["Opcjonalna instalacja środowiska wykonawczego produktu Java \(JRE\)" na stronie 79](#page-78-0)

- <span id="page-77-0"></span>• ["Automatyczne zarządzanie dziennikami liniowymi" na stronie 79](#page-78-0)
- • ["Automatyczne zapisywanie obrazów nośników" na stronie 79](#page-78-0)
- • ["Monitorowanie menedżerów kolejek i wielkości mierzonych użycia w produkcie IBM MQ za pomocą](#page-79-0) [usługi IBM Cloud Product Insights w produkcie IBM Cloud" na stronie 80](#page-79-0) (nie jest już dostępny. Patrz [Service Deprecation: IBM Cloud Product Insights](https://www.ibm.com/blogs/bluemix/2018/02/service-retirement-ibm-cloud-product-insights/)(Deprecacja usługi: IBM Cloud Product Insights).
- • ["Integrowanie tematów i zdarzeń platformy Salesforce z produktem IBM MQ za pomocą konsoli IBM MQ](#page-79-0) [Bridge to Salesforce" na stronie 80](#page-79-0)
- • ["Instalator Debian dla systemu Linux Ubuntu" na stronie 80](#page-79-0)

#### **Pojęcia pokrewne**

**[Co zostało zmienione w produkcie IBM MQ 9.0.2](#page-79-0)** 

W tej sekcji opisano zmiany w funkcjach i zasobach w programie IBM MQ 9.0.2, w tym również wszelkie nieaktualne. Należy przejrzeć te zmiany przed zaktualizowaniem menedżerów kolejek do najnowszej wersji produktu i zdecydować, czy przed rozpoczęciem migracji systemów należy zaplanować wprowadzenie zmian w istniejących aplikacjach, skryptach i procedurach.

Windows Linux  $V9.0.2$ [Nowe, zmienione i usunięte komunikaty w produkcie IBM MQ](#page-83-0) [9.0.2](#page-83-0)

Podsumowanie nowych komunikatów, które zostały dodane do produktu IBM MQ 9.0.2, z odsyłaczami do dalszych informacji. Wyświetlane są również wszystkie komunikaty, które zostały zmienione lub usunięte.

#### Windows z/OS http://www.  $V$  9.0.2 *Nowe funkcje na wszystkich*

#### *obsługiwanych platformach*

Produkt IBM MQ 9.0.2 udostępnia udoskonalenia produktu administrative REST API na wszystkich platformach, które są obsługiwane przez tę wersję, tj. w systemach Linux, Windowsi z/OS.

### **Udoskonalenia w systemie administrative REST API**

W produkcie IBM MQ 9.0.2dostępne są następujące udoskonalenia produktu administrative REST API:

- Zabezpieczenia są włączone dla administrative REST API. Zabezpieczenia przed użyciem produktu administrative REST APInależy skonfigurować. Więcej informacji na ten temat zawiera sekcja Bezpieczeństwo konsoliIBM MQ i REST API.
- Za pomocą REST APImożna tworzyć, aktualizować, usuwać i wyświetlać informacje o kolejkach i statusie kolejki. Więcej informacji na ten temat zawiera sekcja /admin/qmgr/{qmgrName}/queue .

#### **Pojęcia pokrewne**

Windows **Execute**  $V$  9.0.2 Nowe funkcje produktu Linux i produktu Windows On Linux and Windows, IBM MQ 9.0.2 delivers a number of new features.

#### **Windows**  $\blacktriangleright$  Linux  $\blacktriangleright$  V 9.0.2 *Nowe funkcje produktu Linux i produktu Windows*

On Linux and Windows, IBM MQ 9.0.2 delivers a number of new features.

- • ["Opcjonalna instalacja środowiska wykonawczego produktu Java \(JRE\)" na stronie 79](#page-78-0)
- • ["Automatyczne zarządzanie dziennikami liniowymi" na stronie 79](#page-78-0)
- • ["Automatyczne zapisywanie obrazów nośników" na stronie 79](#page-78-0)
- • ["Monitorowanie menedżerów kolejek i wielkości mierzonych użycia w produkcie IBM MQ za pomocą](#page-79-0) [usługi IBM Cloud Product Insights w produkcie IBM Cloud" na stronie 80](#page-79-0) (nie jest już dostępny. Patrz: [Service Deprecation: IBM Cloud Product Insights](https://www.ibm.com/blogs/bluemix/2018/02/service-retirement-ibm-cloud-product-insights/).)
- **Inux III** ["Integrowanie tematów i zdarzeń platformy Salesforce z produktem IBM MQ za pomocą](#page-79-0) [konsoli IBM MQ Bridge to Salesforce" na stronie 80](#page-79-0)
- ["Instalator Debian dla systemu Linux Ubuntu" na stronie 80](#page-79-0)

# <span id="page-78-0"></span>**Opcjonalna instalacja środowiska wykonawczego produktu Java (JRE)**

From IBM MQ 9.0.2, if you are not using Java in your messaging applications, and you are not using portions of IBM MQ that are written in Java, you have the option to not install the JRE (or to remove the JRE if it was already installed).

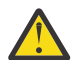

**Ostrzeżenie:** Jeśli nie zostanie wybrana instalacja środowiska JRE, lub usunięcie środowiska JRE, jeśli zostało już zainstalowane:

- Zarządzanie kluczami należy wykonać za pomocą narzędzia wiersza komend **runmqakm** , a nie za pomocą narzędzia **strmqikm** GUI lub narzędzia wiersza komend **runmqckm** .
- Skrót IBM Key Management jest nadal zainstalowany. Kliknięcie skrótu nie ma żadnego efektu. Zamiast tego należy użyć narzędzia wiersza komend **runmqakm** .
- Użycie komendy **runmqras** nie powiedzie się, jeśli środowisko JRE w wersji 7 lub późniejszej nie jest dostępne w ścieżce systemowej.

 $\blacktriangleright$  Linux $\blacktriangleright$  W systemie Linuxmożna zainstalować produkt IBM MQ bez instalowania pakietu RPM MQSeriesJRE , o ile nie są instalowane części produktu, które wymagają obecności środowiska JRE, w którym to przypadku test wymagań wstępnych RPM nie powiedzie się. W produkcie IBM MQ 9.0.2można teraz zainstalować pakiet RPM MQSeriesGSKit bez środowiska JRE.

**Windows N** systemie Windows, przed IBM MQ 9.0.2, środowisko JRE było ukrytą funkcją instalacji, która zawsze była zainstalowana. W produkcie IBM MQ 9.0.2środowisko JRE staje się niezależnie instalowanym składnikiem. Składnik ten można zainstalować lub pominąć, w trybie cichym lub za pomocą instalatora GUI, o ile nie są instalowane inne składniki wymagające obecności środowiska JRE. Więcej informacji na ten temat zawiera sekcja Instalowanie składników, które wymagają serwera lub środowiska JRE.

Aktualizacja z wersji IBM MQ 9.0.1 lub wcześniejszej do wersji 9.0.2 lub nowszej dodaje oddzielnie zainstalowane środowisko JRE do zainstalowanego produktu.

Więcej informacji na ten temat zawiera sekcja Korzystanie z produktów **runmqckm**, **runmqakm**i **strmqikm** w celu zarządzania certyfikatami cyfrowymi.

#### **Automatyczne zarządzanie dziennikami liniowymi**

W produkcie IBM MQ 9.0.2menedżer kolejek został rozszerzony o obsługę automatycznego zarządzania obszarami dziennika liniowego, które nie są już wymagane do odtwarzania. Patrz sekcja Zarządzanie dziennikami.

Aby włączyć tę funkcję dla migrowanych menedżerów kolejek, należy określić nowy atrybut (**LogManagement**) albo na stronie właściwości menedżera kolejek produktu Log w IBM MQ Explorer, albo w sekcji Log w pliku qm.ini . Więcej informacji na ten temat zawiera sekcja Dzienniki menedżera kolejek.

Jeśli zostanie wyświetlony komunikat AMQ7466: Wystąpił problem z wielkością pliku dziennika, należy zwiększyć liczbę podstawowych przydziałów dziennika.

Więcej informacji na ten temat zawiera sekcja Rejestrowanie oraz tematy w tej sekcji:

- Typy rejestrowania
- Zrestartuj odtwarzanie
- Obliczanie wielkości dziennika

#### **Automatyczne zapisywanie obrazów nośników**

W produkcie IBM MQ 9.0.2menedżer kolejek został rozszerzony o obsługę automatycznego zapisywania obrazów nośników.

Więcej informacji na ten temat zawiera sekcja Automatyczne uwzględnianie obrazów nośników.

# <span id="page-79-0"></span>**Monitorowanie menedżerów kolejek i wielkości mierzonych użycia w produkcie IBM MQ za pomocą usługi IBM Cloud Product Insights w produkcie IBM Cloud**

Usługa IBM Cloud Product Insights nie jest już dostępna. Więcej informacji na ten temat zawiera następujący wpis w blogu: [Service Deprecation: IBM Cloud Product Insights.](https://www.ibm.com/blogs/bluemix/2018/02/service-retirement-ibm-cloud-product-insights/)

# **Integrowanie tematów i zdarzeń platformy Salesforce z produktem IBM MQ za pomocą konsoli IBM MQ Bridge to Salesforce**

Linux

W produkcie IBM MQ 9.0.2można zainstalować i używać produktu IBM MQ Bridge to Salesforce w celu skonfigurowania połączeń z produktem Salesforce i IBM MQ, a następnie uruchomić komendę **runmqsfb** w celu zasubskrybowania zdarzeń z produktu Salesforce i opublikowania ich w sieci produktu IBM MQ .

Więcej informacji na ten temat można znaleźć w sekcji Konfigurowanie produktu IBM MQ pod kątem używania z tematami push i zdarzeniami platformy Salesforce i runmqsfb (uruchom IBM MQ Bridge to Salesforce).

# **Instalator Debian dla systemu Linux Ubuntu**

 $\blacktriangleright$  Linux  $\blacktriangleright$ 

W produkcie IBM MQ 9.0.2produkt IBM MQ udostępnia pakiety w formacie instalatora Debian (pliki.deb) do instalacji za pomocą komendy **dpkg** lub narzędzia instalacji wyższego poziomu w dystrybucji systemu Linux Ubuntu we wszystkich trzech architekturach obsługiwanych przez użytkownika.

Więcej informacji na ten temat zawiera sekcja Instalowanie produktu IBM MQ w systemie Linux Ubuntu przy użyciu Debian.

#### **Pojęcia pokrewne**

**Windows**  $z/0S$ Linux V 9.0.2 [Nowe funkcje na wszystkich obsługiwanych](#page-77-0)

#### [platformach](#page-77-0)

Produkt IBM MQ 9.0.2 udostępnia udoskonalenia produktu administrative REST API na wszystkich platformach, które są obsługiwane przez tę wersję, tj. w systemach Linux, Windowsi z/OS.

#### $V$  9.0.2  $Windows \approx z/0S$ Linux **Co zostało zmienione w produkcie**

# **IBM MQ 9.0.2**

W tej sekcji opisano zmiany w funkcjach i zasobach w programie IBM MQ 9.0.2, w tym również wszelkie nieaktualne. Należy przejrzeć te zmiany przed zaktualizowaniem menedżerów kolejek do najnowszej wersji produktu i zdecydować, czy przed rozpoczęciem migracji systemów należy zaplanować wprowadzenie zmian w istniejących aplikacjach, skryptach i procedurach.

Dodatkowe informacje na temat wymagań systemowych produktu IBM MQ 9.0można znaleźć na stronie WWW [System Requirements for IBM MQ 9.0](https://www.ibm.com/support/docview.wss?uid=swg27047751) . Za pomocą narzędzia Software Product Compatibility Reports (SPCR) można znaleźć informacje na temat obsługiwanych systemów operacyjnych, wymagań systemowych, wymagań wstępnych i opcjonalnego obsługiwanego oprogramowania. Na stronie WWW znajdują się więcej informacji na temat narzędzia SPCR oraz odsyłacze do raportów dla każdej obsługiwanej platformy.

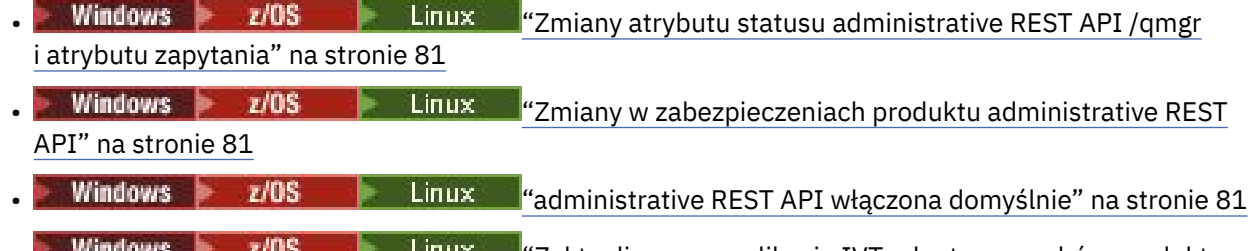

**LINUX – "**Zaktualizowano aplikację IVT adaptera zasobów produktu [IBM MQ do obsługi WildFly V10" na stronie 82](#page-81-0)

- <span id="page-80-0"></span>• ["Nowa stała JMS\\_IBM\\_SUBSCRIPTION\\_USER\\_DATA dodana do interfejsu JmsConstants" na stronie](#page-81-0) [82](#page-81-0)
- Windows Linux <sup>e</sup> Subskrypcje proxy nie są modyfikowane do ADMIN w przypadku próby [zmodyfikowania" na stronie 82](#page-81-0)
- Windows **Extending 19 Yulding** ["Ulepszone nazewnictwo subskrypcji utworzonych za pomocą wtyczki IBM](#page-81-0) [MQ Explorer MFT" na stronie 82](#page-81-0)
- Windows Linux ["Poprawiono informacje o agencie MFT , gdy ostatni zgłoszony status to](#page-81-0) [UNKNOWN" na stronie 82](#page-81-0)
- Windows Linux ["Nowa właściwość messagePublicationFormat dla pliku Managed File](#page-81-0) [Transfer installation.properties" na stronie 82](#page-81-0)
- ["Nowa właściwość agenta adminGroup do użycia z agentami MFT w systemie z/OS" na](#page-82-0) [stronie 83](#page-82-0)
- ["Zmiana punktu kontrolnego programu rejestrującego" na stronie 83](#page-82-0)
- Windows **2008 Linux** ["Zmień na komendę dmpmqlog" na stronie 83](#page-82-0)
- **Linux** en ["mqconfig zmiana dla nproc" na stronie 83](#page-82-0)
- Windows **2008 · 2008** · Linux <sup>II</sup> Dezaktualizacja: obsługa programu RPM dla systemu Ubuntu" [na stronie 83](#page-82-0)

# **Zmiany atrybutu statusu administrative REST API /qmgr i atrybutu zapytania**

W systemie IBM MQ 9.0.1obiekt administrative REST API /qmgr zwrócił odpowiedź JSON z atrybutem o nazwie status. Wartość tego atrybutu wskazywała na stan działania menedżera kolejek. W produkcie IBM MQ 9.0.2ten atrybut ma nazwę state. Na przykład w produkcie IBM MQ 9.0.1 odpowiedź JSON zawiera "status" : "running". Produkt IBM MQ 9.0.2 zawiera produkt "state" : "running".

Similarly, at IBM MQ 9.0.1 the administrative REST API /qmgr object included an optional query parameter called **status** that filtered the results returned based on the running state of the queue manager. W produkcie IBM MQ 9.0.2ten parametr zapytania nosi nazwę **state**.

Więcej informacji na ten temat zawiera sekcja /qmgr GET.

# **Zmiany w zabezpieczeniach produktu administrative REST API**

W systemie IBM MQ 9.0.1zabezpieczenia nie były dostępne dla administrative REST API. W produkcie IBM MQ 9.0.2zabezpieczenia są włączone dla administrative REST API. Jeśli w programie IBM MQ 9.0.1została użyta opcja administrative REST API , a w pliku mqwebuser.xml włączona jest opcja appSecurity-2.0 ( IBM MQ 9.0.2), produkt administrative REST API odrzuci żądanie z kodem statusu HTTP 401. Aby użyć administrative REST API w produkcie IBM MQ 9.0.2, jeśli włączono zabezpieczenia, należy użyć uwierzytelniania opartego na tokenie lub podstawowego uwierzytelniania HTTP z każdym żądaniem REST. Jeśli jednak zabezpieczenia nie są włączone, nie ma potrzeby używania żadnego z nich. Więcej informacji na ten temat zawiera sekcja Bezpieczeństwo konsoliIBM MQ i REST API.

# **administrative REST API włączona domyślnie**

W systemie IBM MQ 9.0.1domyślnie produkt administrative REST API był wyłączony. W produkcie IBM MO 9.0.2domyślnie włączona jest opcja administrative REST API . W 8.0.1 więcej informacji na temat włączania i wyłączania konsoli administrative REST APIzawiera sekcja Konfigurowanie autostartu.

# <span id="page-81-0"></span>**Zaktualizowano aplikację IVT adaptera zasobów produktu IBM MQ do obsługi WildFly V10**

W produkcie IBM MQ 9.0.2zaktualizowano aplikację testową sprawdzania poprawności instalacji adaptera zasobów produktu IBM MO 9.0, dzięki czemu plik WMO IVT MDB. jar zawiera plik META-INF\jbossejb3.xml, który jest używany przez program WildFly V10. Plik WEB-INF\jboss-web.xml w pliku WMQ\_IVT.war zawiera poprawne odwołania do zasobów dla WildFly V10.

Więcej informacji na ten temat zawiera sekcja Instalowanie i testowanie adaptera zasobów w Wildfly.

# **Nowa stała JMS\_IBM\_SUBSCRIPTION\_USER\_DATA dodana do interfejsu JmsConstants**

W produkcie IBM MQ 9.0.2 IBM MQ classes for JMS są aktualizowane w taki sposób, że po zużyciu komunikatu z kolejki, która zawiera nagłówek RFH2 z folderem MQPS, wartość powiązana z kluczem Sud, jeśli istnieje, jest dodawana jako właściwość String do obiektu komunikatu produktu JMS zwracanego do aplikacji IBM MQ classes for JMS . Aby umożliwić aplikacji pobieranie tej właściwości z komunikatu, do interfejsu JmsConstants dodawana jest nowa stała JMS\_IBM\_SUBSCRIPTION\_USER\_DATA. Ta nowa właściwość może być używana z metodą javax.jms.Message.getStringProperty(java.lang.String) w celu pobrania danych użytkownika subskrypcji. Więcej informacji na ten temat zawiera sekcja Retrieval of user subscription data(Pobieranie danych subskrypcji użytkowników)

# **Subskrypcje proxy nie są modyfikowane do ADMIN w przypadku próby zmodyfikowania**

Nie można modyfikować subskrypcji typu SUBTYPE z PROXY. W produkcie IBM MQ 9.0.2, jeśli podjęto próbę zmodyfikowania subskrypcji proxy, zgłaszany jest komunikat o błędzie, a wartość SUBTYPE nie jest modyfikowana do ADMIN. Patrz DISPLAY SUB i ALTER SUB.

# **Ulepszone nazewnictwo subskrypcji utworzonych za pomocą wtyczki IBM MQ Explorer MFT**

W produkcie IBM MQ 9.0.1nazwa subskrypcji utworzonej w menedżerze kolejek koordynacji za pomocą wtyczki IBM MQ Explorer MFT jest poprzedzona nazwą hosta systemu, na którym działa powiązana instancja produktu IBM MQ Explorer. W produkcie IBM MQ 9.0.2przedrostek jest zmieniany w celu pokazania, że subskrypcja została utworzona przez wtyczkę IBM MQ Explorer MFT , a także nazwę użytkownika. Więcej informacji na ten temat zawiera sekcja Sprawdzanie, czy komunikaty dziennika produktu Managed File Transfer są zachowywane.

# **Poprawiono informacje o agencie MFT , gdy ostatni zgłoszony status to UNKNOWN**

W produkcie IBM MQ 9.0.2 wyświetlana jest nowa wartość **Status Age**dla agentów łączących się z menedżerem koordynacji. **Status Age** jest wyprowadzany po uruchomieniu komend **fteListAgents** i **fteShowAgentDetails** w wierszu komend. Kolumnę **Status Age** można wyświetlić w produkcie IBM MQ Explorer dla agentów, które są wyświetlane w menedżerze koordynacji i w poszczególnych właściwościach każdego agenta. Więcej informacji na ten temat zawiera sekcja Co zrobić, jeśli agent jest wyświetlany w stanie UNKNOWN.

# **Nowa właściwość messagePublicationFormat dla pliku Managed File Transfer installation.properties**

W produkcie IBM MQ 9.0.2do pliku installation.properties zostanie dodana nowa właściwość **messagePublicationFormat**. Ta właściwość umożliwia określenie formatu publikowania komunikatów używanego przez agenty produktu MFT dla ich komunikatów XML statusu. Więcej informacji na ten temat zawiera sekcja Plik installation.properties.

<span id="page-82-0"></span>W produkcie IBM MQ 9.0.2wystąpił błąd kodowania. W tej wersji, jeśli zostanie podana wartość messagePublicationFormat=mixed, efekt jest taki sam, jak podanie wartości messagePublicationFormat=MQFMT\_NONE. Ten błąd jest ustalony w IBM MQ 9.0.3.

### **Nowa właściwość agenta adminGroup do użycia z agentami MFT w systemie z/OS**  $= z/0S$

Produkt IBM MQ 9.0.2 dodaje nową właściwość agenta **adminGroup** do użycia z agentami Managed File Transfer w systemie z/OS. Ta właściwość definiuje nazwę grupy użytkowników, którzy mogą:

- Uruchom agenta za pomocą komendy **fteStartAgent** .
- Zatrzymaj agenta za pomocą komendy **fteStopAgent** .
- Włącz lub wyłącz śledzenie dla agenta za pomocą komendy **fteSetAgentTraceLevel** .
- Wyświetl szczegóły agenta za pomocą komendy **fteShowAgentDetails** .

Więcej informacji na ten temat zawiera sekcja Plik agent.properties.

#### **Zmiana punktu kontrolnego programu rejestrującego**

W programie IBM MQ 9.0.2program rejestrujący częściej zwraca punkty kontrolne (tak więc następny jest zaplanowany przed zakończeniem poprzedniego), ponieważ program rejestrujący próbuje zachować aktywny dziennik w podstawowych przydziałach dziennika.

# **Zmień na komendę dmpmqlog**

Komenda **dmpmqlog** wyprowadza znacznik czasu z każdym rekordem dziennika. Następujący tekst przedstawia przykład znacznika czasu:

```
LOG RECORD - LSN <0:0:4615:42406>
**********
HLG Header: lrecsize 212, version 1, rmid 0, eyecatcher HLRH
Creation Time: 2017-01-30 13:50:31.146 GMT Standard Time (UTC +0)
```
#### **mqconfig zmiana dla nproc**

 $\blacksquare$  Linux

W systemie Linuxkażdy wątek jest implementowany jako proces o wadze lekkiej (LWP), a każdy LWP jest liczony jako jeden proces w stosunku do limitu zasobów nproc. Dlatego należy ustawić wartość nproc w oparciu o liczbę wątków.

W produkcie IBM MQ 9.0.2skrypt **mqconfig** został zmodyfikowany w taki sposób, aby wyświetlał liczbę procesów na podstawie liczby wątków uruchomionych zamiast liczby procesów.

Więcej informacji na temat opcji mqconfig i nproc zawiera sekcja Konfigurowanie i strojenie systemu operacyjnego w systemach Linux i mqconfig.

# **Dezaktualizacja: obsługa programu RPM dla systemu Ubuntu**

Obsługa pakietów RPM dla systemu Ubuntu jest nieaktualna od wersji IBM MQ 9.0.2. Produkt IBM zamierza usunąć obsługę programu RPM dla systemu Ubuntu w kolejnej wersji produktu Long Term Support produktu IBM MQ, a w przypadku wersji Ubuntu w wersji nowszej niż 16.04.

#### **Pojęcia pokrewne**

 $\blacksquare$  Linux  $\blacksquare$  V 9.0.2 [Co nowego w produkcie IBM MQ 9.0.2](#page-76-0) Windows **E** z/OS

Produkt IBM MQ 9.0.2 udostępnia wiele nowych i rozszerzonych funkcji w systemach Linux, Windowsi z/OS.

#### <span id="page-83-0"></span>**Windows** Linux V 9.0.2 Nowe, zmienione i usunięte komunikaty w produkcie IBM MQ

#### 9.0.2

Podsumowanie nowych komunikatów, które zostały dodane do produktu IBM MQ 9.0.2, z odsyłaczami do dalszych informacji. Wyświetlane są również wszystkie komunikaty, które zostały zmienione lub usunięte.

# **Nowe, zmienione i usunięte komunikaty**

# **w produkcie IBM MQ 9.0.2**

Podsumowanie nowych komunikatów, które zostały dodane do produktu IBM MQ 9.0.2, z odsyłaczami do dalszych informacji. Wyświetlane są również wszystkie komunikaty, które zostały zmienione lub usunięte.

- "Nowe, zmienione i usunięte komunikaty AMQ produktu IBM MQ" na stronie 84
- • ["Nowe i zmienione komunikaty produktu Managed File Transfer" na stronie 86](#page-85-0)

#### **Nowe, zmienione i usunięte komunikaty AMQ produktu IBM MQ**

**Windows**  $\blacktriangleright$  Linux

Następujące komunikaty AMQ produktu IBM MQ są nowe dla produktu IBM MQ 9.0.2:

#### **AMQ3xxx: programy narzędziowe i narzędzia**

AMQ3970 AMQ3971 AMQ3972 AMQ3973 AMQ3974 AMQ3975 **AMQ5xxx: instalowalne usługi** AMQ5058 AMQ5059 AMQ5060 AMQ5061\_unix AMQ5766 **AMQ6xxx: wspólne usługi** AMQ6721 AMQ6723 AMQ6723\_ibm AMQ6762 AMQ6783 AMQ6784 **AMQ7xxx: IBM MQ** AMQ7489 AMQ7490 AMQ7491 **AMQ8xxx: administrowanie** AMQ8599 AMQ8922 AMQ8923 AMQ8923\_ibm AMQ8924

AMQ8924\_ibm AMQ8925 AMQ8926 AMQ8927

# **AMQ9xxx: zdalne**

AMQ9183 AMQ9703

Następujące komunikaty AMQ są zmieniane dla produktu IBM MQ 9.0.2:

#### **AMQ3xxx: programy narzędziowe i narzędzia**

AMQ3973 (zmieniono z powodu błędu na informacje) AMQ3975 (zmieniono z powodu błędu na informacje) AMQ3982 (zmieniono z powodu błędu na informacje) AMQ3985 (zmieniono z powodu błędu na informacje) AMQ3988 (zmieniono z powodu błędu na informacje) AMQ3993

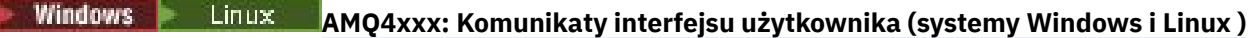

AMQ4501

AMQ4635

#### **AMQ5xxx: instalowalne usługi**

- AMQ5058
- AMQ5059
- AMQ5060
- AMQ5600
- AMQ5600\_unix
- AMQ5600\_windows
- AMQ5703

#### **AMQ6xxx: Common Services**

- AMQ6271 AMQ6623
- AMQ6641
- AMQ6642
- AMQ6693

#### **AMQ8xxx: administrowanie**

AMQ8350

AMQ8351

AMQ8449 (zmieniono z powodu poważnego błędu na informacje)

AMQ8576\_windows

AMQ8602

AMQ8617

#### **AMQ9xxx: zdalne**

AMQ9557

AMQ9616

Następujące komunikaty AMQ są usuwane dla IBM MQ 9.0.2:

#### **AMQ6xxx: Common Services**

AMQ6599

# <span id="page-85-0"></span>**Nowe i zmienione komunikaty produktu Managed File Transfer**

Następujące komunikaty produktu Managed File Transfer są nowe dla produktu IBM MQ 9.0.2:

**BFGAG0001 - BFGAG9999**

BFGAG0184W BFGAG0185W BFGAG0186W

**BFGIO0001 - BFGIO9999**

BFGIO0410E

# **BFGJE0001 - BFGJE9999**

BFGJE0006W

#### **BFGPC0001 - BFGPC9999**

BFGPC0053E

Następujące komunikaty produktu Managed File Transfer są zmieniane dla produktu IBM MQ 9.0.2:

#### **BFGAG0001 - BFGAG9999**

BFGAG0114I

**BFGJE0001 - BFGJE9999** BFGJE0001W

#### **BFGTR0001 - BFGTR9999**

BFGTR0081I

BFGTR0082I

#### **Pojęcia pokrewne**

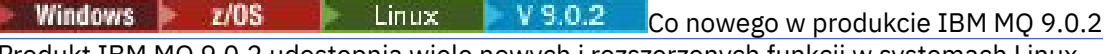

Produkt IBM MQ 9.0.2 udostępnia wiele nowych i rozszerzonych funkcji w systemach Linux, Windowsi z/OS.

Windows  $\approx$   $z/0S$ Linux  $V$  9.0.2 [Co zostało zmienione w produkcie IBM MQ 9.0.2](#page-79-0)

W tej sekcji opisano zmiany w funkcjach i zasobach w programie IBM MQ 9.0.2, w tym również wszelkie nieaktualne. Należy przejrzeć te zmiany przed zaktualizowaniem menedżerów kolejek do najnowszej wersji produktu i zdecydować, czy przed rozpoczęciem migracji systemów należy zaplanować wprowadzenie zmian w istniejących aplikacjach, skryptach i procedurach.

#### **Informacje pokrewne**

Komunikaty AMQ produktu IBM MQ Managed File Transfer Komunikaty diagnostyczne

#### Windows  $\approx$   $z/0S$ **Co nowego i zmieniono w produkcie** Linux  $V$  9.0.1

# **IBM MQ 9.0.1**

IBM MQ 9.0.1, która jest wersją Continuous Delivery (CD), udostępnia wiele nowych i rozszerzonych funkcji w systemach Linux, Windowsi z/OS.

W przypadku wszystkich obsługiwanych platform nowa funkcja obejmuje aktualizacje produktu IBM MQ , które dostarczają udoskonalone narzędzia z nowym narzędziem opartym na przeglądarce produktu IBM MQ Console , a także nową REST API, która umożliwia administrowanie.

Nowe funkcje dla produktów Linux i Windows zawierają również zmiany funkcjonalne i opakowaniowe dla produktu Managed File Transfer.

W systemie z/OSnowa funkcja obejmuje również udostępnienie dostawcy usług produktu IBM MQ w celu obsługi produktu z/OS Connect oraz dodatkowe wsparcie dla przesyłania komunikatów na serwerze CICS Liberty Java virtual machine (JVM).

#### <span id="page-86-0"></span>**Pojęcia pokrewne**

#### $V$  9.0.5 **Windows**  $z/0S$ Linux AIX. [Co nowego i zmieniono w produkcie](#page-33-0)

#### [IBM MQ 9.0.5](#page-33-0)

IBM MQ 9.0.5, czyli Continuous Delivery (CD), dostarcza wiele nowych i rozszerzonych funkcji w systemach AIX, Linux, Windowsi z/OS.

Windows  $\approx$   $z/0S$  $V$  9.0.4 Linux **AIX** [Co nowego i zmieniono w produkcie](#page-48-0)

#### [IBM MQ 9.0.4](#page-48-0)

IBM MQ 9.0.4, czyli Continuous Delivery (CD), dostarcza wiele nowych i rozszerzonych funkcji w systemach AIX, Linux, Windowsi z/OS. Produkt IBM MQ 9.0.4 udostępnia także poprawki do wcześniejszych wersji produktu CD .

Windows  $\approx$   $z/0S$ **Electric Linux** - V 9.0.3 [Co nowego i zmieniono w produkcie IBM MQ 9.0.3](#page-66-0) IBM MQ 9.0.3, która jest wersją Continuous Delivery (CD), udostępnia wiele nowych i rozszerzonych

funkcji w systemach Linux, Windowsi z/OS.

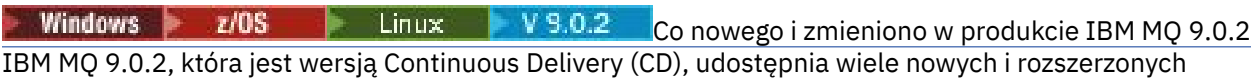

funkcji w systemach Linux, Windowsi z/OS.

#### **Informacje pokrewne**

[Film wideo: IBM MQ 9.0.1 \(YouTube\)](https://www.youtube.com/watch?v=DC_5aJUAebs)

[Wymagania systemowe produktu IBM MQ](https://www.ibm.com/support/pages/system-requirements-ibm-mq)

[Strona WWW z plikami readme produktów IBM MQ, WebSphere MQ i MQSeries](https://www.ibm.com/support/docview.wss?rs=171&uid=swg27006097)

#### Windows  $\approx$  z/0S Linux  $V 9.0.1$ **Co nowego w produkcie IBM MQ 9.0.1**

Produkt IBM MQ 9.0.1 udostępnia wiele nowych i rozszerzonych funkcji w systemach Linux, Windowsi z/OS.

Poszczególne składniki udostępniane przez wersję produktu CD są funkcjami autonomicznymi, ale mogą zwiększyć możliwości w kolejnych wersjach produktu CD, co pozwala na rozszerzenie funkcji wcześniejszych wersji produktu CD i utworzenie zestawu powiązanych funkcji.

#### **Nowe funkcje na wszystkich obsługiwanych platformach**

- • ["IBM MQ Console" na stronie 88](#page-87-0)
- • ["administrative REST API" na stronie 88](#page-87-0)
- • ["Komponent instalacyjny produktu IBM MQ Console i produktu administrative REST API" na stronie 88](#page-87-0)
- • ["Obsługa nazwy klasy allowlisting w produkcie JMS ObjectMessage" na stronie 89](#page-88-0)

#### **Nowe funkcje tylko dla nowych produktów Linux i Windows**

- • [Biblioteki klienckie systemu Windows C++ zbudowane za pomocą kompilatora Microsoft Visual Studio](#page-88-0) [2015](#page-88-0)
- • [Managed File Transfer konfigurowalny limit czasu odtwarzania dla wstrzymanych transferów](#page-88-0)
- • [Managed File Transfer Agent pakiet redystrybucyjny](#page-89-0)

# **Nowe funkcje produktu z/OS**

- • [Dostawca usługIBM MQ for z/OS dla produktu z/OS Connect](#page-89-0)
- • ["Składnik Web Components produktu IBM MQ for z/OS Unix System Services" na stronie 90](#page-89-0)
- • ["Dodatkowe wsparcie dla przesyłania komunikatów na serwerze JVM CICS Liberty" na stronie 90](#page-89-0)
- • ["Wyświetl program narzędziowy menedżera kolejek" na stronie 91](#page-90-0)

#### <span id="page-87-0"></span>**Pojęcia pokrewne**

**Windows**  $z/0S$ Linux  $V$  9.0.1 [Co zostało zmienione w produkcie IBM MQ 9.0.1](#page-90-0) Zmiany funkcji i zasobów w programie IBM MQ 9.0.1 są opisane w tej sekcji. Należy przejrzeć te zmiany przed zaktualizowaniem menedżerów kolejek do najnowszej wersji produktu i zdecydować, czy przed rozpoczęciem migracji systemów należy zaplanować wprowadzenie zmian w istniejących aplikacjach, skryptach i procedurach.

 $\sim$  Windows  $\approx$   $z/0S$ Linux V 9.0.1 [Nowe i zmienione komunikaty w produkcie IBM MQ](#page-92-0)

#### $9.0.1$

Podsumowanie nowych komunikatów, które zostały dodane do produktu IBM MQ 9.0.1, z odsyłaczami do dalszych informacji. Wyświetlane są również wszystkie komunikaty, które zostały zmienione.

# *Nindows zi***OS** Linux WS.0.1 Nowe funkcje na wszystkich

#### *obsługiwanych platformach*

Produkt IBM MQ 9.0.1 udostępnia szereg nowych funkcji na wszystkich platformach obsługiwanych przez tę wersję, które znajdują się na platformach Linux, Windowsi z/OS.

- "IBM MQ Console" na stronie 88
- "administrative REST API" na stronie 88
- "Komponent instalacyjny produktu IBM MQ Console i produktu administrative REST API" na stronie 88
- • ["Obsługa nazwy klasy allowlisting w produkcie JMS ObjectMessage" na stronie 89](#page-88-0)

#### **IBM MQ Console**

Z poziomu produktu IBM MQ 9.0.1można użyć interfejsu WWW użytkownika do administrowania produktem IBM MQ. Produkt IBM MQ Console działa w przeglądarce i zapewnia kontrolę nad menedżerami kolejek i obiektami produktu IBM MQ .

 $V$  9.0.1 Informacje na temat szybkiego rozpoczęcia pracy z produktem IBM MQ Consolemożna znaleźć w sekcji Pierwsze kroki z produktem IBM MQ Console.

Więcej informacji na temat programu IBM MQ Consolezawiera sekcja Administrowanie za pomocą konsoli IBM MQ Console.

#### **administrative REST API**

Z poziomu produktu IBM MQ 9.0.1można użyć programu administrative REST API do żądania informacji o menedżerach kolejek i instalacjach kolejek.

Informacje na temat szybkiego rozpoczęcia pracy z produktem administrative REST APImożna znaleźć w sekcji Pierwsze kroki z produktem administrative REST API.

Więcej informacji na temat programu administrative REST APIzawiera sekcja Administrowanie za pomocą konsoli REST API.

#### **Komponent instalacyjny produktu IBM MQ Console i produktu administrative REST API**

Aby użyć IBM MQ Consolelub administrative REST API, należy zainstalować serwer WWW, na którym te funkcje są uruchamiane.

Aby zainstalować tę funkcję w systemie Windows, należy zainstalować składnik Web Administration. Więcej informacji na temat instalowania tego komponentu w systemie Windowszawiera sekcja Zadania instalacyjne systemu Windows.

Aby zainstalować tę funkcję w systemie Linux, należy zainstalować komponent REST API i komponent konsoli. Więcej informacji na temat instalowania tego komponentu na serwerze Linuxzawiera sekcja Zadania instalacyjne produktu Linux.

<span id="page-88-0"></span>Aby zainstalować tę funkcję w systemie z/OS, należy zainstalować składnik IBM MQ for z/OS Unix System Services Web Components. Więcej informacji na temat instalowania tej opcji zawiera sekcja Tworzenie i dostosowywanie definicji serwera profili produktu IBM WebSphere Application Server Liberty oraz Tworzenie procedury dla serwera profili produktu IBM WebSphere Application Server Liberty.

# **Obsługa nazwy klasy allowlisting w produkcie JMS ObjectMessage**

W produkcie IBM MQ 9.0.1produkt IBM MQ classes for JMS obsługuje opcję allowlisting klas w implementacji interfejsu JMS ObjectMessage . Lista allowlist definiuje, które klasy produktu Java mogą być przekształcane do postaci szeregowej za pomocą ObjectMessage.setObject() i zdeserializowane z parametrem ObjectMessage.getObject().

Więcej informacji na ten temat zawiera sekcja Nazwa klasy allowlisting w klasie JMS ObjectMessage i Running IBM MQ classes for JMS applications under the Java Security Manager.

#### **Pojęcia pokrewne**

Windows Linux V9.0.1 Nowe funkcje produktu Linux i produktu Windows On Linux and Windows, IBM MQ 9.0.1 delivers a number of new features.

 $V$  9.0.1  $z/0S$ [Nowe funkcje produktu z/OS](#page-89-0)

Na platformie z/OS produkt IBM MQ 9.0.1 udostępnia szereg nowych funkcji.

# *Nowe funkcje produktu Linux i produktu Windows*

On Linux and Windows, IBM MQ 9.0.1 delivers a number of new features.

- Mindows Biblioteki klienta C++ zbudowane za pomocą kompilatora Microsoft Visual Studio 2015
- Windows Linux Managed File Transfer konfigurowalny limit czasu odtwarzania dla wstrzymanych transferów
- Windows **Extending Managed Films** Windows 2019 Windows **Managed File Transfer Agent pakiet**" na stronie 90

# **Biblioteki klienta C++ zbudowane za pomocą kompilatora Microsoft Visual Studio 2015**

**Windows** W produkcie IBM MQ 9.0.1produkt udostępnia biblioteki klienta C + +, które są budowane przy użyciu kompilatora języka C++ w wersji Microsoft Visual Studio 2015 . Aplikacje, które są budowane za pomocą wydania produktu IBM MQ 9.0.1 lub nowszego, mogą używać tych bibliotek. Biblioteki te są udostepniane jako dodatek do istniejących bibliotek IBM MQ 9.0.1 C + +, które są budowane przy użyciu kompilatora języka C++ Microsoft Visual Studio 2012 .

Aby używać kompilatora języka C++ w wersji Microsoft Visual Studio 2015 , należy zainstalować aktualizację bazy wiedzy Microsoft KB3118401, jeśli przed wersją Windows 10 używana jest wersja produktu Windows .

Więcej informacji na ten temat zawiera sekcja Budowanie programów C++ w systemie Windows.

# **Managed File Transfer konfigurowalny limit czasu odzyskiwania wstrzymanych transferów**

**Windows Combinator Computer Computer IBM MQ 9.0.1produkt Managed File Transfer udostępnia nową** właściwość zaawansowaną w celu ustawienia wartości czasu, przez jaki agent źródłowy będzie kontynuował próby odzyskania wstrzymanego przesyłania.

Więcej informacji na ten temat zawiera sekcja Opcja limitu czasu dla transferów w odtwarzaczy.

# <span id="page-89-0"></span>**Redistributable Managed File Transfer Agent pakiet**

Windows **Exercise 2** Linux M produkcie IBM MQ 9.0.1produkt Managed File Transfer Agent jest opcjonalnie udostępniany jako pojedynczy komponent redystrybucyjny, który jest dostępny do pobrania w postaci pakietu produktu zip . Ta opcja umożliwia programistom pobieranie, konfigurowanie i testowanie produktu Managed File Transfer Agentw celu zapewnienia, że łączy się on z istniejącą konfiguracją produktu Managed File Transfer , a następnie udostępni skonfigurowany pakunek agenta dla wielu użytkowników w ich organizacji. Użytkownicy, którzy nie znają sposobu działania produktu Managed File Transfer , mogą łatwo skonfigurować wstępnie skonfigurowany agent w swoim środowisku lokalnym i szybko połączyć się z odpowiednią siecią produktu IBM MQ . Użytkownicy nie muszą instalować programu IBM MQ , aby móc przesyłać pliki.

Więcej informacji na ten temat zawiera sekcja Konfigurowanie produktu Redistributable Managed File Transfer Agent.

#### **Pojęcia pokrewne**

 $z/0S$ Linux  $V$  S.O.1 Windows **M** [Nowe funkcje na wszystkich obsługiwanych](#page-87-0)

#### [platformach](#page-87-0)

Produkt IBM MQ 9.0.1 udostępnia szereg nowych funkcji na wszystkich platformach obsługiwanych przez tę wersję, które znajdują się na platformach Linux, Windowsi z/OS.

 $V 9.0.1$  $z/0S$ Nowe funkcje produktu z/OS

Na platformie z/OS produkt IBM MQ 9.0.1 udostępnia szereg nowych funkcji.

#### *Nowe funkcje produktu z/OS*  $z/0S$

Na platformie z/OS produkt IBM MQ 9.0.1 udostępnia szereg nowych funkcji.

- "Dostawca usług IBM MQ for z/OS dla produktu z/OS Connect" na stronie 90
- "Składnik Web Components produktu IBM MQ for z/OS Unix System Services" na stronie 90
- "Dodatkowe wsparcie dla przesyłania komunikatów na serwerze JVM CICS Liberty" na stronie 90
- • ["Wyświetl program narzędziowy menedżera kolejek" na stronie 91](#page-90-0)

# **Dostawca usług IBM MQ for z/OS dla produktu z/OS Connect**

W produkcie IBM MQ 9.0.1produkt IBM MQ for z/OS Service Provider for z/OS Connect (MQ Service Provider) przetwarza żądania przychodzące do produktu z/OS Connect. Produkt MQ Service Provider umożliwia aplikacjom REST rozpoznanie interakcji z zasobami aplikacyjnymi z/OS , które są ujawniane przy użyciu kolejek i tematów produktu IBM MQ for z/OS . Można to osiągnąć bez obaw związanych z kodowaniem wymaganym do korzystania z asynchronicznego przesyłania komunikatów.

Więcej informacji na ten temat zawiera sekcja Dostawca usługIBM MQ for z/OS dla produktu z/OS Connect.

# **Składnik Web Components produktu IBM MQ for z/OS Unix System Services**

From IBM MQ 9.0.1, if you want to use the IBM MQ Console, or the administrative REST API to IBM MQ for z/OS you need to install this feature.

Należy pamiętać, że aby zainstalować ten składnik, należy zainstalować składnik IBM MQ for z/OS Unix System Services Components.

Więcej informacji na temat konfigurowania funkcji można znaleźć w sekcji Tworzenie i dostosowywanie definicji serwera profili produktu IBM WebSphere Application Server Liberty oraz Tworzenie procedury dla serwera profilu produktu IBM WebSphere Application Server Liberty .

# **Dodatkowe wsparcie dla przesyłania komunikatów na serwerze JVM CICS Liberty**

Produkt IBM MQ 9.0.1 udostępnia zaktualizowany adapter zasobów produktu IBM MQ , który obsługuje połączenia z profilem serwera Liberty JVM serwera CICS do produktu IBM MQprzy użyciu trybu klienta

<span id="page-90-0"></span>lub powiązań. To dodatkowe wsparcie dla przesyłania komunikatów, które udostępnia obecnie adapter zasobów, jest zależne od środowiska profilu serwera JVM produktu CICS Liberty . Więcej informacji na ten temat zawiera sekcja Korzystanie z produktu IBM MQ classes for JMS na serwerze JVM CICS Liberty.

### **Wyświetl program narzędziowy menedżera kolejek**

Program IBM MQ 9.0.1 udostępnia program narzędziowy CSQUDSPM , który wyświetla informacje o menedżerach kolejek i udostępnia równoważną funkcję dla programu **dspmq** w systemie Multiplatforms.

#### **Pojęcia pokrewne**

**Windows**  $z/0S$ Linux  $V$  9.0.1 [Nowe funkcje na wszystkich obsługiwanych](#page-87-0)

#### [platformach](#page-87-0)

Produkt IBM MQ 9.0.1 udostępnia szereg nowych funkcji na wszystkich platformach obsługiwanych przez tę wersję, które znajdują się na platformach Linux, Windowsi z/OS.

Windows **E** Linux |  $V5.0.1$ [Nowe funkcje produktu Linux i produktu Windows](#page-88-0) On Linux and Windows, IBM MQ 9.0.1 delivers a number of new features.

#### Windows  $\geq 2/0S$ **i** Linux I **Co zostało zmienione w produkcie**

#### **IBM MQ 9.0.1**

Zmiany funkcji i zasobów w programie IBM MQ 9.0.1 są opisane w tej sekcji. Należy przejrzeć te zmiany przed zaktualizowaniem menedżerów kolejek do najnowszej wersji produktu i zdecydować, czy przed rozpoczęciem migracji systemów należy zaplanować wprowadzenie zmian w istniejących aplikacjach, skryptach i procedurach.

Dodatkowe informacje na temat wymagań systemowych produktu IBM MQ 9.0można znaleźć na stronie WWW [System Requirements for IBM MQ 9.0](https://www.ibm.com/support/docview.wss?uid=swg27047751) . Za pomocą narzędzia Software Product Compatibility Reports (SPCR) można znaleźć informacje na temat obsługiwanych systemów operacyjnych, wymagań systemowych, wymagań wstępnych i opcjonalnego obsługiwanego oprogramowania. Na stronie WWW znajdują się więcej informacji na temat narzędzia SPCR oraz odsyłacze do raportów dla każdej obsługiwanej platformy.

- Windows <sup>w</sup> Zmiany w nazwach składników instalacji w systemie Windows" na stronie 91
- • ["Zmienna środowiskowa MQPROMPT dla runmqsc" na stronie 92](#page-91-0)
- • ["Ograniczenie dotyczące używania kolejek aliasowych tematów na listach dystrybucyjnych" na stronie](#page-91-0) [92](#page-91-0)
- • ["Nieaktualne CipherSpecs" na stronie 92](#page-91-0)
- Windows  **Linux •** ["Zmiany wartości wyjściowych DISPLAY CHSTATUS dla zdalnych agentów](#page-91-0) [Managed File Transfer" na stronie 92](#page-91-0)
- **Windows Linux C** ["Zmiany w przesyłaniu komunikatów do pliku w programie Managed File](#page-91-0) [Transfer" na stronie 92](#page-91-0)
- • ["Nowa właściwość agenta MFT additionalWildcardSandboxChecking" na stronie 93](#page-92-0)
- **z/05 metropolis in 1980**<br>**z/05 metropolis de la construcción de la construcción de la construcción de la construcción de la construcció**
- ["Zmiany migracji" na stronie 93](#page-92-0)

#### **Zmiany w nazwach składników instalacji w systemie Windows**

**Windows** 

W produkcie IBM MQ 9.0.1wprowadzono zmiany w nazwach niektórych opcji instalowalnych w systemie Windows:

• Opcja Java and .NET Messaging and Web Services ma teraz nazwę Extended Messaging APIs.

<span id="page-91-0"></span>• Windows Client ma teraz nazwę MQI Client.

# **Zmienna środowiskowa MQPROMPT dla runmqsc**

Z poziomu produktu IBM MQ 9.0.1można łatwiej zauważyć, że użytkownik znajduje się w środowisku MQSC, i zapoznać się ze szczegółowymi informacjami na temat bieżącego środowiska. W tym celu należy ustawić podpowiedź do wyboru przy użyciu zmiennej środowiskowej MQPROMPT. Więcej informacji na ten temat zawiera sekcja Administrowanie za pomocą komend MQSC.

# **Ograniczenie dotyczące używania kolejek aliasowych tematów na listach dystrybucyjnych**

Listy dystrybucyjne nie obsługują korzystania z kolejek aliasowych, które wskazują na obiekty tematów. Z poziomu produktu IBM MQ 9.0.1, jeśli kolejka aliasowa wskazuje obiekt tematu na liście dystrybucyjnej, program IBM MQ zwraca wartość MQRC\_ALIAS\_BASE\_Q\_TYPE\_ERROR.

#### **Nieaktualne CipherSpecs**

W produkcie IBM MQ 9.0.1następujące elementy CipherSpecs są nieaktualne:

- Windows Einux **Digitize Example Service CBC\_SHA**
- TRIPLE DES SHA US
- TLS\_RSA\_WITH\_3DES\_EDE\_CBC\_SHA
- Windows **Extending the UNIX ECDHE** ECDSA 3DES\_EDE\_CBC\_SHA256
- Windows Linux UNIX ECDHE\_RSA\_3DES\_EDE\_CBC\_SHA256

Więcej informacji na ten temat zawiera sekcja Nieaktualne specyfikacje cipherspecs.

#### **Zmiany wartości wyjściowych DISPLAY CHSTATUS dla zdalnych agentów Managed File Transfer**

Windows Linux

Z poziomu programu IBM MQ 9.0.1dane wyjściowe komendy **DISPLAY CHSTATUS** zawierają wartości, które powodują, że jest jasne, gdy aplikacja działająca na zdalnym końcu kanału jest Managed File Transfer Agent:

- Wartość atrybutu kanału **RAPPLTAG** , która wyświetla nazwę aplikacji partnera zdalnego, jest aktualizowana w taki sposób, aby wyświetlana była wartość *MFT Agent and agent name*.
- Dodano nowy identyfikator produktu **RPRODUCT** *MQJF* , który wskazuje, że produkt działający na zdalnym końcu kanału jest Managed File Transfer Agent.

Więcej informacji na ten temat zawiera sekcja Wyświetlanie CHSTATUS.

# **Zmiany w przesyłaniu komunikatów do pliku w programie Managed File Transfer Windows** Linux

W komunikacie do przesłania pliku agent źródłowy przegląda teraz komunikaty z kolejki źródłowej, w przeciwieństwie do destrukcyjnego GET, w wersjach wcześniejszych niż IBM MQ 9.0.1. Komunikaty są usuwane z kolejki źródłowej po przeglądowaniu wszystkich komunikatów (w grupie, jeśli używane są grupowanie komunikatów), a także o danych zapisanych w pliku docelowym. Dzięki temu komunikaty pozostają w kolejce źródłowej, jeśli operacja przesyłania nie powiedzie się lub zostanie anulowana. Ze względu na tę zmianę należy również zapewnić uprawnienie do BROWSE wraz z uprawnieniem GET w celu uruchomienia przesyłania komunikatów do przesyłania plików.

Więcej informacji na temat funkcji message-to-file zawiera sekcja Przesyłanie danych z komunikatów do plików.

# <span id="page-92-0"></span>**Nowa właściwość agenta MFT additionalWildcardSandboxChecking**

W produkcie IBM MQ 9.0.1, jeśli agent został skonfigurowany z użyciem środowiska testowego użytkownika lub agenta w celu ograniczenia lokalizacji, do których agent może przesyłać pliki, można określić, że mają być wykonywane dodatkowe sprawdzenia dla operacji przesyłania znaków wieloznacznych dla tego agenta, ustawiając właściwość additionalWildcardSandboxChecking na wartość true. Więcej informacji na ten temat zawiera sekcja Dodatkowe sprawdzenia dotyczące przesyłania znaków wieloznacznych i Plik agent.properties.

### **Udoskonalenia produktu z/OSMF**

#### $z/0S$

W produkcie IBM MQ 9.0.1zaktualizowano przepływy pracy IBM z/OS Management Facility (z/OSMF) dla udostępniania zasobów IBM MQ , aby skorzystać z nowszych możliwości udostępniania w chmurze, które są udostępniane w systemie z/OSMF V2.2.

Dodatkowo, przepływ pracy do udostępniania kolejek lokalnych został rozszerzony o działania służące do wyświetlania wybranych atrybutów kolejki oraz do przeglądania lub destrukcyjnego pobierania komunikatu z kolejki.

Więcej informacji na temat udoskonaleń w produkcie z/OSMFmożna znaleźć w sekcji Korzystanie z IBM z/OSMF do automatyzacji IBM MQ.

#### **Zmiany migracji**

 $z/0S$ 

W systemie z/OS można wycofać migrację menedżera kolejek, o ile nie została włączona nowa funkcja, a przedsiębiorstwo korzysta z modelu wersji Long Term Support (LTS). Więcej informacji na ten temat zawiera sekcja Typy wersji produktuIBM MQ.

Aby włączyć nową funkcję dla wydania IBM MQ 9.0.0 LTS , należy ustawić parametr **OPMODE** na wartość (NEWFUNC, 900). Więcej informacji na temat zmian znajduje się w sekcji OPMODE.

#### **Pojęcia pokrewne**

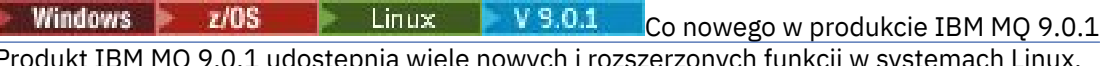

ch i rozszerzonych funkcji w systemach Linux, Windowsi z/OS.

 $\sim$  Windows  $\sim$  z/OS  $\parallel$  Linux  $N$  S.0.1. Nowe i zmienione komunikaty w produkcie IBM MQ 9.0.1

Podsumowanie nowych komunikatów, które zostały dodane do produktu IBM MQ 9.0.1, z odsyłaczami do dalszych informacji. Wyświetlane są również wszystkie komunikaty, które zostały zmienione.

# **Nowe i zmienione komunikaty Nowe i zmienione komunikaty**

# **w produkcie IBM MQ 9.0.1**

Podsumowanie nowych komunikatów, które zostały dodane do produktu IBM MQ 9.0.1, z odsyłaczami do dalszych informacji. Wyświetlane są również wszystkie komunikaty, które zostały zmienione.

- "Nowe i zmienione komunikaty AMQ produktu IBM MQ" na stronie 93
- • ["Nowe i zmienione komunikaty produktu Managed File Transfer" na stronie 94](#page-93-0)
- **z/08** •• ["Nowe komunikaty CSQ produktu IBM MQ for z/OS" na stronie 95](#page-94-0)

# **Nowe i zmienione komunikaty AMQ produktu IBM MQ**

Windows Linux

Następujące komunikaty AMQ produktu IBM MQ są nowe dla produktu IBM MQ 9.0.1:

<span id="page-93-0"></span>**AMQ3xxx: programy narzędziowe i narzędzia**

AMQ3976-99

**AMQ6xxx: Common Services** AMQ6685

**AMQ9xxx: zdalne** AMQ9849

Następujące komunikaty AMQ są zmieniane dla produktu IBM MQ 9.0.1:

# **AMQ5xxx: instalowalne usługi**

AMQ5600

#### **AMQ6xxx: Common Services**

AMQ6529,30,32,33,37,38 AMQ6620,23,42,48 AMQ6657-60 AMQ6662,63,66,68,72,74,75,93

#### **AMQ8xxx: administrowanie**

AMQ8151 AMQ8249

#### **AMQ9xxx: zdalne**

AMQ9060,61,63 AMQ9785

#### **Nowe i zmienione komunikaty produktu Managed File Transfer**

Następujące komunikaty produktu Managed File Transfer są nowe dla produktu IBM MQ 9.0.1:

**BFGAG0001 - BFGAG9999** BFGAG0183I **BFGAI0001 - BFGAI9999** BFGAI0041E **BFGAP0001 - BFGAP9999** BFGAP0064E BFGAP0065E **BFGCH0001 - BFGCH9999** BFGCH0122E BFGCH0123E BFGCH0124E BFGCH0125E BFGCH0126E **BFGAP0001 - BFGAP9999** BFGAP0064E BFGAP0065E **BFGCL0001 - BFGCL9999** BFGCL0750E BFGCL0751E **BFGIO0001 - BFGIO9999** BFGIO0410E **BFGNV0001 - BFGNV9999** BFGNV0175W BFGNV0176I

#### <span id="page-94-0"></span>**BFGSS0001 - BFGSS9999**

BFGSS0077E BFGSS0078E

BFGSS0079E

BFGSS0080E

BFGSS0081E

#### **BFGTR0001 - BFGTR9999**

BFGTR0081I

BFGTR0082I

Następujące komunikaty produktu Managed File Transfer są zmieniane dla produktu IBM MQ 9.0.1:

#### **BFGCL0001 - BFGCL9999**

BFGCL0561E

#### **BFGTR0001 - BFGTR9999**

BFGTR0062I BFGTR0063I BFGTR0068I

#### **Nowe komunikaty CSQ produktu IBM MQ for z/OS**

 $z/0S$ 

Następujące komunikaty CSQ produktu IBM MQ for z/OS są nowe dla produktu IBM MQ 9.0.1:

• Dostawca usług CSQZ- IBM MQ for z/OS dla produktu z/OS Connect

#### **Pojęcia pokrewne**

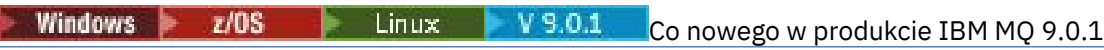

Produkt IBM MQ 9.0.1 udostępnia wiele nowych i rozszerzonych funkcji w systemach Linux, Windowsi z/OS.

Windows 2/0S  $\blacktriangleright$  Linux  $\blacktriangleright$  V 9.0.1 [Co zostało zmienione w produkcie IBM MQ 9.0.1](#page-90-0) Zmiany funkcji i zasobów w programie IBM MQ 9.0.1 są opisane w tej sekcji. Należy przejrzeć te zmiany przed zaktualizowaniem menedżerów kolejek do najnowszej wersji produktu i zdecydować, czy przed rozpoczęciem migracji systemów należy zaplanować wprowadzenie zmian w istniejących aplikacjach, skryptach i procedurach.

#### **Informacje pokrewne**

Komunikaty AMQ produktu IBM MQ Managed File Transfer Komunikaty diagnostyczne Komunikaty dla IBM MQ for z/OS

# **LIS Co zostało zmienione w programie IBM MQ 9.0.0.x Long Term Support**

Wydanie Long Term Support (LTS) jest zalecanym poziomem produktu, dla którego wsparcie, w tym defekty i aktualizacje zabezpieczeń, jest dostarczane w określonym czasie.

Wydania produktu Long Term Support nie dostarczają nowych udoskonaleń funkcjonalnych. Zawierają one tylko poprawki defektu i aktualizacje zabezpieczeń, a także są udostępniane w regularnych odstępach czasu. Są one przeznaczone dla systemów, które wymagają maksymalnej stabilności w długim okresie wdrażania.

Więcej informacji na ten temat zawiera sekcja Typy wersjiIBM MQ i [IBM MQ -często zadawane pytania](https://www.ibm.com/support/docview.wss?uid=swg27047919) [dotyczące obsługi długich terminów i wydań ciągłych.](https://www.ibm.com/support/docview.wss?uid=swg27047919)

W przypadku produktu Long Term Support for IBM MQ 9.0.0 for Multiplatforms aktualizacje serwisowe są udostępniane jako pakiety poprawek lub zbiorcze aktualizacje zabezpieczeń (CSU).

**Uwaga:** Od 1Q 2023, dla Multiplatforms, istnieją dwa typy konserwacji:

- Pakiety poprawek, które zawierają zwiady wszystkich defektów ustalonych od czasu wydania poprzedniej wersji pakietu poprawek (lub GA). Pakiety poprawek są tworzone wyłącznie dla wersji Long Term Support (LTS) podczas ich normalnego cyklu życia obsługi.
- Zbiorcze aktualizacje zabezpieczeń (CSU), które są mniejszymi aktualizacjami i zawierają poprawki bezpieczeństwa wydane od czasu poprzedniej konserwacji (GA). Jednostki CSU są tworzone dla wersji LTS (w tym wydań w rozszerzonym wsparciu), a także dla najnowszej wersji programu IBM MQ Continuous Delivery (IBM MQ), zgodnie z wymaganiami dotyczącymi dostarczania odpowiednich poprawek dotyczących zabezpieczeń.

W przypadku wydań serwisowych w 1Q 2023, czwarta cyfra w VRMF reprezentuje albo numer pakietu poprawek, albo numer CSU. Oba typy konserwacji są wzajemnie skumulowane (czyli zawierają wszystkie elementy zawarte w starszych CSU i pakietach poprawek) i oba te elementy są instalowane z wykorzystaniem tych samych mechanizmów do konserwacji. Oba typy konserwacji aktualizują Fcyfrę VRMF do wyższej liczby niż jakakolwiek wcześniejsza konserwacja: pakiety poprawek korzystają z wartości "F" podzielnych przez 5, CSU używa wartości "F", które nie są podzielne przez 5.

Dla wydań serwisowych przed 1Q 2023, czwarta cyfra w VRMF zawsze reprezentuje poziom pakietu poprawek. Na przykład pierwszy pakiet poprawek w wersji IBM MQ 9.0.0 LTS ma numer 9.0.0.1.

Więcej informacji na ten temat zawiera sekcja [Zmiany w modelu dostarczania poprawek do produktu IBM](https://www.ibm.com/support/pages/changes-ibm-mqs-maintenance-delivery-model) [MQ](https://www.ibm.com/support/pages/changes-ibm-mqs-maintenance-delivery-model).

W przypadku systemu z/OSaktualizacje serwisowe są udostępniane jako poprawki PTF lub zbiorcze aktualizacje zabezpieczeń (CSU).

# **IBM MQ 9.0.0 Fix Pack 13**

#### $V5.0.0.13$

Brak aktualizacji dokumentacji związanych ze zmianami funkcji i zasobów w produkcie IBM MQ 9.0.0 Fix Pack 13.

# **IBM MQ 9.0.0 Fix Pack 12**

#### $V$  9.0.0.12

- • ["Zmiany w komendzie runmqras" na stronie 99](#page-98-0)
- • ["Nowy plik jar Castle Bouncy" na stronie 100](#page-99-0)
- • ["Dodatkowe atrybuty konfiguracyjne menedżera kolejek, które sterują limitem czasu połączenia](#page-99-0) [i operacji dla wywołań LDAP" na stronie 100](#page-99-0)

# **IBM MQ 9.0.0 Fix Pack 11**

#### $\triangleright$  V 9.0.0.11

Brak aktualizacji dokumentacji związanych ze zmianami funkcji i zasobów w produkcie IBM MQ 9.0.0 Fix Pack 11.

# **IBM MQ 9.0.0 Fix Pack 10**

#### $V$  9.0.0.10

- • ["Zmień na domyślną nazwę śledzenia dla IBM MQ classes for Java i IBM MQ classes for JMS" na stronie](#page-99-0) [100](#page-99-0)
- **ILW TH** ["Aktualizacja do usługi AMQP produktu IBM MQ" na stronie 100](#page-99-0)

# **IBM MQ 9.0.0 Fix Pack 9**

 $V5.0.0.5$ 

- • ["Włączanie dynamicznego śledzenia kodu biblioteki klienta LDAP dostarczanego razem z produktem](#page-100-0) [IBM MQ" na stronie 101](#page-100-0)
- • ["Zmiana uprawnień wymaganych przez program XMS .NET na zapytania BackoutThreshold](#page-100-0) [i BackoutRequeueQName w kolejce klastra" na stronie 101](#page-100-0)
- • ["Limit wielkości pliku kolejki" na stronie 101](#page-100-0)
- • ["Zmiana na komunikaty o wyjątkach dla żądań przesyłania zarządzanego zakończonych](#page-100-0) [niepowodzeniem, które wymagają utworzenia nowego katalogu na serwerze plików SFTP" na stronie](#page-100-0) [101](#page-100-0)
- ["Zmiana na zapytania używane przez komendę dmpmqcfg" na stronie 102](#page-101-0)
- • ["Nowa zmienna środowiskowa AMQ\\_NO\\_BAD\\_COMMS\\_DATA\\_FDCS" na stronie 102](#page-101-0)

# **IBM MQ 9.0.0 Fix Pack 8**

 $V5.0.0.8$ 

 $\bullet$   $\blacksquare$   $\blacksquare$ [w trybie innym niż FIPS" na stronie 102](#page-101-0)

# **IBM MQ 9.0.0 Fix Pack 7**

#### $V 9.0.0.7$

• <sup>•</sup> Al**X III** ["Zmiana na mechanizm łączenia używany w przykładowym kodzie produktu IBM MQ do](#page-101-0) [budowania plików przełącznika Sybase XA" na stronie 102](#page-101-0)

# **IBM MQ 9.0.0 Fix Pack 6**

#### $V9.0.06$

- ["Dodawanie środowisk wykonawczych programu Microsoft Visual Studio 2013 C/C++](#page-102-0) [w systemie Windows" na stronie 103](#page-102-0)
- • ["Aktualizacje dla komunikatów utworzonych podczas przetwarzania kolejki wycofania i kolejki](#page-102-0) [niewysłanych komunikatów w systemie IBM MQ classes for JMS" na stronie 103](#page-102-0)
- • ["Zmiana uprawnień wymaganych przez program IBM MQ classes for JMS na zapytania](#page-103-0) [BackoutThreshold i BackoutRequeueQName w kolejce klastra" na stronie 104](#page-103-0)
- ["Nowa zmienna środowiskowa AMQ\\_CONVEBCDICNEWLINE" na stronie 104](#page-103-0)
- ["Nowa odpowiedź na błąd MQRC\\_INCOMPLETE\\_TRANSACTION" na stronie 104](#page-103-0)
- Windows <sup>"</sup> ["Zmiany uprawnień zabezpieczeń katalogu programu Windows" na stronie 104](#page-103-0)

#### **IBM MQ 9.0.0 Fix Pack 5**

#### $V$  9.0.0.5

- • ["Aktualizacje adaptera zasobów dla właściwości targetClientMatching w specyfikacji aktywowania" na](#page-104-0) [stronie 105](#page-104-0)
- • ["Nowy parametr -caseno dla komendy runmqras" na stronie 105](#page-104-0)
- • ["Zmiany behawioralne w połączeniach klienckich IBM MQ" na stronie 105](#page-104-0)

# **IBM MQ 9.0.0 Fix Pack 4**

 $V5.0.0.4$ 

- • ["Zmiany w komendach fteModifyAgent i fteModifyLogger" na stronie 106](#page-105-0)
- • ["Aktualizacja informacji Javadoc dla metody MQMessage.writeString\(String\)" na stronie 106](#page-105-0)

# **IBM MQ 9.0.0 Fix Pack 3**

#### $V5.0.0.3$

- • ["Usunięcie pliku JSON4J.jar i pakietu com.ibm.msg.client.mqlight" na stronie 106](#page-105-0)
- • ["Dodatkowe uprawnienia do pliku java.security.policy" na stronie 106](#page-105-0)
- • ["Nowy atrybut zezwalający na opcjonalne wyłączenie protokołu TLS v1.0 w menedżerze kolejek" na](#page-106-0) [stronie 107](#page-106-0)
- • ["Udoskonalenia programu narzędziowego runmqras" na stronie 107](#page-106-0)
- • ["Zmień na wymagane uprawnienia dla kolejek uprawnień agenta Managed File Transfer" na stronie 107](#page-106-0)
- • ["Zmiana kolejności sprawdzania uprawnień, gdy agent Managed File Transfer odbiera żądanie](#page-107-0) [anulowania przesyłania plików" na stronie 108](#page-107-0)

# **IBM MQ 9.0.0 Fix Pack 2**

#### $V5.0.0.2$

- • ["Nowa stała JMS\\_IBM\\_SUBSCRIPTION\\_USER\\_DATA dodana do interfejsu JmsConstants" na stronie](#page-107-0) [108](#page-107-0)
- • ["Nowa zmienna środowiskowa AMQ\\_SSL\\_LDAP\\_SERVER\\_VERSION" na stronie 108](#page-107-0)
- • ["Przykładowy plik konfiguracyjny dla IBM MQ classes for Java" na stronie 109](#page-108-0)
- • ["Zmiany w komendzie dmpmqcfg" na stronie 109](#page-108-0)
- • ["Zmiany w komendzie strmqm" na stronie 109](#page-108-0)
- • ["Zmiana w celu obsługi błędów związanych z uszkodzonym znakowym danymi w wewnętrznych](#page-108-0) [komunikatach komend MQ używanych przez komponent klastrowy menedżera kolejek" na stronie 109](#page-108-0)
- • ["Zmiana zachowania komendy Managed File Transfer fteCleanAgent" na stronie 109](#page-108-0)
- • ["Włączanie uwierzytelniania MQCSP w produkcie Managed File Transfer" na stronie 109](#page-108-0)
- • ["Nowa właściwość messagePublicationFormat dla pliku Managed File Transfer installation.properties"](#page-109-0) [na stronie 110](#page-109-0)
- • ["Sprawdzenie porównania identyfikatora przesyłania i wartości atrybutu groupId odtwarzanych dla](#page-109-0) [przesyłania komunikatów do pliku" na stronie 110](#page-109-0)

# **IBM MQ 9.0.0 Fix Pack 1**

#### $V9.0.0.1$

- • ["Aktualizacje programu nasłuchującego wyjątków produktu JMS" na stronie 110](#page-109-0)
- • ["Obsługa nazwy klasy allowlisting w produkcie JMS ObjectMessage" na stronie 111](#page-110-0)
- • ["Zaktualizowano aplikację IVT adaptera zasobów produktu IBM MQ do obsługi WildFly V10" na stronie](#page-110-0) [111](#page-110-0)
- • ["Subskrypcje proxy nie są modyfikowane do ADMIN w przypadku próby zmodyfikowania" na stronie](#page-110-0) [111](#page-110-0)
- • ["Ograniczenie dotyczące używania kolejek aliasowych tematów na listach dystrybucyjnych" na stronie](#page-110-0) [111](#page-110-0)
- • ["Nieaktualne CipherSpecs" na stronie 111](#page-110-0)
- • ["Zaktualizowano wersję pakietu GSKit" na stronie 112](#page-111-0)
- <span id="page-98-0"></span>• ["Adoptowanie innych kontekstów zabezpieczeń, gdy używany jest parametr ADOPTCTX\(YES\)" na stronie](#page-111-0) [112](#page-111-0)
- Linux <sup>u</sup>mqconfig zmiana dla nproc" na stronie 112
- • ["Zmienna środowiskowa MQPROMPT dla runmqsc" na stronie 113](#page-112-0)
- • ["fteMigrateAgent zmiany dotyczące komend" na stronie 113](#page-112-0)
- • ["Nowa właściwość agenta MFT addCommandPathToSandbox" na stronie 113](#page-112-0)
- • ["Nowa właściwość agenta MFT additionalWildcardSandboxChecking" na stronie 113](#page-112-0)
- 1988 <mark>1/08 "</mark>Nowa właściwość agenta adminGroup do użycia z agentami MFT w systemie z/OS" na [stronie 113](#page-112-0)

#### **Pojęcia pokrewne**

["Co nowego i zmieniono w produkcie IBM MQ 9.0.0" na stronie 18](#page-17-0) Produkt IBM MQ 9.0 wprowadza nowy model ciągłego dostarczania i obsługi. Początkowe wydanie w ramach tego nowego modelu umożliwia uzyskanie wielu nowych i rozszerzonych możliwości.

["Co nowego i zmienione w programie IBM MQ 9.0.x Continuous Delivery" na stronie 33](#page-32-0) Po początkowej wersji produktu IBM MQ 9.0nowe funkcje i udoskonalenia są udostępniane przez aktualizacje przyrostowe w tej samej wersji i w tej samej wersji, co w wersjach modyfikacji, na przykład IBM MQ 9.0.3.

["Co nowego i zmienione we wcześniejszych wersjach" na stronie 119](#page-118-0)

Odsyłacze do informacji o nowych funkcjach i zmianach w funkcjach i zasobach, w tym o stabilizacjach, deprecjach i usuwaniach, które wystąpiły w wersjach produktu przed IBM MQ 9.0.

["Ikony wersji i platformy w dokumentacji produktu" na stronie 124](#page-123-0)

Dokumentacja produktu dla wszystkich typów wersji produktu IBM MQ 9.0 (LTS, CD), wersji wydania i platform jest dostępna w jednym zestawie informacji w produkcie IBM Documentation. Jeśli informacje są specyficzne dla danego typu wydania, wersji lub platformy, oznacza to, że jest to prostokątna ikona. Informacje, które mają zastosowanie do wszystkich typów wersji, wersji i platform, są pozostawiane bez oznaczenia.

#### **Informacje pokrewne**

[Wymagania systemowe produktu IBM MQ](https://www.ibm.com/support/pages/system-requirements-ibm-mq) [Strona WWW z plikami readme produktów IBM MQ, WebSphere MQ i MQSeries](https://www.ibm.com/support/docview.wss?rs=171&uid=swg27006097) [Zalecane poprawki produktu WebSphere MQ](https://www.ibm.com/support/docview.wss?uid=swg27006037) [Planowane daty wersji serwisowych produktu IBM MQ](https://www.ibm.com/support/docview.wss?uid=swg27006309)

# **Co zostało zmienione w produkcie IBM MQ 9.0.0 Fix Pack 12**

Produkt IBM MQ 9.0.0 Fix Pack 12 zawiera pewną liczbę zmian zasobów.

- "Zmiany w komendzie runmqras" na stronie 99
- • ["Nowy plik jar Castle Bouncy" na stronie 100](#page-99-0)
- • ["Dodatkowe atrybuty konfiguracyjne menedżera kolejek, które sterują limitem czasu połączenia](#page-99-0) [i operacji dla wywołań LDAP" na stronie 100](#page-99-0)

# **Zmiany w komendzie runmqras**

W przypadku produktu IBM MQ 9.0.0 Fix Pack 12komenda **runmqras** zawiera nowy parametr **-noqmdata**, który umożliwia przechwytywanie tylko procedur diagnostycznych na poziomie instalacji, pomijając procedury diagnostyczne specyficzne dla menedżera kolejek.

Również z poziomu produktu IBM MQ 9.0.0 Fix Pack 12opcja **-ftp** IBM nie jest już dostępna.

Więcej informacji na ten temat zawiera sekcja runmqras (gromadzenie informacji diagnostycznych serwera IBM MQ ).

# <span id="page-99-0"></span>**Nowy plik jar Castle Bouncy**

Pliki jar z zamku Bouncy używane do obsługi produktu Advanced Message Security zostały zaktualizowane, a w produkcie IBM MQ 9.0.0 Fix Pack 12 zostały dołączone następujące pliki: bcutiljdk15on. jar. Więcej informacji na ten temat zawiera sekcja Wsparcie dla środowisk JRE innych niżIBM przy użyciu produktu AMS.

# **Dodatkowe atrybuty konfiguracyjne menedżera kolejek, które sterują limitem czasu połączenia i operacji dla wywołań LDAP**

W produkcie IBM MQ 9.0.0 Fix Pack 12dodano dwa nowe opcjonalne parametry strojenia: **OAMLdapConnectTimeout** i **OAMLdapQueryTimeLimit**. Tych dwóch parametrów można użyć w sekcji TuningParameters w pliku konfiguracyjnym menedżera kolejek qm.ini. Więcej informacji na ten temat zawiera sekcja Parametry strojenia.

#### **Informacje pokrewne**

[Wymagania systemowe produktu IBM MQ](https://www.ibm.com/support/pages/system-requirements-ibm-mq) [Strona WWW z plikami readme produktów IBM MQ, WebSphere MQ i MQSeries](https://www.ibm.com/support/docview.wss?rs=171&uid=swg27006097)

# **Co zostało zmienione w produkcie IBM MQ 9.0.0 Fix Pack 10**

Produkt IBM MQ 9.0.0 Fix Pack 10 zawiera dwa zmiany zasobów.

- "Zmień na domyślną nazwę śledzenia dla IBM MQ classes for Java i IBM MQ classes for JMS" na stronie 100
- "Aktualizacja do usługi AMQP produktu IBM MQ" na stronie 100

# **Zmień na domyślną nazwę śledzenia dla IBM MQ classes for Java i IBM MQ classes for JMS**

Od wersji IBM MQ 9.0.0 Fix Pack 10adapter zasobów IBM MQ classes for Java, IBM MQ classes for JMS i IBM MQ został zaktualizowany w taki sposób, że jeśli wątki są uruchomione za pomocą oddzielnego języka Java ClassLoaders(domyślnie każdy wątek generuje dane śledzenia) do własnego pliku śledzenia ClassLoader :

- Domyślna nazwa śledzenia dla IBM MQ classes for Java i IBM MQ classes for JMS ma postać: mqjava\_*%PID%*.cl*%u*.trc.
- Jeśli używany jest przemieszczalny plik JAR com.ibm.mq.mqallclient.jar, domyślna nazwa śledzenia ma postać: mqjavaclient\_*%PID%*.cl*%u*.trc.

gdzie *%PID%* jest identyfikatorem procesu, który jest śledzony, a *%u* jest unikalną liczbą w celu odróżnienia plików między wątkami uruchamiających śledzenie w różnych programach ładujących klasy Java .

Więcej informacji można znaleźć w podtematach Śledzenie aplikacji IBM MQ classes for Java i Śledzenie aplikacji IBM MQ classes for JMS.

# **Aktualizacja do usługi AMQP produktu IBM MQ**

#### $=$  ULW

W produkcie IBM MQ 9.0.0 Fix Pack 10usługa AMQP produktu IBM MQ została zaktualizowana w taki sposób, że gdy atrybut **SSLPEER** jest ustawiony, a atrybut **SSLCAUTH** jest ustawiony na wartość REQUIRED, wówczas "nazwa wyróżniająca" certyfikatu klienta jest sprawdzana z atrybutem **SSLPEER** .

Więcej informacji na ten temat zawiera sekcja Tworzenie kanałów AMQP i korzystanie z nich.

#### **Informacje pokrewne**

[Wymagania systemowe produktu IBM MQ](https://www.ibm.com/support/pages/system-requirements-ibm-mq) [Strona WWW z plikami readme produktów IBM MQ, WebSphere MQ i MQSeries](https://www.ibm.com/support/docview.wss?rs=171&uid=swg27006097)

# <span id="page-100-0"></span>**Co zostało zmienione w produkcie IBM MQ 9.0.0 Fix Pack 9**

Produkt IBM MQ 9.0.0 Fix Pack 9 zawiera zmianę zasobu.

- "Włączanie dynamicznego śledzenia kodu biblioteki klienta LDAP dostarczanego razem z produktem IBM MQ" na stronie 101
- "Zmiana uprawnień wymaganych przez program XMS .NET na zapytania BackoutThreshold i BackoutRequeueQName w kolejce klastra" na stronie 101
- "Limit wielkości pliku kolejki" na stronie 101
- "Zmiana na komunikaty o wyjątkach dla żądań przesyłania zarządzanego zakończonych niepowodzeniem, które wymagają utworzenia nowego katalogu na serwerze plików SFTP" na stronie 101
- ["Zmiana na zapytania używane przez komendę dmpmqcfg" na stronie 102](#page-101-0)
- • ["Nowa zmienna środowiskowa AMQ\\_NO\\_BAD\\_COMMS\\_DATA\\_FDCS" na stronie 102](#page-101-0)

# **Włączanie dynamicznego śledzenia kodu biblioteki klienta LDAP dostarczanego razem z produktem IBM MQ**

Przed uruchomieniem produktu IBM MQ 9.0.0 Fix Pack 9nie można było przełączać i wyłączać śledzenia klienta LDAP bez zatrzymywania lub uruchamiania menedżera kolejek.

W programie IBM MQ 9.0.0 Fix Pack 9można przełączyć śledzenie klienta LDAP za pomocą komendy **strmqtrc** i wyłączyć ją z komendą **endmqtrc** bez konieczności zatrzymywania lub uruchamiania menedżera kolejek. Aby włączyć to zachowanie, konieczne jest również ustawienie zmiennej środowiskowej **AMQ\_LDAP\_TRACE** na wartość inną niż NULL. Więcej informacji na ten temat zawiera sekcja Włączanie dynamicznego śledzenia kodu biblioteki klienta LDAP.

# **Zmiana uprawnień wymaganych przez program XMS .NET na zapytania BackoutThreshold i BackoutRequeueQName w kolejce klastra**

W produkcie IBM MQ 9.0.0 Fix Pack 9klient XMS .NET został zaktualizowany, dzięki czemu wymagane jest tylko uzyskanie dostępu do zapytania w celu wysłania zapytania do serwera **BackoutThreshold** i **BackoutRequeueQName** kolejki klastra. Więcej informacji na ten temat zawiera sekcja Opcje otwierania kolejek klastra w podręczniku *Komunikaty nieprzetwarzalne XMS*.

# **Limit wielkości pliku kolejki**

W przypadku produktu IBM MQ 9.0.0 Fix Pack 9menedżer kolejek domyślnie ogranicza maksymalną wielkość pliku kolejki do 2 TB.

# **Zmiana na komunikaty o wyjątkach dla żądań przesyłania zarządzanego zakończonych niepowodzeniem, które wymagają utworzenia nowego katalogu na serwerze plików SFTP**

Agenty mostu protokołu Managed File Transfer korzystają z biblioteki JSch innej firmy do komunikowania się z serwerami plików przy użyciu protokołu SFTP. Jeśli agent mostu protokołu podejmie próbę przesłania pliku do katalogu, który nie istnieje na serwerze plików, a JSch nie może wykonać żądanej operacji SFTP w celu utworzenia tego katalogu, ponieważ użytkownik, z którym agent mostu protokołu loguje się na serwer plików, nie ma uprawnień do tego działania, JSch zgłasza wyjątek z powrotem do agenta mostu protokołu. Następnie agent mostu protokołu oznacza zarządzany transfer jako "Failed" (Niepowodzenie) i generuje komunikat uzupełniający.

W produkcie IBM MQ 9.0.0 Fix Pack 9, jeśli wyjątek JSch nie zawiera więcej informacji na temat niepowodzenia, agent mostu protokołu generuje następujący komunikat uzupełniający:

BFGTR0072E: Wykonanie operacji przesyłania nie powiodło się z powodu wystąpienia wyjątku: BFGBR0209E: Agent mostu nie mógł utworzyć katalogu *nazwa katalogu*

<span id="page-101-0"></span>Więcej informacji na ten temat zawiera sekcja Przesyłanie plików do lub z agentów mostu protokołu.

#### **Zmiana na zapytania używane przez komendę dmpmqcfg**

 $z/0S$ 

W produkcie IBM MQ 9.0.0 Fix Pack 9zapytania używane przez komendę **dmpmqcfg** sprawdzają domyślnie tylko definicje QSGDISP (QMGR). Dostęp do dodatkowych definicji można uzyskać za pomocą zmiennej środowiskowej **AMQ\_DMPMQCFG\_QSGDISP\_DEFAULT**. Więcej informacji na ten temat zawiera sekcja dmpmqcfg.

### **Nowa zmienna środowiskowa AMQ\_NO\_BAD\_COMMS\_DATA\_FDCS**

W produkcie IBM MQ 9.0.0 Fix Pack 9można użyć zmiennej środowiskowej **AMQ\_NO\_BAD\_COMMS\_DATA\_FDCS** w celu ukrytego przechwytywania FFST podczas raportowania komunikatów o błędach AMQ9207E w początkowych przepływach komunikacji. Więcej informacji na ten temat zawiera sekcja Zmienne środowiskowe.

#### **Informacje pokrewne**

[Wymagania systemowe produktu IBM MQ](https://www.ibm.com/support/pages/system-requirements-ibm-mq) [Strona WWW z plikami readme produktów IBM MQ, WebSphere MQ i MQSeries](https://www.ibm.com/support/docview.wss?rs=171&uid=swg27006097)

# **Co zostało zmienione w produkcie IBM MQ 9.0.0 Fix Pack 8**

Produkt IBM MQ 9.0.0 Fix Pack 8 zawiera zmianę zasobu.

# **Zezwalaj aplikacjom produktu Advanced Message Security na używanie pakietu GSKit w trybie innym niż FIPS**

 $=$  ULW

W produkcie IBM MQ 9.0.0 Fix Pack 8do kodu biblioteki produktu IBM MQ , który jest uruchamiany w ramach aplikacji klienta, dodano sprawdzenie. Sprawdzenie jest uruchamiane na wczesnym etapie inicjowania w celu odczytania wartości zmiennej środowiskowej *AMQ\_AMS\_FIPS\_OFF* , a jeśli jest ona ustawiona na dowolną wartość, to kod GSKit zostanie uruchomiony w trybie bez trybu FIPS w tej aplikacji.

#### **Informacje pokrewne**

[Wymagania systemowe produktu IBM MQ](https://www.ibm.com/support/pages/system-requirements-ibm-mq) [Strona WWW z plikami readme produktów IBM MQ, WebSphere MQ i MQSeries](https://www.ibm.com/support/docview.wss?rs=171&uid=swg27006097)

# **Co zostało zmienione w produkcie IBM MQ 9.0.0 Fix Pack 7**

Produkt IBM MQ 9.0.0 Fix Pack 7 zawiera zmianę zasobu.

 $\bullet$   $\blacksquare$   $\blacksquare$ budowania plików przełącznika Sybase XA" na stronie 102

# **Zmiana na mechanizm łączenia używany w przykładowym kodzie produktu IBM MQ do budowania plików przełącznika Sybase XA**

 $\triangleright$  AIX

W produkcie IBM MQ 9.0.0 Fix Pack 7podany plik makefile został zmodyfikowany w taki sposób, że można użyć różnych opcji łączenia (**-bstatic -bdynamic**), które umożliwiają zmianę formatu plików biblioteki XA dostarczonych w bazie danych Sybase 15 ESD#5 i nowszych. Więcej informacji na ten temat zawiera sekcja Konfiguracja bazy danychSybase.

#### **Informacje pokrewne**

[Wymagania systemowe produktu IBM MQ](https://www.ibm.com/support/pages/system-requirements-ibm-mq) [Strona WWW z plikami readme produktów IBM MQ, WebSphere MQ i MQSeries](https://www.ibm.com/support/docview.wss?rs=171&uid=swg27006097)

# <span id="page-102-0"></span>**Co zostało zmienione w produkcie IBM MQ 9.0.0 Fix Pack 6**

Produkt IBM MQ 9.0.0 Fix Pack 6 zawiera szereg zmian w funkcjach i zasobach.

- Windows rubodawanie środowisk wykonawczych programu Microsoft Visual Studio 2013 C/C++ w systemie Windows" na stronie 103
- "IBM MQ classes for JMS nie zawiera już opcji związanych z CD IBM MQ 9.0.x" na stronie 103
- "Aktualizacje dla komunikatów utworzonych podczas przetwarzania kolejki wycofania i kolejki niewysłanych komunikatów w systemie IBM MQ classes for JMS" na stronie 103
- • ["Zmiana uprawnień wymaganych przez program IBM MQ classes for JMS na zapytania](#page-103-0) [BackoutThreshold i BackoutRequeueQName w kolejce klastra" na stronie 104](#page-103-0)
- ["Nowa zmienna środowiskowa AMQ\\_CONVEBCDICNEWLINE" na stronie 104](#page-103-0)
- Windows <sup>"</sup>Nowa odpowiedź na błąd MQRC\_INCOMPLETE\_TRANSACTION" na stronie 104
- Windows ["Zmiany uprawnień zabezpieczeń katalogu programu Windows" na stronie 104](#page-103-0)

### **Dodawanie środowisk wykonawczych programu Microsoft Visual Studio 2013 C/C++ w systemie Windows**

Windows

W przypadku produktu IBM MQ 9.0.0 Fix Pack 6niektóre elementy produktu IBM MQ wymagają środowiska wykonawczego Microsoft Visual Studio 2013 C/C++ (VS2013). Te środowiska wykonawcze są instalowane przez dowolną nową instalację produktu IBM MQ 9.0.0 Fix Pack 6 lub nowszego.

Jeśli środowiska wykonawcze VS2013 nie są obecne na komputerze, podczas instalowania nowego klienta lub serwera należy zaktualizować wcześniejszą wersję do tych poziomów lub zastosować pakiet poprawek. W większości przypadków ten proces nie wymaga działania użytkownika, ale jeśli podczas stosowania pakietu poprawek serwera wystąpi błąd podczas instalacji, konieczne może być określenie zmiennej środowiskowej, która może być konieczna, aby można było zainstalować ręcznie środowiska wykonawcze. Więcej informacji na ten temat zawiera sekcja Instalowanie środowiska wykonawczego produktu Microsoft Visual Studio 2013 C/C++ w pakiecie poprawek serwera.

# **IBM MQ classes for JMS nie zawiera już opcji związanych z CD IBM MQ 9.0.x**

IBM MQ 9.0.5 to ostateczna wersja produktu Continuous Delivery dla produktu IBM MQ 9.0. Oznacza to, że począwszy od wersji IBM MQ 9.0.0 Fix Pack 6 informacje o Javadoc dla IBM MQ classes for JMS są aktualizowane w taki sposób, aby odzwierciedlały zachowanie produktu IBM MQ classes for JMS tylko w przypadku opcji dostępnych dla klientów Long Term Support .

#### **Aktualizacje dla komunikatów utworzonych podczas przetwarzania kolejki wycofania i kolejki niewysłanych komunikatów w systemie IBM MQ classes for JMS**

W produkcie IBM MQ 9.0.0 Fix Pack 6, gdy próba wykonania przez produkt IBM MQ classes for JMS ponownego kolejkowania komunikatu do określonej kolejki wycofania lub do kolejki niedostarczonych komunikatów menedżera kolejek kończy się niepowodzeniem, do dziennika zostanie zapisany komunikat wskazujący identyfikator komunikatu, nazwę kolejki wycofania lub niewysłanych wiadomości, do której nie można było przenieść komunikatu, a także wyjątek lub błąd, który uniemożliwił przeniesienie.

• Niepowodzenie przeniesienia komunikatu do kolejki wycofania w następującym komunikacie dziennika:

JMSWMQ1120 = Komunikat "*ID komunikatu*", nie można przenieść do kolejki wycofanych komunikatów "*Nazwa kolejki wycofanych*" z powodu "*wyjątek lub błąd*", będzie przeniósł się do kolejki niewysłanych komunikatów lub został usunięty.

• Nie powiodło się przeniesienie komunikatu do kolejki niedostarczonych komunikatów w następującym komunikacie:

JMSWMQ0035 = Komunikat "*ID komunikatu*" nie mógł zostać przeniesiony do kolejki niewysłanych komunikatów

<span id="page-103-0"></span>"*nazwa kolejki niedostarczonych komunikatów*" z powodu wyjątku "*wyjątek lub błąd*", Zostanie on zwrócony do kolejki źródłowej.

• Jeśli obiekt nasłuchiwania wyjątków jest zarejestrowany w konsumencie, który próbuje ponownie ponownie umieścić komunikat w kolejce niedostarczonych komunikatów, a komunikat dziennika jest zapisywany, do tego obiektu nasłuchiwania wyjątków wysyłany jest wyjątek zawierający tekst komunikatu o wyjątku:

JMSWMQ1079: Nie można zapisać komunikatu w kolejce niedostarczanych komunikatów.

Więcej informacji na ten temat zawiera sekcja Komunikaty o wyjątkach JMS.

### **Zmiana uprawnień wymaganych przez program IBM MQ classes for JMS na zapytania BackoutThreshold i BackoutRequeueQName w kolejce klastra**

Od wersji IBM MQ 9.0.0 Fix Pack 6zaktualizowano IBM MQ classes for JMS , dzięki czemu wymagane jest tylko uzyskanie dostępu do zapytania w celu wysłania zapytania do **BackoutThreshold** i **BackoutRequeueQName** kolejki klastra. Przed IBM MQ 9.0.0 Fix Pack 6przeglądanie i uzyskiwanie dostępu jest również wymagane. Więcej informacji na ten temat zawiera sekcja Obsługa komunikatów nieprzetwarzalnych w klasach produktu IBM MQ dla usługi JMS.

#### **Nowa zmienna środowiskowa AMQ\_CONVEBCDICNEWLINE**

Multi

Przed produktem IBM MQ 9.0.0 Fix Pack 6atrybut **ConvEBCDICNewline** , którego można użyć do określenia sposobu IBM MQ znaku w formacie EBCDIC w formacie ASCII w format ASCII, jest dostępny tylko przy użyciu pliku mqs.ini . W produkcie IBM MQ 9.0.0 Fix Pack 6można użyć zmiennej środowiskowej **AMQ\_CONVEBCDICNEWLINE** zamiast atrybutu sekcji **ConvEBCDICNewline** , na przykład w celu udostępnienia funkcji ConvEBCDICNewline po stronie klienta w sytuacjach, w których nie można użyć pliku mqs.ini . Więcej informacji na ten temat zawiera sekcja Wszystkie menedżery kolejek i Zmienne środowiskowe.

#### **Nowa odpowiedź na błąd MQRC\_INCOMPLETE\_TRANSACTION**

**Windows** 

W produkcie IBM MQ 9.0.0 Fix Pack 6zwracany jest błąd, który jest zwracany, jeśli aplikacja transakcyjna .NET próbuje rozłączyć się z menedżerem kolejek, gdy istnieje aktywna niekompletna transakcja. Nowa odpowiedź na błąd MQRC\_INCOMPLETE\_TRANSACTION zastępuje wartość MQRC\_UNEXPECTED\_ERROR. Więcej informacji na ten temat zawiera sekcja 2147 (0863) (RC2147): MQRC\_INCOMPLETE\_TRANSACTION.

# **Zmiany uprawnień zabezpieczeń katalogu programu Windows Windows**

Instalator produktu IBM MQ na serwerze Windows ustawia teraz dodatkowe ograniczenia uprawnień jako część konfiguracji zabezpieczeń katalogów instalacyjnych produktu MQ . Logika ta jest uruchamiana podczas instalacji, aktualizacji, modyfikacji i czasu instalacji pakietu poprawek.

Może się okazać, że ze względu na zwiększone bezpieczeństwo, nie jesteś w stanie zrobić pewnych rzeczy dokładnie tak samo, jak to robiłeś. Na przykład:

• Administrator MQ (który nie jest również członkiem grupy Administratorzy) nie może już edytować lub rekompilować przykładowych programów w podkatalogu Tools . Jeśli chcesz to zrobić, zrób kopię katalogu (lub porcje, które Cię interesują) i zmień swoje kopie skryptów budowania, aby odzwierciedlić nowe położenie.

W normalnym użytkowaniu, jednak nie powinno się być świadomi zmiany, za wyjątkiem trochę dodatkowego czasu wymaganego przez instalatora do wprowadzania zmian. W tym okresie wyświetlany jest komunikat Inicjowanie zabezpieczeń ... zostanie wyświetlony. Podobna krótkotrwa pauza wystąpi podczas instalowania plików pakietu poprawek lub zastosowania poprawki.

<span id="page-104-0"></span>Aktualizacja zabezpieczeń zapisuje dziennik (amqidsec-<*Installationname*>.txt) do katalogu TEMP na komputerze. Jeśli instalacja główna nie powiodła się w działaniu niestandardowym 'iwiLaunchAmqidsec', należy zapoznać się z tym plikiem.

**Uwaga:** Instalując pliki pakietu poprawek, należy mieć na komputerze grupę uprawnień o nazwie mqm. Będzie to miało miejsce już wtedy, gdy na komputerze zainstalowano produkt IBM MQ . Jeśli jednak istnieje komputer, na którym zainstalowano tylko pakiety poprawek produktu IBM MQ (lub najpierw należy zainstalować pliki pakietu poprawek przed zainstalowaniem produktu IBM MQ), należy utworzyć tę grupę lokalną.

#### **Informacje pokrewne**

[Wymagania systemowe produktu IBM MQ](https://www.ibm.com/support/pages/system-requirements-ibm-mq) [Strona WWW z plikami readme produktów IBM MQ, WebSphere MQ i MQSeries](https://www.ibm.com/support/docview.wss?rs=171&uid=swg27006097)

# **Co zostało zmienione w produkcie IBM MQ 9.0.0 Fix Pack 5**

Produkt IBM MQ 9.0.0 Fix Pack 5 zawiera szereg zmian w funkcjach i zasobach.

- "Aktualizacje adaptera zasobów dla właściwości targetClientMatching w specyfikacji aktywowania" na stronie 105
- "Nowy parametr -caseno dla komendy runmqras" na stronie 105
- "Zmiany behawioralne w połączeniach klienckich IBM MQ" na stronie 105

#### **Aktualizacje adaptera zasobów dla właściwości targetClientMatching w specyfikacji aktywowania**

Adapter zasobów JCA IBM MQ (MQ-RA) został zaktualizowany w taki sposób, że właściwość **targetClientMatching** może zostać skonfigurowana dla specyfikacji aktywowania. Właściwość tę można skonfigurować w taki sposób, aby nagłówek MQRFH2 był uwzględniany w komunikatach odpowiedzi, gdy komunikaty żądania nie zawierają nagłówka MQRFH2 . Oznacza to, że wszystkie właściwości komunikatu, które aplikacja definiuje w komunikacie odpowiedzi, są uwzględniane podczas wysyłania komunikatu. Więcej informacji na ten temat zawiera sekcja Konfigurowanie właściwości targetClientMatching dla specyfikacji aktywowania.

# **Nowy parametr -caseno dla komendy runmqras**

Parametr **-caseno** jest odpowiednikiem **-pmrno**, z wyjątkiem tego, że umożliwia określenie poprawnego numeru sprawy Salesforce . Parametry **-caseno** lub **-pmrno** są parametrami opcjonalnymi, ale nie jest dozwolone dostarczanie obu tych parametrów jednocześnie. Więcej informacji na ten temat zawiera sekcja runmqras (gromadzenie informacji diagnostycznych produktu IBM MQ ).

# **Zmiany behawioralne w połączeniach klienckich IBM MQ**

W produkcie IBM MQ 9.0.0 Fix Pack 5istnieje wiele drobnych zmian w sposobie łączenia się kanału klienta z menedżerem kolejek. Zmiany są najbardziej szczegółowo związane z interakcjami między wyjściami bezpieczeństwa a stosowaniem reguł odwzorowania CHLAUTH. Więcej informacji na ten temat zawiera nota techniczna [Behavioral changes to MQ client connections wprowadzona przez APAR IT25839.](https://www.ibm.com/support/docview.wss?uid=ibm10725873)

#### **Informacje pokrewne**

[Wymagania systemowe produktu IBM MQ](https://www.ibm.com/support/pages/system-requirements-ibm-mq) [Strona WWW z plikami readme produktów IBM MQ, WebSphere MQ i MQSeries](https://www.ibm.com/support/docview.wss?rs=171&uid=swg27006097)

# **Co zostało zmienione w produkcie IBM MQ 9.0.0 Fix Pack 4**

Produkt IBM MQ 9.0.0 Fix Pack 4 zawiera szereg zmian w funkcjach i zasobach.

- • ["Zmiany w komendach fteModifyAgent i fteModifyLogger" na stronie 106](#page-105-0)
- • ["Aktualizacja informacji Javadoc dla metody MQMessage.writeString\(String\)" na stronie 106](#page-105-0)

# <span id="page-105-0"></span>**Zmiany w komendach fteModifyAgent i fteModifyLogger**

Z programu IBM MQ 9.0.0 Fix Pack 4w raporcie APAR IT22423 dodawane są dodatkowe sprawdzenia, tak aby wszystkie aktualizacje wprowadzone w opcjach maszyny JVM dla agenta lub programu rejestrującego z parametrem **-serviceJVMOptions** komendy **fteModifyAgent** lub **fteModifyLogger** zostały zweryfikowane w celu upewnienia się, że opcje zostały poprawnie określone. Więcej informacji na ten temat zawiera sekcja Wskazówki dotyczące aktualizowania opcji JVM agenta lub programu rejestrującego.

# **Aktualizacja informacji Javadoc dla metody MQMessage.writeString(String)**

Informacje na temat Javadoc dla metody MQMessage.writeString(String) zostały zaktualizowane w następujący sposób:

```
Writes a String into the message buffer at the current position, 
encoding it using the coded character set identified by characterSet.
If characterSet is set to the default value of MQCCSI_Q_MGR,
then the coded character set used to encode the String depends on
the platform that the application is running on:
- If the application is running on z/OS, then the String will be 
encoded using coded character set identifier 500.
- For all other platforms, the String will be encoded using coded 
character set identifier 819.
```
#### **Informacje pokrewne**

[Wymagania systemowe produktu IBM MQ](https://www.ibm.com/support/pages/system-requirements-ibm-mq) [Strona WWW z plikami readme produktów IBM MQ, WebSphere MQ i MQSeries](https://www.ibm.com/support/docview.wss?rs=171&uid=swg27006097)

# **Co zostało zmienione w produkcie IBM MQ 9.0.0 Fix Pack 3**

Produkt IBM MQ 9.0.0 Fix Pack 3 zawiera szereg zmian w funkcjach i zasobach.

- "Usunięcie pliku JSON4J.jar i pakietu com.ibm.msg.client.mqlight" na stronie 106
- "Dodatkowe uprawnienia do pliku java.security.policy" na stronie 106
- • ["Nowy atrybut zezwalający na opcjonalne wyłączenie protokołu TLS v1.0 w menedżerze kolejek" na](#page-106-0) [stronie 107](#page-106-0)
- • ["Udoskonalenia programu narzędziowego runmqras" na stronie 107](#page-106-0)
- • ["Zmień na wymagane uprawnienia dla kolejek uprawnień agenta Managed File Transfer" na stronie 107](#page-106-0)
- • ["Zmiana kolejności sprawdzania uprawnień, gdy agent Managed File Transfer odbiera żądanie](#page-107-0) [anulowania przesyłania plików" na stronie 108](#page-107-0)

# **Usunięcie pliku JSON4J.jar i pakietu com.ibm.msg.client.mqlight**

Pliki JSON4J.jaricom.ibm.msg.client.mqlight nie są wymagane przez produkty IBM MQ classes for Java i IBM MQ classes for JMS, dlatego następujące zmiany są wprowadzane w produkcie IBM MQ 9.0.0 Fix Pack 3:

- Plik JSON4J.jar jest usuwany z pliku *V.R.M.F*-WS-MQ-Install-Java-All.jar , gdzie *V.R.M.F* jest numerem wersji produktu, na przykład 9.0.0.3.
- Odwołanie do pliku JSON4J.jar jest usuwane z instrukcji ścieżki klas w pliku manifestu dla pliku com.ibm.mq.allclient.jar .
- Pakiet com.ibm.msg.client.mqlight nie znajduje się już w pliku com.ibm.mq.allclient.jar .

Patrz Oddzielnie instalowanie klas IBM MQ dla usługi JMS, Co jest zainstalowane w przypadku klas IBM MQ dla usługi JMSi Co jest zainstalowane dla klas IBM MQ dla języka Java.

# **Dodatkowe uprawnienia do pliku java.security.policy**

W produkcie IBM MQ 9.0.0 Fix Pack 3, jeśli aplikacja Java używa Java Security Manager, należy dodać parametr RuntimePermission do pliku java.security.policy . W przeciwnym razie wyjątki będą zgłaszane do aplikacji. Ten parametr RuntimePermission jest wymagany przez klienta jako

<span id="page-106-0"></span>część zarządzania przypisaniem i zamknięciem multipleksowanych konwersacji przez połączenia TCP/IP z menedżerami kolejek.

Więcej informacji na ten temat zawiera sekcja Uruchamianie aplikacji IBM MQ classes for Java w Java Security Manager.

# **Zmień na wymagane uprawnienia dla kolejek uprawnień agenta Managed File Transfer**

W produkcie IBM MQ 9.0.0 Fix Pack 3, gdy zarządzanie uprawnieniami użytkownika jest włączone przez ustawienie właściwości **authorityChecking=true**agenta, inquire jest wymaganym uprawnieniem dla wszystkich kolejek uprawnień agentów.

Więcej informacji na ten temat zawiera sekcja Ograniczanie uprawnień użytkowników w działaniach agenta MFT i Plik MFT agent.properties.

# **Nowy atrybut zezwalający na opcjonalne wyłączenie protokołu TLS v1.0 w menedżerze kolejek**

Z poziomu IBM MQ 9.0.0 Fix Pack 3nowy atrybut jest dostępny w pliku qm.ini , w sekcji SSL:

SSL: AllowTLSV1=NO

Jeśli ten atrybut jest ustawiony w pliku qm.ini przed uruchomieniem menedżera kolejek, menedżer kolejek nie akceptuje połączeń przychodzących przy użyciu protokołu TLS v1.0 . Podobnie, jeśli połączenie LDAP jest skonfigurowane za pomocą obiektu AUTHINFO, do komunikacji z serwerem LDAP używany jest tylko protokół TLS 1.2 , jeśli dla obiektu AUTHINFO włączona jest bezpieczna komunikacja.

Alternatywnie można ustawić zmienną środowiskową **AMQ\_TLS\_V1\_DISABLE** dla środowiska używanego do uruchamiania procesów menedżera kolejek, programu nasłuchującego i kanału.

Jeśli właściwość jest ustawiona, a także nie zezwala na próby nawiązania połączenia TLS 1.0 w warstwie sieciowej, serwer komend menedżera kolejek odrzuca także próby zdefiniowania lub zmiany definicji kanału w celu użycia protokołu TLS 1.0 CipherSpec.

Domyślne zachowanie menedżera kolejek jest niezmienione, co oznacza, że połączenia TLS 1.0 nadal będą akceptowane, jeśli nie zostanie ustawiony nowy atrybut lub zmienna środowiskowa.

# **Udoskonalenia programu narzędziowego runmqras**

W programie IBM MQ 9.0.0 Fix Pack 3do programu narzędziowego **runmqras** wprowadzono następujące udoskonalenia:

- Solaris Linux AIX Informacje o zmiennej środowiskowej są pobierane domyślnie.
- Multi Listingi katalogów danych menedżera kolejek są domyślnie pobierane.
- Do komendy **runmqras** są dodawane następujące dwie sekcje:
	- <mark>Sekcja leak i UNIX Sekcja leak gromadzona w celu zebrania informacji o wykorzystaniu</mark> zasobów procesu produktu IBM MQ .

**Multi – Sekcja mft służy do przechwytywania danych uzyskanych za pomocą komendy fteRas** .

Więcej informacji na ten temat zawiera sekcja runmqras (gromadzenie informacji diagnostycznych serwera IBM MQ ).

# <span id="page-107-0"></span>**Zmiana kolejności sprawdzania uprawnień, gdy agent Managed File Transfer odbiera żądanie anulowania przesyłania plików**

W produkcie IBM MQ 9.0.0 Fix Pack 3, gdy zarządzanie uprawnieniami użytkownika jest włączone przez ustawienie właściwości agenta **authorityChecking=true**, kolejność sprawdzania uprawnień jest wykonywana, gdy agent odbierze żądanie anulowania przesyłania plików. Zmiana kolejności sprawdzania powoduje uniknięcie nieoczekiwanych błędów w dziennikach błędów agenta i menedżera kolejek, gdy użytkownik, który zażądał przesłania pliku, oraz użytkownik, który zażądał anulowania, są takie same.

Więcej informacji na ten temat zawiera sekcja Ograniczanie uprawnień użytkowników w działaniach agenta MFT.

#### **Informacje pokrewne**

[Wymagania systemowe produktu IBM MQ](https://www.ibm.com/support/pages/system-requirements-ibm-mq) [Strona WWW z plikami readme produktów IBM MQ, WebSphere MQ i MQSeries](https://www.ibm.com/support/docview.wss?rs=171&uid=swg27006097)

# **Co zostało zmienione w produkcie IBM MQ 9.0.0 Fix Pack 2**

Produkt IBM MQ 9.0.0 Fix Pack 2 zawiera szereg zmian w funkcjach i zasobach.

- "Nowa stała JMS\_IBM\_SUBSCRIPTION\_USER\_DATA dodana do interfejsu JmsConstants" na stronie 108
- "Nowa zmienna środowiskowa AMQ\_SSL\_LDAP\_SERVER\_VERSION" na stronie 108
- • ["Przykładowy plik konfiguracyjny dla IBM MQ classes for Java" na stronie 109](#page-108-0)
- • ["Zmiany w komendzie dmpmqcfg" na stronie 109](#page-108-0)
- • ["Zmiany w komendzie strmqm" na stronie 109](#page-108-0)
- • ["Zmiana w celu obsługi błędów związanych z uszkodzonym znakowym danymi w wewnętrznych](#page-108-0) [komunikatach komend MQ używanych przez komponent klastrowy menedżera kolejek" na stronie 109](#page-108-0)
- • ["Zmiana zachowania komendy Managed File Transfer fteCleanAgent" na stronie 109](#page-108-0)
- • ["Włączanie uwierzytelniania MQCSP w produkcie Managed File Transfer" na stronie 109](#page-108-0)
- • ["Nowa właściwość messagePublicationFormat dla pliku Managed File Transfer installation.properties"](#page-109-0) [na stronie 110](#page-109-0)
- • ["Sprawdzenie porównania identyfikatora przesyłania i wartości atrybutu groupId odtwarzanych dla](#page-109-0) [przesyłania komunikatów do pliku" na stronie 110](#page-109-0)

# **Nowa stała JMS\_IBM\_SUBSCRIPTION\_USER\_DATA dodana do interfejsu JmsConstants**

W produkcie IBM MQ 9.0.0 Fix Pack 2 IBM MQ classes for JMS są aktualizowane w taki sposób, że po zużyciu komunikatu z kolejki, która zawiera nagłówek RFH2 z folderem MQPS, wartość powiązana z kluczem Sud, jeśli istnieje, jest dodawana jako właściwość String do obiektu komunikatu produktu JMS zwracanego do aplikacji IBM MQ classes for JMS . Aby umożliwić aplikacji pobieranie tej właściwości z komunikatu, do interfejsu JmsConstants dodawana jest nowa stała JMS\_IBM\_SUBSCRIPTION\_USER\_DATA. Ta nowa właściwość może być używana z metodą javax.jms.Message.getStringProperty(java.lang.String) w celu pobrania danych użytkownika subskrypcji. Więcej informacji na ten temat zawiera sekcja Pobieranie danych subskrypcji użytkowników i DEFINIOWANIE PODWERSJI.

# **Nowa zmienna środowiskowa AMQ\_SSL\_LDAP\_SERVER\_VERSION**

W produkcie IBM MQ 9.0.0 Fix Pack 2można ustawić zmienną środowiskową AMQ\_SSL\_LDAP\_SERVER\_VERSION, aby zapewnić, że produkt IBM MQ będzie przekazywał wymaganą wersję protokołu LDAP (Lightweight Directory Access Protocol), czyli LDAP 2 lub LDAP 3, do pakietu GSKit, gdy zostanie sprawdzona poprawność certyfikatu dla wyższej wersji serwera listy odwołań certyfikatów LDAP (CRL). Więcej informacji na ten temat zawiera sekcja Zmienne środowiskowe.
### **Przykładowy plik konfiguracyjny dla IBM MQ classes for Java**

Z poziomu produktu IBM MQ 9.0.0 Fix Pack 2przykładowy plik konfiguracyjny mqjava.configjest dostarczany w podkatalogu bin katalogu instalacyjnego produktu IBM MQ classes for Java . Więcej informacji na ten temat zawiera sekcja Klasy produktu IBM MQ dla pliku konfiguracyjnego Java.

### **Zmiany w komendzie dmpmqcfg**

Z poziomu IBM MQ 9.0.0 Fix Pack 2do programu **dmpmqcfg**jest dodawany przełącznik wiersza komend **-w** . Ten przełącznik umożliwia wydłużanie czasu (w sekundach), przez który produkt **dmpmqcfg** oczekuje na komunikat odpowiedzi z serwera komend. Więcej informacji na ten temat zawiera sekcja dmpmqcfg.

### **Zmiany w komendzie strmqm**

Z poziomu produktu IBM MQ 9.0.0 Fix Pack 2komenda **strmqm** sprawdza składnię sekcji CHANNELS i SSL w pliku qm.ini przed pełnym uruchomieniem menedżera kolejek, co znacznie ułatwia sprawdzenie, co jest nieprawidłowe, i popraw ją szybko, jeśli program **strmqm** stwierdzi, że plik qm.ini zawiera błędy. Więcej informacji na ten temat zawiera sekcja strmqm.

### **Zmiana w celu obsługi błędów związanych z uszkodzonym znakowym danymi w wewnętrznych komunikatach komend MQ używanych przez komponent klastrowy menedżera kolejek**

W produkcie IBM MQ 9.0.0 Fix Pack 2sposób, w jaki menedżer kolejek obsługuje błędy związane z uszkodzoną danymi znakowymi w wewnętrznych komunikatach komend MQ , które są używane przez komponent klastra menedżera kolejek, jest zmieniany. Pola, które mogą zawierać znaki niewymienialne, są kasowane, a konwersja jest ponawiana. Jeśli konwersja powiedzie się, aktualizacja zostanie zapisana z pustym opisem, a komunikaty o błędach AMQ6174 i AMQ9880 zostaną zapisane w celu poinformowania administratora. Jeśli komunikat jest nadal niewymienialny, jest przenoszony do kolejki niedostarczanych komunikatów i zapisywany jest komunikat o błędzie.

### **Zmiana zachowania komendy Managed File Transfer fteCleanAgent**

W produkcie IBM MQ 9.0.0 Fix Pack 2komenda **fteCleanAgent** została zaktualizowana, dlatego należy określić, które stan Managed File Transfer ma być skasowane, przekazując odpowiednie parametry do komendy, a także podając nazwę agenta. Ta zmiana w zachowaniu zapewnia, że domyślnie program **fteCleanAgent** nie wyczynie wszystkich operacji przesyłania danych w toku i oczekujących, definicji monitora zasobów i definicji zaplanowanych operacji przesyłania dla określonego agenta.

Jeśli jest to wymagane, można przywrócić poprzednie zachowanie produktu **fteCleanAgent** , ustawiając właściwość failCleanAgentWithNoArguments w pliku command.properties na wartość false.

Więcej informacji na ten temat można znaleźć w sekcji fteCleanAgent (czyści zarządzany agent przesyłania plików) i Plik command.properties.

### **Włączanie uwierzytelniania MQCSP w produkcie Managed File Transfer**

W produkcie IBM MQ 9.0.0 Fix Pack 2można wyłączyć domyślny tryb zgodności i włączyć uwierzytelnianie MQCSP w celu uwierzytelniania połączenia dla następujących elementów:

- Agent Managed File Transfer , który łączy się z menedżerem kolejek koordynacji lub menedżerem kolejek komend.
- Wtyczka IBM MQ Explorer MFT łącząca się z menedżerem kolejek koordynacji lub menedżerem kolejek komend.

Więcej informacji na ten temat zawiera sekcja Włączanie trybu uwierzytelniania MQCSP.

### **Nowa właściwość messagePublicationFormat dla pliku Managed File Transfer installation.properties**

W produkcie IBM MQ 9.0.0 Fix Pack 2do pliku installation.properties zostanie dodana nowa właściwość **messagePublicationFormat**. Ta właściwość umożliwia określenie formatu publikowania komunikatów używanego przez agenty produktu MFT dla ich komunikatów XML statusu. Więcej informacji na ten temat zawiera sekcja Plik installation.properties.

### **Sprawdzenie porównania identyfikatora przesyłania i wartości atrybutu groupId odtwarzanych dla przesyłania komunikatów do pliku**

Z poziomu IBM MQ 9.0.0 Fix Pack 2zaktualizowano Managed File Transfer , aby przywrócić sprawdzenie porównania, które zostało wcześniej usunięte przez [APAR IT18213,](https://www.ibm.com/support/docview.wss?uid=swg1IT18213) identyfikatora przesyłania i wartości atrybutu groupId w ładunku XML żądania przesyłania. Jeśli te dwa identyfikatory są równoważne, agent źródłowy używa identyfikatora jako opcji dopasowania identyfikatora komunikatu (w przeciwieństwie do opcji dopasowania identyfikatora grupy) dla pierwszej próby MQGET, która jest wprowadzana w kolejce wejściowej dla przesyłania komunikatów w pliku. Patrz także Przesyłanie danych z komunikatów do plików.

### **Informacje pokrewne**

[Wymagania systemowe produktu IBM MQ](https://www.ibm.com/support/pages/system-requirements-ibm-mq) [Strona WWW z plikami readme produktów IBM MQ, WebSphere MQ i MQSeries](https://www.ibm.com/support/docview.wss?rs=171&uid=swg27006097)

## **Co zostało zmienione w produkcie IBM MQ 9.0.0 Fix Pack 1**

Produkt IBM MQ 9.0.0 Fix Pack 1 zawiera szereg zmian w funkcjach i zasobach.

- "Aktualizacje programu nasłuchującego wyjątków produktu JMS" na stronie 110
- • ["Obsługa nazwy klasy allowlisting w produkcie JMS ObjectMessage" na stronie 111](#page-110-0)
- • ["Zaktualizowano aplikację IVT adaptera zasobów produktu IBM MQ do obsługi WildFly V10" na stronie](#page-110-0) [111](#page-110-0)
- • ["Subskrypcje proxy nie są modyfikowane do ADMIN w przypadku próby zmodyfikowania" na stronie](#page-110-0) [111](#page-110-0)
- • ["Ograniczenie dotyczące używania kolejek aliasowych tematów na listach dystrybucyjnych" na stronie](#page-110-0) [111](#page-110-0)
- • ["Nieaktualne CipherSpecs" na stronie 111](#page-110-0)
- • ["Zaktualizowano wersję pakietu GSKit" na stronie 112](#page-111-0)
- • ["Adoptowanie innych kontekstów zabezpieczeń, gdy używany jest parametr ADOPTCTX\(YES\)" na stronie](#page-111-0) [112](#page-111-0)
- Linux <sup>"</sup>maconfig zmiana dla nproc" na stronie 112
- • ["Zmienna środowiskowa MQPROMPT dla runmqsc" na stronie 113](#page-112-0)
- • ["fteMigrateAgent zmiany dotyczące komend" na stronie 113](#page-112-0)
- • ["Nowa właściwość agenta MFT addCommandPathToSandbox" na stronie 113](#page-112-0)
- • ["Nowa właściwość agenta MFT additionalWildcardSandboxChecking" na stronie 113](#page-112-0)
- 1989 1988 "Kowa właściwość agenta adminGroup do użycia z agentami MFT w systemie z/OS" na [stronie 113](#page-112-0)

### **Aktualizacje programu nasłuchującego wyjątków produktu JMS**

Z programu IBM MQ 9.0.0 Fix Pack 1 IBM MQ classes for JMS są aktualizowane w taki sposób, aby:

- <span id="page-110-0"></span>• Obiekt ExceptionListener zarejestrowany przez aplikację jest wywoływany dla wszystkich wyjątków zerwanych połączeń, niezależnie od tego, czy aplikacja korzysta z synchronicznych, czy asynchronicznych konsumentów komunikatów.
- Obiekt ExceptionListener zarejestrowany przez aplikację jest wywoływany w przypadku, gdy gniazdo TCP/IP używane przez sesję JMS jest zerwane.
- Wyjątki zerwanych wyjątków (na przykład MQRC\_GET\_INHIBITED), które pojawiają się podczas dostarczania komunikatów, są dostarczane do aplikacji ExceptionListener aplikacji, gdy aplikacja korzysta z asynchronicznych konsumentów komunikatów, a właściwość ConnectionFactory produktu JMS używana przez aplikację ma właściwość ASYNC\_EXCEPTIONS ustawioną na wartość ASYNC\_EXCEPTIONS\_ALL.

**Uwaga:** Obiekt ExceptionListener jest wywoływany tylko raz w przypadku wyjątku zerowanego połączenia, nawet jeśli dwa połączenia TCP/IP (jeden używany przez połączenie JMS i jeden używany przez sesję JMS ) są zerwane.

Więcej informacji na ten temat zawiera sekcja Wyjątki w produkcie IBM MQ classes for JMS.

### **Obsługa nazwy klasy allowlisting w produkcie JMS ObjectMessage**

W raporcie [APAR IT14385](https://www.ibm.com/support/docview.wss?uid=swg21983457)oraz w produkcie IBM MQ 9.0.0 Fix Pack 1program IBM MQ classes for JMS obsługuje wyświetlanie klas w implementacji interfejsu JMS ObjectMessage . Lista allowlist definiuje, które klasy produktu Java mogą być przekształcane do postaci szeregowej za pomocą ObjectMessage.setObject() i zdeserializowane z parametrem ObjectMessage.getObject().

Więcej informacji na ten temat zawiera sekcja Nazwa klasy allowlisting w klasie JMS ObjectMessage i Running IBM MQ classes for JMS applications under the Java Security Manager.

### **Zaktualizowano aplikację IVT adaptera zasobów produktu IBM MQ do obsługi WildFly V10**

Aplikacja testowa weryfikacji instalacji adaptera zasobów produktu IBM MQ 9.0 Long Term Support została zaktualizowana w taki sposób, że plik WMQ IVT MDB. jar zawiera plik META-INF\jbossejb3.xml, który jest używany przez program WildFly V10. Plik WEB-INF\jboss-web.xml w pliku WMQ\_IVT.war zawiera poprawne odwołania do zasobów dla WildFly V10.

Więcej informacji na ten temat zawiera sekcja Instalowanie i testowanie adaptera zasobów w Wildfly.

### **Subskrypcje proxy nie są modyfikowane do ADMIN w przypadku próby zmodyfikowania**

Nie można modyfikować subskrypcji typu SUBTYPE z PROXY. W produkcie IBM MQ 9.0.0 Fix Pack 1, jeśli podjęto próbę zmodyfikowania subskrypcji proxy, zgłaszany jest komunikat o błędzie, a wartość SUBTYPE nie jest modyfikowana do ADMIN. Patrz DISPLAY SUB i ALTER SUB.

### **Ograniczenie dotyczące używania kolejek aliasowych tematów na listach dystrybucyjnych**

Listy dystrybucyjne nie obsługują korzystania z kolejek aliasowych, które wskazują na obiekty tematów. W produkcie IBM MQ 9.0.0 Fix Pack 1, jeśli kolejka aliasowa wskazuje obiekt tematu na liście dystrybucyjnej, program IBM MQ zwraca wartość MQRC\_ALIAS\_BASE\_Q\_TYPE\_ERROR.

### **Nieaktualne CipherSpecs**

W produkcie IBM MQ 9.0.0 Fix Pack 1następujące elementy CipherSpecs są nieaktualne:

- Windows Linux | UNIX FIPS\_WITH\_3DES\_EDE\_CBC\_SHA
- NULL\_MD5
- NULL\_SHA
- <span id="page-111-0"></span>• TRIPLE\_DES\_SHA\_US
- TLS\_RSA\_WITH\_NULL\_MD5
- TLS\_RSA\_WITH\_NULL\_SHA
- Windows Linux UNIX ECDHE\_ECDSA\_NULL\_SHA256
	- Windows **Example 2018** Linux **Community Community** ECDHE\_RSA\_NULL\_SHA256
- Windows Linux UNIX TLS\_RSA\_WITH\_NULL\_NULL
- TLS\_RSA\_WITH\_NULL\_SHA256
- TLS\_RSA\_WITH\_3DES\_EDE\_CBC\_SHA
- Windows Einux UNIX ECDHE\_ECDSA\_3DES\_EDE\_CBC\_SHA256
- Windows Linux UNIX ECDHE\_RSA\_3DES\_EDE\_CBC\_SHA256

Więcej informacji na ten temat zawiera sekcja Nieaktualne specyfikacje cipherspecs.

### **Zaktualizowano wersję pakietu GSKit**

Wersja pakietu GSKit została zaktualizowana w produkcie IBM MQ 9.0.0 Fix Pack 1. Nowa wersja pakietu GSKit zmienia format pliku zeskładowanego, który jest używany podczas generowania pliku .sth w celu ukrycia hasła bazy danych kluczy. Pliki ukrytych haseł, które są generowane z tą wersją pakietu GSKit, nie mogą być odczytywane przez wcześniejsze wersje pakietu GSKit.

Aby zapewnić, że pliki zeskładowane wygenerowane za pomocą produktu IBM MQ 9.0.0 Fix Pack 1lub nowszego są kompatybilne z aplikacjami i innymi instalacjami produktu IBM MQ , należy zaktualizować produkt do wersji IBM MQ , która zawiera kompatybilną wersję pakietu GSKit. Następujące pakiety poprawek zawierają kompatybilną wersję pakietu GSKit:

- 7.1.0.8
- 7.5.0.8
- 8.0.0.6
- 9.0.0.1

Jeśli nie można zaktualizować aplikacji lub innych instalacji produktu IBM MQ , można zażądać formatu pliku ukrytego, który jest kompatybilny z wcześniejszą wersją. Jeśli komendy **runmqakm** lub **runmqckm** są używane z opcją -stash lub -stashpw , należy dołączyć parametr wiersza komend -v1stash . Za pomocą interfejsu GUI programu **strmqikm** (iKeyman) nie można wygenerować pliku ukrytych haseł, który jest kompatybilny z wcześniejszą wersją.

### **Adoptowanie innych kontekstów zabezpieczeń, gdy używany jest parametr ADOPTCTX(YES)**

Jeśli parametr **ADOPTCTX(YES)** jest używany w obiekcie informacji uwierzytelniającej, nie można adopować innego kontekstu zabezpieczeń, chyba że w sekcji kanałów w pliku qm. ini zostanie ustawiony parametr **ChlauthEarlyAdopt** .

Więcej informacji na ten temat zawiera sekcja Atrybuty sekcji kanałów.

### **mqconfig zmiana dla nproc**

 $\blacksquare$  Linux

W systemie Linuxkażdy wątek jest implementowany jako proces o wadze lekkiej (LWP), a każdy LWP jest liczony jako jeden proces w stosunku do limitu zasobów nproc. Dlatego należy ustawić wartość nproc w oparciu o liczbę wątków.

W produkcie IBM MQ 9.0.0 Fix Pack 1skrypt **mqconfig** został zmodyfikowany w taki sposób, aby wyświetlał liczbę procesów na podstawie liczby wątków uruchomionych zamiast liczby procesów. <span id="page-112-0"></span>Więcej informacji na temat opcji mqconfig i nproc zawiera sekcja Konfigurowanie i strojenie systemu operacyjnego w systemach Linux i mqconfig.

### **Zmienna środowiskowa MQPROMPT dla runmqsc**

Z poziomu produktu IBM MQ 9.0.0 Fix Pack 1można łatwiej zauważyć, że użytkownik znajduje się w środowisku MQSC, i zapoznać się ze szczegółowymi informacjami na temat bieżącego środowiska. W tym celu należy ustawić podpowiedź do wyboru przy użyciu zmiennej środowiskowej MQPROMPT. Więcej informacji na ten temat zawiera sekcja Administrowanie za pomocą komend MQSC.

### **fteMigrateAgent zmiany dotyczące komend**

Od IBM MQ 9.0.0 Fix Pack 1 komenda **fteMigrateAgent** została zaktualizowana w celu sprawdzenia, czy śledzony jest użytkownik, czy użytkownik jest administratorem.

z/08 Komenda została również zaktualizowana w celu sprawdzenia, czy użytkownik spełnia (co najmniej) jeden z tych warunków w celu uruchomienia komendy migracji w systemie z/OS:

- Należy być członkiem grupy mqm (jeśli grupa mqm istnieje).
- Należy być członkiem grupy o nazwie określonej w zmiennej środowiskowej BFG\_GROUP\_NAME (jeśli nazwa ma nazwę).
- W zmiennej środowiskowej BFG\_GROUP\_NAME nie ustawiono wartości.

Więcej informacji na temat komendy **fteMigrateAgent** można znaleźć w sekcji fteMigrateAgent .

### **Nowa właściwość agenta MFT addCommandPathToSandbox**

Nowa właściwość agenta **addCommandPathToSandbox** została dodana do komponentu Managed File Transfer . Ta właściwość jest używana do określenia, czy katalogi określone przez właściwość commandPath (i wszystkie ich podkatalogi) powinny być dodawane do ścieżek odmowa zarówno dla przestrzeni prywatnych użytkownika, jak i dla środowiska testowego agenta.

Więcej informacji na ten temat zawiera sekcja Właściwość commandPath oraz plik Plik agent.properties.

### **Nowa właściwość agenta MFT additionalWildcardSandboxChecking**

W produkcie IBM MQ 9.0.0 Fix Pack 1, jeśli agent został skonfigurowany z użyciem środowiska testowego użytkownika lub agenta w celu ograniczenia lokalizacji, do których agent może przesyłać pliki, można określić, że mają być wykonywane dodatkowe sprawdzenia dla operacji przesyłania znaków wieloznacznych dla tego agenta, ustawiając właściwość additionalWildcardSandboxChecking na wartość true. Więcej informacji na ten temat zawiera sekcja Dodatkowe sprawdzenia dotyczące przesyłania znaków wieloznacznych i Plik agent.properties.

### **Nowa właściwość agenta adminGroup do użycia z agentami MFT w systemie z/OS**  $z/0S$

Produkt IBM MQ 9.0.0 Fix Pack 1 dodaje nową właściwość adminGroup dla agenta do użycia z agentami Managed File Transfer w systemie z/OS. Ta właściwość definiuje nazwę grupy użytkowników, którzy mogą:

- Uruchom agenta za pomocą komendy **fteStartAgent** .
- Zatrzymaj agenta za pomocą komendy **fteStopAgent** .
- Włącz lub wyłącz śledzenie dla agenta za pomocą komendy **fteSetAgentTraceLevel** .
- Wyświetl szczegóły agenta za pomocą komendy **fteShowAgentDetails** .

Więcej informacji na ten temat zawiera sekcja Plik agent.properties.

### **Informacje pokrewne**

[Wymagania systemowe produktu IBM MQ](https://www.ibm.com/support/pages/system-requirements-ibm-mq)

## **Nowe, zmienione i usunięte komunikaty dla IBM MQ 9.0 LTS**

Podsumowanie komunikatów programu IBM MQ AMQ i IBM MQ Managed File Transfer , które zostały dodane, zmienione lub usunięte w przypadku pakietów poprawek IBM MQ 9.0 z produktu IBM MQ 9.0.0 Fix Pack 6, z odsyłaczami do dalszych informacji. Nowe, zmienione i usunięte komunikaty produktu IBM MQ for z/OS , ponieważ IBM MQ 9.0.5 są również podsumowane.

- Multi <mark>"</mark>Nowe, zmienione i usunięte komunikaty AMQ produktu IBM MQ" na stronie 114
- • ["Nowe, zmienione i usunięte komunikaty produktu Managed File Transfer" na stronie 115](#page-114-0)
- **z/08** •• ["Nowe, zmienione i usunięte komunikaty programu z/OS \(CSQ\)" na stronie 116](#page-115-0)

### **Nowe, zmienione i usunięte komunikaty AMQ produktu IBM MQ**

Multi

### **IFM MQ 9.0.0 Fix Pack 13**

Nie ma nowych, zmienionych lub usuniętych komunikatów AMQ dla produktu IBM MQ 9.0.0 Fix Pack 13.

## **IV 9.0.0.12 IBM MQ 9.0.0 Fix Pack 12**

Następujące komunikaty AMQ są zmieniane dla produktu IBM MQ 9.0.0 Fix Pack 12:

#### **AMQ6xxx: wspólne usługi**

AMQ6150E (IBM i) (skrócony komunikat i wyjaśnienie)

AMQ6150W (system Windows) (skrócony opis wyjaśnienia)

#### **AMQ9xxx: zdalne**

AMQ9456I ("kolejka" została zastąpiona przez "obiekt" w komunikacie i wyjaśnienie.)

Nie ma nowych lub usuniętych komunikatów AMQ dla IBM MQ 9.0.0 Fix Pack 12.

### **I**V 9.0.0.11 **IBM MO 9.0.0 Fix Pack 11**

Następujące komunikaty AMQ są zmieniane dla produktu IBM MQ 9.0.0 Fix Pack 11:

### **AMQ5xxx: instalowalne usługi**

AMQ5542I (Odpowiedź została rozszerzona)

Nie ma nowych lub usuniętych komunikatów AMQ dla IBM MQ 9.0.0 Fix Pack 11.

### **I** V 9.0.0.10 **IBM MQ 9.0.0 Fix Pack 10**

Następujące komunikaty AMQ są zmieniane dla produktu IBM MQ 9.0.0 Fix Pack 10:

### **AMQ7xxx: produkt IBM MQ**

AMQ7056I (komunikat i wyjaśnienie są ponownie zapisywane)

Nie ma nowych lub usuniętych komunikatów AMQ dla IBM MQ 9.0.0 Fix Pack 10.

### **IBM MQ 9.0.0 Fix Pack 9**

Następujące komunikaty AMQ są zmieniane dla produktu IBM MQ 9.0.0 Fix Pack 9:

### **AMQ9xxx: zdalne**

AMQ9637E (poprawiono tekst komunikatu, a następnie wypisano wyjaśnienia i odpowiedź)

AMQ9645E (ulepszono tekst komunikatu oraz zmodyfikowano wyjaśnienie i odpowiedź)

Nie ma nowych lub usuniętych komunikatów AMQ dla IBM MQ 9.0.0 Fix Pack 9.

### **IBM MQ 9.0.0 Fix Pack 8**

Nie ma nowych, zmienionych lub usuniętych komunikatów AMQ dla produktu IBM MQ 9.0.0 Fix Pack 8.

### <span id="page-114-0"></span>**IBM MQ 9.0.0 Fix Pack 7**

Nie ma nowych, zmienionych lub usuniętych komunikatów AMQ dla produktu IBM MQ 9.0.0 Fix Pack 7.

## **IBM MQ 9.0.0 Fix Pack 6**

Następujące komunikaty AMQ produktu IBM MQ są nowe dla produktu IBM MQ 9.0.0 Fix Pack 6:

### **AMQ9xxx: zdalne**

AMQ9567 AMQ9568 AMQ9694 AMQ9703 AMQ9704 AMQ9704 IBM MQ Appliance AMQ9705

Następujące komunikaty AMQ są zmieniane dla produktu IBM MQ 9.0.0 Fix Pack 6:

#### **AMQ9xxx: zdalne**

AMQ9467 (odpowiedź ponownie zapisana)

AMQ9512 (odpowiedź ponownie zapisana)

Brak usuniętych komunikatów AMQ dla IBM MQ 9.0.0 Fix Pack 6.

### **Nowe, zmienione i usunięte komunikaty produktu Managed File Transfer**

### $\frac{1}{2}$  V 9.0.0.13 **IBM MQ 9.0.0 Fix Pack 13**

Nie ma nowych, zmienionych lub usuniętych komunikatów Managed File Transfer dla IBM MQ 9.0.0 Fix Pack 13.

### **IV 9.0.0.12 IBM MO 9.0.0 Fix Pack 12**

Następujące komunikaty produktu Managed File Transfer są nowe dla produktu IBM MQ 9.0.0 Fix Pack 12:

#### **BFGRP0001 - BFGRP9999**

BFGRP0038I

Nie ma żadnych zmienionych ani usuniętych komunikatów programu Managed File Transfer dla produktu IBM MQ 9.0.0 Fix Pack 12.

### **I** V 9.0.0.11 **IBM MO 9.0.0 Fix Pack 11**

Nie ma nowych, zmienionych lub usuniętych komunikatów Managed File Transfer dla IBM MQ 9.0.0 Fix Pack 11.

### **IF V 9.0.0.10 IBM MQ 9.0.0 Fix Pack 10**

Następujące komunikaty produktu Managed File Transfer są nowe dla produktu IBM MQ 9.0.0 Fix Pack 10:

#### **BFGTR0001 - BFGTR9999**

BFGTR0083E

Nie ma żadnych zmienionych ani usuniętych komunikatów programu Managed File Transfer dla produktu IBM MQ 9.0.0 Fix Pack 10.

### **IBM MQ 9.0.0 Fix Pack 9**

Następujące komunikaty produktu Managed File Transfer są nowe dla produktu IBM MQ 9.0.0 Fix Pack 9:

#### **BFGBR0001 - BFGBR9999**

BFGBR0209E

<span id="page-115-0"></span>Nie ma żadnych zmienionych ani usuniętych komunikatów programu Managed File Transfer dla produktu IBM MQ 9.0.0 Fix Pack 9.

### **IBM MQ 9.0.0 Fix Pack 8**

Następujący komunikat Managed File Transfer został zmieniony dla IBM MQ 9.0.0 Fix Pack 8:

#### **BFGCL0001 - BFGCL9999**

BFGCL0181E (Reklasyfikowany z "Informacje" na "Błąd")

Brak nowych lub usuniętych komunikatów programu Managed File Transfer dla produktu IBM MQ 9.0.0 Fix Pack 8.

### **IBM MO 9.0.0 Fix Pack 7**

Nie ma nowych, zmienionych lub usuniętych komunikatów Managed File Transfer dla IBM MQ 9.0.0 Fix Pack 7.

# **V 9.0.0.6** IBM MQ 9.0.0 Fix Pack 6

Nie ma nowych, zmienionych lub usuniętych komunikatów Managed File Transfer dla IBM MQ 9.0.0 Fix Pack 6.

#### **Nowe, zmienione i usunięte komunikaty programu z/OS (CSQ)**

#### z/OS

Następujące komunikaty produktu IBM MQ for z/OS są nowe od wersji IBM MQ 9.0.5:

#### **Komunikaty menedżera danych (CSQI ...)**

CSQI052E CSQI053E

#### **Komunikaty menedżera dziennika odtwarzania (CSQJ ...)**

CSQJ155E

#### **Rozproszone komunikaty kolejkowania (CSQX ...)**

CSQX179I CSQX180I CSQX694I CSQX695I CSQX696I CSQX697I CSQX698I CSQX797E

#### **Komunikaty dotyczące obsługi podsystemu (CSQ3...)**

CSQ3018I

Następujące komunikaty CSQ są zmieniane od IBM MQ 9.0.5:

#### **Komunikaty menedżera CF (Coupling Facility Manager) (CSQE ...)**

CSQE040I (Wyjaśnienie jest aktualizowane)

CSQE137E (Typo naprawiony w komunikacie)

CSQE161E (nazwa "Grupa współużytkowania kolejki" jest rozwinięta z "QSG" , a interpunkcja zmieniona w komunikacie)

#### **Komunikaty menedżera danych (CSQI ...)**

CSQI045I (dodatkowy odsyłacz jest dodawany do sekcji odpowiedzi programisty systemowego) CSQI046E (dodatkowy odsyłacz jest dodawany do sekcji odpowiedzi programisty systemowego) CSQI047E (dodatkowy odsyłacz jest dodawany do sekcji odpowiedzi programisty systemowego) CSQI061E (nazwa "Grupa współużytkowania kolejki" jest rozwinięta z "QSG")

CSQI065I ("Klasa strony" jest dodawana do tabeli i rozszerzana w opisach pól)

CSQI070I (poprawiono układ tabeli)

CSQI967I ("obowiązują nadal ograniczenia" zmienione na "ograniczenia w dalszym ciągu stosowane")

### **Komunikaty menedżera dziennika odtwarzania (CSQJ ...)**

CSQJ031D (dodatkowy odsyłacz jest dodawany do sekcji odpowiedzi programisty systemowego)

CSQJ032E (dodatkowy odsyłacz jest dodawany do sekcji odpowiedzi programisty systemowego) CSQJ073E (dodatkowy odsyłacz jest dodawany do sekcji odpowiedzi programisty systemowego)

CSQJ103E( dodatkowy odsyłacz jest dodawany do sekcji odpowiedzi programisty systemowego)

CSQJ104E ("Instrukcje makro dla zestawów danych" przekształcone w odsyłacz hipertekstowy , a następnie odsyłacz i tekst odsyłacza zaktualizowano w wyjaśnieniu)

CSQJ165I (dodatkowa uwaga dodana)

CSQJ166E (Typo jest stałe)

CSQJ212E (odsyłacz do aktualizacji "RPLERRCD")

CSQJ213E (odsyłacz do "RPLERRCD" zaktualizowany)

CSQJ228E (dwa odsyłacze są dodawane do sekcji odpowiedzi programisty systemowego)

CSQJ302E (dwa odsyłacze są dodawane do sekcji odpowiedzi programisty systemowego, a następnie odsyłacz i tekst odsyłacza zaktualizowano w odpowiedzi programisty systemowego)

### **Komunikaty menedżera komunikatów (CSQM ...)**

CSQM079I (Element docelowy łącza jest zmieniany)

CSQM095I (nazwa "Grupa współużytkowania kolejki" jest rozwinięta z "QSG")

CSQM576E (Wyjaśnienie jest rozwinięte)

CSQM577E (Wyjaśnienie jest rozwinięte)

### **Komunikaty menedżera buforów (CSQP ...)**

CSQP028I (Odsyłacze do powiązanych komunikatów są dodawane)

CSQP030E (odsyłacz i tekst odsyłacza zaktualizowanego w odpowiedzi programisty systemowego)

CSQP035E (Odsyłacz i tekst odsyłacza zaktualizowany w odpowiedzi programisty systemowego)

CSQP004E (Typo ustalone w wyjaśnieniu)

CSQP014E (Nazwa komendy została zaktualizowana w przykładowym kodzie w odpowiedzi programisty systemowego i nowej podsekcji (220-220) dodanej do odpowiedzi programisty systemu)

### **Komunikaty menedżera odtwarzania (CSQR ...)**

CSQR031I (rozszerzone wyjaśnienie)

### **Komunikaty usług agenta (CSQV ...)**

CSQV451I (Odsyłacz i tekst odsyłacza zaktualizowano w odpowiedzi programisty systemowego) CSQV453I (tekst odsyłacza i odsyłacza został zaktualizowany w odpowiedzi programisty systemowego)

### **Komunikaty narzędzi instrumentacji (CSQW ...)**

CSQW701E (odsyłacz do ENFREQ DELETE został dodany, a odsyłacze zaktualizowane w odpowiedzi programisty systemowego)

### **Rozproszone komunikaty kolejkowania (CSQX ...)**

CSQX027E (odsyłacz i tekst odsyłacza zaktualizowanego w odpowiedzi programisty systemowego)

CSQX028E (odsyłacz i tekst odsyłacza zaktualizowanego w odpowiedzi programisty systemowego) CSQX004I (wyjaśnienie rozszerzone)

CSQX042E (dodano odsyłacz do autoryzowanego przewodnika asemblera)

CSQX043E (dodano odsyłacz do autoryzowanego przewodnika asemblera)

CSQX044E (dodano odsyłacze do autoryzowanych podręczników asemblera)

CSQX045E (dodano odsyłacze do autoryzowanych podręczników asemblera)

CSQX042E do CSQX045E (odsyłacz i tekst odsyłacza zaktualizowanego w odpowiedzi programisty systemowego)

CSQX049E (dodano odsyłacze do autoryzowanych podręczników asemblera)

CSQX050E (dodano odsyłacze do autoryzowanych podręczników asemblera)

CSQX051E (dodano odsyłacze do autoryzowanych podręczników asemblera)

CSQX049E do CSQX051E (odsyłacz i tekst odsyłacza zaktualizowanego w odpowiedzi programisty systemowego)

CSQX164E (Typo ustalone w wyjaśnieniu)

CSQX194E (Dodatkowe informacje i odsyłacz jest dodawany)

CSQX198E (Dodatkowe informacje i odsyłacz jest dodawany)

CSQX202E (odsyłacz zaktualizowany w odpowiedzi programisty systemowego)

CSQX502E (rozszerzona odpowiedź programisty systemowego)

CSQX503E (Zaktualizowano komunikat i rozszerzone wyjaśnienie)

CSQX547E (Odpowiedź programisty systemu została zaktualizowana i rozszerzona)

CSQX599E (wyjaśnienie rozszerzone)

CSQX617I (uwaga dodana do wyjaśnienia)

CSQX620E (odsyłacz i tekst odsyłacza zaktualizowanego w odpowiedzi programisty systemowego)

CSQX632I (Typo (brak "nie") poprawiono w wyjaśnieniu)

CSQX633E do CSQX635E (Odsyłacze i tekst odsyłacza zaktualizowanego w odpowiedzi programisty systemowego)

CSQX635E (rozszerzony komunikat i wyjaśnienie)

CSQX637E (odsyłacz zaktualizowany w odpowiedzi programisty systemowego)

CSQX638E (odsyłacz zaktualizowany w odpowiedzi programisty systemowego)

CSQX646E (odsyłacz zaktualizowany w odpowiedzi programisty systemowego)

CSQX658E (Typo ustalone w odpowiedzi programisty systemowego i odsyłacz zaktualizowany w odpowiedzi programisty systemowego)

CSQX663E (odsyłacz zaktualizowany w odpowiedzi programisty systemowego)

CSQX665E (odsyłacz zaktualizowany w odpowiedzi programisty systemowego)

CSQX666E (odsyłacz zaktualizowany w odpowiedzi programisty systemowego)

CSQX683E do CSQX689E (odsyłacz zaktualizowany w odpowiedzi programisty systemowego)

CSQX697I (Typo ustalone w wyjaśnieniu)

### **Procedura inicjowania i komunikaty usług ogólnych (CSQY ...)**

CSQY036I (odsyłacz zaktualizowany w wyjaśnieniu)

CSQY037I (odsyłacz zaktualizowany w wyjaśnieniu)

CSQY200E (odsyłacz i tekst odsyłacza zaktualizowanego w odpowiedzi programisty systemowego)

CSQY210E (odsyłacze do podręcznika Authorized Assembler Services Guide są dodawane, a odsyłacze i tekst odsyłacza został zaktualizowany w odpowiedzi programisty systemowego)

CSQY220I (wyjaśnienie rozszerzone)

CSQY291E (Dodatkowe informacje i odsyłacze do podręcznika Authorized Assembler Services Guide są dodawane i odsyłacze zaktualizowane w wyjaśnieniu i odpowiedzi programisty systemowego)

### **Advanced Message Security (CSQ0...)**

CSQ0619I (Wyjaśnienie jest rozwinięte)

#### **IBM MQ-Komunikaty mostuIMS (CSQ2...)**

CSQ2004E (wyjaśnienie i rozszerzona odpowiedź programisty systemowego)

CSQ2005I (wyjaśnienie rozszerzone)

### <span id="page-118-0"></span>**Komunikaty dotyczące obsługi podsystemu (CSQ3...)**

CSQ3119E (odsyłacz MVS jest przekształcany w odsyłacz IBM Documentation , a tekst odsyłacza i odsyłacza został zaktualizowany w odpowiedzi programisty systemowego)

#### **Komunikaty menedżeraDb2 (CSQ5...)**

CSQ5005E (odsyłacz migracji grupy współużytkowania kolejki jest aktualizowany)

Nie ma usuniętych komunikatów CSQ od IBM MQ 9.0.5.

"DB2" jest korygowana do "Db2" w całym obszarze.

Słowo "wersja" jest usuwane w komunikatach.

Wszystkie odsyłacze do Centrum Wiedzy produktu IBM zaktualizowano w celu połączenia z produktem IBM Documentation.

# **Co nowego i zmienione we wcześniejszych wersjach**

Odsyłacze do informacji o nowych funkcjach i zmianach w funkcjach i zasobach, w tym o stabilizacjach, deprecjach i usuwaniach, które wystąpiły w wersjach produktu przed IBM MQ 9.0.

Informacje na temat nowości i zmian we wcześniejszej wersji produktu można znaleźć w odpowiedniej sekcji w dokumentacji produktu dla tej wersji.

### **IBM MQ 8.0**

- Co nowego w produkcie IBM MQ 8.0
- Co się zmieniło w produkcie IBM MQ 8.0
- Co nowego i zmieniono w pakietach poprawek produktu IBM MQ 8.0

### **IBM WebSphere MQ 7.5**

- Co nowego w produkcie IBM WebSphere MQ 7.5
- Co się zmieniło w produkcie IBM WebSphere MQ 7.5
- Co się zmieniło w pakietach poprawek produktu IBM WebSphere MQ 7.5
- Zachowanie, które zostało zmienione między Advanced Message Security 7.0.1 i IBM WebSphere MQ 7.5
- Co nowego w poprzednich wersjach produktu IBM WebSphere MQ File Transfer Edition
- Zmiany między IBM WebSphere MQ File Transfer Edition 7.0.4 lub wcześniejszymi a IBM WebSphere MQ 7.5

### **IBM WebSphere MQ 7.1**

- Co nowego w produkcie IBM WebSphere MQ 7.1
- Co się zmieniło w produkcie IBM WebSphere MQ 7.1
- Co się zmieniło w pakietach poprawek produktu IBM WebSphere MQ 7.1

### **IBM WebSphere MQ 7.0.1 i wcześniejsze**

W przypadku starszych wersji produktów, w przypadku których informacje są udostępniane poza produktem IBM Documentation, należy zapoznać się z informacjami znajdującymi się w sekcji Documentation dla starszych wersji produktu IBM MQ.

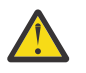

### **Ostrzeżenie:**

W systemie IBM MQ for Multiplatformsnie można odwrócić migracji menedżera kolejek, aby usunąć efekt zmian. To ograniczenie dotyczy tego, czy przedsiębiorstwo korzysta z modelu wydania Long Term Support (LTS), czy Continuous Delivery (CD).

 $z/0S$ W systemie IBM MQ for z/OSmożna odwrócić migrację menedżera kolejek, o ile nie została włączona nowa funkcja, i używać modelu wydania produktu LTS . Aby włączyć nową funkcję dla menedżera kolejek w modelu wydania LTS , należy ustawić parametr **OPMODE** na wartość (NEWFUNC, 900).

Więcej informacji na ten temat zawiera sekcja Typy wersji produktuIBM MQ .

#### **Pojęcia pokrewne**

["Co nowego i zmieniono w produkcie IBM MQ 9.0.0" na stronie 18](#page-17-0)

Produkt IBM MQ 9.0 wprowadza nowy model ciągłego dostarczania i obsługi. Początkowe wydanie w ramach tego nowego modelu umożliwia uzyskanie wielu nowych i rozszerzonych możliwości.

["Co nowego i zmienione w programie IBM MQ 9.0.x Continuous Delivery" na stronie 33](#page-32-0) Po początkowej wersji produktu IBM MQ 9.0nowe funkcje i udoskonalenia są udostępniane przez aktualizacje przyrostowe w tej samej wersji i w tej samej wersji, co w wersjach modyfikacji, na przykład IBM MQ 9.0.3.

["Co zostało zmienione w programie IBM MQ 9.0.0.x Long Term Support" na stronie 95](#page-94-0) Wydanie Long Term Support (LTS) jest zalecanym poziomem produktu, dla którego wsparcie, w tym defekty i aktualizacje zabezpieczeń, jest dostarczane w określonym czasie.

### **Informacje pokrewne**

Metody i pojęcia związane z migracją [Wymagania systemowe produktu IBM MQ 9.0](https://www.ibm.com/support/docview.wss?uid=swg27047751) [Strona WWW z plikami readme produktów IBM MQ, WebSphere MQ i MQSeries](https://www.ibm.com/support/docview.wss?rs=171&uid=swg27006097)

## **Uwagi**

Niniejsza publikacja została przygotowana z myślą o produktach i usługach oferowanych w Stanach Zjednoczonych.

IBM może nie oferować w innych krajach produktów, usług lub opcji omawianych w tej publikacji. Informacje o produktach i usługach dostępnych w danym kraju można uzyskać od lokalnego przedstawiciela IBM. Odwołanie do produktu, programu lub usługi IBM nie oznacza, że można użyć wyłącznie tego produktu, programu lub usługi IBM. Zamiast nich można zastosować ich odpowiednik funkcjonalny pod warunkiem, że nie narusza to praw własności intelektualnej firmy IBM. Jednakże cała odpowiedzialność za ocenę przydatności i sprawdzenie działania produktu, programu lub usługi pochodzących od producenta innego niż IBM spoczywa na użytkowniku.

IBM może posiadać patenty lub złożone wnioski patentowe na towary i usługi, o których mowa w niniejszej publikacji. Używanie tego dokumentu nie daje żadnych praw do tych patentów. Pisemne zapytania w sprawie licencji można przesyłać na adres:

*IBM Director of Licensing IBM Corporation North Castle Drive, MD-NC119 Armonk, NY 10504-1785 Stany Zjednoczone*

Zapytania dotyczące zestawów znaków dwubajtowych (DBCS) należy kierować do lokalnych działów własności intelektualnej firmy IBM (IBM Intellectual Property Department) w kraju lub wysłać je na piśmie na adres:

*Intellectual Property Licensing Legal and Intellectual Property Law IBM Japan, Ltd. 19-21, Nihonbashi-Hakozakicho, Chuo-ku Tokyo 103-8510, Japonia*

**Poniższy akapit nie obowiązuje w Wielkiej Brytanii, a także w innych krajach, w których jego treść pozostaje w sprzeczności z przepisami prawa miejscowego:** INTERNATIONAL BUSINESS MACHINES CORPORATION DOSTARCZA TĘ PUBLIKACJĘ W TAKIM STANIE, W JAKIM SIĘ ZNAJDUJE ("AS IS"), BEZ JAKICHKOLWIEK GWARANCJI (W TYM TAKŻE RĘKOJMI), WYRAŹNYCH LUB DOMNIEMANYCH, A W SZCZEGÓLNOŚCI DOMNIEMANYCH GWARANCJI PRZYDATNOŚCI HANDLOWEJ, PRZYDATNOŚCI DO OKREŚLONEGO CELU ORAZ GWARANCJI, ŻE PUBLIKACJA TA NIE NARUSZA PRAW OSÓB TRZECICH. Ustawodawstwa niektórych krajów nie dopuszczają zastrzeżeń dotyczących gwarancji wyraźnych lub domniemanych w odniesieniu do pewnych transakcji; w takiej sytuacji powyższe zdanie nie ma zastosowania.

Informacje zawarte w niniejszej publikacji mogą zawierać nieścisłości techniczne lub błędy typograficzne. Informacje te są okresowo aktualizowane, a zmiany te zostaną uwzględnione w kolejnych wydaniach tej publikacji. IBM zastrzega sobie prawo do wprowadzania ulepszeń i/lub zmian w produktach i/lub programach opisanych w tej publikacji w dowolnym czasie, bez wcześniejszego powiadomienia.

Wszelkie wzmianki w niniejszej publikacji na temat stron internetowych innych podmiotów zostały wprowadzone wyłącznie dla wygody użytkownika i w żadnym wypadku nie stanowią zachęty do ich odwiedzania. Materiały zawarte w tych serwisach WWW nie stanowią części materiałów przeznaczonych dla niniejszego produktu IBM i użytkownicy korzystają z tych serwisów WWW na własne ryzyko.

IBM ma prawo do używania i rozpowszechniania informacji przysłanych przez użytkownika w dowolny sposób, jaki uzna za właściwy, bez żadnych zobowiązań wobec ich autora.

Licencjobiorcy tego programu, którzy chcieliby uzyskać informacje na temat programu w celu: (i) wdrożenia wymiany informacji między niezależnie utworzonymi programami i innymi programami (łącznie z tym opisywanym) oraz (ii) wspólnego wykorzystywania wymienianych informacji, powinni skontaktować się z:

*IBM Corporation J46A/G4 555 Bailey Avenue San Jose, CA 95141-1003 Stany Zjednoczone*

Informacje takie mogą być udostępnione, o ile spełnione zostaną odpowiednie warunki, w tym, w niektórych przypadkach, zostanie uiszczona stosowna opłata.

Licencjonowany program opisany w niniejszej publikacji oraz wszystkie inne licencjonowane materiały dostępne dla tego programu są dostarczane przez IBM na warunkach określonych w Umowie IBM z Klientem, Międzynarodowej Umowie Licencyjnej IBM na Program lub w innych podobnych umowach zawartych między IBM i użytkownikami.

Wszelkie dane dotyczące wydajności zostały zebrane w kontrolowanym środowisku. W związku z tym rezultaty uzyskane w innych środowiskach operacyjnych mogą się znacząco różnić. Niektóre pomiary mogły być dokonywane na systemach będących w fazie rozwoju i nie ma gwarancji, że pomiary wykonane na ogólnie dostępnych systemach dadzą takie same wyniki. Niektóre z pomiarów mogły być estymowane przez ekstrapolację. Rzeczywiste wyniki mogą być inne. Użytkownicy powinni we własnym zakresie sprawdzić odpowiednie dane dla ich środowiska.

Informacje dotyczące produktów innych niż produkty IBM pochodzą od dostawców tych produktów, z opublikowanych przez nich zapowiedzi lub innych powszechnie dostępnych źródeł. Firma IBM nie testowała tych produktów i nie może potwierdzić dokładności pomiarów wydajności, kompatybilności ani żadnych innych danych związanych z tymi produktami. Pytania dotyczące możliwości produktów innych podmiotów należy kierować do dostawców tych produktów.

Wszelkie stwierdzenia dotyczące przyszłych kierunków rozwoju i zamierzeń IBM mogą zostać zmienione lub wycofane bez powiadomienia.

Publikacja ta zawiera przykładowe dane i raporty używane w codziennych operacjach działalności gospodarczej. W celu kompleksowego ich zilustrowania podane przykłady zawierają nazwiska osób prywatnych, nazwy przedsiębiorstw oraz nazwy produktów. Wszystkie te nazwy/nazwiska są fikcyjne i jakiekolwiek podobieństwo do istniejących nazw/nazwisk i adresów jest całkowicie przypadkowe.

LICENCJA W ZAKRESIE PRAW AUTORSKICH:

Niniejsza publikacja zawiera przykładowe aplikacje w kodzie źródłowym, ilustrujące techniki programowania w różnych systemach operacyjnych. Użytkownik może kopiować, modyfikować i dystrybuować te programy przykładowe w dowolnej formie bez uiszczania opłat na rzecz IBM, w celu projektowania, używania, sprzedaży lub dystrybucji aplikacji zgodnych z aplikacyjnym interfejsem programistycznym dla tego systemu operacyjnego, dla którego napisane zostały programy przykładowe. Programy przykładowe nie zostały gruntownie przetestowane. IBM nie może zatem gwarantować ani sugerować niezawodności, użyteczności i funkcjonalności tych programów. Przykładowe programy są udostępniane w stanie, w jakim się znajdują ("AS IS"), bez jakiejkolwiek gwarancji. IBM nie ponosi odpowiedzialności za jakiekolwiek szkody wynikające z używania programów przykładowych.

Każda kopia lub część programów przykładowych lub opracowań pochodnych musi zawierać powiadomienie o prawach autorskich w następującej postaci:

Fragmenty tego kodu pochodzą z przykładowych programów produktu IBM Corp. Programy przykładowe.

© Copyright IBM Corp. 1993, 2023. Wszelkie prawa zastrzeżone.

### **Znaki towarowe**

IBM, logo IBM , ibm.com, Passport Advantage, WebSphere, MQSeriesi z/OS są znakami towarowymi lub zastrzeżonymi znakami towarowymi International Business Machines Corp., zarejestrowanymi w wielu systemach prawnych na całym świecie. Nazwy innych produktów lub usług mogą być znakami towarowymi IBM lub innych podmiotów. Aktualna lista znaków towarowych IBM jest dostępna w serwisie WWW pod adresem [www.ibm.com/legal/copytrade.shtml.](https://www.ibm.com/legal/us/en/copytrade.shtml)

Microsoft, Windows, Windows NT i logo Windows są zastrzeżonymi znakami towarowymi firmy Microsoft Corporation w Stanach Zjednoczonych i w innych krajach.

Java oraz wszystkie znaki towarowe i logo dotyczące języka Java są znakami towarowymi Sun Microsystems, Inc. w Stanach Zjednoczonych i/lub w innych krajach.

Adobe, logo Adobe, PostScript i logo PostScript są znakami towarowymi lub zastrzeżonymi znakami towarowymi Adobe Systems Incorporated w Stanach Zjednoczonych i/lub w innych krajach.

UNIX jest zastrzeżonym znakiem towarowym The Open Group w Stanach Zjednoczonych i/lub w innych krajach.

Zawarte tu oprogramowanie Oracle Outside In Technology podlega warunkom licencji na ograniczone używanie i może być używane tylko w połączeniu z tą aplikacją.

Intel jest znakiem towarowym lub zastrzeżonym znakiem towarowym firmy Intel Corporation lub jej przedsiębiorstw podporządkanych w Stanach Zjednoczonych i w innych krajach.

Zarejestrowany znak towarowy Linux jest używany zgodnie z licencją podrzędną z fundacji Linux Foundation, wyłącznego licencjobiorcy Linusa Torvaldsa, właściciela znaku na całym świecie.

Red Hat<sup>®</sup> i OpenShift<sup>®</sup> są znakami towarowymi lub zastrzeżonymi znakami towarowymi Red Hat, Inc. lub jej przedsiębiorstw podporządkanych w Stanach Zjednoczonych i w innych krajach.

### **Warunki dotyczące dokumentacji produktu**

Zezwolenie na korzystanie z tych publikacji jest przyznawane na poniższych warunkach.

### **Zakres stosowania**

Niniejsze warunki stanowią uzupełnienie warunków używania serwisu WWW IBM.

### **Użytek osobisty**

Użytkownik ma prawo kopiować te publikacje do własnego, niekomercyjnego użytku pod warunkiem zachowania wszelkich uwag dotyczących praw własności. Użytkownik nie ma prawa dystrybuować ani wyświetlać tych publikacji czy ich części, ani też wykonywać na ich podstawie prac pochodnych bez wyraźnej zgody IBM.

### **Użytek służbowy**

Użytkownik ma prawo kopiować te publikacje, dystrybuować je i wyświetlać wyłącznie w ramach przedsiębiorstwa Użytkownika pod warunkiem zachowania wszelkich uwag dotyczących praw własności. Użytkownik nie ma prawa wykonywać na podstawie tych publikacji ani ich części prac pochodnych, kopiować ich, dystrybuować ani wyświetlać poza przedsiębiorstwem Użytkownika bez wyraźnej zgody IBM.

### **Prawa**

Z wyjątkiem zezwoleń wyraźnie udzielonych w niniejszym dokumencie, nie udziela się jakichkolwiek innych zezwoleń, licencji ani praw, wyraźnych czy domniemanych, odnoszących się do tych publikacji czy jakichkolwiek informacji, danych, oprogramowania lub innej własności intelektualnej, o których mowa w niniejszym dokumencie.

IBM zastrzega sobie prawo do anulowania zezwolenia przyznanego w niniejszym dokumencie w każdej sytuacji, gdy, według uznania IBM, korzystanie z tych publikacji zostanie uznane za szkodliwe dla IBM lub jeśli IBM stwierdzi, że powyższe warunki nie są przestrzegane.

Użytkownik ma prawo pobierać, eksportować lub reeksportować niniejsze informacje pod warunkiem zachowania bezwzględnej i pełnej zgodności z obowiązującym prawem i przepisami, w tym ze wszelkimi prawami i przepisami eksportowymi Stanów Zjednoczonych.

IBM NIE UDZIELA JAKICHKOLWIEK GWARANCJI, W TYM TAKŻE RĘKOJMI, DOTYCZĄCYCH TREŚCI TYCH PUBLIKACJI. PUBLIKACJE TE SĄ DOSTARCZANE W STANIE, W JAKIM SIĘ ZNAJDUJĄ ("AS-IS") BEZ UDZIELANIA JAKICHKOLWIEK GWARANCJI, W TYM TAKŻE RĘKOJMI, WYRAŹNYCH CZY DOMNIEMANYCH, A W SZCZEGÓLNOŚCI DOMNIEMANYCH GWARANCJI PRZYDATNOŚCI HANDLOWEJ CZY PRZYDATNOŚCI DO OKREŚLONEGO CELU.

## **Ułatwienia dostępu w usłudze IBM MQ**

Ułatwienia dostępu pomagają efektywnie korzystać z produktów informatycznych użytkownikom z niepełnosprawnością fizyczną, na przykład z upośledzeniem ruchowym lub wzrokowym.

### **Funkcje ułatwień dostępu**

W produkcie IBM MQ dostępne są następujące główne ułatwienia dostępu:

- Obsługa za pomocą klawiatury
- Operacje wykorzystujące lektor ekranowy

Produkt IBM MQ korzysta z najnowszego standardu W3C Standard [WAI-](https://www.w3.org/TR/wai-aria/)

[ARIA 1.0](https://www.w3.org/TR/wai-aria/) [\(https://www.w3.org/TR/wai-aria/\)](https://www.w3.org/TR/wai-aria/), aby zapewnić zgodność z sekcją [US](https://www.access-board.gov/guidelines-and-standards/communications-and-it/about-the-section-508-standards/section-508-standards) [Section 508](https://www.access-board.gov/guidelines-and-standards/communications-and-it/about-the-section-508-standards/section-508-standards) ([https://www.access-board.gov/guidelines-and-standards/communications-and-it/about](https://www.access-board.gov/guidelines-and-standards/communications-and-it/about-the-section-508-standards/section-508-standards)[the-section-508-standards/section-508-standards](https://www.access-board.gov/guidelines-and-standards/communications-and-it/about-the-section-508-standards/section-508-standards)), i [Web Content Accessibility Guidelines \(WCAG\) 2.0](https://www.w3.org/TR/WCAG20/) [\(https://www.w3.org/TR/WCAG20/](https://www.w3.org/TR/WCAG20/)). Aby skorzystać z ułatwień dostępu, należy użyć najnowszej wersji lektora ekranowego, w połączeniu z najnowszą wersją przeglądarki WWW, która jest obsługiwana przez ten produkt.

Informacje o produkcie IBM MQ w produkcie IBM Documentation są włączone w celu ułatwienia dostępu. Funkcje ułatwień dostępu produktu IBM Documentation są opisane w tym miejscu: [https://www.ibm.com/](https://www.ibm.com/docs/about/releasenotes.html) [docs/about/releasenotes.html](https://www.ibm.com/docs/about/releasenotes.html).

### **Nawigacja za pomocą klawiatury**

Ten produkt używa standardowych klawiszy nawigacyjnych.

### **Informacje o interfejsie**

W pełni dostępny sposób korzystania z produktu IBM MQ jest używany do korzystania z interfejsu wiersza komend. Więcej informacji na temat używania komend zawiera sekcja Jak korzystać z komend sterujących produktu IBM MQ i Administrowanie za pomocą komend MQSC.

W przypadku systemu Windowsdostępnym sposobem instalacji produktu IBM MQ jest użycie instalacji innej niż interaktywna. Więcej informacji na ten temat zawiera sekcja Instalacja zaawansowana za pomocą komendy msiexec.

Interfejs użytkownika programu IBM MQ nie zawiera elementów migających z częstotliwością od 2 do 55 razy na sekundę.

Interfejs użytkownika WWW IBM MQ nie korzysta z kaskadowych arkuszy stylów (CSS) do wyświetlania treści poprawnie i do udostępniania użytecznych interakcji. Jednak dokumentacja produktu wykorzystuje arkusze CSS. Produkt IBM MQ stanowi równoważny sposób korzystania z ustawień wyświetlania systemu użytkownika, w tym trybu wysokiego kontrastu, w sposób równoważny. Użytkownik może kontrolować wielkość czcionki za pomocą ustawień urządzenia lub przeglądarki.

### **Informacje pokrewne o ułatwieniach dostępu**

Oprócz standardowego stanowiska pomocy i serwisów WWW wsparcia dla produktu IBM , produkt IBM ustanowił usługę telefoniczną TTY dla osób niesłyszących lub niedosłyszących, aby uzyskać dostęp do usług sprzedaży i wsparcia:

Usługa dla urządzeń TTY 800-IBM-3383 (800-426-3383) (na obszarze Ameryki Północnej)

### **IBM i ułatwienia dostępu**

Więcej informacji na temat zaangażowania firmy IBM w dostęp do ułatwień dostępu można znaleźć na stronie [Centrum ułatwień dostępu produktu IBM \(www.ibm.com/able\)](https://www.ibm.com/able).

#### **Ikony wersji i platformy w dokumentacji produktu** LTS CD

Dokumentacja produktu dla wszystkich typów wersji produktu IBM MQ 9.0 (LTS, CD), wersji wydania i platform jest dostępna w jednym zestawie informacji w produkcie IBM Documentation. Jeśli informacje są specyficzne dla danego typu wydania, wersji lub platformy, oznacza to, że jest to prostokątna ikona. Informacje, które mają zastosowanie do wszystkich typów wersji, wersji i platform, są pozostawiane bez oznaczenia.

The product documentation for the IBM MQ 9.0 Long Term Support (LTS) release, as well as for IBM MQ 9.0 Continuous Delivery (CD) releases, is in the same IBM MQ 9.0 section in IBM Documentation.

### **Ikony wersji Long Term Support , wersji Continuous Delivery i numerów wersji**

W dokumentacji produktu IBM MQ 9.0 ikony prostokątne są używane w następujący sposób, aby zidentyfikować następujące informacje związane z wydaniami:

- Informacje na temat opcji, które są dostępne po raz pierwszy w początkowej wersji produktu IBM MQ 9.0, są oznaczone ciemnoniebieską ikoną, która zawiera początkowy numer wersji: <u>W3.0.0 l</u>
- Informacje, które dotyczą wersji Long Term Support w ogóle, są oznaczone ciemnoniebieską ikoną z tekstem LTS: LTS
- W przypadku treści wersji Long Term Support (LTS) ikona jest ciemnoniebieska i zawiera numer wersji LTS i pakietu poprawek. Na przykład  $\sim$  v s.0.0.1
- Informacje, które dotyczą wersji Continuous Delivery w ogóle, są oznaczone jasnoniebieską ikoną z tekstem CD: .

• Informacje o funkcjach, które są udostępniane jako pierwsze w wersji IBM MQ 9.0.x Continuous Delivery (CD), są oznaczone jasnoniebieską ikoną, która zawiera numer wersji produktu CD . Na przykład:  $\sqrt{9.0.1}$   $\sqrt{10}$   $\sqrt{9.0.2}$ 

### **Ikony platformy**

Ikony platformy służą do identyfikowania informacji, które mają zastosowanie tylko do konkretnej platformy lub grupy platform.

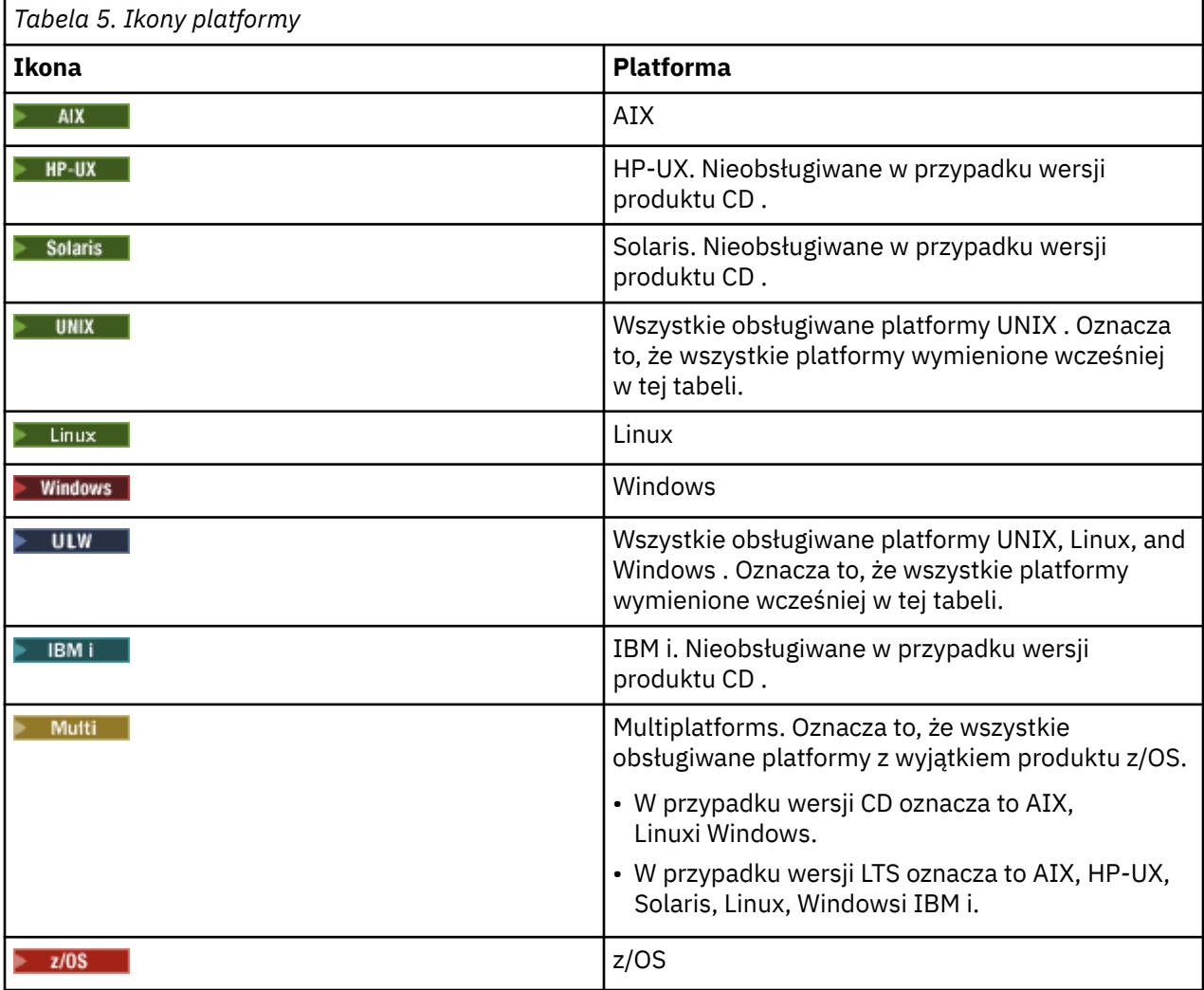

**Uwaga:** W przypadku wersji IBM MQ 9.0.1, 9.0.2i 9.0.3 Continuous Delivery obsługiwane platformy to: Linux, Windowsi z/OS.

W przypadku produktu IBM MQ 9.0.4 i nowszych wersji produktu Continuous Delivery obsługiwane platformy to: AIX, Linux, Windowsi z/OS.

Obsługiwane platformy dla wersji produktu LTS to: AIX, HP-UX, Solaris, Linux, Windows, IBM ii z/OS.

Wszelkie informacje, które nie są jawnie oznaczone jako IBM i lub z/OS , mają również zastosowanie do IBM MQ Appliance.

#### **Pojęcia pokrewne**

["Co nowego i zmieniono w produkcie IBM MQ 9.0.0" na stronie 18](#page-17-0)

Produkt IBM MQ 9.0 wprowadza nowy model ciągłego dostarczania i obsługi. Początkowe wydanie w ramach tego nowego modelu umożliwia uzyskanie wielu nowych i rozszerzonych możliwości.

["Co nowego i zmienione w programie IBM MQ 9.0.x Continuous Delivery" na stronie 33](#page-32-0)

Po początkowej wersji produktu IBM MQ 9.0nowe funkcje i udoskonalenia są udostępniane przez aktualizacje przyrostowe w tej samej wersji i w tej samej wersji, co w wersjach modyfikacji, na przykład IBM MQ 9.0.3.

["Co zostało zmienione w programie IBM MQ 9.0.0.x Long Term Support" na stronie 95](#page-94-0) Wydanie Long Term Support (LTS) jest zalecanym poziomem produktu, dla którego wsparcie, w tym defekty i aktualizacje zabezpieczeń, jest dostarczane w określonym czasie.

["Co nowego i zmienione we wcześniejszych wersjach" na stronie 119](#page-118-0) Odsyłacze do informacji o nowych funkcjach i zmianach w funkcjach i zasobach, w tym o stabilizacjach, deprecjach i usuwaniach, które wystąpiły w wersjach produktu przed IBM MQ 9.0.

#### **Informacje pokrewne**

Typy wersji produktu IBM MQ

## **Plik readme dotyczący produktu IBM MQ 9.0 i jego konserwacji**

Niniejszy dokument zawiera informacje o produkcie IBM MQ 9.0.0 Long Term Support i jego konserwacji, a także informacje o produkcie IBM MQ 9.0.x Continuous Delivery.

Niniejszy dokument w formacie PDF w wersji w języku angielskim i w innych wersjach językowych jest dostępny do pobrania z tej strony: [https://public.dhe.ibm.com/software/integration/wmq/docs/V9.0/](https://public.dhe.ibm.com/software/integration/wmq/docs/V9.0/Readme/) [Readme/.](https://public.dhe.ibm.com/software/integration/wmq/docs/V9.0/Readme/)

Wersja angielska tego dokumentu jest najbardziej aktualną wersją.

### **Zawartość**

W głównych sekcjach tego dokumentu opisano ograniczenia produktu i znane problemy.

Oprócz tego dokumentu więcej informacji można znaleźć w serwisie WWW IBM MQ: [https://](https://www.ibm.com/products/mq) [www.ibm.com/products/mq.](https://www.ibm.com/products/mq)

Strona WWW SupportPac znajduje się tutaj: <https://ibm.biz/mqsupportpacs>.

Najnowsze informacje na temat znanych problemów i dostępnych poprawek można znaleźć na stronie wsparcia produktu IBM MQ: [https://www.ibm.com/mysupport/s/topic/0TO5000000024cJGAQ/](https://www.ibm.com/mysupport/s/topic/0TO5000000024cJGAQ/mq?language=en_US&productId=01t0z000006zdYXAAY) [mq?language=en\\_US&productId=01t0z000006zdYXAAY.](https://www.ibm.com/mysupport/s/topic/0TO5000000024cJGAQ/mq?language=en_US&productId=01t0z000006zdYXAAY)

Dokumentacja wszystkich obsługiwanych wersji produktu IBM MQ jest dostępna serwisie IBM Documentation: [https://www.ibm.com/docs/ibm-mq.](https://www.ibm.com/docs/ibm-mq) W szczególności informacje o produkcie IBM MQ 9.0 są dostępne w dokumentacji IBM: <https://www.ibm.com/docs/ibm-mq/9.0>.

### Ogłoszenia

Ogłoszenia dotyczące produktu IBM MQ 9.0 (w języku angielskim) zawierają następujące informacje:

- Szczegółowy opis produktu, w tym opis nowej funkcji.
- Informacje o pozycjonowaniu produktu.
- Szczegóły dotyczące zamawiania.
- Wymagania sprzętowe i programowe.

Ogłoszenia są dostępne w następujących lokalizacjach:

#### Ogłoszenia dla wersji Continuous Delivery

IBM MQ 9.0.5 [https://www.ibm.com/common/ssi/ShowDoc.wss?docURL=/common/ssi/rep\\_ca/9/897/ENUS218-069/](https://www.ibm.com/common/ssi/ShowDoc.wss?docURL=/common/ssi/rep_ca/9/897/ENUS218-069/index.html) [index.html](https://www.ibm.com/common/ssi/ShowDoc.wss?docURL=/common/ssi/rep_ca/9/897/ENUS218-069/index.html) IBM MQ 9.0.4 [https://www.ibm.com/common/ssi/ShowDoc.wss?docURL=/common/ssi/rep\\_ca/0/897/ENUS217-420/](https://www.ibm.com/common/ssi/ShowDoc.wss?docURL=/common/ssi/rep_ca/0/897/ENUS217-420/index.html) [index.html](https://www.ibm.com/common/ssi/ShowDoc.wss?docURL=/common/ssi/rep_ca/0/897/ENUS217-420/index.html) IBM MQ z/OS 9.0.4 [https://www.ibm.com/common/ssi/ShowDoc.wss?docURL=/common/ssi/rep\\_ca/6/897/ENUS217-416/](https://www.ibm.com/common/ssi/ShowDoc.wss?docURL=/common/ssi/rep_ca/6/897/ENUS217-416/index.html)

[index.html](https://www.ibm.com/common/ssi/ShowDoc.wss?docURL=/common/ssi/rep_ca/6/897/ENUS217-416/index.html) IBM MQ for z/OS 9.0.3 [https://www.ibm.com/common/ssi/rep\\_ca/5/897/ENUS217-165/index.html](https://www.ibm.com/common/ssi/rep_ca/5/897/ENUS217-165/index.html) IBM MQ Distributed 9.0.1 [https://www.ibm.com/common/ssi/cgi-bin/ssialias?infotype=AN&subtype=CA&htmlfid=897/](https://www.ibm.com/common/ssi/cgi-bin/ssialias?infotype=AN&subtype=CA&htmlfid=897/ENUS216-447&appname=USN) [ENUS216-447&appname=USN](https://www.ibm.com/common/ssi/cgi-bin/ssialias?infotype=AN&subtype=CA&htmlfid=897/ENUS216-447&appname=USN) IBM MQ for z/OS 9.0.1 [https://www.ibm.com/common/ssi/cgi-bin/ssialias?infotype=AN&subtype=CA&htmlfid=897/](https://www.ibm.com/common/ssi/cgi-bin/ssialias?infotype=AN&subtype=CA&htmlfid=897/ENUS216-507&appname=USN) [ENUS216-507&appname=USN](https://www.ibm.com/common/ssi/cgi-bin/ssialias?infotype=AN&subtype=CA&htmlfid=897/ENUS216-507&appname=USN) Jednorazowe opłaty za produkt IBM MQ for z/OS 9.0.1 [https://www.ibm.com/common/ssi/cgi-bin/ssialias?infotype=AN&subtype=CA&htmlfid=897/](https://www.ibm.com/common/ssi/cgi-bin/ssialias?infotype=AN&subtype=CA&htmlfid=897/ENUS216-506&appname=USN) [ENUS216-506&appname=USN](https://www.ibm.com/common/ssi/cgi-bin/ssialias?infotype=AN&subtype=CA&htmlfid=897/ENUS216-506&appname=USN)

Ogłoszenia dotyczące produktu IBM MQ 9.0.0

IBM MQ Distributed 9.0.0 [https://www.ibm.com/common/ssi/cgi-bin/ssialias?](https://www.ibm.com/common/ssi/cgi-bin/ssialias?subtype=ca&infotype=an&appname=iSource&supplier=877&letternum=ENUSZP16-0205) [subtype=ca&infotype=an&appname=iSource&supplier=877&letternum=ENUSZP16-0205](https://www.ibm.com/common/ssi/cgi-bin/ssialias?subtype=ca&infotype=an&appname=iSource&supplier=877&letternum=ENUSZP16-0205) IBM MQ for z/OS 9.0.0 [https://www.ibm.com/common/ssi/cgi-bin/ssialias?](https://www.ibm.com/common/ssi/cgi-bin/ssialias?subtype=ca&infotype=an&appname=iSource&supplier=897&letternum=ENUS216-206) [subtype=ca&infotype=an&appname=iSource&supplier=897&letternum=ENUS216-206](https://www.ibm.com/common/ssi/cgi-bin/ssialias?subtype=ca&infotype=an&appname=iSource&supplier=897&letternum=ENUS216-206) IBM MQ for z/OS Value Unit Edition 9.0.0 [https://www.ibm.com/common/ssi/cgi-bin/ssialias?](https://www.ibm.com/common/ssi/cgi-bin/ssialias?infotype=an&subtype=ca&appname=gpateam&supplier=877&letternum=ENUSZP16-0219) [infotype=an&subtype=ca&appname=gpateam&supplier=877&letternum=ENUSZP16-0219](https://www.ibm.com/common/ssi/cgi-bin/ssialias?infotype=an&subtype=ca&appname=gpateam&supplier=877&letternum=ENUSZP16-0219)

### **Historia aktualizacji**

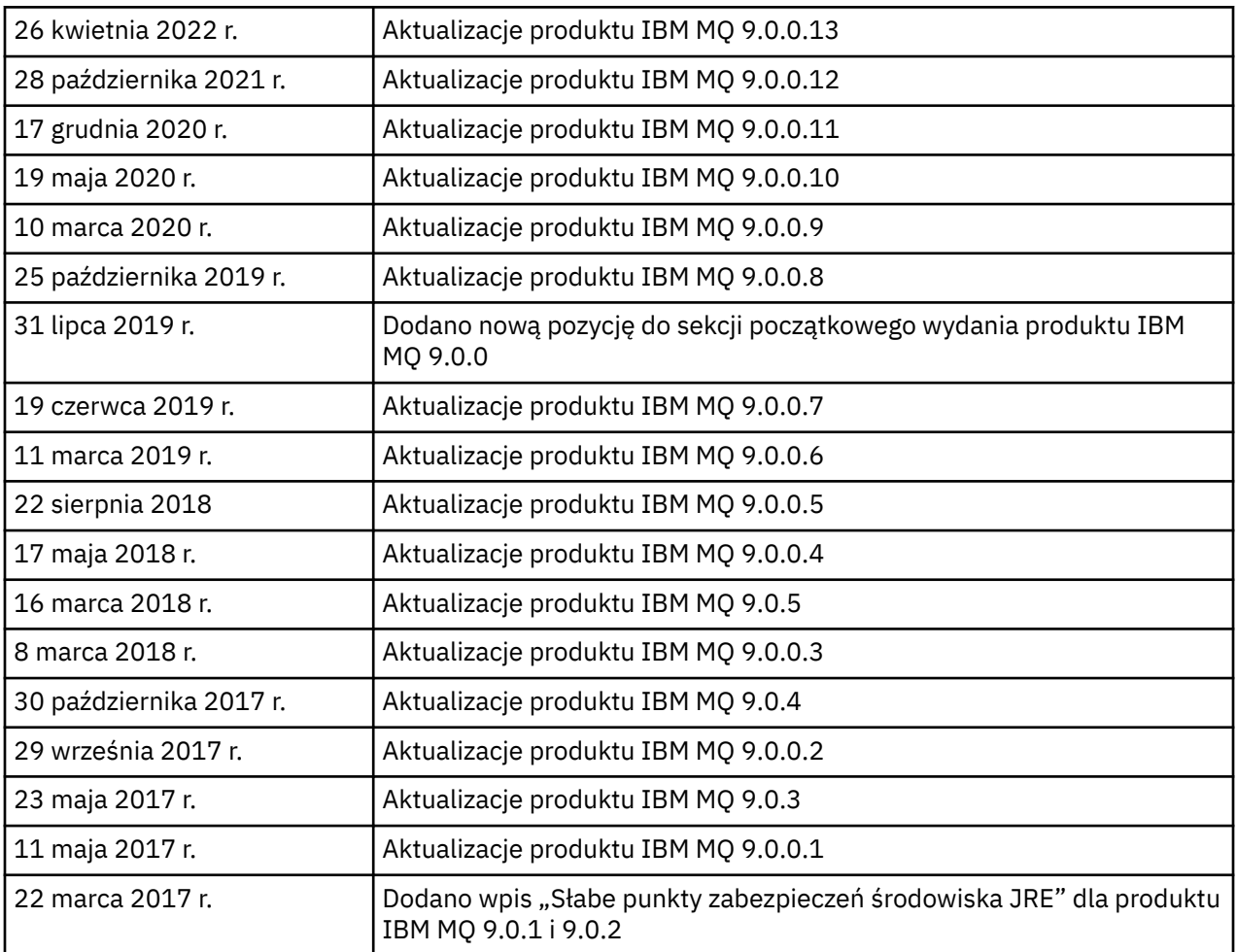

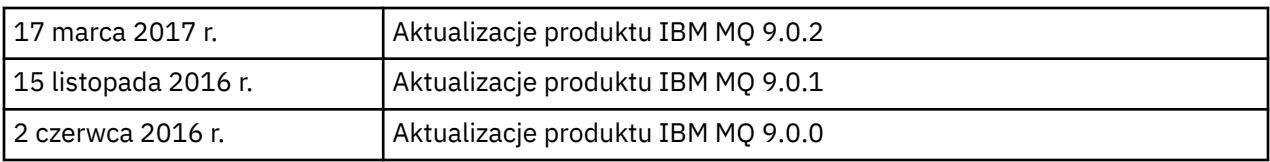

### **Instrukcje dotyczące instalowania**

Instrukcje instalacji są dostępne w ramach informacji o produkcie IBM MQ 9.0, które zostały opublikowane w serwisie IBM Documentation: [https://www.ibm.com/docs/en/ibm-mq/9.0?topic=mq](https://www.ibm.com/docs/en/ibm-mq/9.0?topic=mq-installing-uninstalling)[installing-uninstalling](https://www.ibm.com/docs/en/ibm-mq/9.0?topic=mq-installing-uninstalling)

### **Ograniczenia i znane problemy dotyczące wydań typu Long Term Support**

### **OGRANICZENIA I ZNANE PROBLEMY ZWIĄZANE Z PRODUKTEM IBM MQ 9.0.0, PAKIET POPRAWEK 13**

Nie istnieją żadne ograniczenia ani nie są znane żadne problemy wymagające uwagi użytkownika.

### **OGRANICZENIA I ZNANE PROBLEMY DOTYCZĄCE PRODUKTU IBM MQ 9.0.0, PAKIET POPRAWEK 12**

### **W dzienniku programu IBM MQ Explorer rejestrowany jest komunikat o błędzie po zainstalowaniu produktu IBM MQ 9.0.0.12 w systemie Windows**

Po zainstalowaniu produktu IBM MQ 9.0.0 z pakietem poprawek Fix Pack 12 w systemie Windows po pierwszym uruchomieniu programu IBM MQ Explorer może zostać zarejestrowany następujący komunikat o błędzie Unresolved requirement w pliku dziennika programu IBM MQ Explorer.

Plik dziennika znajduje się w następującym położeniu:

<USER\_Home>\IBM\WebSphereMQ\workspace-<installation\_name>\.metadata\.log

Ten problem dotyczy pakietu poprawek Fix Pack 11 i nowszego. Przykład komunikatu o błędzie znajduje się w odpowiednim pliku readme dla pakietu poprawek Fix Pack 11.

Ten komunikat o błędzie można zignorować.

#### **Szczegóły instalacji programu IBM MQ Explorer mogą nie zostać zaktualizowane po zainstalowaniu lub zdeinstalowaniu produktu IBM MQ 9.0.0.12 w systemie Windows**

Gdy produkt IBM MQ 9.0.0 z pakietem poprawek Fix Pack 12 jest instalowany lub deinstalowany w systemie Windows, informacje na poziomie wtyczki wyświetlane na karcie "Zainstalowane oprogramowanie" w panelu "Szczegóły instalacji programuIBM MQ Explorer" mogą nie zostać zaktualizowane. Zastosowane jednak zostały zmienione poziomy wtyczek. Aby to potwierdzić, sprawdź wersję Apache Ant, która jest wyświetlana na karcie "Zainstalowane oprogramowanie". Powinna zawierać wartość Eclipse Orbit Apache Ant 1.10.11.v20210720-1445 org.apache.ant.

Ten problem dotyczy pakietu poprawek Fix Pack 11 i nowszego.

#### **Nie można uruchomić programu IBM MQ Explorer po przywróceniu wcześniejszej wersji pakietu poprawek w systemie Windows 64**

Po zdeinstalowaniu produktu IBM MQ 9.0.0 z pakietem poprawek 12 w 64-bitowym systemie Windows i przywróceniu poprzedniej wersji pakietu poprawek uruchomienie programu IBM MQ Explorer z użyciem komendy **strmqcfg** we wcześniejszym pakiecie poprawek może nie być możliwe.

Ten problem został wcześniej zauważony podczas przywracania wersji IBM MQ 9.0.0 z pakietem poprawek 2 do wersji IBM MQ 9.0.0 z pakietem poprawek 1.

Aby rozwiązać ten problem, należy się zapoznać z następującą notą techniczną: [https://](https://www.ibm.com/support/pages/node/297519) [www.ibm.com/support/pages/node/297519](https://www.ibm.com/support/pages/node/297519)

### **OGRANICZENIA I ZNANE PROBLEMY DOTYCZĄCE PRODUKTU IBM MQ 9.0.0, PAKIET POPRAWEK 11**

#### **W dzienniku programu IBM MQ Explorer rejestrowany jest komunikat o błędzie po zainstalowaniu produktu IBM MQ 9.0.0.11 w systemie Windows**

Po zainstalowaniu produktu IBM MQ 9.0.0 z pakietem poprawek Fix Pack 11 w systemie Windows po pierwszym uruchomieniu programu IBM MQ Explorer może zostać zarejestrowany następujący komunikat o błędzie w pliku dziennika programu IBM MQ Explorer.

Plik dziennika znajduje się w następującym położeniu:

```
<USER_Home>\IBM\WebSphereMQ\workspace-<installation_name>\.metadata\.log
```

```
!MESSAGE FrameworkEvent ERROR
!STACK 0
org.osgi.framework.BundleException: Could not resolve module: 
org.eclipse.equinox.http.jetty [298]
   Unresolved requirement: Import-Package: org.eclipse.jetty.servlet; 
version="[9.4.0,10.0.0)"
 -> Export-Package: org.eclipse.jetty.servlet; bundle-symbolic-
name="org.eclipse.jetty.servlet"; bundle-version="9.4.33.v20201020"; version="9.4.33"; 
uses:="javax.servlet,javax.servlet.descriptor,javax.servlet.http,org.eclipse.jetty.http.path
map,org.eclipse.jetty.security,org.eclipse.jetty.server,org.eclipse.jetty.server.handler,org
.eclipse.jetty.server.handler.gzip,org.eclipse.jetty.server.session,org.eclipse.jetty.util,o
rg.eclipse.jetty.util.annotation,org.eclipse.jetty.util.component,org.eclipse.jetty.util.res
ource"
        org.eclipse.jetty.servlet [615]
 Unresolved requirement: Import-Package: org.eclipse.jetty.jmx; 
version="[9.4.33,10.0.0)"; resolution:="optional"
 Unresolved requirement: Import-Package: org.eclipse.jetty.security; 
version="[9.4.33,10.0.0)"
    at org.eclipse.osgi.container.Module.start(Module.java:444)
     at 
org.eclipse.osgi.container.ModuleContainer$ContainerStartLevel.incStartLevel(ModuleContainer
.java:1634)
    at 
org.eclipse.osgi.container.ModuleContainer$ContainerStartLevel.incStartLevel(ModuleContainer
.java:1613)
    at 
org.eclipse.osgi.container.ModuleContainer$ContainerStartLevel.doContainerStartLevel(ModuleC
ontainer.java:1585)
    at 
org.eclipse.osgi.container.ModuleContainer$ContainerStartLevel.dispatchEvent(ModuleContainer
.java:1528)
    at 
org.eclipse.osgi.container.ModuleContainer$ContainerStartLevel.dispatchEvent(ModuleContainer
.java:1)
     at org.eclipse.osgi.framework.eventmgr.EventManager.dispatchEvent(EventManager.java:230)
     at 
org.eclipse.osgi.framework.eventmgr.EventManager$EventThread.run(EventManager.java:340)
```
Ten komunikat o błędzie można zignorować.

#### **Szczegóły instalacji programu IBM MQ Explorer mogą nie są aktualizowane po zainstalowaniu lub zdeinstalowaniu produktu IBM MQ 9.0.0.11 w systemie Windows**

Gdy produkt IBM MQ 9.0.0 z pakietem poprawek Fix Pack 11 jest instalowany lub deinstalowany w systemie Windows, informacje na poziomie wtyczki wyświetlane na karcie "Zainstalowane oprogramowanie" w panelu "Szczegóły instalacji programuIBM MQ Explorer" nie są aktualizowane. Zastosowane jednak zostały zmienione poziomy wtyczek.

### **OGRANICZENIA I ZNANE PROBLEMY DOTYCZĄCE PRODUKTU IBM MQ 9.0.0, PAKIET POPRAWEK 9/10**

Nie istnieją żadne ograniczenia ani nie są znane żadne problemy wymagające uwagi użytkownika.

#### **OGRANICZENIA I ZNANE PROBLEMY DOTYCZĄCE PRODUKTU IBM MQ 9.0.0, PAKIET POPRAWEK 8**

#### **Niekompatybilność pakietu GSKit w wersji 8.0.55.3 i nowszej oraz wersji 8 środowiska IBM JRE w systemie AIX**

Ten problem dotyczy tylko systemów AIX, na których działa aplikacja IBM MQ Java lub JMS, która spełnia wszystkie następujące kryteria:

• Nie jest używane środowisko JRE dostarczane z produktem IBM MQ

- Używane jest środowisko IBM JRE w wersji 8 wcześniejszej niż 8.0 Service Refresh 5 Fix Pack 40
- Używane jest połączenie z menedżerem kolejek w trybie powiązań
- Używane jest AMS

Niekompatybilność jest powodowana przez zmianę przestrzeni nazw **IBMJCEPlus** dla GSKit, zgodnie z opisem w raporcie JRE APAR IJ17282 [\(https://www.ibm.com/support/pages/apar/IJ17282\)](https://www.ibm.com/support/pages/apar/IJ17282).

Jeśli system spełnia wszystkie te kryteria, zaktualizuj środowisko JRE do wersji 8.0, Service Refresh 5 z pakietem poprawek 40 lub nowszej albo użyj środowiska JRE dostarczonego z pakietem poprawek produktu IBM MQ.

#### **OGRANICZENIA I ZNANE PROBLEMY DOTYCZĄCE PRODUKTU IBM MQ 9.0.0, PAKIET POPRAWEK 5/6/7**

Nie istnieją żadne ograniczenia ani nie są znane żadne problemy wymagające uwagi użytkownika.

#### **OGRANICZENIA I ZNANE PROBLEMY DOTYCZĄCE PRODUKTU IBM MQ 9.0.0, PAKIET POPRAWEK 4**

#### **W składnicy danych OAM (Object Authority Manager) tworzone są błędne wpisy**

Ten problem dotyczy użytkowników domyślnego menedżera Object Authority Manager.

Błąd programistyczny spowodował utworzenie błędnych pozycji w składnicy danych menedżera Object Authority Manager (OAM). Te pozycje zawierają jednostki o nazwie <<invalid>>.

Ten problem został rozwiązany w produkcie IBM MQ 9.0.0 z pakietem poprawek 4 przez poprawkę APAR IT24223. Błędne pozycje są usuwane z menedżera OAM po zrestartowaniu menedżera kolejek.

### **OGRANICZENIA I ZNANE PROBLEMY DOTYCZĄCE PRODUKTU IBM MQ 9.0.0, PAKIET POPRAWEK 3**

#### **Klient Java zawiesza się, gdy menedżer kolejek jest wyciszany, ponieważ podjęto próbę nawiązania nowego połączenia**

Ten problem dotyczy aplikacji, które korzystają z następujących funkcji produktu IBM MQ:

- Klasy JMS
- Klasy dla języka Java
- Adapter zasobów JCA
- Pakunki OSGi
- Managed File Transfer

Menedżer kolejek produktu IBM MQ może wysyłać do połączonych klientów powiadomienia żądające kontrolowanego zamknięcia konwersacji (uchwytów połączeń). Menedżer kolejek wysyła te powiadomienia na przykład w sytuacji, gdy menedżer kolejek jest wyciszany. Jeśli wątek w kliencie Java odbierze jedno z tych powiadomień w tym samym czasie, gdy inny wątek klienta zażąda nowej konwersacji, może to spowodować zakleszczenie. Jest to spowodowane tym, że oba wątki potrzebują dostępu do wewnętrznej metody **connectionsLock** w obiekcie **RemoteConnectionSpecification**.

Ten problem został rozwiązany w produkcie IBM MQ 9.0.0 z pakietem poprawek 3 przez poprawkę APAR IT22127. Poprawka uruchamia nowy wątek w celu ponownego powiązania połączenia ze swoim obiektem **RemoteConnectionSpecification**, jeśli jest to konieczne, aby można było ponownie użyć połączenia.

Aby poprawka działała aplikacji, należy dodać następującą nową strategię do pliku strategii używanego przez menedżera zabezpieczeń Java:

```
permission java.lang.RuntimePermission "modifyThread";
```
### **Zmiany wartości domyślnych dla niektórych algorytmów szyfrowania**

W tym wydaniu środowisko JRE zostało zaktualizowane do wersji 8.0.5.10. Domyślnie ta wersja środowiska JRE wyłącza szyfry, których algorytmy są zgodne z DES40\_CBC lub RC4\_40. Na przykład:

SSL\_KRB5\_EXPORT\_WITH\_DES\_CBC\_40\_SHA

Aby ponownie włączyć te szyfry, zaktualizuj plik java/lib/security/java.security, aby usunąć algorytm używany przez szyfr z pary nazwa:wartość **jdk.tls.disabledAlgorithms**.

#### **OGRANICZENIA I ZNANE PROBLEMY DOTYCZĄCE PRODUKTU IBM MQ 9.0.0, PAKIET POPRAWEK 2**

#### **Nie można uruchomić programu IBM MQ Explorer po przywróceniu wcześniejszej wersji pakietu poprawek w systemie Windows 64**

Po zdeinstalowaniu produktu IBM MQ 9.0.0 z pakietem poprawek 2 w 64-bitowym systemie Windows i przywróceniu poprzedniej wersji pakietu poprawek uruchomienie programu IBM MQ Explorer z użyciem komendy **strmqcfg** we wcześniejszym pakiecie poprawek może nie być możliwe.

Aby rozwiązać ten problem, należy się zapoznać z następującą notą techniczną: [https://](https://www.ibm.com/support/pages/node/297519) [www.ibm.com/support/pages/node/297519](https://www.ibm.com/support/pages/node/297519)

#### **OGRANICZENIA I ZNANE PROBLEMY DOTYCZĄCE PRODUKTU IBM MQ 9.0.0, PAKIET POPRAWEK 1**

#### **Dostępność platformy dla tego pakietu poprawek**

Pakiety poprawek są dostarczane tylko dla platform rozproszonych. Nie są one dostarczane dla platformy z/OS ani dla urządzenia dedykowanego IBM MQ Appliance. Produkt IBM MQ 9.0.0 z pakietem poprawek Fix Pack 1 jest dostępny tylko dla systemów AIX, IBM i, Linux i Windows. Nie został wydany dla systemów HP-UX ani Solaris.

#### **FDC może niepoprawnie wyświetlić brakujące subskrypcje dla klastrowego menedżera kolejek**

Proces repozytorium klastra obejmuje kontrole konserwacyjne. Sprawdzane jest między innymi to, czy istnieją subskrypcje wewnętrzne dla kolejki i obiektów menedżera kolejek w lokalnym widoku menedżera kolejek konfiguracji klastra. Po wykryciu, że rekord menedżera kolejek nie ma subskrypcji w klastrze, którego jest elementem, generowany jest plik FDC z sondą RM702021 (brak subskrypcji).

Jednak w trakcie procesu tworzenia nowego pełnego repozytorium istnieje punkt w czasie, gdy rekord menedżera kolejek może zawierać nazwę klastra, o którym menedżer kolejek lokalnych jeszcze nic nie wie (ponieważ nie jest to jeszcze pełne repozytorium dla nazwanego klastra, ani też repozytorium częściowe). W tym przypadku wygenerowany plik FDC jest mylący, ponieważ na tym etapie nie powinno być żadnych subskrypcji.

Poprawka APAR IT14931 dostarczona w produkcie IBM MQ 9.0.2 i IBM MQ 9.0.0 z pakietem poprawek 1 sprawdza, czy menedżer kolejek może być pełnym repozytorium odroczonym, a jeśli tak jest, nie generuje FDC. Jednak system nie może mieć pewności, że menedżer kolejek ma się stać pełnym repozytorium, dlatego ważne jest, aby wykonać następujące ręczne sprawdzenia:

- Sprawdź, czy kanały odbiornika klastra w konfiguracji klastra są współużytkowane w odpowiednich klastrach.
- Sprawdź, czy listy nazw używane przez kanały odbiornika klastra w zdalnych menedżerach kolejek zawierają oczekiwaną listę nazw klastrów.
- Sprawdź, czy ręcznie zdefiniowane kanały nadawcze są poprawnie zdefiniowane oraz czy oczekuje się, że miejsce docelowe będzie pełnym repozytorium. Ręcznie zdefiniowane kanały (**CLUSSDR**) zawsze mają wskazywać na pełne repozytoria. Kanały **CLUSSDR**, które wskazują częściowe repozytoria, są błędami konfiguracyjnymi.

#### **IBM MQ JMS ExceptionListener nie jest wywoływany dla wszystkich przypadków wyjątków zerwanych połączeń.**

Następujące problemy mają wpływ na aplikację JMS, która używa klas produktu IBM MQ 9.0 dla usługi JMS:

• Jeśli właściwość JMS **ConnectionFactory JmsConstants.ASYNC\_EXCEPTIONS** zostanie ustawiona na wartość JmsConstants.ASYNC\_EXCEPTIONS\_ALL, usługa JMS **ExceptionListener** aplikacji powinna być wywoływana nie tylko w przypadku wyjątków zerwanych połączeń, ale także dla każdego wyjątku zgłaszanego podczas asynchronicznego dostarczania komunikatów do JMS **MessageListener**. Jednak wyjątki niedotyczące zerwanych połączeń (na przykład MQRC\_GET\_INHIBITED) nie zostały dostarczone do **ExceptionListener**.

- Gdy sesja JMS używa innego gniazda TCP/IP w połączeniu JMS, obiekt **ExceptionListener** aplikacji nie zostanie wywołany, jeśli tylko gniazdo używane przez sesję JMS zostanie zerwane.
- Obiekt JMS **ExceptionListener** aplikacji jest wywoływany tylko dla wyjątku zerwanego połączenia, gdy aplikacja korzysta z asynchronicznych konsumentów komunikatów, a nie w przypadku używania synchronicznych konsumentów komunikatów.

Poprawka APAR IT14820 dostarczana w tym pakiecie poprawek implementuje następujące poprawki:

- Obiekt **ExceptionListener** zarejestrowany przez aplikację jest wywoływany dla wszystkich wyjątków zerwanych połączeń, niezależnie od tego, czy aplikacja korzysta z synchronicznych, czy asynchronicznych konsumentów komunikatów.
- Obiekt **ExceptionListener** zarejestrowany przez aplikację jest wywoływany, jeśli gniazdo TCP/IP używane przez sesję JMS jest zerwane.
- Wyjątki niezwiązane ze zrywaniem połączenia (na przykład MQRC\_GET\_INHIBITED), które pojawiają się podczas dostarczania komunikatów, są dostarczane do **ExceptionListener** aplikacji, gdy aplikacja korzysta z asynchronicznych konsumentów komunikatów, a JMS **ConnectionFactory** używane przez aplikację ma właściwość **ASYNC\_EXCEPTIONS** ustawioną na wartość ASYNC\_EXCEPTIONS\_ALL.

### **Pakiet GSKit w wersji 8.0.50.69 lub nowszej zmienia format pliku ukrytych haseł**

Poprawka APAR IT16295 dostarczona w tym pakiecie poprawek powoduje zaktualizowanie komponentu pakietu GSKit do wersji 8.0.50.69 lub nowszej. Ta aktualizacja zmienia format pliku ukrytych haseł używany podczas generowania pliku .sth w celu ukrycia hasła bazy danych kluczy. Pliki ukrytych haseł generowane przez tę wersję GSKit nie są czytelne dla wcześniejszych wersji GSKit.

Aby zapewnić kompatybilność, wszystkie aplikacje lub inne instalacje, które używają pliku ukrytych haseł wygenerowanego w tej wersji pakietu GSKit, powinny zostać zaktualizowane do wersji produktu IBM MQ, która zawiera pakiet GSKit w wersji 8.0.50.69 lub nowszej.

Jeśli nie można zaktualizować aplikacji lub innych instalacji, można zażądać formatu pliku ukrytych haseł, który jest kompatybilny z wcześniejszymi wersjami. W tym celu należy podać parametr **-v1stash** w komendach **runmqakm** lub **runmqckm** podczas używania opcji -stash lub -stashpw w celu wygenerowania pliku ukrytych haseł.

Jeśli używany jest interfejs GUI produktu iKeyman, nie można wygenerować pliku ukrytych haseł, który jest kompatybilny z wcześniejszymi wersjami produktu IBM MQ.

### **Problemy z logowaniem podczas korzystania z agentów Managed File Transfer w systemie z/OS**

Gdy produkt IBM WebSphere MQ File Transfer Edition stał się komponentem produktu IBM MQ, wprowadzono szereg rozszerzeń bezpieczeństwa. Obejmowały one ograniczenie następujących komend, dzięki czemu mogą one zostać wydane tylko przez użytkownika, który jest uruchomiony przez agenta lub procesy programu rejestrującego jako:

- **fteStartAgent**
- **fteStopAgent**
- **fteSetAgentTraceLevel**
- **fteShowAgentDetails**
- **fteStartLogger**
- **fteStopLogger**
- **fteSetLoggerTraceLevel**

Jeśli jest używany produkt IBM MQ Managed File Transfer w systemie z/OS, agenty mogą być uruchamiane jako uruchomiona czynność. Takie czynności zwykle są uruchamiane z prawami użytkownika administracyjnego, który może nie mieć uprawnień do zalogowania. W takiej sytuacji nie można zalogować się do systemu z/OS jako ten sam użytkownik, na którym działa agent, co z kolei oznacza, że dla tego agenta nie mogą być wydane następujące komendy:

- **fteStartAgent**
- **fteStopAgent**
- **fteSetAgentTraceLevel**
- **fteShowAgentDetails**

Poprawka APAR PI52942 zawarta w tym pakiecie poprawek dodaje nową właściwość agenta **adminGroup** do użycia z agentami IBM MQ Managed File Transfer w systemie z/OS. Jeśli ta właściwość jest ustawiona na nazwę istniejącej grupy, członkowie tej grupy mogą wykonywać poprzednie komendy dla tego agenta.

### **Ograniczenia i znane problemy dotyczące początkowej wersji produktu IBM MQ 9.0.0**

#### **W przypadku języka chińskiego tradycyjnego wtyczka MFT programu IBM MQ Explorer wyświetla** komunikat o błędzie "Niepowodzenie asercji"

W przypadku ustawień narodowych zh\_TW podczas korzystania z wtyczki MFT (Managed File Transfer) w celu monitorowania przesyłania plików w widoku postępu przesyłania, program IBM MQ Explorer stale wyświetla komunikat o błędzie z następującym tekstem:

assertion failed: Column 7 has no label provider.

Ten błąd pojawił się wtedy, gdy zaktualizowano tłumaczenie tytułu kolumny nr 7 w języku chińskim (tradycyjnym) (odpowiednik kolumny "Uruchomiono" w języku polskim), ale aktualizacji tej nie zastosowano do pliku sterującego używanego przez wtyczkę MFT.

Ten problem został rozwiązany w produkcie IBM MQ 9.0.0 z pakietem poprawek 8 przez raport APAR IT28289.

Ten problem można również rozwiązać, stosując jedną z poniższych poprawek lokalnych.

*Lokalna poprawka 1:*

1. Tymczasowo otwórz program IBM MQ Explorer z użyciem innego języka i innych ustawień narodowych.

Jednym ze sposobów jest skonfigurowanie właściwości systemowych Java **user.language** i **user.region**. W tym celu należy otworzyć plik MQExplorer.ini programu IBM MQ Explorer znajdujący się w katalogu /bin w instalacji produktu IBM MQ i dodać następujące pozycje na końcu pliku po następującym wierszu:

-vmargs

Na przykład, aby otworzyć program IBM MQ Explorer w języku angielskim (Stany Zjednoczone), należy dodać następujące wiersze do pliku MQExplorer.ini:

```
-Duser.language=en
-Duser.region=US
```
Koniec pliku wygląda teraz podobnie jak w następującym przykładzie:

-vmargs -Xmx512M -Duser.language=en -Duser.region=US

Zapisz i zamknij plik.

2. W nowych ustawieniach narodowych:

a. Otwórz program IBM MQ Explorer.

- b. Połącz się z konfiguracją MFT.
- c. Otwórz stronę Dziennik przesyłania, która znajduje się na liście w konfiguracji MFT.
- d. Upewnij się, że wyświetlany jest również widok "Postęp bieżącego przesyłania". Domyślnie znajduje się on bezpośrednio pod widokiem treści Transfer Log.
- 3. Zamknij program IBM MQ Explorer, następnie ponownie otwórz go w ustawieniach narodowych zh\_TW. Jeśli zh\_TW to ustawienia narodowe systemu, usuń konkretne właściwości systemowe **user.language** i **user.region** z pliku MQExplorer.ini.

*Lokalna poprawka 2:*

- 1. Zamknij program IBM MQ Explorer.
- 2. Otwórz plik dialog settings.xml w obszarze roboczym programu IBM MQ Explorer. Znajduje się on w katalogu podobnym do następującego:

```
[w systemie Linux]
/home/user1/IBM/WebSphereMQ/workspace-Installation1/.metadata/.plugins/
com.ibm.wmqfte.explorer
[w systemie Windows]
C:\Users\Administrator\IBM\WebSphereMQ\workspace-
Installation1\.metadata\.plugins\com.ibm.wmqfte.explorer\
```
3. Usuń dowolny z elementów wymienionych w następującej pozycji XML dla "COLUMNS", tak aby lista zawierała siedem pozycji, a nie oryginalnych osiem.

```
<section name="TRANSFER_PROGRESS_VIEW_SETTINGS">
 <item value="zh" key="LOCALE"/>
 <list key="COLUMNS">
            <!-- Delete any one of the items here -->
        </list>
```
Na przykład należy usunąć pierwszą pozycję z listy dla kolumny "COLUMNS":

<item value=""/>

- 4. Zapisz i zamknij plik.
- 5. Zrestartuj program IBM MQ Explorer.

#### **Wtyczka IBM MQ Explorer Managed File Transfer nie obsługuje haseł dłuższych niż 12 znaków, jeśli włączony jest tryb uwierzytelniania MQCSP**

Jeśli używana jest wtyczka IBM MQ Explorer Managed File Transfer lub agenty Managed File Transfer, które łączą się z menedżerem kolejek przy użyciu transportu CLIENT, i podawane jest hasło, agent nie uwierzytelnia się w menedżerze kolejek, jeśli podane hasło zawiera więcej niż 12 znaków. Wynika to z faktu, że kod nie korzysta z uwierzytelniania MQCSP i przeprowadza uwierzytelnianie w trybie zgodności, który ogranicza długość hasła do 12 znaków.

W raporcie APAR IT17772 dostarczonym w produkcie IBM MQ 9.0.0 z pakietem poprawek 2 kod został zaktualizowany, tak aby można było wyłączyć domyślny tryb zgodności i włączyć uwierzytelnianie MQCSP. Można to zrobić w następujący sposób:

- W programie IBM MQ Explorer:
	- Wybierz menedżer kolejek, z którym się chcesz połączyć.
	- Kliknij prawym przyciskiem myszy i wybierz opcję **Szczegóły połączenia** > **Właściwości**.
	- Kliknij kartę **ID użytkownika**.
	- Upewnij się, że zaznaczona jest opcja **Włącz identyfikację użytkownika**, następnie anuluj zaznaczenie pola wyboru **Tryb zgodności identyfikacji użytkownika**.
- Dla agentów MFT:
	- Dodaj nowy parametr **useMQCSPAuthentication** do pliku MFTCredentials.xml dla odpowiedniego użytkownika. Ustaw wartość parametru na true (prawda). Jeśli ten parametr

nie istnieje w pliku, przyjmowana jest jego wartość domyślna false (fałsz), co powoduje użycie trybu zgodności przy uwierzytelnianiu użytkownika w menedżerze kolejek.

Poniżej znajduje się przykładowa pozycja, w której przedstawiono sposób ustawiania parametru **useMQCSPAuthentication** w pliku MFTCredentials.xml:

```
&#09; <tns:qmgr name="CoordQueueMgr" user="ernest"
mqUserId="ernest" mqPassword="AveryL0ngPassw0rd2135"
useMQCSPAuthentication="true"/>
```
Ta poprawka została zaimplementowana w produkcie IBM MQ 9.0.3 i w produkcie IBM MQ 9.0.0 z pakietem poprawek Fix Pack 2.

#### **Komenda File Transfer fteCleanAgent, uruchamiana bez parametrów, wykonuje operację odpowiadającą opcji -all.**

Jeśli komenda **fteCleanAgent** jest uruchamiana tylko z nazwą agenta i nie podano żadnych argumentów, to zachowanie jest równoważne komendzie fteCleanAgent *agent\_name* -all. W wyniku tego w agencie, na którym została uruchomiona komenda, czyszczone są wszystkie poniższe definicje:

- Transfery w toku i oczekujące
- Definicje monitora zasobów
- Definicje zaplanowanych transferów

Na przykład następujące dwie komendy powodują takie samo zachowanie:

fteCleanAgent agent100 fteCleanAgent -all agent100

W poprawce APAR IT15522 dostarczanej w produkcie IBM MQ 9.0.0 z pakietem poprawek Fix Pack 2 komenda **fteCleanAgent** została zaktualizowana, dzięki czemu użytkownik musi określić, który stan Managed File Transfer ma zostać skasowany, przekazując odpowiednie parametry do komendy, a także podając nazwę agenta. Ta poprawka APAR dodaje również nową właściwość umożliwiającą przywrócenie oryginalnego działania komendy **fteCleanAgent**, jeśli jest to wymagane. Właściwość ma nazwę **failCleanAgentWithNoArguments** i jest ustawiona w pliku command.properties. Wartością domyślną parametru **failCleanAgentWithNoArguments** jest wartość true, a komenda **fteCleanAgent** nie jest uruchamiana, jeśli podano tylko parametr nazwy agenta.

Ta poprawka została zaimplementowana w produkcie IBM MQ 9.0.3 i w produkcie IBM MQ 9.0.0 z pakietem poprawek Fix Pack 2.

### **Pliki strategii klienta .NET nie są dostarczane z wcześniejszą wersją produktu IBM MQ 9.0**

Pliki strategii dla klienta .NET produktu IBM MQ nie są dostarczane z produktem IBM MQ 9.0.3 i wcześniejszymi ani z produktem IBM MQ 9.0.0 z pakietem poprawek 1 i wcześniejszym. Jeśli aplikacja została skompilowana przy użyciu produktu IBM MQ w wersji wcześniejszej niż 9.0, a użytkownik musi ją uruchamiać z użyciem jednej z wersji 9.0, której dotyczy problem, należy skopiować zawartość pliku NonPrimaryRedirect.config (z &MQ\_INSTALL\_PATH&\Tools\dotnet\samples\cs\base) do pliku app.config aplikacji, albo ponownie skompilować aplikację z wersją 9.0, której dotyczy problem.

Ten problem został rozwiązany w raporcie APAR IV98407. Ta poprawka została zaimplementowana w produkcie IBM MQ 9.0.4 oraz w produkcie IBM MQ 9.0.0 z pakietem poprawek Fix Pack 2.

#### **Selektor identyfikatora korelacji zdefiniowany w obiekcie nasłuchiwania komunikatów JMS nie jest przekazywany do menedżera kolejek**

Selektor komunikatów identyfikatora korelacji zdefiniowany w obiekcie **MessageConsumer** lub **JMSConsumer**, na którym zarejestrowana jest usługa JMS **MessageListener**, nie jest przekazywany do menedżera kolejek. Powoduje to, że wszystkie komunikaty w miejscu docelowym są przesyłane do procesu nasłuchującego, a nie tylko te, które są zgodne z selektorem.

Ten problem został rozwiązany przez raport APAR IT16106. Ta poprawka została zaimplementowana w produkcie IBM MQ 9.0.3 i w produkcie IBM MQ 9.0.0 z pakietem poprawek Fix Pack 2.

#### **Aplikacja JMS zwraca wartość NULL i wyzwala komunikat "Odbieranie zostało przerwane przez asynchroniczny start sesji"**

Jeśli aplikacja wykonuje następujące czynności:

- 1. tworzy konsumenta asynchronicznego w sesji JMS,
- 2. tworzy powiązanie **MessageListener** z tym konsumentem,
- 3. tworzy konsumenta synchronicznego w metodzie **onMessage** tego **MessageListener** przy użyciu tej samej sesji, w której był utworzony oryginalny konsument asynchroniczny,

następnie każde kolejne odbieranie od tego synchronicznego konsumenta zwraca wartość null zamiast komunikatu, a na konsoli generowany jest komunikat: Odbieranie zostało przerwane przez asynchroniczny start sesji.

Specyfikacja JMS nie zezwala na użycie sesji dla metod synchronicznych w przypadku dostarczania komunikatów w trybie asynchronicznym. Aplikacja JMS musi utworzyć oddzielną sesję, jeśli równocześnie mają być używane obie metody dostarczania, synchroniczna i asynchroniczna.

W poprawce APAR IT13758 komunikat wyjściowy konsoli został zmieniony i zawiera to wyjaśnienie i rozwiązanie. Ta zmiana została zaimplementowana w produkcie IBM MQ 9.0.1 i w produkcie IBM MQ 9.0.0 z pakietem poprawek Fix Pack 1.

#### **Wskaźnik o wartości NULL w środowisku JRE, jeśli używany jest standard SUITEB SSL FIPS z programem nasłuchującym AMQP**

Jeśli program nasłuchujący AMQP produktu IBM MQ jest używany do uwierzytelniania klienta AMQP za pomocą certyfikatów zgodnych ze standardem SUITEB oraz zestawu algorytmów szyfrowania z parametrem SSLFIPS(YES) ustawionym w menedżerze kolejek, program nasłuchujący może nieoczekiwanie zakończyć działanie z wyjątkiem pustego wskaźnika pochodzącym z klasy **com.ibm.crypto.fips.provider.GCTR** środowiska wykonawczego Java.

Ten problem został wyeliminowany w środowisku Java Runtime Environment przez raport APAR IV83436.

#### **Opcja -mt w pliku java/lib64/Makefile musi zostać usunięta w systemach Linux**

Podczas kompilowania bibliotek ładowania przełącznika XA dla 64-bitowego produktu IBM MQ Classes for Java może zostać wyświetlony następujący błąd:

gcc: error: unrecognized command line option '-mt'

Jeśli zostanie wyświetlony ten błąd, należy usunąć flagę '-mt' z następującego pliku:

*ibm\_mq\_root*/java/lib64/jdbc/Makefile

Flaga jest ustawiona w następującym wierszu:

LINK OPTIONS = -eMQStart -m64 -mt -mcmodel=medium \${MQLIBPATH} \${MQLIBS}

#### **Program rejestrujący bazy danych Java EE produktu IBM MQ Managed File Transfer generuje komunikaty ostrzegawcze w programie WebSphere Application Server Community Edition 2.1 w przypadku użycia z bazą danych Oracle**

Ten problem dotyczy wszystkich użytkowników programu rejestrującego bazy danych, który jest używany razem z bazą danych Oracle (informacje są publikowane jako komunikaty dziennika XML w temacie SYSTEM.FTE w menedżerze kolejek koordynacji).

Jeśli dowolna z kolumn zdefiniowanych dla tabeli utworzonej w bazie danych Oracle jest typu **CLOB** (na przykład **NCLOB**), klasa Java zdefiniowana przy użyciu architektury JPA (Java Persistence Architecture) w celu reprezentowania tej tabeli powinna dodać adnotacje @Lob do zmiennych

składowych klasy reprezentującej kolumnę typu **CLOB**. W przeciwnym razie jako typ kolumny zostanie przyjęty typ **VARCHAR**.

W poprzednich wersjach produktu ta adnotacja nie była uwzględniana w klasach Java udostępnionych z komponentem IBM MQ Managed File Transfer. Z tego powodu, gdy implementacja JPA próbowała dopasować pole składowej reprezentujące kolumnę w tabeli bazy danych do rzeczywistej kolumny w tabeli bazy danych, różnica była wykrywana i zgłaszana jako ostrzeżenie.

Ten problem został rozwiązany w produkcie IBM MQ 9.0.0 z uwzględnieniem następujących bieżących ograniczeń:

- Kolumny o nazwach **SOURCE\_BRIDGE\_URL** i **DESTINATION\_BRIDGE\_URL** w tabeli **FTELOG.TRANSFER\_EVENT** powinny być zdefiniowane z kolumną o długości 2083.
- Użytkownicy komponentu IBM MQ Managed File Transfer, którzy mają program rejestrujący bazy danych łączący się z bazą danych Db2, mogą musieć ręcznie zaktualizować długości tych kolumn po zastosowaniu tego pakietu poprawek, jeśli długość tych kolumn wynosi 1024. W przypadku zapisywania danych przekraczających 1024 bajtów długości dane zostaną obcięte, a baza danych Db2 nie wygeneruje żadnego ostrzeżenia.

#### **Użytkownicy mogą nie być w stanie używać zestawu znaków GB18030 w opisie instalacji w systemie Windows**

Podczas instalacji serwera dla systemu Windows można określić **opis instalacji**. Znaki GB18030 mogą nie być wyświetlane w polach wejściowych i mogą być niepoprawnie wyświetlane na stronie podsumowania.

#### **Licencja na produkt IBM MQ: niepowodzenie określenia dystrybucji systemu Linux w systemie System z**

W systemach Linux, w których nie ma komendy **lsb\_release**, podczas uruchamiania skryptu **mqlicense.sh** może być wyświetlany następujący komunikat:

WARNING: Unable to determine distribution and release for this system. Check that it is supported before continuing with installation.

Jeśli zostanie wyświetlony ten komunikat, sprawdź, czy system spełnia wymagania produktu [https://](https://www.ibm.com/support/pages/node/597469) [www.ibm.com/support/pages/node/597469,](https://www.ibm.com/support/pages/node/597469) następnie kontynuuj instalację.

### **Ograniczenia i znane problemy związane z wersjami Continuous Delivery**

### **OGRANICZENIA I ZNANE PROBLEMY DOTYCZĄCE PRODUKTU IBM MQ 9.0.5**

#### **Zmiany w obsłudze Product Insights**

W produkcie IBM MO 9.0.5 nazwa sekcji konfiguracji komponentu Product Insights w pliku qm. ini zmienia się z **BluemixRegistration** na **ReportingService**. Menedżery kolejek skonfigurowane z użyciem starej nazwy sekcji nie są uruchamiane do momentu zmiany nazwy lub usunięcia sekcji z pliku qm.ini.

#### **Klient Java zawiesza się, gdy menedżer kolejek jest wyciszany, ponieważ podjęto próbę nawiązania nowego połączenia**

Ten problem dotyczy aplikacji, które korzystają z następujących funkcji produktu IBM MQ:

- Klasy JMS
- Klasy dla języka Java
- Adapter zasobów JCA
- Pakunki OSGi
- Managed File Transfer

Menedżer kolejek produktu IBM MQ może wysyłać do połączonych klientów powiadomienia żądające kontrolowanego zamknięcia konwersacji (uchwytów połączeń). Menedżer kolejek wysyła te powiadomienia na przykład w sytuacji, gdy menedżer kolejek jest wyciszany. Jeśli wątek

w kliencie Java odbierze jedno z tych powiadomień w tym samym czasie, gdy inny wątek klienta zażąda nowej konwersacji, może to spowodować zakleszczenie. Jest to spowodowane tym, że oba wątki potrzebują dostępu do wewnętrznej metody **connectionsLock** w obiekcie **RemoteConnectionSpecification**.

Ten problem został rozwiązany w produkcie IBM MQ 9.0.5 i IBM MQ 9.0.0 z pakietem poprawek 3 przez poprawkę APAR IT22127. Poprawka uruchamia nowy wątek w celu ponownego powiązania połączenia ze swoim obiektem **RemoteConnectionSpecification**, jeśli jest to konieczne, aby można było ponownie użyć połączenia.

Aby poprawka działała aplikacji, należy dodać następującą nową strategię do pliku strategii używanego przez menedżera zabezpieczeń Java:

permission java.lang.RuntimePermission "modifyThread";

#### **Zmiany wartości domyślnych dla niektórych algorytmów szyfrowania**

W tym wydaniu środowisko JRE zostało zaktualizowane do wersji 8.0.5.10. Domyślnie ta wersja środowiska JRE wyłącza szyfry, których algorytmy są zgodne z DES40\_CBC lub RC4\_40.

Na przykład:

SSL\_KRB5\_EXPORT\_WITH\_DES\_CBC\_40\_SHA

Aby ponownie włączyć te szyfry, zaktualizuj plik java/lib/security/java.security, aby usunąć algorytm używany przez szyfr z pary nazwa:wartość **jdk.tls.disabledAlgorithms**.

#### **Błędny komunikat ostrzegawczy i FDC wygenerowane w procesie deinstalowania RDQM**

Jeśli replikowany menedżer kolejek danych istnieje, gdy deinstalowane są pakiety rpm MQSeries (na przykład podczas aktualizacji), to generowane są FDC z identyfikatorem inwentaryzacji XC721050 (podczas deinstalowania) przez program **amqiclen**.

Można je bezpiecznie zignorować.

Podczas deinstalowania pakietu rpm drbd-utils wyświetlane jest następujące ostrzeżenie:

warning: /etc/drbd.d/global\_common.conf saved as /etc/drbd.d/global\_common.conf.rpmsave

Można je bezpiecznie zignorować.

#### **Komunikat o błędzie podczas aktualizowania systemu RHEL z zainstalowanym produktem RDQM**

Jeśli w systemie RHEL z zainstalowanym produktem RDQM zostanie uruchomiona komenda "yum update", zostanie wyświetlony błąd dotyczący pakietu **libqb**. Aby tego uniknąć, należy zmodyfikować plik /etc/yum.conf, dodając następujący wiersz:

exclude=libqb\*

#### **OGRANICZENIA I ZNANE PROBLEMY DOTYCZĄCE PRODUKTU IBM MQ 9.0.4**

Nie istnieją żadne ograniczenia ani nie są znane żadne problemy wymagające uwagi użytkownika.

#### **OGRANICZENIA I ZNANE PROBLEMY DOTYCZĄCE PRODUKTU IBM MQ 9.0.3**

#### **Poprawka PTF wymagana dla produktu IBM MQ Advanced for z/OS VUE do połączenia się z usługą IBM Blockchain w usłudze IBM Cloud**

W produkcie IBM MQ 9.0.3 wprowadzono nowy komponent Connector Pack dla produktu IBM MQ Advanced for z/OS Value Unit Edition. Ten pakiet umożliwia następującą łączność:

- Łączność produktu IBM MQ for z/OS z usługą IBM Product Insights w usłudze IBM Cloud
- Łączność produktu IBM MQ for z/OS z usługą IBM Blockchain w usłudze IBM Cloud
- Agent MFT działający z wykorzystaniem łączności z/OS z serwerem IBM MQ, który działa w zdalnym systemie z/OS

Aby umożliwić połączenie z usługą IBM Blockchain w usłudze IBM Cloud, należy zainstalować poprawkę PTF dla raportu APAR PI81206. Bez tej poprawki próba uruchomienia mostu IBM MQ Blockchain wyświetli następujący błąd:

The MQ to BlockChain bridge requires an enablement APAR to run. Consult IBM Documentation for further details.

#### **OGRANICZENIA I ZNANE PROBLEMY DOTYCZĄCE PRODUKTU IBM MQ 9.0.2**

#### **Słabe punkty zabezpieczeń środowiska JRE**

W środowisku IBM Runtime Environment Java 8, używanym przez produkt IBM MQ 9.0.2, jest wiele słabych punktów zabezpieczeń. Więcej szczegółów, w tym szczegóły oceny CVSS i szczegóły poprawki tymczasowej, można znaleźć tutaj:<https://www.ibm.com/support/pages/node/294233>

Ten problem został rozwiązany w środowisku JRE, który jest dołączany do produktu IBM MQ 9.0.3.

### **FDC może niepoprawnie wyświetlić brakujące subskrypcje dla klastrowego menedżera kolejek**

Proces repozytorium klastra obejmuje kontrole konserwacyjne. Sprawdzane jest między innymi to, czy istnieją subskrypcje wewnętrzne dla kolejki i obiektów menedżera kolejek w lokalnym widoku menedżera kolejek konfiguracji klastra. Po wykryciu, że rekord menedżera kolejek nie ma subskrypcji w klastrze, którego jest elementem, generowany jest plik FDC z sondą RM702021 (brak subskrypcji).

Jednak w trakcie procesu tworzenia nowego pełnego repozytorium istnieje punkt w czasie, gdy rekord menedżera kolejek może zawierać nazwę klastra, o którym menedżer kolejek lokalnych jeszcze nic nie wie (ponieważ nie jest to jeszcze pełne repozytorium dla nazwanego klastra, ani też repozytorium częściowe). W tym przypadku wygenerowany plik FDC jest mylący, ponieważ na tym etapie nie powinno być żadnych subskrypcji.

Poprawka APAR IT14931 dostarczona w produkcie IBM MQ 9.0.2 i IBM MQ 9.0.0 z pakietem poprawek 1 sprawdza, czy menedżer kolejek może być pełnym repozytorium odroczonym, a jeśli tak jest, nie generuje FDC. Jednak system nie może mieć pewności, że menedżer kolejek ma się stać pełnym repozytorium, dlatego ważne jest, aby wykonać następujące ręczne sprawdzenia:

- Sprawdź, czy kanały odbiornika klastra w konfiguracji klastra są współużytkowane w odpowiednich klastrach.
- Sprawdź, czy listy nazw używane przez kanały odbiornika klastra w zdalnych menedżerach kolejek zawierają oczekiwaną listę nazw klastrów.
- Sprawdź, czy ręcznie zdefiniowane kanały nadawcze są poprawnie zdefiniowane oraz czy oczekuje się, że miejsce docelowe będzie pełnym repozytorium. Ręcznie zdefiniowane kanały (**CLUSSDR**) zawsze mają wskazywać na pełne repozytoria. Kanały **CLUSSDR**, które wskazują częściowe repozytoria, są błędami konfiguracji.

#### **Magazyny kluczy certyfikatów mogą nie zostać otwarte, jeśli zawierają certyfikaty z numerami seryjnymi, które się zaczynają od cyfry zero**

Jeśli używane jest środowisko JRE inne niż dostarczane w produkcie IBM MQ 9.0.2, należy zauważyć, że ostatnio wydane poziomy konserwacyjne środowiska JRE obsługiwane przez produkt IBM MQ, w tym wersje udostępnione przez Oracle i inne produkty IBM, nie mogą otwierać magazynów kluczy certyfikatów, jeśli zawierają one certyfikaty o numerach seryjnych zaczynających się od cyfry zero w kodowaniu. Może to mieć wpływ na działanie produktu i aplikacji.

Szczegółowe informacje można znaleźć tutaj:<https://www.ibm.com/support/pages/node/294121>

### **Agenty IBM MQ 9.0 Managed File Transfer publikują domyślnie komunikaty XML o statusie w formacie bajtowym (MQFMT\_NONE)**

Poprawka APAR IT15971 dostarczona w produkcie IBM MQ 9.0.2 i IBM MQ 9.0.0 z pakietem poprawek 2 dodaje właściwość **messagePublicationFormat**. Ta właściwość steruje formatem komunikatów publikowanych w temacie **SYSTEM.FTE**. Domyślne zachowanie agenta MFT nie powinno zostać zmienione, więc domyślnie komunikaty powinny być publikowane w formacie mieszanym (mixed), czyli w formacie MQFMT\_NONE i MQFMT\_STRING, w zależności od tematu. Jednak APAR IT15971 powoduje, że podanie messagePublicationFormat=mixed ma taki sam efekt, jak podanie messagePublicationFormat=MQFMT\_NONE.

Problem został rozwiązany w wersji IBM MQ 9.0.3 przez poprawkę APAR IT19721.

#### **OGRANICZENIA I ZNANE PROBLEMY DOTYCZĄCE PRODUKTU IBM MQ 9.0.1**

#### **Słabe punkty zabezpieczeń środowiska JRE**

W środowisku IBM Runtime Environment Java 8, używanym przez produkt IBM MQ 9.0.1, jest wiele słabych punktów zabezpieczeń. Więcej szczegółów, w tym szczegóły oceny CVSS i szczegóły poprawki tymczasowej, można znaleźć tutaj:<https://www.ibm.com/support/pages/node/294233>

Ten problem został rozwiązany w środowisku JRE, który jest dołączany do produktu IBM MQ 9.0.3.

#### **IBM MQ JMS ExceptionListener nie jest wywoływany dla wszystkich przypadków wyjątków zerwanego połączenia.**

Następujące problemy mają wpływ na aplikację JMS, która używa klas produktu IBM MQ 9.0 dla usługi JMS:

- Jeśli właściwość JMS **ConnectionFactory JmsConstants.ASYNC\_EXCEPTIONS** zostanie ustawiona na wartość JmsConstants.ASYNC\_EXCEPTIONS\_ALL, usługa JMS **ExceptionListener** aplikacji powinna być wywoływana nie tylko w przypadku wyjątków zerwanych połączeń, ale także dla każdego wyjątku zgłaszanego podczas asynchronicznego dostarczania komunikatów do JMS **MessageListener**. Jednak wyjątki niedotyczące zerwanych połączeń (na przykład **MQRC\_GET\_INHIBITED**) nie zostały dostarczone do **ExceptionListener**.
- Gdy sesja JMS używa innego gniazda TCP/IP w połączeniu JMS, obiekt **ExceptionListener** aplikacji nie zostanie wywołany, jeśli tylko gniazdo używane przez sesję JMS zostanie zerwane.
- Obiekt JMS **ExceptionListener** aplikacji jest wywoływany tylko dla wyjątku zerwanego połączenia, gdy aplikacja korzysta z asynchronicznych konsumentów komunikatów, a nie w przypadku używania synchronicznych konsumentów komunikatów.

Poprawka APAR IT14820 dostarczana w produkcie IBM MQ 9.0.0 z pakietem poprawek Fix Pack 1 implementuje następujące poprawki:

- Produkt **ExceptionListener** zarejestrowany przez aplikację jest wywoływany dla wszystkich wyjątków zerwanego połączenia, niezależnie od tego, czy aplikacja korzysta z synchronicznych, czy asynchronicznych konsumentów komunikatów.
- Obiekt **ExceptionListener** zarejestrowany przez aplikację jest wywoływany, jeśli gniazdo TCP/IP używane przez sesję JMS jest zerwane.
- Wyjątki niezwiązane ze zrywaniem połączenia (na przykład **MQRC\_GET\_INHIBITED**), które pojawiają się podczas dostarczania komunikatów, są dostarczane do **ExceptionListener** aplikacji, gdy aplikacja korzysta z asynchronicznych konsumentów komunikatów, a JMS **ConnectionFactory** używane przez aplikację ma właściwość **ASYNC\_EXCEPTIONS** ustawioną na wartość ASYNC\_EXCEPTIONS\_ALL.

#### **Pakiet GSKit w wersji 8.0.50.69 lub nowszej zmienia format pliku ukrytych haseł**

Poprawka APAR IT16295 dostarczona w produkcie IBM MQ 9.0.0 z pakietem poprawek Fix Pack 1 aktualizuje poziom komponentu GSKit do wersji 8.0.50.69 lub nowszej. Ta aktualizacja zmienia format pliku ukrytych haseł używany podczas generowania pliku .sth w celu ukrycia hasła bazy danych kluczy. Pliki ukrytych haseł generowane przez tę wersję GSKit nie są czytelne dla wcześniejszych wersji GSKit.

Aby zapewnić kompatybilność, wszystkie aplikacje lub inne instalacje, które używają pliku ukrytych haseł wygenerowanego w tej wersji pakietu GSKit, powinny zostać zaktualizowane do wersji produktu IBM MQ, która zawiera pakiet GSKit w wersji 8.0.50.69 lub nowszej.

Jeśli nie można zaktualizować aplikacji lub innych instalacji, można zażądać formatu pliku ukrytych haseł, który jest kompatybilny z wcześniejszymi wersjami produktu IBM MQ. W tym celu należy dodać parametr **-v1stash** do komend **runmqakm** lub **runmqckm** podczas używania opcji **-stash** lub **-stashpw** w celu wygenerowania pliku ukrytych haseł.

Jeśli używany jest interfejs GUI produktu iKeyman, nie można wygenerować pliku ukrytych haseł, który jest kompatybilny z wcześniejszymi wersjami.

#### **Problemy z logowaniem podczas korzystania z agentów Managed File Transfer w systemie z/OS**

Gdy produkt IBM WebSphere MQ File Transfer Edition stał się komponentem produktu IBM MQ, wprowadzono szereg rozszerzeń bezpieczeństwa. Obejmowały one ograniczenie następujących komend, dzięki czemu mogą one zostać wydane tylko przez użytkownika, który jest uruchomiony przez agenta lub procesy programu rejestrującego jako:

- **fteStartAgent**
- **fteStopAgent**
- **fteSetAgentTraceLevel**
- **fteShowAgentDetails**
- **fteStartLogger**
- **fteStopLogger**
- **fteSetLoggerTraceLevel**

Jeśli jest używany produkt IBM MQ Managed File Transfer w systemie z/OS, agenty mogą być uruchamiane jako uruchomiona czynność. Takie czynności zwykle są uruchamiane z prawami użytkownika administracyjnego, który może nie mieć uprawnień do zalogowania. W takiej sytuacji nie można zalogować się do systemu z/OS jako ten sam użytkownik, na którym działa agent, co z kolei oznacza, że dla tego agenta nie mogą być wydane następujące komendy:

- **fteStartAgent**
- **fteStopAgent**
- **fteSetAgentTraceLevel**
- **fteShowAgentDetails**

Poprawka APAR PI52942 dostarczana w produkcie IBM MQ 9.0.0 z pakietem poprawek Fix Pack 1 dodaje nową właściwość agenta **adminGroup** do użycia z agentami IBM MQ Managed File Transfer w systemie z/OS. Jeśli ta właściwość jest ustawiona na nazwę istniejącej grupy, członkowie tej grupy mogą wykonywać wcześniejsze komendy dla tego agenta.

### **strmqweb (konsola WWW) nie działa w niektórych systemach Ubuntu**

W systemie Ubuntu po uruchomieniu komendy **strmqweb** w celu uruchomienia konsoli WWW może się okazać, że można się zalogować i zobaczyć działający menedżer kolejek, ale przy próbie interakcji z menedżerem kolejek zostanie wyświetlony błąd.

Problem ten dotyczy tylko systemów Ubuntu, w których domyślną powłoką jest powłoka Dash.

Aby obejść ten problem, należy zatrzymać serwer WWW, uruchamiając komendę **endmqweb**, a następnie zrestartować go, uruchamiając komendę **bash strmqweb**. Dzięki temu skrypt zostanie uruchomiony w powłoce Bash.

### **Prawa autorskie, uwagi i znaki towarowe**

### Informacje o prawach autorskich i znakach towarowych

Niniejsza publikacja została opracowana z myślą o produktach i usługach oferowanych w Stanach Zjednoczonych.

IBM może nie oferować w innych krajach produktów, usług lub opcji omówionych w niniejszej publikacji. Informacje o produktach i usługach dostępnych w danym kraju można uzyskać od lokalnego przedstawiciela IBM. Odwołanie do produktu, programu lub usługi IBM nie oznacza, że można użyć wyłącznie tego produktu, programu lub usługi. Zamiast nich można zastosować ich odpowiednik funkcjonalny pod warunkiem, że nie narusza to praw własności intelektualnej IBM. Jednakże cała odpowiedzialność za ocenę przydatności i sprawdzenie działania produktu, programu lub usługi pochodzących od producenta innego niż IBM spoczywa na użytkowniku.

IBM może posiadać patenty lub złożone wnioski patentowe na towary i usługi, o których mowa w niniejszej publikacji. Przedstawienie tej publikacji nie daje żadnych uprawnień licencyjnych do tychże patentów. Pisemne zapytania w sprawie licencji można przesyłać na adres:

IBM Director of Licensing IBM Corporation North Castle Drive Armonk, NY 10504-1785 USA

Zapytania w sprawie licencji na informacje dotyczące zestawów znaków dwubajtowych (DBCS) należy kierować do lokalnych działów własności intelektualnej IBM (IBM Intellectual Property Department) lub zgłaszać na piśmie pod adresem:

Intellectual Property Licensing Legal and Intellectual Property Law IBM Japan, Ltd. 19-21, Nihonbashi-Hakozakicho, Chuo-ku Tokyo 103-8510, Japan

Poniższy akapit nie obowiązuje w Wielkiej Brytanii, a także w innych krajach, w których jego treść pozostaje w sprzeczności z przepisami prawa miejscowego:

INTERNATIONAL BUSINESS MACHINES CORPORATION DOSTARCZA TĘ PUBLIKACJĘ W STANIE, W JAKIM SIĘ ZNAJDUJE ("AS IS") BEZ UDZIELANIA JAKICHKOLWIEK GWARANCJI (RĘKOJMIĘ RÓWNIEŻ WYŁĄCZA SIĘ), WYRAŹNYCH LUB DOMNIEMANYCH, A W SZCZEGÓLNOŚCI DOMNIEMANYCH GWARANCJI PRZYDATNOŚCI HANDLOWEJ, PRZYDATNOŚCI DO OKREŚLONEGO CELU ORAZ GWARANCJI, ŻE PUBLIKACJA TA NIE NARUSZA PRAW OSÓB TRZECICH. Ustawodawstwa niektórych krajów nie dopuszczają zastrzeżeń dotyczących gwarancji wyraźnych lub domniemanych w odniesieniu do pewnych transakcji; w takiej sytuacji powyższe zdanie nie ma zastosowania.

Informacje zawarte w niniejszej publikacji mogą zawierać nieścisłości techniczne lub błędy typograficzne. Jest ona okresowo aktualizowana, a zmiany zostaną uwzględnione w kolejnych wydaniach. IBM zastrzega sobie prawo do wprowadzania ulepszeń i/lub zmian w produktach i/lub programach opisanych w tej publikacji w dowolnym czasie, bez wcześniejszego powiadomienia.

Wszelkie wzmianki w niniejszej publikacji na temat stron internetowych podmiotów innych niż IBM zostały wprowadzone wyłącznie dla wygody użytkowników i w żadnym wypadku nie stanowią zachęty do ich odwiedzania. Materiały dostępne na tych stronach nie są częścią materiałów opracowanych dla tego produktu IBM, a użytkownik korzysta z nich na własną odpowiedzialność.

IBM ma prawo do używania i rozpowszechniania informacji przysłanych przez użytkownika w dowolny sposób, jaki uzna za właściwy, bez żadnych zobowiązań wobec ich autora.

Licencjobiorcy tego programu, którzy chcieliby uzyskać informacje na temat programu w celu: (i) wdrożenia wymiany informacji między niezależnie utworzonymi programami i innymi programami (łącznie z tym opisywanym) oraz (ii) wspólnego wykorzystywania wymienianych informacji, powinni skontaktować się z:

IBM Corporation J46A/G4 555 Bailey Avenue San Jose, CA 95141-1003 Stany Zjednoczone

Informacje takie mogą być udostępnione, o ile spełnione zostaną odpowiednie warunki, w tym, w niektórych przypadkach, zostanie uiszczona stosowna opłata.

Licencjonowany program opisany w niniejszej publikacji oraz wszystkie inne licencjonowane materiały dostępne dla tego programu są dostarczane przez IBM na warunkach określonych w Umowie IBM z Klientem, Międzynarodowej Umowie Licencyjnej IBM na Program lub w innych podobnych umowach zawartych między IBM i użytkownikami.

Informacje dotyczące produktów innych niż produkty IBM pochodzą od dostawców tych produktów, z opublikowanych przez nich zapowiedzi lub innych powszechnie dostępnych źródeł. IBM nie testował tych produktów i nie może potwierdzić dokładności pomiarów wydajności, kompatybilności ani żadnych innych danych związanych z tymi produktami. Pytania dotyczące możliwości produktów innych podmiotów należy kierować do dostawców tych produktów. Niniejsza publikacja zawiera przykładowe dane i raporty używane w codziennej pracy. W celu kompleksowego ich zilustrowania podane przykłady zawierają nazwiska osób prywatnych, nazwy przedsiębiorstw oraz nazwy produktów. Wszystkie te nazwy/ nazwiska są fikcyjne i jakiekolwiek podobieństwo do istniejących nazw/nazwisk i adresów jest całkowicie przypadkowe.

#### Prawa autorskie

Niniejsza publikacja zawiera przykładowe aplikacje w kodzie źródłowym, ilustrujące techniki programowania w różnych systemach operacyjnych. Użytkownik może kopiować, modyfikować i dystrybuować te programy przykładowe w dowolnej formie bez uiszczania opłat na rzecz IBM, w celu projektowania, używania, sprzedaży lub dystrybucji aplikacji zgodnych z aplikacyjnym interfejsem programowym dla tego systemu operacyjnego, dla którego napisane zostały programy przykładowe. Programy przykładowe nie zostały gruntownie przetestowane. IBM nie może zatem gwarantować ani sugerować niezawodności, użyteczności i funkcjonalności tych programów. Użytkownik może kopiować, modyfikować i dystrybuować te programy przykładowe w dowolnej formie bez uiszczania opłat na rzecz IBM w celu projektowania, używania, sprzedaży lub dystrybucji aplikacji zgodnych z aplikacyjnym interfejsem programowym IBM.

Następujące nazwy są znakami towarowymi International Business Machines Corporation w Stanach Zjednoczonych i/lub w innych krajach: AIX, IBM, WebSphere, z/OS

Windows jest znakiem towarowym Microsoft Corporation w Stanach Zjednoczonych i w innych krajach.

Java oraz wszystkie znaki towarowe i logo dotyczące języka Java są znakami towarowymi lub zastrzeżonymi znakami towarowymi Oracle i/lub przedsiębiorstw afiliowanych Oracle.

UNIX jest zastrzeżonym znakiem towarowym The Open Group w Stanach Zjednoczonych i w innych krajach.

Linux jest znakiem towarowym Linusa Torvaldsa w Stanach Zjednoczonych i w innych krajach.

Nazwy innych przedsiębiorstw, produktów lub usług mogą być znakami towarowymi lub znakami usług innych podmiotów.

Więcej informacji na ten temat zawiera sekcja<https://www.ibm.com/legal/copytrade>.

## **IBM MQ 9.0 Szybki start (Long Term Support)**

Niniejsza publikacja zawiera podstawowe informacje, które umożliwiają rozpoczęcie pracy z produktem IBM MQ 9.0.

### **Wersja w języku narodowym**

Aby uzyskać publikację Szybki start w innym języku, należy wydrukować odpowiedni plik PDF z dysku DVD Szybki start.

### **Przegląd produktu**

IBM MQ to stabilne oprogramowanie pośrednie upraszczające i przyspieszające integrowanie różnych aplikacji i danych biznesowych na wielu platformach. Produkt IBM MQ ułatwia gwarantowaną, bezpieczną i niezawodną wymianę informacji między aplikacjami, systemami, usługami i plikami przez wysyłanie i odbieranie danych komunikatów za pomocą kolejek komunikatów, upraszczając tworzenie i konserwowanie aplikacji biznesowych. Ten produkt dostarcza funkcję uniwersalnego przesyłania komunikatów w ramach szerokiej oferty, aby spełnić wymagania w zakresie przesyłania komunikatów w obrębie całego przedsiębiorstwa. Można go wdrożyć w wielu różnych środowiskach,

w tym w środowiskach lokalnych i środowiskach w chmurze oraz w pomocniczych wdrożeniach chmur hybrydowych.

Produkt IBM MQ obsługuje wiele różnych aplikacyjnych interfejsów programistycznych (API), w tym interfejs Message Queue Interface (MQI), Java Message Service (JMS), .NET, IBM MQ Light i MQTT.

### **dostęp do oprogramowania i dokumentacji**

Niniejsza oferta zawiera następujące elementy:

- Dysk DVD Szybki start zawierający publikację Szybki start w języku angielskim (Stany Zjednoczone) i w innych językach narodowych.
- Dysk DVD zawierający kod komponentów wykonawczych oraz innych wymaganych produktów dla wszystkich obsługiwanych platform.

Jeśli produkt jest pobierany z programu IBM Passport Advantage, więcej informacji można znaleźć w serwisie WWW [Passport Advantage i Passport Advantage Express](https://www.ibm.com/software/passportadvantage/) ([https://www.ibm.com/software/](https://www.ibm.com/software/passportadvantage/) [passportadvantage/\)](https://www.ibm.com/software/passportadvantage/).

Dokumentacja produktu dla wszystkich wersji produktu IBM MQ jest dostępna pod adresem [https://www-01.ibm.com/software/integration/wmq/library/](https://www.ibm.com/software/integration/wmq/library/index.html). Specifically, the IBM MQ 9.0 product documentation is also available in [Centrum Wiedzy IBM \(https://www.ibm.com/docs/SSFKSJ\\_9.0.0/](https://www.ibm.com/docs/SSFKSJ_9.0.0/com.ibm.mq.helphome.v90.doc/WelcomePagev9r0.html) [com.ibm.mq.helphome.v90.doc/WelcomePagev9r0.html\)](https://www.ibm.com/docs/SSFKSJ_9.0.0/com.ibm.mq.helphome.v90.doc/WelcomePagev9r0.html).

Dokumentacja zawiera informacje na temat serwisu i wsparcia.

Dostęp do informacji o używaniu programu MQ Explorer można uzyskać bezpośrednio w programie MQ Explorer lub w dokumentacji produktu.

### **sprawdzanie wymagań sprzętowych i systemowych**

Szczegółowe informacje na temat wymagań sprzętowych i programowych na wszystkich obsługiwanych platformach można znaleźć na stronie WWW [System Requirements](https://www.ibm.com/support/docview.wss?&uid=swg27006467) (Wymagania systemowe) ([https://](https://www.ibm.com/support/docview.wss?&uid=swg27006467) [www.ibm.com/support/docview.wss?&uid=swg27006467\)](https://www.ibm.com/support/docview.wss?&uid=swg27006467).

### **przegląd architektury instalacji**

Produkt IBM MQ może być używany w różnych architekturach – od prostych, korzystających z pojedynczego menedżera kolejek, po bardziej skomplikowane sieci wzajemnie połączonych menedżerów kolejek. Więcej informacji o planowaniu architektury produktu IBM zawiera sekcja *Planowanie* dokumentacji produktu.

Odsyłacze do dodatkowych informacji można znaleźć w Centrum Wiedzy [Strona produktu IBM MQ](https://www.ibm.com/docs/SSFKSJ/) w IBM [\(https://www.ibm.com/docs/SSFKSJ/](https://www.ibm.com/docs/SSFKSJ/)).

### **instalowanie produktu**

Instrukcje dotyczące instalowania produktu IBM MQ w systemach AIX, HP-UX, Linux, Solaris, IBM i oraz Microsoft Windows, a także szczegółowe informacje dotyczące wymaganych konfiguracji sprzętu i oprogramowania zawiera sekcja dokumentacji produktu zatytułowana *Instalowanie*.

Instrukcje dotyczące instalacji produktu IBM MQ w systemie z/OS oraz szczegółowe informacje dotyczące wymaganych konfiguracji sprzętowych i programowych zawiera sekcja dokumentacji produktu zatytułowana *Instalowanie produktu IBM MQ for z/OS*.

### **pierwsze kroki**

Informacje o pierwszych krokach w produkcie IBM MQ w systemie Windows można znaleźć w scenariuszu *Pierwsze kroki* w sekcji dokumentacji produktu zatytułowanej *Scenariusze*. Z tego scenariusza powinni skorzystać użytkownicy, którzy chcą szybko rozpocząć pracę z produktem IBM MQ, a dotychczas go nie używali.
Dalsze scenariusze pomagają skonfigurować produkt i używać jego funkcji, prezentując odpowiednie kroki zadania. W scenariuszach można także znaleźć odsyłacze do innych treści zawierających dodatkowe informacje na interesujące użytkownika tematy.

# **Więcej informacji**

Więcej informacji o produkcie IBM MQ można znaleźć w następujących zasobach:

# **Plik readme produktu**

Plik readme produktu (readme.html) można znaleźć na nośnikach produktu i jest on instalowany podczas instalowania komponentów produktu. Najnowsza wersja jest dostępna na [strona WWW](https://www.ibm.com/support/docview.wss?rs=171&uid=swg27006097) [o readmes produktu \(https://www.ibm.com/support/docview.wss?rs=171&uid=swg27006097](https://www.ibm.com/support/docview.wss?rs=171&uid=swg27006097)).

# **Portal wsparcia IBM**

Informacje wsparcia dostępne za pośrednictwem portalu wsparcia IBM zawierają następujące zasoby:

- • [Noty techniczne działu wsparcia \(https://www.ibm.com/support/search.wss? q = websphere + mq](https://www.ibm.com/support/search.wss?q=websphere+mq))
- • [Zasoby dostępne do pobrania i inne zasoby \(https://www.ibm.com/support/home/product/](https://www.ibm.com/support/home/product/P439881V74305Y86/IBM_MQ) [P439881V74305Y86/IBM\\_MQ\)](https://www.ibm.com/support/home/product/P439881V74305Y86/IBM_MQ)
- • [Systems Middleware Support Social Media Channels \(https://www.ibm.com/support/docview.wss?](https://www.ibm.com/support/docview.wss?uid=swg21410956#2) [uid=swg21410956#2](https://www.ibm.com/support/docview.wss?uid=swg21410956#2) )

# **Uwagi**

IBM MQ 9.0 Licensed Materials-Property of IBM. © Copyright IBM Corp. 2006, 2022. Użytkowników z instytucji rządowych USA obowiązują warunki umowy GSA ADP Schedule Contract z IBM Corp. IBM, logo IBM , ibm.com, AIX, Passport Advantage, WebSphere i z/OS są znakami towarowymi lub zastrzeżonymi znakami towarowymi International Business Machines Corp., zarejestrowanymi w wielu systemach prawnych na całym świecie. Java oraz wszystkie znaki towarowe i logo dotyczące języka Java są znakami towarowymi lub zastrzeżonymi znakami towarowymi Oracle i/lub przedsiębiorstw afiliowanych Oracle. Linux jest zastrzeżonym znakiem towarowym Linusa Torvaldsa w Stanach Zjednoczonych i/lub w innych krajach. Microsoft, Windows oraz logo Windows są znakami towarowymi Microsoft Corporation w Stanach Zjednoczonych i/lub w innych krajach. Nazwy innych produktów lub usług mogą być znakami towarowymi IBM lub innych podmiotów. Aktualna lista znaków towarowych IBM dostępna jest w serwisie WWW IBM, w sekcji ["Copyright and trademark information"](https://www.ibm.com/legal/copytrade.shtml) (Informacje o prawach autorskich i znakach towarowych), pod adresem [www.ibm.com/legal/copytrade.shtml.](https://www.ibm.com/legal/copytrade.shtml)

Numer katalogowy: CF4IWML

Wydrukowano w Irlandii

# **IBM MQ 9.0.x Szybki start (Continuous Delivery)**

Ten podręcznik służy do rozpoczynania pracy z produktem IBM MQ 9.0.x Continuous Delivery.

# **Przegląd produktu**

IBM MQ to stabilne oprogramowanie pośrednie upraszczające i przyspieszające integrowanie różnych aplikacji i danych biznesowych na wielu platformach. Produkt IBM MQ ułatwia gwarantowaną, bezpieczną i niezawodną wymianę informacji między aplikacjami, systemami, usługami i plikami przez wysyłanie i odbieranie danych komunikatów za pomocą kolejek komunikatów, upraszczając tworzenie i konserwowanie aplikacji biznesowych. Ten produkt dostarcza funkcję uniwersalnego przesyłania komunikatów w ramach szerokiej oferty, aby spełnić wymagania w zakresie przesyłania komunikatów w obrębie całego przedsiębiorstwa. Można go wdrożyć w wielu różnych środowiskach, w tym w środowiskach lokalnych i środowiskach w chmurze oraz w pomocniczych wdrożeniach chmur hybrydowych.

Produkt IBM MQ obsługuje wiele różnych aplikacyjnych interfejsów programistycznych (API), w tym interfejs Message Queue Interface (MQI), Java Message Service (JMS), .NET, IBM MQ Lighti MQTT.

# **dostęp do oprogramowania i dokumentacji**

W przypadku platform rozproszonych ta oferta produktu udostępnia następujące elementy w ramach programu IBM Passport Advantage:

- Pakiety elektroniczne serwera i wersji próbnej dla pełnej wersji na wszystkich obsługiwanych platformach. Obrazy elektroniczne, które składają się na pełną wersję, można pobierać pojedynczo, jeśli nie jest potrzebna pełna wersja. Więcej informacji na ten temat zawiera sekcja [Pobieranie produktu](https://www.ibm.com/support/docview.wss?uid=swg24042009) [IBM MQ 9.0. \(https://www.ibm.com/support/docview.wss?uid=swg24042009\)](https://www.ibm.com/support/docview.wss?uid=swg24042009).
- Obraz elektroniczny publikacji Szybki start. (Plik PDF Szybki start można również pobrać ze strony [https://public.dhe.ibm.com/software/integration/wmq/docs/V9.0/QuickStartGuide/](https://public.dhe.ibm.com/software/integration/wmq/docs/V9.0/QuickStartGuide/mq90cdr_qsg_en.pdf) [mq90cdr\\_qsg\\_en.pdf\)](https://public.dhe.ibm.com/software/integration/wmq/docs/V9.0/QuickStartGuide/mq90cdr_qsg_en.pdf).

Więcej informacji na temat pobierania produktu z programu IBM Passport Advantagemożna znaleźć w publikacji [Serwis WWW Passport Advantage i Passport Advantage Express](https://www.ibm.com/software/passportadvantage/) [\(https://www.ibm.com/](https://www.ibm.com/software/passportadvantage/) [software/passportadvantage/\)](https://www.ibm.com/software/passportadvantage/).

Product documentation for all supported versions of IBM MQ is available through [Centrum Wiedzy IBM](https://www.ibm.com/docs/SSFKSJ) [\(https://www.ibm.com/docs/SSFKSJ](https://www.ibm.com/docs/SSFKSJ)). Specifically, the IBM MQ 9.0.x product documentation is available at [Centrum Wiedzy IBM](https://www.ibm.com/docs/SSFKSJ_9.0.0/com.ibm.mq.helphome.v90.doc/WelcomePagev9r0.html) ([https://www.ibm.com/docs/SSFKSJ\\_9.0.0/com.ibm.mq.helphome.v90.doc/](https://www.ibm.com/docs/SSFKSJ_9.0.0/com.ibm.mq.helphome.v90.doc/WelcomePagev9r0.html) [WelcomePagev9r0.html\)](https://www.ibm.com/docs/SSFKSJ_9.0.0/com.ibm.mq.helphome.v90.doc/WelcomePagev9r0.html).

Dokumentacja produktu zawiera informacje o serwisie i wsparciu.

Dostęp do informacji o używaniu programu IBM MQ Explorer można uzyskać bezpośrednio w produkcie IBM MQ Explorer lub w dokumentacji produktu.

# **sprawdzanie wymagań sprzętowych i systemowych**

Szczegółowe informacje na temat wymagań sprzętowych i programowych na wszystkich obsługiwanych platformach można znaleźć na stronie WWW [System Requirements](https://www.ibm.com/support/docview.wss?&uid=swg27006467) (Wymagania systemowe) ([https://](https://www.ibm.com/support/docview.wss?&uid=swg27006467) [www.ibm.com/support/docview.wss?&uid=swg27006467\)](https://www.ibm.com/support/docview.wss?&uid=swg27006467).

# **przegląd architektury instalacji**

Produkt IBM MQ może być używany w różnych architekturach – od prostych, korzystających z pojedynczego menedżera kolejek, po bardziej skomplikowane sieci wzajemnie połączonych menedżerów kolejek. Więcej informacji o planowaniu architektury produktu IBM zawiera sekcja *Planowanie* dokumentacji produktu.

Odsyłacze do dodatkowych informacji można znaleźć w Centrum Wiedzy [Przewodnik](https://www.ibm.com/docs/SSFKSJ_9.0.0/com.ibm.mq.pro.doc/q123810_.html) [informacyjny programu IBM MQ](https://www.ibm.com/docs/SSFKSJ_9.0.0/com.ibm.mq.pro.doc/q123810_.html) w IBM [\(https://www.ibm.com/docs/SSFKSJ\\_9.0.0/com.ibm.mq.pro.doc/](https://www.ibm.com/docs/SSFKSJ_9.0.0/com.ibm.mq.pro.doc/q123810_.html) [q123810\\_.html\)](https://www.ibm.com/docs/SSFKSJ_9.0.0/com.ibm.mq.pro.doc/q123810_.html).

# **instalowanie produktu**

Instrukcje dotyczące instalacji produktu IBM MQ w systemach rozproszonych oraz szczegółowe informacje na temat wymaganej konfiguracji sprzętu i oprogramowania zawiera sekcja *Instalowanie* dokumentacji produktu.

Instrukcje dotyczące instalacji produktu IBM MQ w systemie z/OS oraz szczegółowe informacje dotyczące wymaganych konfiguracji sprzętowych i programowych zawiera sekcja dokumentacji produktu zatytułowana *Instalowanie produktu IBM MQ for z/OS*. Produkt IBM MQ for z/OS jest dostarczany razem z dokumentem Informator o programie, który zawiera instrukcje dotyczące instalowania programu w systemie z/OS. Należy postępować zgodnie z instrukcjami w *Program Directory for IBM MQ for z/OS Continuous Delivery Release 9.0.x (GI13-3391)*, które można pobrać ze strony [Centrum publikacji IBM](https://www.ibm.com/e-business/linkweb/publications/servlet/pbi.wss) [\(https://www.ibm.com/e-business/linkweb/publications/servlet/pbi.wss](https://www.ibm.com/e-business/linkweb/publications/servlet/pbi.wss)).

# **pierwsze kroki**

W scenariuszu *Pierwsze kroki* w sekcji *Scenariusze* dokumentacji produktu wyjaśniono, w jaki sposób należy rozpocząć pracę z produktem IBM MQ w systemie Microsoft Windows. Z tego scenariusza powinni skorzystać użytkownicy, którzy chcą szybko rozpocząć pracę z produktem IBM MQ, a dotychczas go nie używali.

Dalsze scenariusze pomagają skonfigurować produkt i używać jego funkcji, prezentując odpowiednie kroki zadania. W scenariuszach można także znaleźć odsyłacze do innych treści zawierających dodatkowe informacje na interesujące użytkownika tematy.

# **Więcej informacji**

Więcej informacji o produkcie IBM MQ można znaleźć w następujących zasobach:

# **Informacje o modelu wsparcia Continuous Delivery (CD, Dostawy ciągłe)**

W przypadku rodziny produktów IBM MQ 9.0 produkt IBM MQ wprowadza model obsługi produktu Continuous Delivery (CD). Począwszy od wersji 9.0, nowe funkcje i rozszerzenia są udostępniane jako aktualizacje przyrostowe w ramach tej samej wersji i wydania, ale będzie także dostępne wydanie Long Term Support (Wsparcie długoterminowe) na potrzeby wdrożeń, które wymagają tylko poprawek zabezpieczeń i poprawek defektów. Więcej informacji na ten temat zawiera sekcja [Często](https://www.ibm.com/support/docview.wss?uid=swg27047919) [zadawane pytania dotyczące wydań Long Term Support i Continuous Delivery produktu IBM MQ](https://www.ibm.com/support/docview.wss?uid=swg27047919) [\(https://www.ibm.com/support/docview.wss?uid=swg27047919\)](https://www.ibm.com/support/docview.wss?uid=swg27047919).

# **Plik readme produktu**

Plik readme produktu (readme.html) można znaleźć na nośnikach produktu i jest on instalowany podczas instalowania komponentów produktu. Najnowsza wersja jest dostępna na stronie WWW produktu [IBM MQ product readmes](https://www.ibm.com/support/docview.wss?rs=171&uid=swg27006097) ([https://www.ibm.com/support/docview.wss?](https://www.ibm.com/support/docview.wss?rs=171&uid=swg27006097) [rs=171&uid=swg27006097](https://www.ibm.com/support/docview.wss?rs=171&uid=swg27006097)).

# **Informacje o wsparciu IBM**

Informacje wsparcia są dostępne w następujących zasobach:

- • [Strona wsparcia IBM \(https://www.ibm.com/support/home/](https://www.ibm.com/support/home/))
- • [IBM Support Assistant](https://www.ibm.com/support/home/product/C100515X13178X21/other_software/ibm_support_assistant) ([https://www.ibm.com/support/home/product/C100515X13178X21/](https://www.ibm.com/support/home/product/C100515X13178X21/other_software/ibm_support_assistant) [other\\_software/ibm\\_support\\_assistant](https://www.ibm.com/support/home/product/C100515X13178X21/other_software/ibm_support_assistant))
- • [Social Media Channels within Cloud Technical Support \(https://www.ibm.com/support/](https://www.ibm.com/support/docview.wss?uid=swg21410956#2) [docview.wss?uid=swg21410956#2](https://www.ibm.com/support/docview.wss?uid=swg21410956#2) )

# **Uwagi**

IBM MQ 9.0.x Licensed Materials-Property of IBM. © Copyright IBM Corp. 2006, 2022. Użytkowników z instytucji rządowych USA obowiązują warunki umowy GSA ADP Schedule Contract z IBM Corp. IBM, logo IBM , ibm.com, Passport Advantageoraz z/OS są znakami towarowymi lub zastrzeżonymi znakami towarowymi International Business Machines Corp., zarejestrowanymi w wielu systemach prawnych na całym świecie. Java oraz wszystkie znaki towarowe i logo dotyczące języka Java są znakami towarowymi lub zastrzeżonymi znakami towarowymi Oracle i/lub przedsiębiorstw afiliowanych Oracle. Microsoft oraz Windows są znakami towarowymi Microsoft Corporation w Stanach Zjednoczonych i/lub w innych krajach. Nazwy innych produktów lub usług mogą być znakami towarowymi IBM lub innych podmiotów. Aktualna lista znaków towarowych IBM dostępna jest w serwisie WWW IBM, w sekcji "[Copyright and trademark](https://www.ibm.com/legal/copytrade.shtml) [information](https://www.ibm.com/legal/copytrade.shtml)" (Informacje o prawach autorskich i znakach towarowych), pod adresem [www.ibm.com/legal/](https://www.ibm.com/legal/copytrade.shtml) [copytrade.shtml](https://www.ibm.com/legal/copytrade.shtml).

Numer katalogowy: CNQA0ML

Wydrukowano w Irlandii

# **Przewodnik informacyjny produktu IBM MQ 9.0.x**

Przewodnik informacyjny zawiera odsyłacze do różnych zasobów produktu IBM MQ 9.0.x .

W tym przewodniku przejścia znajdują się informacje z różnych źródeł, które pomogą Ci uzyskać więcej informacji na temat danego obszaru produktu IBM MQ 9.0.x. Kliknij odsyłacze do poszczególnych sekcji w przewodniku przejścia, aby sprawdzić, jakie zasoby są dostępne.

- • [Informacje o produkcie](#page-148-0)
- • [Przegląd techniczny](#page-148-0)
- • [Scenariusze](#page-149-0)
- • [Planowanie](#page-149-0)
- • [Migrowanie i aktualizowanie](#page-149-0)
- • [Instalowanie](#page-150-0)
- • [Zabezpieczenia](#page-150-0)
- [Konfigurowanie produktu](#page-150-0)
- • [Administrowanie](#page-150-0)
- • [Projektowanie aplikacji](#page-150-0)
- • [Monitorowanie i wydajność](#page-150-0)
- • [Rozwiązywanie problemów i wsparcie](#page-151-0)
- • [Informacje dodatkowe](#page-151-0)

<span id="page-148-0"></span>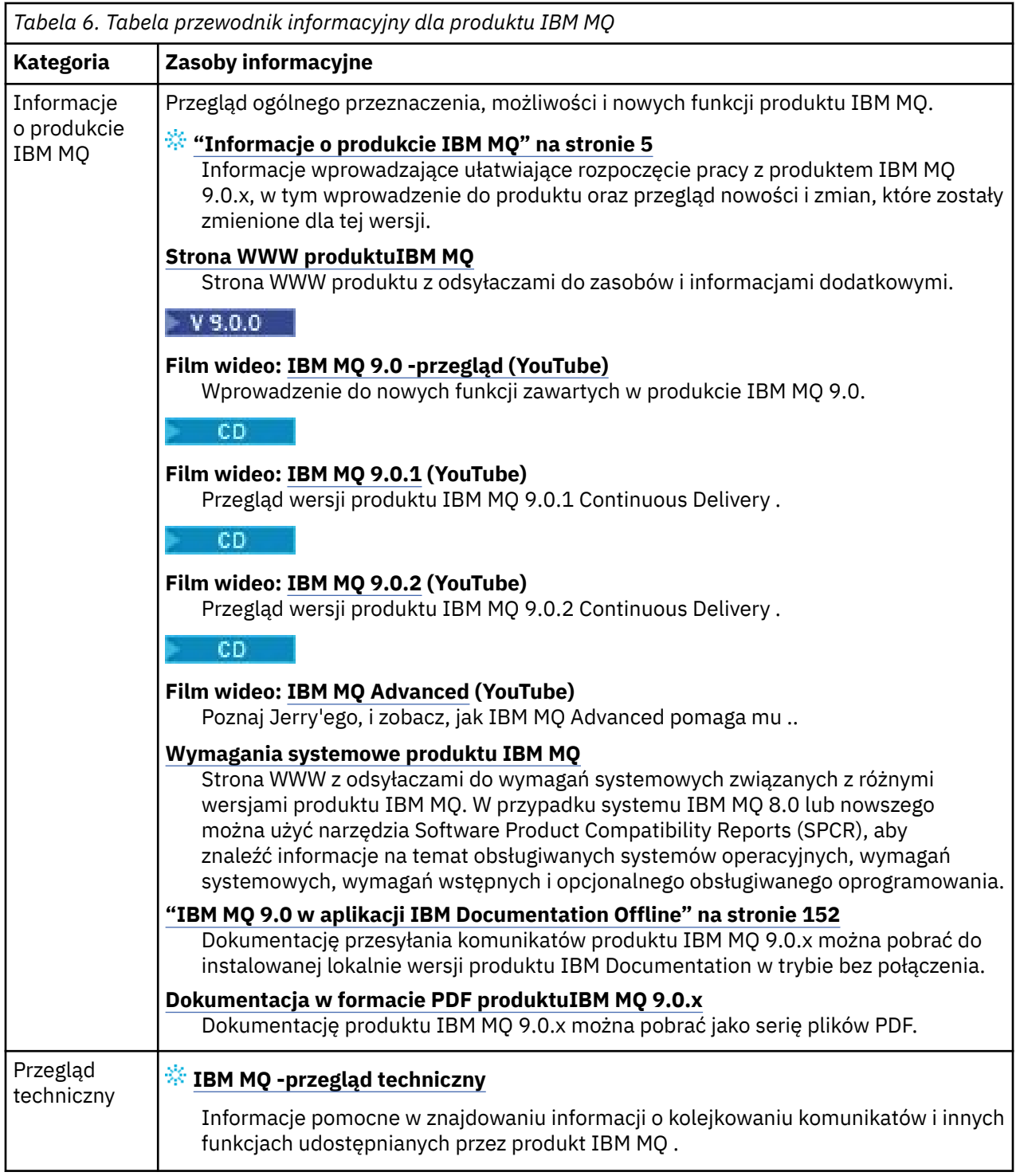

<span id="page-149-0"></span>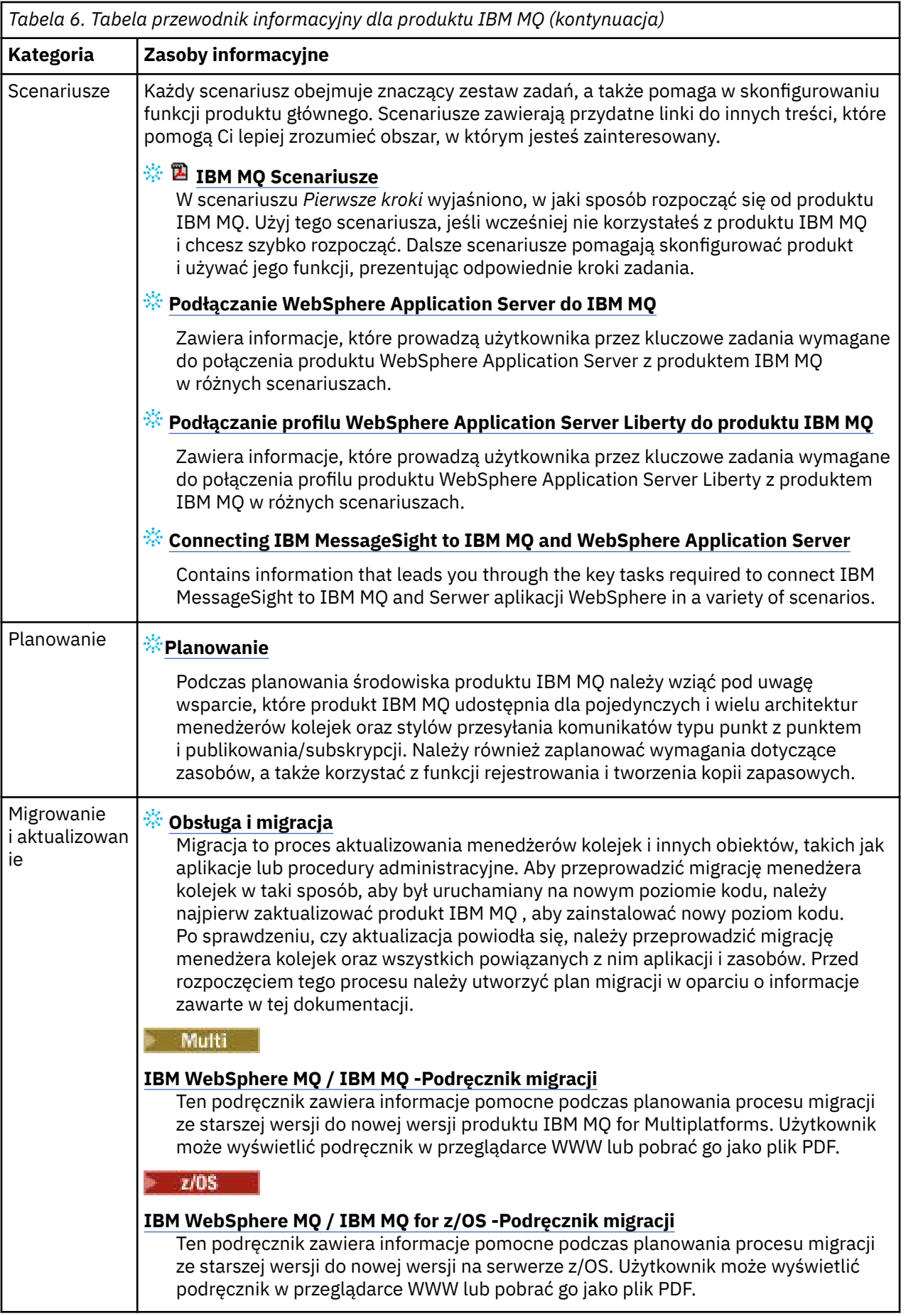

<span id="page-150-0"></span>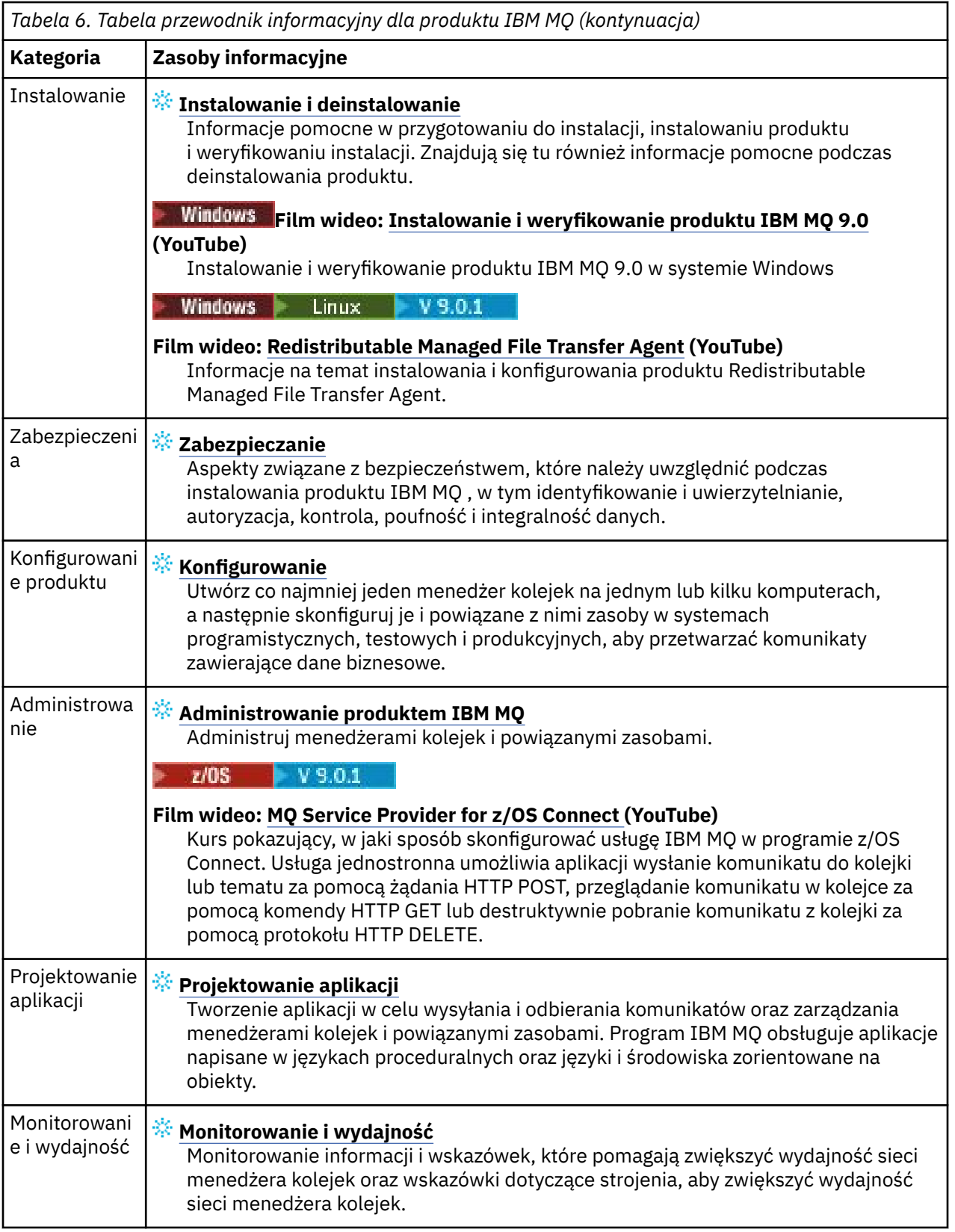

<span id="page-151-0"></span>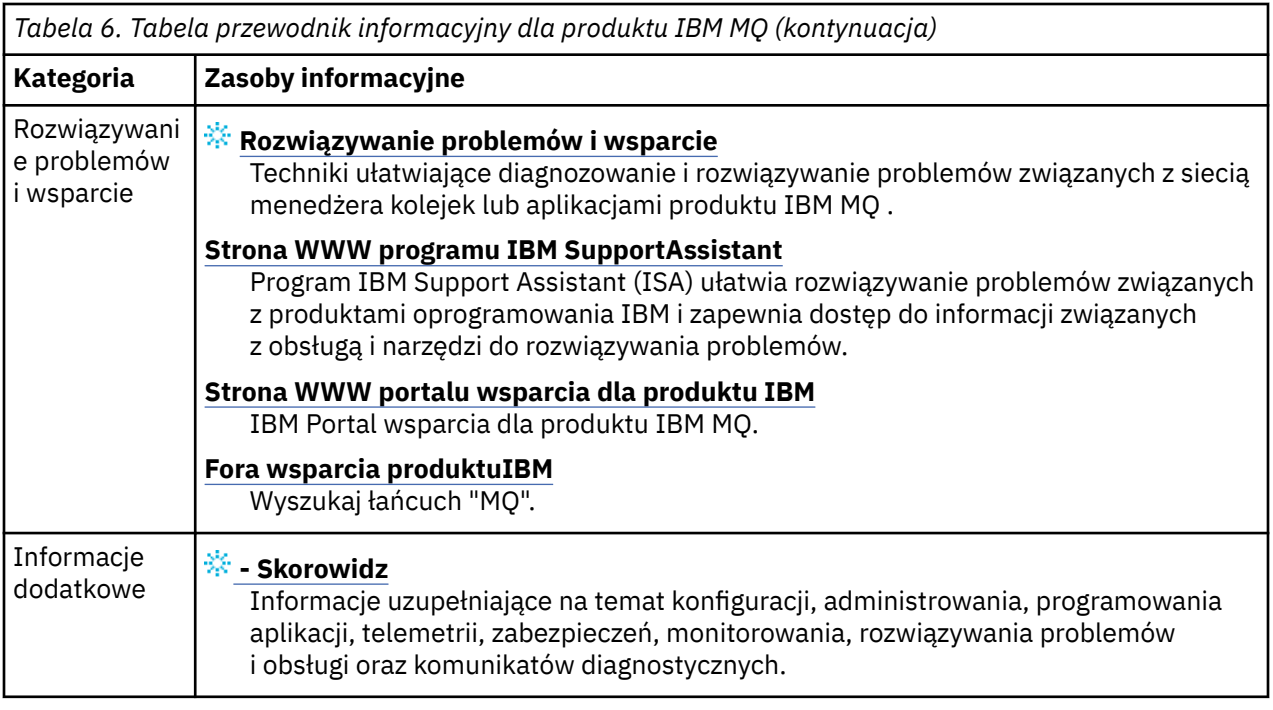

# **IBM MQ 9.0 w aplikacji IBM Documentation Offline**

Jeśli jesteś w środowisku airgap bez dostępu do internetu, skorzystaj z naszej aplikacji Dark Shop "IBM Documentation Offline", aby wyświetlić pliki do pobrania z dokumentacji produktu IBM MQ 9.0 .

Produkt IBM Documentation Offline składa się z dwóch komponentów:

- **Aplikacja IBM Documentation Offline**. Jest to lokalnie możliwa do zainstalowania wersja produktu IBM Documentationw trybie bez połączenia.
- **Pakiety dokumentacji, które są instalowane w aplikacji IBM Documentation Offline**. Te pakiety zawierają tę samą dokumentację, która jest publikowana w wersji elektronicznej w produkcie IBM Documentation.

Aby pobrać aplikację, a także pakiet dokumentacji produktu IBM MQ 9.0 , należy zalogować się do produktu IBM Documentation. Więcej informacji na ten temat zawiera sekcja [IBM Documentation Offline](https://www.ibm.com/docs/en/offline).

# **Pliki PDF dokumentacji produktu IBM MQ 9.0.x i Informatora o programie**

Dokumentację produktu IBM MQ 9.0.x oraz katalogi programu IBM MQ for z/OS można pobrać w formacie PDF.

# **Pliki PDF dokumentacji produktu IBM MQ 9.0.x**

Pliki PDF produktu IBM MQ 9.0.x zawierają te same informacje, co w wersji HTML opublikowanej w produkcie IBM Documentation. Można je pobrać, klikając odsyłacze w poniższej tabeli.

Te pliki PDF, z wyjątkiem publikacji Szybki start, dotyczą wersji IBM MQ 9.0.0 Long Term Support i jej konserwacji, a także wersji IBM MQ 9.0.x Continuous Delivery . Dostępne są osobne wersje publikacji Szybki start dla wydania IBM MQ 9.0.0 Long Term Support i IBM MQ 9.0.x Continuous Delivery .

**Uwaga:** Dokumentację produktu IBM MQ 9.0.x można również pobrać w formacie HTML w wersji zamkniętej produktu IBM Documentation , która jest instalowana lokalnie. Więcej informacji na ten temat zawiera sekcja "IBM MQ 9.0 w aplikacji IBM Documentation Offline" na stronie 152.

*Tabela 7. Pliki PDF dotyczące dokumentacji produktu i sposobu ich zgodności z sekcjami w produkcie IBM Documentation*

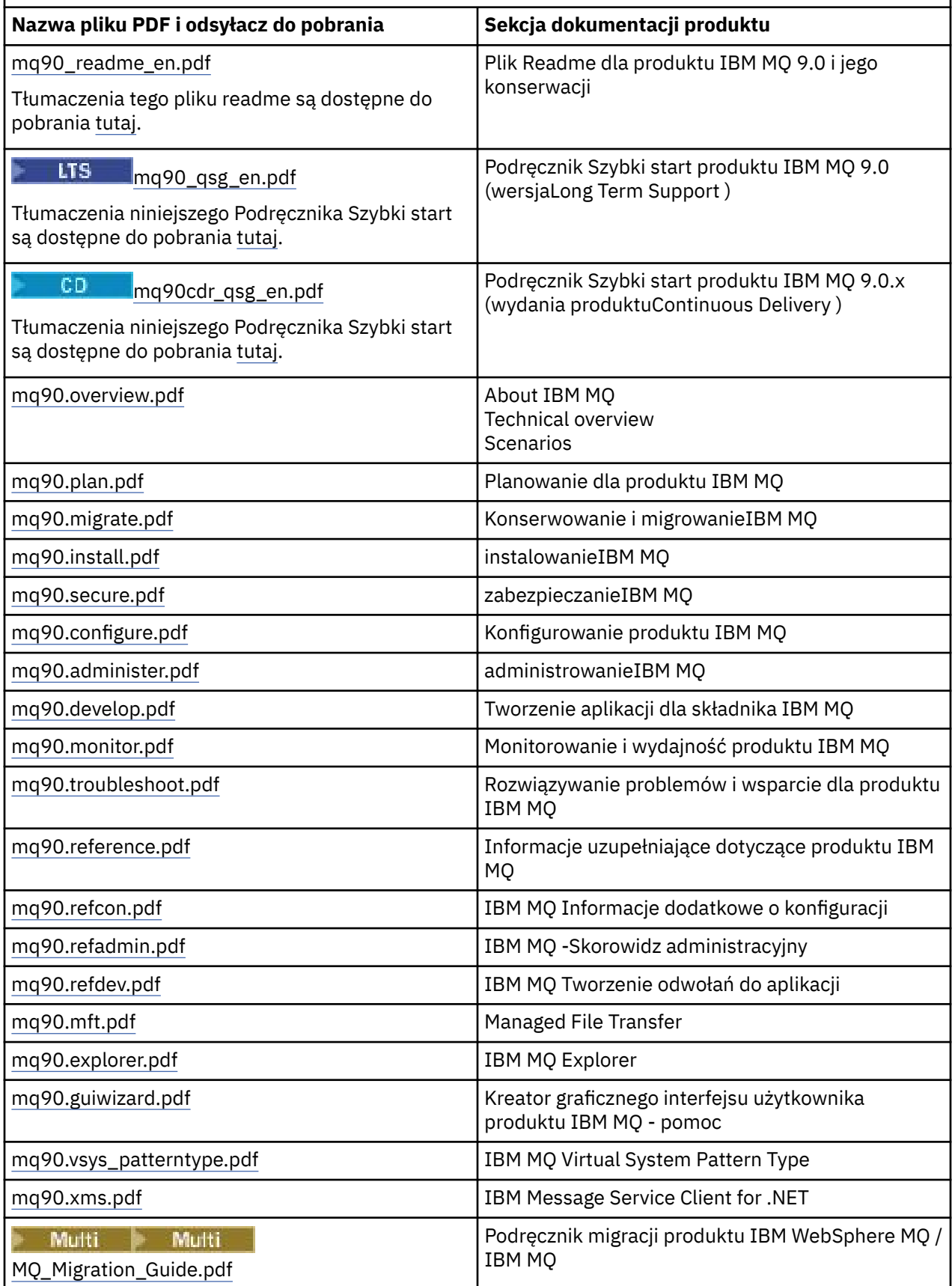

*Tabela 7. Pliki PDF dotyczące dokumentacji produktu i sposobu ich zgodności z sekcjami w produkcie IBM Documentation (kontynuacja)*

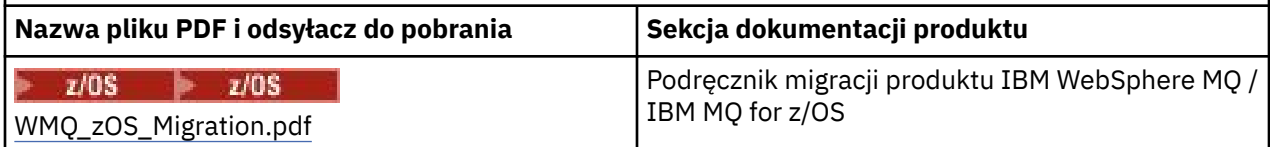

**Uwaga:** Pliki PDF muszą znajdować się w tym samym folderze, co umożliwia poprawne działanie odsyłaczy między plikami PDF.

# **Pliki PDF dotyczące katalogu programu IBM MQ for z/OS**

 $z/0S$ 

LTS Następujące dokumenty katalogu programu IBM MQ for z/OS 9.0.0 są dostępne do pobrania w postaci plików PDF z poziomu produktu [Centrum publikacji IBM:](https://www.ibm.com/resources/publications)

- • [Program directory for IBM MQ for z/OS Long Term Support Release 9.0.0 \(GI13-3386\)](https://www.ibm.com/e-business/linkweb/publications/servlet/pbi.wss?CTY=US&FNC=SRX&PBL=GI13-3386)
- • [Program directory for IBM MQ for z/OS Value Unit Edition Long Term Support Release 9.0.0](https://www.ibm.com/e-business/linkweb/publications/servlet/pbi.wss?CTY=US&FNC=SRX&PBL=GI13-3387) [\(GI13-3387\)](https://www.ibm.com/e-business/linkweb/publications/servlet/pbi.wss?CTY=US&FNC=SRX&PBL=GI13-3387)
- • [Program directory for Advanced Message Security for z/OS Long Term Support Release 9.0.0](https://www.ibm.com/e-business/linkweb/publications/servlet/pbi.wss?CTY=US&FNC=SRX&PBL=GI13-3388) [\(GI13-3388\)](https://www.ibm.com/e-business/linkweb/publications/servlet/pbi.wss?CTY=US&FNC=SRX&PBL=GI13-3388)
- • [Program directory for Managed File Transfer for z/OS Long Term Support Release 9.0.0 \(GI13-3389\)](https://www.ibm.com/e-business/linkweb/publications/servlet/pbi.wss?CTY=US&FNC=SRX&PBL=GI13-3389)
- • [Program directory for IBM MQ Advanced for z/OS Long Term Support Release 9.0.0 \(GI13-3390\)](https://www.ibm.com/e-business/linkweb/publications/servlet/pbi.wss?CTY=US&FNC=SRX&PBL=GI13-3390)

CD. Następujące dokumenty katalogu programu IBM MQ for z/OS 9.0.x są dostępne do pobrania w postaci plików PDF z poziomu produktu [Centrum publikacji IBM:](https://www.ibm.com/resources/publications)

- • [Program directory for IBM MQ for z/OS Continuous Delivery Release 9.0.x \(GI13-3391\)](https://www.ibm.com/e-business/linkweb/publications/servlet/pbi.wss?CTY=US&FNC=SRX&PBL=GI13-3391)
- • [Program directory for IBM MQ for z/OS Value Unit Edition Continuous Delivery Release 9.0.x](https://www.ibm.com/e-business/linkweb/publications/servlet/pbi.wss?CTY=US&FNC=SRX&PBL=GI13-3395) [\(GI13-3395\)](https://www.ibm.com/e-business/linkweb/publications/servlet/pbi.wss?CTY=US&FNC=SRX&PBL=GI13-3395)
- • [Program directory for Advanced Message Security for z/OS Continuous Delivery Release 9.0.x](https://www.ibm.com/e-business/linkweb/publications/servlet/pbi.wss?CTY=US&FNC=SRX&PBL=GI13-3398) [\(GI13-3398\)](https://www.ibm.com/e-business/linkweb/publications/servlet/pbi.wss?CTY=US&FNC=SRX&PBL=GI13-3398)
- • [Program directory for Managed File Transfer for z/OS Continuous Delivery Release 9.0.x \(GI13-3392\)](https://www.ibm.com/e-business/linkweb/publications/servlet/pbi.wss?CTY=US&FNC=SRX&PBL=GI13-3392)
- • [Program directory for IBM MQ Advanced for z/OS Continuous Delivery Release 9.0.x \(GI13-3396\)](https://www.ibm.com/e-business/linkweb/publications/servlet/pbi.wss?CTY=US&FNC=SRX&PBL=GI13-3396)
- • [Program directory for IBM MQ Advanced for z/OS Value Unit Edition Continuous Delivery Release 9.0.x](https://www.ibm.com/e-business/linkweb/publications/servlet/pbi.wss?CTY=US&FNC=SRX&PBL=GI13-3397) [\(GI13-3397\)](https://www.ibm.com/e-business/linkweb/publications/servlet/pbi.wss?CTY=US&FNC=SRX&PBL=GI13-3397)

# **Glosariusz**

Ten glosariusz zawiera terminy i definicje dotyczące oprogramowania i produktów IBM MQ.

W niniejszym glosariuszu są używane następujące odniesienia:

- *Patrz* oznacza odniesienie z niepreferowanego terminu do preferowanego terminu lub od skrótu do formy z wypisaną nazwą.
- *Patrz także* stanowi odniesienie do terminu powiązanego lub przeciwstawnego.

["A" na stronie 155](#page-154-0) ["B" na stronie 158](#page-157-0) ["C" na stronie 159](#page-158-0) ["D" na stronie 163](#page-162-0) ["E" na stronie 166](#page-165-0) ["F" na](#page-166-0) [stronie 167](#page-166-0) ["G" na stronie 168](#page-167-0) ["H" na stronie 169](#page-168-0) ["I" na stronie 170](#page-169-0) ["J" na stronie 173 "K" na stronie](#page-172-0) [173 "L" na stronie 173](#page-172-0) ["M" na stronie 175](#page-174-0) ["N" na stronie 179](#page-178-0) ["O" na stronie 180](#page-179-0) ["P" na stronie 182](#page-181-0) ["Q"](#page-184-0) [na stronie 185](#page-184-0) ["R" na stronie 186](#page-185-0) ["S" na stronie 189](#page-188-0) ["T" na stronie 194](#page-193-0) ["U" na stronie 196](#page-195-0) ["V" na stronie](#page-196-0) [197 "W" na stronie 197](#page-196-0) ["X" na stronie 198](#page-197-0)

#### <span id="page-154-0"></span>**kod przyczyny nieprawidłowego zakończenia**

4-bajtowy kod szesnastkowy, który jednoznacznie identyfikuje problem z programem, który działa w systemie operacyjnym z/OS .

#### **klasa abstrakcyjna**

Klasa programowania obiektowego reprezentująca pojęcie. Klasy pochodne od klas abstrakcyjnych reprezentują implementację pojęcia. Na podstawie klasy abstrakcyjnej nie można utworzyć obiektu, to znaczy nie można utworzyć jej instancji. Patrz także: [klasa macierzysta](#page-181-0).

# **Abstract Syntax Notation One (ASN.1) (notacja ASN.1)**

Międzynarodowy standard definiowania składni danych informacyjnych. Definiuje on kilka prostych typów danych i określa notację do przywoływania tych typów oraz określania wartości tych typów. Notacje ASN.1 mogą być stosowane za każdym razem, kiedy konieczne jest zdefiniowanie składni abstrakcyjnej informacji bez jakiegokolwiek ograniczania sposobu kodowania informacji na potrzeby transmisji.

# **access control (kontrola dostępu)**

W zabezpieczeniach komputerowych: proces polegający na zapewnieniu, że dostęp do danych zasobów systemu komputerowego mogą uzyskiwać tylko autoryzowani użytkownicy.

#### **access control list (ACL) (lista kontroli dostępu)**

W zabezpieczeniach komputerowych: lista powiązana z obiektem, identyfikująca wszystkie podmioty, które mogą uzyskać do niego dostęp i ich prawa dostępu.

#### **ACL**

Patrz: lista kontroli dostępu.

# **aktywny dziennik**

Zestaw danych o stałej wielkości, w którym rejestrowane są pojawiające się zdarzenia odtwarzania. Gdy dziennik aktywny jest pełny, jego zawartość jest kopiowana do dziennika archiwalnego.

#### **aktywna instancja menedżera kolejek**

Instancja działającego menedżera kolejek z wieloma instancjami, który przetwarza żądania. Istnieje tylko jedna aktywna instancja menedżera kolejek z wieloma instancjami.

#### **adapter**

Pośredni komponent oprogramowania umożliwiający komunikację między dwoma innymi komponentami oprogramowania.

# **przestrzeń adresowa**

Zakres adresów dostępnych dla programu komputerowego lub procesu. Przestrzeń adresowa może się odnosić do pamięci fizycznej, pamięci wirtualnej lub obu tych rodzajów pamięci. Patrz także: [sprzymierzona przestrzeń adresowa](#page-155-0), [pula buforów](#page-158-0).

# **zbiór administracyjny**

W interfejsie administracyjnym produktu IBM MQ (MQAI): typ worka danych, który jest tworzony na potrzeby administrowania produktem IBM MQ , co oznacza, że może zmienić kolejność elementów danych, tworzyć listy i sprawdzać selektory w obrębie komunikatu.

# **obiekt tematu administracyjnego**

Obiekt, który pozwala przypisać konkretne, niedomyślne atrybuty do tematów.

# **komenda administracyjna**

Komenda używana do zarządzania obiektami IBM MQ , takimi jak kolejki, procesy i listy nazw.

#### **Advanced Message Queuing Protocol (AMQP)**

Protokół łącznikowy Open Source używany do odbierania kolejkowania, kierowania i dostarczania komunikatów.

#### **zaawansowana komunikacja program-program (APPC)**

Implementacja protokołu SNA LU 6.2 umożliwiająca wzajemnie połączonym systemom komunikację i wspólne przetwarzanie programów.

#### **powinowactwo**

Powiązanie między obiektami, które pozostają w pewnej relacji lub zależności od siebie.

#### <span id="page-155-0"></span>**alert**

Wiadomość lub wskaźnik sygnalizujący zdarzenie lub zbliżające się zdarzenie, które spełnia zbiór określonych kryteriów.

# **monitor alertów**

W produkcie IBM MQ for z/OSjest to komponent adaptera CICS , który obsługuje niezaplanowane zdarzenia występujące w wyniku żądań połączenia z produktem IBM MQ for z/OS.

#### **kolejka aliasowa**

Obiekt IBM MQ , którego nazwa jest aliasem dla kolejki podstawowej lub tematu, który jest zdefiniowany w lokalnym menedżerze kolejek. Gdy aplikacja lub menedżer kolejek używa aliasu kolejki, alias jest przetwarzany i żądana operacja przeprowadzana jest na powiązanym obiekcie podstawowym. Więcej informacji zawiera temat Kolejki aliasowe.

#### **obiekt kolejki aliasowej**

Obiekt IBM MQ , którego nazwa jest aliasem dla kolejki podstawowej zdefiniowanej dla lokalnego menedżera kolejek. Gdy aplikacja lub menedżer kolejek używają kolejki aliasowej, nazwa aliasu jest rozstrzygana, a żądana operacja jest wykonywana dla powiązanej kolejki podstawowej.

#### **sprzymierzona przestrzeń adresowa**

Przestrzeń adresowa z/OS , która jest połączona z produktem IBM MQ for z/OS.

#### **sprzymierzeniec**

Patrz: sprzymierzona przestrzeń adresowa.

#### **alternatywne uprawnienie użytkownika**

Zdolność identyfikatora użytkownika do określenia innego identyfikatora użytkownika w celu sprawdzenia zabezpieczeń. Gdy aplikacja otwiera obiekt IBM MQ , może on podać identyfikator użytkownika w wywołaniu MQOPEN, MQPUT1lub MQSUB, którego menedżer kolejek używa do sprawdzania uprawnień zamiast tego powiązanego z aplikacją. Więcej informacji zawiera temat Alternatywne uprawnienie użytkownika.

#### **alternatywne zabezpieczenie użytkownika**

W systemie z/OSsprawdzane są uprawnienia, które są wykonywane, gdy aplikacja żąda alternatywnego uprawnienia użytkownika podczas otwierania obiektu IBM MQ .

#### **AMQP**

Patrz [Advanced Message Queuing Protocol](#page-154-0).

#### **Kanał AMQP**

Typ kanału, który udostępnia poziom obsługi aplikacji zgodnych ze specyfikacją AMQP 1.0. Klienty MQ Light lub inne kompatybilne klienty AMQP 1.0 mogą być połączone z kanałem AMQP produktu IBM MQ .

# **APAR**

Patrz: [autoryzowany raport analizy programu](#page-157-0).

# **APF**

Patrz: [program narzędziowy APF](#page-157-0).

# **zewnętrzny program obsługi wywołań API**

Program napisany przez użytkownika, który jest koncepcyjnie podobny do wyjścia funkcji API. Jest on obsługiwany tylko w przypadku aplikacji CICS w systemie IBM MQ for z/OS.

#### **wyjście funkcji API**

Napisany przez użytkownika program, który monitoruje lub modyfikuje funkcję wywołania MQI. Dla każdego wywołania MQI generowanego przez aplikację wyjście funkcji API jest wywoływane, zanim menedżer kolejek rozpocznie przetwarzanie wywołania, a następnie ponownie po zakończeniu przetwarzania wywołania przez menedżer kolejek. Wyjście funkcji API może sprawdzić i zmodyfikować dowolny z parametrów wywołania MQI.

# **APPC**

Patrz: [zaawansowana komunikacja program-program](#page-154-0).

# **format zdefiniowany przez aplikację**

Dane aplikacji w komunikacie, których znaczenie definiuje aplikacja użytkownika. Patrz także: [format](#page-158-0) [wbudowany](#page-158-0).

# <span id="page-156-0"></span>**środowisko aplikacji**

Środowisko obejmujące oprogramowanie i serwer lub infrastrukturę sieci, które ją obsługują.

# **zabezpieczenia na poziomie aplikacji**

Usługi zabezpieczeń uruchamiane, kiedy aplikacja wykonuje wywołanie MQI.

#### **dziennik aplikacji**

W systemach Windows: dziennik, w którym rejestrowane są istotne zdarzenia aplikacji.

#### **kolejka aplikacji**

Kolejka lokalna używana przez aplikacje do przesyłania komunikatów za pośrednictwem interfejsu MQI (Message Queue Interface). Kolejki aplikacji są często skonfigurowane jako kolejki wyzwalane.

#### **dziennik archiwalny**

Zestaw danych na urządzeniu pamięci masowej, do którego IBM MQ kopiuje zawartość każdego aktywnego zestawu danych dziennika, gdy aktywny dziennik osiągnie limit wielkości. Patrz także: [dziennik odtwarzania.](#page-185-0)

#### **ARM**

Patrz: [menedżer automatycznego restartowania](#page-157-0).

# **ASN.1**

Patrz [Abstract Syntax Notation One \(notacja ASN.1\)](#page-154-0).

# **szyfrowanie z użyciem klucza niesymetrycznego**

System kryptograficzny, w którym są stosowane dwa klucze: klucz publiczny znany wszystkim i klucz prywatny znany tylko odbiorcy lub nadawcy wiadomości. Patrz także: [szyfrowanie z użyciem klucza](#page-192-0) [symetrycznego.](#page-192-0) Więcej informacji zawiera temat Szyfrowanie.

#### **wykorzystanie asynchroniczne**

Proces, w którym używany jest zestaw wywołań MQI umożliwiających aplikacji pobieranie komunikatów z zestawu kolejek. Komunikaty są dostarczanie do aplikacji przy użyciu jednostki kodu identyfikowanej przez aplikację, która przekazuje komunikat lub znacznik reprezentujący komunikat.

# **asynchronous messaging (asynchroniczne przesyłanie komunikatów)**

Metoda komunikacji między programami, w której program umieszcza komunikat w kolejce komunikatów, a następnie kontynuuje przetwarzanie bez czekania na odpowiedź przesłaną do jego kolejki. Patrz także: [synchroniczne przesyłanie komunikatów.](#page-192-0)

#### **asynchroniczna operacja put**

Operacja umieszczenia komunikatu przez aplikację bez oczekiwania na odpowiedź z menedżera kolejek.

# **attribute (atrybut)**

- 1. Charakterystyka lub cecha obiektu, która go opisuje. Na przykład numer telefonu pracownika jest jednym z jego atrybutów. Patrz także: [jednostka](#page-165-0).
- 2. W programowaniu obiektowym właściwość obiektu lub klasy, którą można wyraźnie odróżnić od wszystkich innych właściwości. Atrybuty opisują często informacje o stanie.

#### **Uwierzytelnianie w produkcie**

Usługa zabezpieczeń gwarantująca, że użytkownik systemu komputerowego jest rzeczywiście osobą, za którą się podaje. Typowymi mechanizmami implementacji tej usługi są hasła i podpisy cyfrowe.

# **obiekt informacji uwierzytelniającej**

Obiekt, który udostępnia definicje niezbędne do sprawdzania listy odwołań certyfikatów (CRL) za pomocą serwerów LDAP w obsłudze protokołu SSL (Secure Sockets Layer) na potrzeby zabezpieczeń.

# **sprawdzanie uprawnień**

Patrz: sprawdzanie autoryzacji.

# **autoryzacja**

Proces przyznawania użytkownikowi, systemowi lub procesowi pełnego lub ograniczonego dostępu do obiektu, zasobu lub funkcji.

# **sprawdzanie autoryzacji**

Sprawdzenie zabezpieczeń, które jest wykonywane, gdy użytkownik lub aplikacja próbuje uzyskać dostęp do zasobu systemowego; na przykład, gdy administrator próbuje wydać komendę w celu

<span id="page-157-0"></span>administrowania produktem IBM MQ lub gdy aplikacja próbuje nawiązać połączenie z menedżerem kolejek.

#### **plik autoryzacji**

Plik udostępniający definicje zabezpieczeń dla obiektu, klasy obiektów lub wszystkich klas obiektów.

### **usługa autoryzacji**

In IBM MQ on UNIX and Linux systems and IBM MQ for Windows, a service that provides authority checking of commands and MQI calls for the user identifier associated with the command or call.

#### **autoryzowany raport analizy programu (APAR)**

Żądanie usunięcia defektu w obsługiwanej wersji programu dostarczanego przez produkt IBM.

#### **program narzędziowy APF**

W środowisku z/OS : narzędzie, które umożliwia identyfikację programów, które są uprawnione do korzystania z funkcji zastrzeżonych.

# **menedżer automatycznego restartowania (ARM)**

Funkcja odtwarzania systemu z/OS , która może automatycznie restartować zadania wsadowe i uruchamiać zadania po nieoczekiwanym zakończeniu działania systemu lub systemu, w którym są one uruchomione.

# **B**

#### **backout (wycofanie)**

Operacja, która anuluje wszystkie zmiany wprowadzone podczas bieżącej jednostki pracy. Patrz także [commit \(zatwierdzić\).](#page-161-0)

#### **zbiór**

Patrz: [zbiór danych](#page-163-0).

#### **poprzeczka**

Limit pamięci serwera z/OS , który w systemach 64-bitowych jest ustawiony na 2 GB. Poprzeczka rozdziela pamięć poniżej adresu 2 GB od pamięci powyżej adresu 2 GB. Obszar nad poprzeczką jest przeznaczony dla danych. Powyżej poprzeczki nie są uruchamiane żadne programy.

#### **podstawowa obsługa odwzorowań (BMS)**

Interfejs między programem CICS a programami użytkowniowymi, który formatuje dane wejściowe i wyjściowe, a także kieruje wielostronicowe komunikaty wyjściowe bez względu na znaki sterujące używane przez różne terminale.

#### **zachowanie**

W programowaniu obiektowym: funkcjonalność zawarta w ramach metody.

#### **BMS**

Patrz podstawowa obsługa odwzorowań.

#### **metodologia Booch**

Metodologia obiektowa ułatwiająca użytkownikom projektowanie systemów z użyciem paradygmatu obiektowego.

#### **zestaw danych programu startowego**

Zestaw danych VSAM zawierający spis wszystkich aktywnych i zarchiwizowanych zestawów danych dziennika znanych IBM MQ for z/OSoraz opakowalny spis wszystkich ostatnich działań IBM MQ for z/OS . BSDS jest wymagany do zrestartowania podsystemu IBM MQ for z/OS .

#### **browse**

W zagadnieniach dotyczących kolejkowania komunikatów: kopiowanie komunikatu bez usuwania go z kolejki. Patrz także: [pobieranie](#page-168-0), [umieszczanie](#page-184-0).

#### **kursor przeglądania**

W zagadnieniach dotyczących kolejkowania komunikatów: indykator używany podczas przeglądania kolejki do identyfikacji komunikatu następnego w kolejce.

#### **BSDS**

Patrz: zestaw danych programu startowego.

#### <span id="page-158-0"></span>**pula buforów**

Obszar pamięci, w którym strony danych są odczytywane, modyfikowane i przechowywane podczas przetwarzania. Patrz także: [przestrzeń adresowa](#page-154-0).

#### **format wbudowany**

Dane aplikacji w komunikacie, których znaczenie definiuje menedżer kolejek. Patrz także: [format](#page-155-0) [zdefiniowany przez aplikację.](#page-155-0)

# **C**

# **CA, ośrodek**

Patrz ośrodek certyfikacji.

# **CAF**

Patrz: [składnik podłączania klienta.](#page-160-0)

# **procedura zwrotna**

Odbiorca komunikatów lub procedura obsługi zdarzeń.

# **CCDT**

Patrz: [tabela definicji kanału klienta](#page-160-0).

# **Korelacje krzyżowe (CCF)**

Patrz: [funkcja sterowania kanałem.](#page-159-0)

# **CCSID**

Patrz: [identyfikator kodowanego zestawu znaków](#page-161-0).

# **CDF**

Patrz: [plik definicji kanału.](#page-159-0)

#### **ośrodek certyfikacji (CA)**

Zaufana inna firma lub organizacja wystawiająca certyfikaty cyfrowe. Ośrodek certyfikacji zwykle sprawdza tożsamość osób, którym przyznawany jest unikalny certyfikat. Patrz także: [protokół SSL](#page-188-0) [\(Secure Sockets Layer\)](#page-188-0). Więcej informacji zawiera temat Ośrodki certyfikacji.

# **łańcuch certyfikatów**

Hierarchia certyfikatów, które są powiązane kryptograficznie z sobą, począwszy od certyfikatu osobistego i kończąc na głównym na początku łańcucha.

# **wygaśnięcie certyfikatu**

Certyfikat cyfrowy zawiera zakres dat, które określają, kiedy certyfikat jest ważny. Poza zakresem dat ważności certyfikat jest uznawany za wygasły.

# **żądanie certyfikatu**

Patrz termin równoważny: żądanie podpisania certyfikatu.

# **lista odwołań certyfikatów (CRL)**

Lista certyfikatów, które zostały odwołane przed upłynięciem ich daty ważności. Listy odwołań certyfikatów są obsługiwane przez ośrodek certyfikacji i używane podczas uzgadniania SSL (Secure Sockets Layer) w celu zapewnienia, że używane certyfikaty nie zostały odwołane. Więcej informacji zawiera temat Zarządzanie certyfikatami.

# **żądanie podpisania certyfikatu (CSR)**

Komunikat elektroniczny wysyłany przez organizację do ośrodka certyfikacji (CA) w celu uzyskania certyfikatu. Żądanie zawiera klucz publiczny i jest podpisane przy użyciu klucza prywatnego. Ośrodek certyfikacji zwraca certyfikat po podpisaniu go własnym kluczem prywatnym.

#### **baza certyfikatów**

Nazwa Windows dla repozytorium kluczy. Więcej informacji zawiera temat Osobista baza certyfikatów.

**CF**

Patrz: [narzędzie CF.](#page-162-0)

# **CFSTRUCT**

Obiekt IBM MQ używany do opisywania użycia struktury listy narzędzia CF przez menedżera kolejek.

#### <span id="page-159-0"></span>**kanał**

Obiekt IBM MQ , który definiuje łącze komunikacyjne między dwoma menedżerami kolejek (kanałem komunikatów) lub między klientem a menedżerem kolejek (kanał MQI). Więcej informacji zawierają sekcje [kanał komunikatów](#page-175-0), [kanał MQI](#page-177-0), [menedżer kolejek.](#page-184-0)

#### **wywołanie zwrotne kanału**

Mechanizm, który zapewnia, że połączenie kanału jest nawiązywane z poprawnym komputerem. W wywołaniu zwrotnym kanału kanał nadawczy wywołuje zwrotnie oryginalny kanał requestera przy użyciu definicji nadawcy.

#### **funkcja sterowania kanałem**

Program, który przenosi komunikaty z kolejki transmisji do łącza komunikacyjnego i z łącza komunikacyjnego do kolejki lokalnej, z interfejsem panelu operatora umożliwiającym konfigurowanie kanałów i sterowanie nimi.

# **plik definicji kanału (CDF)**

Plik zawierający definicje kanałów komunikacyjnych, które wiążą kolejki transmisji z łączami komunikacyjnymi.

#### **zdarzenie kanału**

Warunki raportowania zdarzeń wykryte podczas działania kanału, na przykład uruchamianie lub zatrzymywanie instancji kanału. Zdarzenia kanału są generowane w menedżerach kolejek na obu końcach kanału.

#### **program zewnętrzny kanału**

Napisany przez użytkownika program, który jest wywoływany z jednego ze zdefiniowanych miejsc w sekwencji przetwarzania agenta kanału komunikatów (MCA).

# **inicjator kanału**

Komponent kolejkowania rozproszonego produktu IBM MQ , który monitoruje kolejkę inicjującą i uruchamia kanał nadawczy, gdy spełnione są kryteria wyzwalania.

#### **proces nasłuchujący kanału**

Komponent kolejkowania rozproszonego produktu IBM MQ , który monitoruje sieć dla żądania uruchomienia, a następnie uruchamia kanał odbierający.

#### **punkt kontrolny**

Miejsce w programie, w którym wykonywane jest sprawdzanie lub w którym wykonywany jest zapis danych, tak aby można było restartować program w razie przerwania.

#### **CI**

Patrz: [przedział sterowania.](#page-162-0)

# **CipherSpec**

Kombinacja algorytmu szyfrowania i funkcji mieszającej stosowanych do komunikatu SSL po zakończeniu uwierzytelniania.

#### **zestaw algorytmów szyfrowania**

Połączenie uwierzytelniania, algorytmu wymiany kluczy i specyfikacji szyfrowania protokołu Secure Sockets Layer (SSL) używane do bezpiecznej wymiany danych.

# **ciphertext (tekst zaszyfrowany)**

Dane, które są zaszyfrowane. Tekst zaszyfrowany jest nieczytelny do czasu, aż nie zostanie przekształcony w jawny tekst (zdeszyfrowany) przy użyciu klucza. Patrz także: [jawny tekst.](#page-160-0)

#### **rejestrowanie cykliczne**

In IBM MQ on UNIX and Linux systems and IBM MQ for Windows, the process of keeping all restart data in a ring of log files. Patrz także: [rejestrowanie liniowe](#page-173-0). Więcej informacji zawiera temat Typy rejestrowania.

# **CL**

Patrz: [język komend](#page-161-0).

#### **klasa**

W projektowaniu lub programowaniu obiektowym: model lub szablon, którego można użyć do tworzenia obiektów o wspólnej definicji, wspólnych właściwościach i operacjach oraz wspólnym zachowaniu. Instancją klasy jest obiekt.

#### <span id="page-160-0"></span>**hierarchia klas**

Relacja między klasami, które współużytkują pojedyncze dziedziczenie.

#### **biblioteka klas**

W programowaniu obiektowym: kolekcja napisanych wstępnie klas lub zakodowanych szablonów, które mogą być używane przez programistę w trakcie opracowywania aplikacji.

### **jawny tekst**

Łańcuch znaków wysłany w sieci w postaci czytelnej. Może być kodowany w celu skompresowania, ale może być w łatwy sposób zdekodowany. Patrz także: [tekst zaszyfrowany](#page-159-0).

# **klient**

Komponent środowiska wykonawczego, który zapewnia dostęp do usług kolejkowania na serwerze dla aplikacji użytkownika lokalnego. Kolejki używane przez aplikacje znajdują się na serwerze. Patrz także [IBM MQ w pełni zarządzany klient .NET](#page-169-0), [klientIBM MQ Java,](#page-169-0) [klient MQI produktuIBM MQ](#page-169-0).

#### **aplikacja kliencka**

Aplikacja uruchomiona na stacji roboczej, której połączenie z klientem umożliwia dostęp do usług kolejkowania na serwerze.

# **składnik podłączania klienta**

Opcja, która obsługuje przyłączanie klientów do produktu z/OS.

# **tabela definicji kanału klienta (CCDT)**

Plik zawierający jedną lub większą liczbę definicji kanałów połączeń klientów. Więcej informacji zawiera temat Tabela definicji kanału klienta.

#### **typ kanału połączenia z klientem**

Typ definicji kanału MQI powiązanej z klientem IBM MQ . Patrz także: [typ kanału połączenia](#page-189-0) [z serwerem](#page-189-0).

#### **CLUSRCVR**

Patrz: kanał odbiorczy klastra.

# **CLUSSDR**

Patrz: kanał nadawczy klastra.

#### **klaster**

W produkcie IBM MQjest to grupa dwóch lub większej liczby menedżerów kolejek na jednym lub większej liczby komputerów, umożliwiająca automatyczne wzajemne połączenie oraz zezwalanie na reklamowanie kolejek i tematów między nimi w celu równoważenia obciążenia i nadmiarowości.

# **kolejka klastra**

Kolejka lokalna, która jest udostępniana przez menedżer kolejek klastra i zdefiniowana jako miejsce docelowe dla komunikatów umieszczanych z aplikacji połączonej z dowolnym menedżerem kolejek w klastrze. Wszystkie aplikacje pobierające komunikaty muszą być lokalnie połączone.

#### **menedżer kolejek klastra**

Menedżer kolejek, który jest elementem klastra. Menedżer kolejek może należeć do kilku klastrów.

# **kanał odbiorczy klastra (CLUSRCVR)**

Kanał, przez który menedżer kolejek klastra może odbierać komunikaty z innych menedżerów kolejek klastra oraz informacje o klastrze z menedżerów kolejek repozytorium.

# **kanał nadawczy klastra (CLUSSDR)**

Kanał, przez który menedżer kolejek klastra może wysyłać komunikaty do innych menedżerów kolejek klastra oraz informacje o klastrze do menedżerów kolejek repozytorium.

#### **temat klastra**

Temat administracyjny, który jest zdefiniowany w menedżerze kolejek klastra i udostępniony dla innych menedżerów kolejek w klastrze.

#### **kolejka transmisji klastra**

Kolejka transmisji, która zawiera wszystkie komunikaty z menedżera kolejek przeznaczone dla innego menedżera kolejek znajdującego się w tym samym klastrze. Nazwą kolejki jest SYSTEM.CLUSTER.TRANSMIT.QUEUE.

# <span id="page-161-0"></span>**baza danych kluczy CMS**

Baza danych kluczy CMS to format bazy danych obsługiwanej przez systemy Windows , systemy UNIX , Linuxoraz klienty tych platform. Pliki o rozszerzeniu .kdb są w formacie CMS. Pliki .kdb zawierają certyfikaty i klucze.

### **coded character set identifier (CCSID) (identyfikator kodowanego zestawu znaków)**

16-bitowa liczba zawierająca określony zbiór identyfikatorów schematów kodowania, identyfikatorów zestawów znaków, identyfikatorów strony kodowej i inne informacje, które jednoznacznie identyfikują kodowaną reprezentację znaków graficznych.

#### **coexistence (współistnienie)**

Zdolność dwóch lub większej liczby różnych wersji produktu IBM MQ do działania na tym samym komputerze.

#### **command (komenda)**

Instrukcja służąca do inicjowania działania lub uruchamiania usługi. Komenda zawiera skrót nazwy komendy, parametry oraz - w razie potrzeby - flagi.

#### **zbiór komend**

W interfejsie MQAI: typ torby, która jest tworzona na potrzeby administrowania obiektami produktu IBM MQ , ale nie może zmieniać kolejności elementów danych ani tworzyć list w obrębie komunikatu.

#### **zdarzenie komendy**

Powiadomienie, że komenda MQSC lub PCF została uruchomiona pomyślnie.

#### **język komend (CL)**

W produkcie IBM MQ for IBM i: język, który może być używany do wydawania komend, w wierszu komend lub przez napisanie programu CL.

#### **przedrostek komendy**

- 1. W produkcie IBM MQ for z/OS: łańcuch znaków identyfikujący menedżer kolejek, do którego kierowane są komendy produktu IBM MQ for z/OS , oraz z którego odbierane są komunikaty operatora produktu IBM MQ for z/OS .
- 2. Identyfikator komendy o długości od 1 do 8 znaków. Przedrostek komendy odróżnia komendę należącą do aplikacji lub podsystemu, a nie do z/OS.

#### **serwer komend**

Komponent IBM MQ , który odczytuje komendy z kolejki wejściowej komend systemowych, weryfikuje je i przekazuje poprawne komendy do procesora komend.

### **zatwierdzanie**

Zastosowanie wszystkich zmian wykonanych podczas bieżącej jednostki odzyskiwania lub jednostki pracy. Po wykonaniu operacji rozpoczyna się nowa jednostka odzyskiwania lub jednostka pracy.

#### **nazwa zwykła (CN)**

Komponent w atrybucie Nazwa wyróżniająca (DN) certyfikatu X.509, który reprezentuje nazwę zwykle powiązaną z właścicielem certyfikatu. W przypadku osób CN jest zwykle rzeczywistym nazwiskiem. W przypadku serwerów WWW CN jest pełną nazwę hosta i domeny serwera. W przypadku produktu IBM MQ w tym polu nie ma żadnych konkretnych wymagań, jednak wielu administratorów używa nazwy menedżera kolejek. Patrz także: nazwa wyróżniająca.

# **kod zakończenia**

Kod powrotu wskazujący, w jaki sposób zakończyło się wywołanie interfejsu kolejek komunikatów (MQI).

#### **poufność**

Usługa zabezpieczeń, która zabezpiecza poufne informacje przed nieuprawnionym dostępem. Szyfrowanie jest typowym mechanizmem implementacji tej usługi.

#### **zdarzenie konfiguracji**

Powiadomienia dotyczące atrybutów obiektu. Powiadomienia są generowane, gdy obiekt jest tworzony, zmieniany lub usuwany, a także w wyniku jawnych żądań.

### **powinowactwo połączenia**

Atrybut kanału określający definicję kanału klienta, którego aplikacje klienckie używają do łączenia się z menedżerem kolejek, jeśli dostępnych jest wiele połączeń.

# <span id="page-162-0"></span>**connection factory (fabryka połączeń)**

Zestaw wartości konfiguracyjnych, który generuje połączenia umożliwiające komponentowi Java EE dostęp do zasobu. Fabryki połączeń udostępniają połączenia (na żądanie) z aplikacji do systemu informacyjnego przedsiębiorstwa (Enterprise Information System - EIS) i umożliwiają serwerowi aplikacji rejestrowanie systemu EIS w transakcji rozproszonej.

# **connection handle (uchwyt połączenia)**

Identyfikator lub element, poprzez który program uzyskuje dostęp do menedżera kolejek, do którego jest przyłączony.

# **konstruktor**

W programowaniu obiektowym: specjalna metoda używana do inicjowania obiektu.

### **pobierać**

Usunąć komunikat z kolejki i zwrócić jego zawartość do aplikacji wywołującej.

# **konsument**

Aplikacja odbierająca i przetwarzająca komunikaty. Patrz także: [konsument komunikatów](#page-175-0).

#### **zabezpieczenie kontekstu**

W systemie z/OSsprawdzane są uprawnienia, które są wykonywane, gdy aplikacja otwiera kolejkę i określa, że ustawia kontekst w komunikatach umieszczanych w kolejce lub przekaże kontekst z komunikatów odebranych do komunikatów, które umieszcza w kolejce.

#### **komenda sterująca**

In IBM MQ on UNIX and Linux systems and IBM MQ for Windows, a command that can be entered interactively from the operating system command line. Taka komenda wymaga, aby produkt IBM MQ był zainstalowany; nie wymaga on specjalnego programu narzędziowego ani programu do jego uruchomienia.

# **przedział sterowania (CI)**

Obszar o stałej długości w pamięci o dostępie bezpośrednim, w którym system VSAM przechowuje rekordy i tworzy rozproszoną wolną przestrzeń. Przedział sterowania jest jednostką informacji przesyłaną przez system VSAM do lub z pamięci masowej o dostępie bezpośrednim. Przedział sterowania zawsze zawiera jednakową liczbę fizycznych rekordów.

#### **kontrolowane zamknięcie systemu**

Patrz: [zamknięcie systemu z wygaszeniem.](#page-184-0)

# **identyfikator korelacji**

Pole w komunikacie, które udostępnia sposób identyfikowania pokrewnych komunikatów. Identyfikatory korelacji są używane, na przykład w celu dopasowania komunikatów żądań do odpowiednich komunikatów odpowiedzi.

#### **narzędzie CF**

Specjalna partycja logiczna, która udostępnia bardzo szybkie buforowanie, przetwarzanie list oraz funkcje blokowania w zespole sysplex.

# **CPF**

Patrz: [przedrostek komendy.](#page-161-0)

#### **CRL**

Patrz: [lista odwołań certyfikatów](#page-158-0).

# **międzysystemowe narzędzie CF (XCF)**

Komponent produktu z/OS , który udostępnia funkcje umożliwiające obsługę współpracy między autoryzowanymi programami działajnymi w syspleksie.

# **szyfrowanie**

Metoda zabezpieczania informacji poprzez ich transformację (zaszyfrowanie) w nieczytelny format zwany tekstem zaszyfrowanym. Tylko użytkownicy będący w posiadaniu klucza tajnego mogą zdeszyfrować komunikat, przekształcając go w jawny tekst.

# **D**

#### **DAE**

Patrz: [analiza i eliminacja zrzutów.](#page-165-0)

#### <span id="page-163-0"></span>**daemon (demon)**

Program działający w trybie nienadzorowanym, wykonujący stałe lub okresowe funkcje (na przykład sterujący siecią).

# **zbiór danych**

Kontener właściwości obiektu używany przez interfejs MQAI do administrowania menedżerami kolejek. Istnieją trzy typy zbiorów danych: użytkownika (na potrzeby danych użytkownika), administrowania (na potrzeby administrowania z użyciem przyjętych opcji) i komend (na potrzeby administrowania bez użycia przyjętych opcji).

#### **interfejs konwersji danych (DCI)**

Interfejs IBM MQ , z którym muszą być zgodne programy napisane przez klienta lub dostawcę, które przekształcają dane aplikacji między różnymi kodowaniami maszyn i identyfikatorami CCSID.

#### **usługa konwersji danych**

Usługa przekształcająca dane aplikacji na zestaw znaków i kodowanie, które są wymagane przez aplikacje na innych platformach.

#### **datagram**

Forma asynchronicznego przesyłania komunikatów. Aplikacja wysyła komunikat, ale nie wymaga odpowiedzi. Patrz także: [żądanie/odpowiedź.](#page-186-0)

### **integralność danych**

Usługa zabezpieczeń, które wykrywa, czy wystąpiła nieautoryzowana modyfikacja lub fałszowanie danych. Usługa wykrywa tylko, czy dane zostały zmodyfikowane. Nie odtwarza ona danych do stanu oryginalnego, jeśli zostały zmodyfikowane.

#### **element danych**

W interfejsie MQAI: element liczby całkowitej lub łańcucha znaków zawarty w zbiorze danych. Element danych może być elementem użytkownika lub elementem systemu.

#### **DCE**

Patrz [rozproszone środowisko przetwarzania danych \(DCE\).](#page-164-0)

#### **nazwa użytkownika DCE**

Identyfikator użytkownika korzystającego ze środowiska przetwarzania rozproszonego (DCE).

# **DCI**

Patrz: interfejs konwersji danych.

#### **DCM**

Patrz [program DCM \(Digital Certificate Manager\).](#page-164-0)

#### **kolejka niedostarczonych komunikatów (DLQ)**

Kolejka, do której menedżer kolejek lub aplikacja wysyła komunikaty, których nie można dostarczyć do poprawnych miejsc docelowych.

#### **procedura obsługi kolejki niedostarczonych komunikatów**

Program narzędziowy, który monitoruje kolejkę niedostarczonych komunikatów (DLQ) i przetwarza komunikaty w kolejce zgodnie z tabelą reguł utworzonych przez użytkowników. Przykładowy program obsługi kolejki niedostarczanej litery jest udostępniany przez produkt IBM MQ.

### **decryption (deszyfrowanie)**

Proces dekodowania danych, które zostały zaszyfrowane do tajnego formatu. Deszyfrowanie wymaga klucza tajnego lub hasła.

#### **obiekt domyślny**

Definicja obiektu (na przykład kolejki) ze zdefiniowanymi wszystkimi atrybutami. Jeśli użytkownik definiuje obiekt, ale nie określa wszystkich możliwych atrybutów dla tego obiektu, menedżer kolejek używa domyślnych atrybutów zamiast tych, które nie zostały określone.

# **połączenie odroczone**

Zdarzenie oczekujące, które jest aktywowane, gdy podsystem CICS próbuje nawiązać połączenie z IBM MQ for z/OS , zanim został uruchomiony.

# **wyprowadzenie**

W programowaniu obiektowym: doprecyzowanie lub rozszerzenie jednej klasy na podstawie innej klasy.

#### <span id="page-164-0"></span>**miejsce docelowe**

- 1. Punkt końcowy, do którego wysyłane są komunikaty, na przykład kolejka lub temat.
- 2. W programie JMS: obiekt, który określa, gdzie i w jaki sposób komunikaty powinny być wysyłane i odbierane.

# **wymiana kluczy Diffie-Hellmana**

Publiczny algorytm wymiany kluczy używany do bezpiecznego przesyłania poufnych informacji przez niezabezpieczony kanał.

# **digital certificate (certyfikat cyfrowy)**

Dokument elektroniczny używany do identyfikowania osoby, systemu, serwera, firmy lub innej jednostki oraz do wiązania klucza publicznego z jednostką. Certyfikat cyfrowy jest wydawany przez ośrodek certyfikacji i jest podpisywany cyfrowo przez ten ośrodek.

# **menedżer certyfikatów cyfrowych (Digital Certificate Manager – DCM)**

W systemach IBM i jest to metoda zarządzania certyfikatami cyfrowymi i korzystania z nich w bezpiecznych aplikacjach na serwerze IBM i . Menedżer certyfikatów cyfrowych wysyła żądania dotyczące certyfikatów cyfrowych i przetwarza certyfikaty pochodzące z ośrodków certyfikacji (CA) lub od innych podmiotów.

# **digital signature (podpis cyfrowy)**

Informacja zaszyfrowana za pomocą klucza prywatnego i dodana do komunikatu lub obiektu w celu zapewnienia odbiorcy o autentyczności i integralności komunikatu lub obiektu. Podpis cyfrowy stanowi dowód na to, że komunikat lub obiekt został podpisany przez jednostkę, która jest właścicielem lub ma dostęp do klucza prywatnego albo klucza symetrycznego współużytkowanych danych szyfrujących.

# **kierowanie bezpośrednie**

Opcja kierowania publikacji w klastrze publikowania/subskrypcji. Przy zastosowaniu kierowania bezpośredniego każdy menedżer kolejek w klastrze wysyła publikacje z dowolnego menedżera kolejek publikowania bezpośrednio do dowolnego innego menedżera kolejek w klastrze ze zgodną subskrypcją.

# **rozłączyć**

Przerwać połączenie między aplikacją a menedżerem kolejek.

# **nazwa wyróżniająca (DN)**

Zestaw par nazwa-wartość (takich jak CN=nazwisko osoby i C=kraj lub region), które jednoznacznie identyfikują jednostkę w certyfikacie cyfrowym.

# **distributed application (aplikacja rozproszona)**

W zagadnieniach dotyczących kolejkowania komunikatów: zestaw aplikacji, z których każda może zostać podłączona do innego menedżera kolejek, ale które wspólnie składają się na pojedynczą aplikację.

# **rozproszone środowisko przetwarzania danych (DCE)**

W przetwarzaniu sieciowym: zbiór usług i narzędzi obsługujących tworzenie, używanie i konserwowanie aplikacji rozproszonych w heterogenicznych systemach operacyjnych i sieciach.

# **rozproszone publikowanie/subskrypcja**

Przesyłanie komunikatów publikowania/subskrypcji wykonywane w środowisku z wieloma menedżerami kolejek.

# **rozproszone zarządzanie kolejkami**

W przypadku kolejek komunikatów: konfigurowanie kanałów komunikatów między rozproszonymi menedżerami kolejek i sterowanie nimi.

# **kolejkowanie rozproszone**

Wysyłanie komunikatów z jednego menedżera kolejek do innego. Odbiorczy menedżer kolejek może działać na tym samym lub zdalnym komputerze.

# **distribution list (lista dystrybucyjna)**

Lista kolejek, w których komunikat można umieścić przy użyciu jednej instrukcji.

# **DLQ**

Patrz: [kolejka niedostarczonych komunikatów](#page-163-0).

# <span id="page-165-0"></span>**DN (Nazwa wyróżniająca)**

Patrz: [nazwa wyróżniająca.](#page-164-0)

#### **rejestrowanie podwójne**

Metoda rejestrowania działania IBM MQ for z/OS , w której każda zmiana jest rejestrowana w dwóch zestawach danych, tak aby w przypadku konieczności restartu, gdy jeden zestaw danych był nieczytelny, można użyć drugiego. Patrz także: [rejestrowanie pojedyncze.](#page-191-0)

#### **tryb podwójny**

Patrz: rejestrowanie podwójne.

#### **analiza i eliminacja zrzutów (DAE)**

Usługa z/OS , która umożliwia instalację pomijania zrzutów SVC i zrzutów ABEND SYSUDUMP, które nie są potrzebne, ponieważ duplikują wcześniej zapisane zrzuty.

# **subskrypcja trwała**

Subskrypcja, która jest zachowywana po zamknięciu połączenia aplikacji subskrybującej z menedżerem kolejek. Gdy aplikacja subskrybująca kończy połączenie, subskrypcja trwała działa dalej i publikacje są w dalszym ciągu dostarczane. Po ponownym nawiązaniu połączenia przez aplikację, można korzystać z tej samej subskrypcji, określając unikalną nazwę subskrypcji. Patrz także: [subskrypcja nietrwała](#page-179-0).

# **kolejka dynamiczna**

Kolejka lokalna utworzona, gdy program otwiera obiekt modelu kolejki.

# **E**

# **podsłuchiwanie**

Złamanie zabezpieczenia komunikacji, w którym informacje pozostaje bez zmian, ale jej prywatność została naruszona. Patrz także: [imitowanie,](#page-170-0) [manipulacja.](#page-193-0)

#### **Eclipse**

Inicjatywa Open Source udostępniająca niezależnym producentom oprogramowania i innym programistom narzędzi standardową platformę umożliwiającą opracowywanie narzędzi programistycznych kompatybilnych z wtyczkami.

#### **hermetyzacja**

W programowaniu obiektowym: technika używana w celu ukrycia wewnętrznych szczegółów obiektu, funkcji lub klasy przed programami klienckimi.

# **encryption (szyfrowanie)**

W bezpieczeństwie informatycznym: proces transformacji danych w zakodowany komunikat w taki sposób, że pierwotne dane stają się niemożliwe do odczytania inaczej niż za pomocą procesu deszyfrowania.

#### **enqueue (wpisywanie do kolejki)**

Umieszczać komunikat lub element w kolejce.

#### **obiekt**

Użytkownik, grupa lub zasób, który jest zdefiniowany dla usługi zabezpieczeń, na przykład RACF.

#### **environment variable (zmienna środowiskowa)**

Zmienna, która określa sposób działania systemu operacyjnego lub innego programu albo wskazuje urządzenia rozpoznawane przez system operacyjny.

# **ESM**

Patrz: [zewnętrzny menedżer zabezpieczeń.](#page-166-0)

# **ESTAE**

Patrz: [makro ESTAE \(extended specify task abnormal exit\)](#page-166-0).

### **dane zdarzenia**

W komunikacie zdarzenia jest to część danych komunikatu zawierająca informacje o zdarzeniu (takie jak nazwę menedżera kolejek oraz aplikację, która wywołała zdarzenie). Patrz także: [nagłówek](#page-166-0) [zdarzenia.](#page-166-0)

#### <span id="page-166-0"></span>**nagłówek zdarzenia**

W komunikacie zdarzenia jest to część danych komunikatu, która identyfikuje typ zdarzenia kod przyczyny dla zdarzenia. Patrz także: [dane zdarzenia](#page-165-0).

#### **komunikat zdarzenia**

Komunikat zawierający informacje (takie jak kategoria zdarzenia, nazwa aplikacji, która spowodowała zdarzenie, oraz statystyka menedżera kolejek) związane z pochodzeniem zdarzenia instrumentacji w sieci systemów IBM MQ .

# **kolejka zdarzeń**

Kolejka, w której menedżer kolejek umieszcza komunikaty zdarzeń po wykryciu zdarzenia. Każda kategoria zdarzeń (menedżer kolejek, wydajność, konfiguracja, instrumentacja lub zdarzenie kanału) posiada własną kolejkę zdarzeń.

# **przeglądarka zdarzeń**

Narzędzie udostępniane przez systemy Windows do sprawdzania plików dziennika i zarządzania nimi.

# **proces nasłuchujący wyjątków**

Instancja klasy, która może być zarejestrowana przez aplikację i dla której wywoływana jest metoda onException() w celu asynchronicznego przekazania wyjątku JMS do aplikacji.

#### **metoda wyłączna**

W programowaniu obiektowym: metoda, która nie jest przeznaczona do realizacji polimorfizmu; mająca konkretny efekt.

# **makro ESTAE (extended specify task abnormal exit)**

Makro systemu z/OS, które udostępnia możliwości odtwarzania i przekazuje sterowanie określonej przez użytkownika procedurze zewnętrznej na potrzeby przetwarzania, diagnozowania zakończenia awaryjnego lub określania adresu ponawiania.

# **zewnętrzny menedżer zabezpieczeń (ESM)**

Produkt obsługujący zabezpieczenia, przeprowadzający sprawdzenia zabezpieczeń użytkowników i zasobów. RACF jest przykładem ESM.

# **F**

# **failover (przełączenie awaryjne)**

Automatyczna operacja przełączająca do nadmiarowego lub rezerwowego systemu albo węzła w przypadku zdarzenia przerwania wywołanego przez oprogramowanie, sprzęt lub sieć.

# **FAP**

Patrz: [formaty i protokoły](#page-167-0).

# **Federal Information Processing Standard**

Standard utworzony przez instytut National Institute of Standards and Technology do użycia, gdy narodowe i międzynarodowe standardy nie istnieją lub są niewystarczające do spełnienia wymagań instytucji rządowych Stanów Zjednoczonych.

# **FFDC**

Patrz: przechwytywanie danych pierwszego niepowodzenia.

# **FFST**

Patrz: [First Failure Support Technology](#page-167-0).

# **plik FFST**

Patrz: [plik First Failure Support Technology.](#page-167-0)

# **Metoda FIFO**

Patrz: [pierwszy przyszedł - pierwszy wyszedł](#page-167-0).

# **FIPS**

Patrz: Federal Information Processing Standard.

# **przechwytywanie danych pierwszego niepowodzenia (FFDC)**

1. Implementacja architektury FFST w systemie i5/OS zapewniający rozpoznawanie problemów, wybiórcze zrzuty danych diagnostycznych, generowanie łańcuchów objawów i wpis w dzienniku problemów.

<span id="page-167-0"></span>2. Wspomaganie diagnostyki problemu, które identyfikuje błędy, zbiera i rejestruje informacje o tych błędach oraz zwraca sterowanie do oprogramowania środowiska wykonawczego, którego dotyczy problem.

# **Technologia obsługi pierwszej awarii (FFST)**

Architektura IBM, która określa pojedyncze podejście do detekcji błędów za pośrednictwem defensywnych technik programowania. Te techniki zapewniają proaktywne diagnozowanie problemów (pasywne do pewnego momentu) oraz opis wyjściowych danych diagnostycznych wymaganych do debugowania błędów programowych.

# **plik First Failure Support Technology (plik FFST)**

Plik zawierający informacje używane podczas wykrywania i diagnozowania problemów z oprogramowaniem. W systemach IBM MQpliki FFST mają typ pliku FDC.

#### **metoda FIFO (first-in first-out)**

Technika kolejkowania, w której następna pozycja do pobrania jest pozycją, która znajduje się w kolejce najdłużej.

#### **wymuszone zamknięcie systemu**

Typ zamknięcia adaptera CICS , w którym adapter natychmiast rozłącza się z produktem IBM MQ for z/OS, bez względu na stan wszystkich aktualnie aktywnych zadań. Patrz także: [zamknięcie systemu](#page-184-0) [z wygaszeniem](#page-184-0).

#### **format**

W zagadnieniach dotyczących kolejkowania komunikatów: termin używany do identyfikowania rodzaju danych aplikacji w komunikacie.

# **formaty i protokoły (FAP)**

W zagadnieniach dotyczących kolejkowania komunikatów: definicja sposobu zarządzania komunikacją wzajemną przez menedżery kolejek oraz sposobu komunikacji klientów z menedżerami kolejek serwerów.

#### **środowisko**

W produkcie IBM MQjest to kolekcja interfejsów programistycznych, które umożliwiają klientom lub dostawcom pisanie programów, które rozszerzają lub zastępują określone funkcje udostępniane w produktach IBM MQ . Interfejsy są następujące: interfejs konwersji danych (DCI), interfejs kanału komunikatów (MCI), interfejsu usługi nazw (NSI), interfejs włączania zabezpieczeń (SEI), interfejs monitorowania wyzwalaczy (TMI).

#### **klasa zaprzyjaźniona**

Klasa, w której wszystkie funkcje składowe mają dostęp do prywatnych i chronionych składowych innej klasy. Jest ona nazwana w deklaracji tej klasy i używa jako przedrostka dla klasy słowa kluczowego friend.

# **FRR**

Patrz: funkcjonalna procedura odtwarzania.

# **pełne repozytorium**

Kompletny zestaw informacji na temat każdego menedżera kolejek w klastrze. Ten zestaw informacji nosi nazwę repozytorium lub w niektórych przypadkach pełne repozytorium i jest zwykle przechowywany przez dwa menedżery kolejek w klastrze. Patrz także: [częściowe repozytorium](#page-181-0).

# **function (funkcja)**

Grupa instrukcji mająca określoną nazwę, którą można wywoływać i wartościować oraz która może zwrócić wartość do instrukcji wywołującej.

#### **funkcjonalna procedura odtwarzania (FRR)**

Menedżer odtwarzania i przerywania systemu z/OS, który umożliwia procedurze odtwarzania uzyskanie sterowania w przypadku wystąpienia przerwania programu.

# **G**

# **menedżer kolejek bramy**

Menedżer kolejek klastra używany do kierowania komunikatów z aplikacji do innych menedżerów kolejek w klastrze.

# <span id="page-168-0"></span>**narzędzie śledzenia ogólnego (GTF)**

Program usługowy systemu z/OS, który rejestruje znaczące zdarzenia systemowe, na przykład przerwania we/wy, przerwania SVC, przerwania programu i przerwania zewnętrzne.

# **Generic Security Services API (interfejs API GSS)**

Patrz Generic Security Services application programming interface (interfejs API GSS).

# **aplikacyjny interfejs programistyczny ogólnych usług zabezpieczeń**

Wspólny aplikacyjny interfejs programistyczny (interfejs API) umożliwiający uzyskiwanie dostępu do usług zabezpieczeń.

# **get**

W zagadnieniach dotyczących kolejkowania komunikatów: przy użyciu wywołania MQGET usunąć komunikat z kolejki i zwrócić jego zawartość do aplikacji wywołującej. Patrz także: [przeglądanie,](#page-157-0) [umieszczanie](#page-184-0).

# **obiekt zdefiniowany globalnie**

W systemie z/OS: obiekt, którego definicja jest przechowywana w repozytorium współużytkowanym. Obiekt jest dostępny dla wszystkich menedżerów kolejek w grupie współużytkowania kolejek. Patrz także: [obiekt zdefiniowany lokalnie](#page-173-0).

# **śledzenie globalne**

Opcja śledzenia IBM MQ for z/OS , w której dane śledzenia pochodzą z całego podsystemu IBM MQ for z/OS .

# **transakcja globalna**

Odtwarzalna jednostka pracy wykonywana przez jeden lub więcej menedżerów zasobów w rozproszonym środowisku transakcji i koordynowana przez zewnętrzny menedżer transakcji.

# **GSS API**

Patrz Generic Security Services application programming interface (interfejs API GSS).

# **GTF**

Patrz: narzędzie śledzenia ogólnego .

# **H**

# **uzgadnianie**

Wymiana komunikatów podczas uruchamiania sesji SSL umożliwiająca klientowi uwierzytelnienie serwera przy użyciu technik klucza publicznego (oraz, opcjonalnie, umożliwiająca serwerowi uwierzytelnienie klienta), a następnie pozwalająca klientowi i serwerowi wspólne utworzenie symetrycznych kluczy do szyfrowania, deszyfrowania i wykrywania fałszerstw.

# **komunikat wzmocniony**

Komunikat, który jest zapisywany do dodatkowej pamięci masowej (dysk), co powoduje, że komunikat nie zostanie utracony w przypadku awarii systemu.

# **header (nagłówek)**

Patrz: [nagłówek komunikatu.](#page-176-0)

# **heartbeat (puls)**

Sygnał przesyłany od jednego obiektu do drugiego w celu przekazania informacji o aktywności.

# **przepływ pulsu**

Puls, który jest przekazywany od wysyłającego agenta kanału komunikatów (MCA) do odbierającego agenta MCA, jeśli nie ma żadnych komunikatów do wysłania. Puls odblokowuje odbierającego agenta MCA, który w przeciwnym razie mogłyby pozostać w stanie oczekiwania, aż do pojawienia się komunikatu lub upłynięcia interwału odłączania.

# **okres pulsu**

Czas w sekundach, który ma upłynąć między przepływami pulsu.

# **hierarchy (hierarchia)**

W topologii przesyłania komunikatów typu publikacja/subskrypcja: menedżer kolejek lokalnych połączony z nadrzędnym menedżerem kolejek.

# **HTTP**

Patrz: [protokół HTTP \(Hypertext Transfer Protocol\)](#page-169-0).

# <span id="page-169-0"></span>**protokół HTTP (Hypertext Transfer Protocol)**

Protokół internetowy używany do przesyłania i wyświetlania hipertekstu oraz dokumentów XML w sieci WWW.

# **I**

#### **IBM MQ**

Rodzina programów licencjonowanych IBM udostępniających usługi kolejkowania komunikatów.

### **Interfejs administracyjny produktu IBM MQ (MQAI)**

Interfejs programistyczny, który wykonuje zadania administracyjne w menedżerze kolejek produktu IBM MQ przy użyciu worków danych. Worki danych pozwalają użytkownikowi na obsługę właściwości (lub parametrów) obiektów IBM MQ .

#### **IBM MQ classes for .NET**

Zestaw klas, które umożliwiają programowi napisanie w środowisku programistycznym .NET połączenia się z serwerem IBM MQ jako klient IBM MQ lub bezpośrednie połączenie z serwerem IBM MQ .

#### **Klasy produktu IBM MQ dla języka C++**

Zestaw klas, które hermetyzują interfejs MQI (Message Queue Interface) produktu IBM MQ w języku programowania C + +.

#### **IBM MQ Klasy dla języka Java**

Zestaw klas, które hermetyzują interfejs MQI (Message Queue Interface) produktu IBM MQ w języku programowania Java.

# **IBM MQ w pełni zarządzany klient .NET**

Część produktu IBM MQ , która może być zainstalowana w systemie bez instalowania pełnego menedżera kolejek. Klient .NET produktu IBM MQ jest używany przez w pełni zarządzane aplikacje .NET i komunikuje się z menedżerem kolejek w systemie serwera. Aplikacja .NET, która nie jest w pełni zarządzana, korzysta z klienta MQI produktu IBM MQ . Patrz także: [klient](#page-160-0), klient JavaIBM MQ, klient MQI produktuIBM MQ.

#### **Klient Java produktu IBM MQ**

Część produktu IBM MQ , która może być zainstalowana w systemie bez instalowania pełnego menedżera kolejek. Klient Java produktu IBM MQ jest używany przez aplikacje Java (zarówno klasy produktu IBM MQ dla klas Java, jak i klas IBM MQ dla usługi JMS), a także komunikuje się z menedżerem kolejek w systemie serwera. Patrz także: [klient](#page-160-0), IBM MQ w pełni zarządzany klient .NET, klient MQI produktuIBM MQ.

#### **IBM MQ MQI client**

Część produktu IBM MQ , która może być zainstalowana w systemie bez instalowania pełnego menedżera kolejek. Klient MQI produktu IBM MQ akceptuje wywołania MQI z aplikacji i komunikuje się z menedżerem kolejek w systemie serwera. Patrz także [klient](#page-160-0), IBM MQ w pełni zarządzany klient .NET, Klient Java produktu IBM MQ.

#### **Komendy skryptowe produktu IBM MQ (MQSC)**

Czytelne komendy, jednakowe we wszystkich platformach, używane do manipulowania obiektami produktu IBM MQ . Patrz także: [format komend programowalnych](#page-183-0).

#### **Serwer IBM MQ**

Menedżer kolejek, który udostępnia usługi kolejkowania jednemu lub większej liczbie klientów. Wszystkie obiekty IBM MQ , na przykład kolejki, istnieją tylko w systemie menedżera kolejek, tj. na komputerze serwera MQI. Serwer może obsługiwać również normalne lokalne aplikacje MQI.

#### **IBM MQ Telemetria**

Produkt obsługujący niewielkie biblioteki klienta, które można wbudować w urządzenia inteligentne działające na różnych platformach urządzeń. Aplikacje zbudowane z klientami korzystają z protokołu MQTT ( MQ Telemetry Transport) i usługi telemetrycznej produktu IBM MQ w celu niezawodnego publikowania i subskrybowania komunikatów za pomocą produktu IBM MQ.

#### **Demon usługi IBM MQ Telemetry dla urządzeń**

Patrz: [demon MQTT dla urządzeń](#page-178-0).

# <span id="page-170-0"></span>**identyfikacja**

Usługa zabezpieczeń, która umożliwiają jednoznaczną identyfikację każdego użytkownika systemu komputerowego. Typowym mechanizmem implementacji tej usługi jest powiązanie z każdym użytkownikiem identyfikatora użytkownika.

# **kontekst tożsamości**

Informacje identyfikujące użytkownika aplikacji, który jako pierwszy umieszcza komunikat w kolejce.

# **IFCID**

Patrz: [identyfikator komponentu narzędzia instrumentacji.](#page-171-0)

# **ILE**

Patrz: [Integrated Language Environment.](#page-171-0)

# **natychmiastowe zatrzymanie**

W programie IBM MQjest to zamknięcie menedżera kolejek, które nie czeka na rozłączenie aplikacji. Bieżące wywołania interfejsu kolejki komunikatów (MQI) mogą być zakończone, ale nowe wywołania MQI nie powiodą się po zażądaniu natychmiastowego zamknięcia. Patrz także: [zamknięcie systemu](#page-182-0) [z wywłaszczaniem](#page-182-0), [zamknięcie systemu z wygaszeniem.](#page-184-0)

# **imitowanie**

Złamanie zabezpieczenia komunikacji, w którym informacje są przekazywane do osoby udającej właściwego odbiorcę lub informacje są wysyłane przez osobę udającą inną osobę. Patrz także: [podsłuchiwanie](#page-165-0), [manipulacja](#page-193-0).

# **kanał przychodzący**

Kanał odbierający komunikaty od innego menedżera kolejek.

# **wbudowany format**

Patrz: [format wbudowany.](#page-158-0)

# **indeks**

W interfejsie administracyjnym produktu IBM MQ (MQAI): sposób odwoływania się do elementów danych.

# **wątpliwa jednostka odzyskiwania**

Status jednostki odzyskiwania, dla której zażądano punktu synchronizacji, ale nie został on jeszcze potwierdzony.

# **w trakcie zatwierdzania**

Stan zasobu lub jednostki odzyskiwania, która nie zakończyła jeszcze fazy przygotowania procesu zatwierdzania.

# **inheritance (dziedziczenie)**

Technika programowania obiektowego, która umożliwia wykorzystanie istniejących klas jako podstawy do tworzenia innych klas. Dzięki dziedziczeniu bardziej szczegółowe elementy przyjmują strukturę i zachowanie elementów bardziej ogólnych.

# **zestaw danych wejściowych inicjowania**

Zestaw danych używany przez produkt IBM MQ for z/OS podczas uruchamiania.

# **kolejka inicjująca**

Kolejka lokalna, w której menedżer kolejek umieszcza komunikaty wyzwalacza.

# **initiator (inicjator)**

W kolejkach rozproszonych: program, który żąda połączeń sieciowych w innym systemie. Patrz także [responder](#page-187-0).

# **parametr wejściowy**

Parametr wywołania MQI, w którym udostępniane są informacje.

#### **kolejność wstawiania**

W interfejsie administracyjnym produktu IBM MQ (MQAI): kolejność, w jakiej elementy danych są umieszczane w worku danych.

#### **usługa instalowalna**

W systemie IBM MQ w systemach UNIX i Linux oraz w produkcie IBM MQ dla systemu Windowsdodatkowe funkcje udostępniane jako komponent niezależny. Instalacja każdego komponentu jest opcjonalna: można zamiast nich używać komponentów własnych lub innych firm.

# <span id="page-171-0"></span>**instancja**

Konkretne wystąpienie obiektu należącego do klasy. Patrz także: [obiekt](#page-179-0).

# **dane instancji**

W programowaniu obiektowym: informacje o stanie powiązane z obiektem.

# **certyfikat pośredni**

Certyfikat osoby podpisującej, który nie jest certyfikatem głównym. Jest on wydawany przez zaufany ośrodek główny specjalnie w celu wydawania certyfikatów na potrzeby serwerów obiektów końcowych. Wynikiem jest łańcuch certyfikatów, który rozpoczyna się w zaufanym głównym ośrodku CA, przechodzi przez kilka certyfikatów pośrednich i kończy się na certyfikacie SSL wydanym organizacji.

# **zdarzenie instrumentacji**

Sposób monitorowania definicji zasobów menedżera kolejek, warunków wydajności i warunków kanału w sieci systemów IBM MQ .

# **identyfikator komponentu narzędzia instrumentacji (IFCID)**

W produkcie Db2 for z/OS: wartość, która określa nazwę i identyfikuje rekord śledzenia zdarzenia. Jako parametr komend START TRACE i MODIFY TRACE oznacza on, że wskazane zdarzenie ma podlegać śledzeniu.

# **Integrated Language Environment (ILE)**

Zbiór konstrukcji i interfejsów, które udostępniają wspólne środowisko wykonawcze i aplikacyjne interfejsy programistyczne (API) środowiska wykonawczego z możliwością powiązania na potrzeby wszystkich języków wysokiego poziomu zgodnych ze specyfikacją ILE.

# **interaktywny system kontroli problemów (IPCS)**

Komponent systemu MVS i systemu z/OS, który umożliwia zarządzanie problemami w trybie z połączeniem, interaktywne diagnozowanie problemów, debugowanie w trybie z połączeniem dla zrzutów nieprawidłowego zakończenia znajdujących się na dysku, śledzenie problemów i zgłaszanie problemów.

# **Interactive System Productivity Facility (ISPF)**

Program licencjonowany IBM udostępniający pełnoekranowy edytor i menedżer okien dialogowych. Umożliwia tworzenie aplikacji, udostępnia sposoby generowania paneli ekranu standardowego i interaktywnych okien dialogowych między programistą aplikacji a użytkownikiem końcowym.

# **interface (interfejs)**

W programowaniu obiektowym: model abstrakcyjny zachowania, kolekcja funkcji lub metod.

# **Internet Protocol (IP)**

Protokół kierujący dane w sieci lub w połączonych sieciach. Protokół ten pełni rolę pośrednika między wyższymi warstwami protokołów a siecią fizyczną. Patrz także: [Transmission Control Protocol](#page-194-0).

# **komunikacja międzyprocesowa (Interprocess Communication – IPC)**

Proces, dzięki któremu programy przesyłają między sobą komunikaty. Powszechnymi metodami komunikacji międzyprocesorowej są gniazda, semafory, sygnały i wewnętrzne kolejki komunikatów. Patrz także: [klient](#page-160-0).

# **komunikacja międzysystemowa (Intersystem Communication – ISC)**

Funkcja programu CICS umożliwiająca obsługiwanie komunikacji wychodzącej i przychodzącej z innych systemów komputerowych.

# **Adres IP**

Patrz: Internet Protocol.

# **IPC**

Patrz: komunikacja międzyprocesorowa.

# **IPCS**

Patrz: interaktywny system kontroli problemów.

# **ISC**

Patrz: komunikacja międzysystemowa.

# **ISPF**

Patrz: Interactive System Productivity Facility.

<span id="page-172-0"></span>**J**

# **JAAS**

Patrz: Java Authentication and Authorization Service.

# **Java Authentication and Authorization Service (JAAS)**

Standardowy interfejs API w technologii Java EE służący do wykonywania operacji opartych na zabezpieczeniach. Za pośrednictwem interfejsu JAAS usługi mogą uwierzytelniać i autoryzować użytkowników przy jednoczesnym zachowaniu niezależności aplikacji od technologii bazowych.

#### **Java Message Service (JMS)**

Aplikacyjny interfejs programistyczny, który udostępnia funkcje języka Java służące do obsługiwania komunikatów. Patrz także: [Message Queue Interface \(MQI\)](#page-176-0).

### **środowisko wykonawcze programów Java (Java Runtime Environment - JRE)**

Podzestaw pakietu Java Developer Kit zawierający podstawowe programy wykonywalne i pliki tworzące standardową platformę Java. Środowisko JRE obejmuje wirtualną maszynę języka Java (JVM), klasy podstawowe i pliki pomocnicze.

#### **JMS**

Patrz: Java Message Service.

#### **JMSAdmin**

Narzędzie administrowania, które umożliwia administratorom definiowanie właściwości obiektów JMS i zapisywanie ich w przestrzeni nazw JNDI.

#### **kronika**

Opcja systemu OS/400 , której program IBM MQ for IBM i używa do sterowania aktualizacjami obiektów lokalnych. Każda biblioteka menedżera kolejek zawiera kronikę dla tego menedżera kolejek.

# **JRE (środowisko JRE)**

Patrz: środowisko wykonawcze programów Java.

# **K**

#### **sprawdzanie połączenia**

Mechanizm TCP/IP, w którym mały pakiet jest przesyłany przez sieć w predefiniowanych odstępach czasu, aby określić, czy gniazdo nadal działa poprawnie.

#### **Kerberos**

Protokół uwierzytelniania sieciowego, który jest oparty na symetrycznym szyfrowaniu kluczy. Protokół Kerberos przypisuje każdemu użytkownikowi logującemu się do sieci unikalny klucz noszący nazwę biletu. Bilet jest osadzany w komunikatach wysyłanych poprzez sieć. Odbiorca wiadomości używa tego biletu do uwierzytelnienia nadawcy.

#### **uwierzytelnianie za pomocą klucza**

Patrz: [uwierzytelnianie.](#page-156-0)

#### **repozytorium kluczy**

Składnica certyfikatów cyfrowych i powiązanych z nimi kluczy prywatnych.

#### **plik kluczy**

Plik zawierający klucze publiczne, klucze prywatne, zaufane certyfikaty główne i certyfikaty. Jest to pojęcie z dziedziny zabezpieczeń komputerowych.

# **magazyn kluczy**

W kontekście zabezpieczeń jest to plik lub sprzętowa karta szyfrująca, w ramach której przechowywane są tożsamości i klucze prywatne na potrzeby uwierzytelniania i szyfrowania. Niektóre magazyny kluczy zawierają również klucze zaufane lub publiczne. Patrz także: [magazyn zaufanych](#page-195-0) [certyfikatów.](#page-195-0)

# **L**

#### **ostatnia wola i testament**

Obiekt zarejestrowany w monitorze przez klient i używany przez monitor, jeśli klient zostanie nieoczekiwanie zakończony.

# <span id="page-173-0"></span>**LDAP**

Patrz: protokół LDAP (Lightweight Directory Access Protocol).

#### **protokół LDAP (Lightweight Directory Access Protocol)**

Otwarty protokół wykorzystujący TCP/IP w celu zapewnienia dostępu do katalogów obsługujących model X.500, nieograniczony wymaganiami dotyczącymi zasobów występującymi w bardziej złożonym protokole X.500 Directory Access Protocol (DAP). Protokół LDAP może na przykład służyć do znajdowania osób, organizacji i innych zasobów w katalogu internetowym lub intranetowym.

#### **rejestrowanie liniowe**

W systemie IBM MQ w systemach UNIX i Linux oraz w produkcie IBM MQ dla systemu Windows: proces utrzymywania danych restartu w sekwencji plików. W razie potrzeby są do sekwencji dodawane nowe pliki. Obszar, w którym dane są zapisywane, nie jest ponownie wykorzystywany. Patrz także: [rejestrowanie cykliczne](#page-159-0). Więcej informacji zawiera temat Typy rejestrowania.

# **zabezpieczenia na poziomie łącza**

Usługi zabezpieczeń uruchamiane bezpośrednio lub pośrednio przez agent kanału komunikatów (MCA), podsystem komunikacji lub współdziałające połączenie tych dwóch elementów.

#### **proces nasłuchujący**

Program wykrywający żądania przychodzące i uruchamiający powiązany kanał.

#### **lokalna definicja kolejki zdalnej**

Obiekt IBM MQ należący do lokalnego menedżera kolejek, który definiuje atrybuty kolejki, której właścicielem jest inny menedżer kolejek. Ponadto jest on używany przez aliasing menedżera kolejek i aliasowanie odpowiedzi na kolejkę.

# **ustawienia narodowe**

Ustawienia, które identyfikują język lub położenie geograficzne i określają konwencje formatowania (takie jak porządkowanie, zmianę wielkości znaków, klasyfikację znaków, język komunikatów, sposób prezentowania daty i godziny oraz sposób prezentowania liczb).

#### **obiekt zdefiniowany lokalnie**

W systemie z/OS: obiekt, którego definicja jest przechowywana w zerowym zestawie stron. Dostęp do definicji może uzyskać tylko menedżer kolejek, który ją zdefiniował. Patrz także: [obiekt zdefiniowany](#page-168-0) [globalnie](#page-168-0).

#### **local queue (kolejka lokalna)**

Kolejka należąca do menedżera kolejek lokalnych. Kolejka lokalna może zawierać listę komunikatów oczekujących na przetworzenie. Patrz także: [kolejka zdalna.](#page-186-0)

#### **lokalny menedżer kolejek**

Menedżer kolejek, z którym połączony jest program udostępniający usługi kolejkowania komunikatów dla tego programu. Patrz także: [menedżer kolejek zdalnych](#page-186-0).

# **log (protokół)**

W produkcie IBM MQjest to plik rejestrujący pracę wykonanego przez menedżery kolejek podczas odbierania, przesyłania i dostarczania komunikatów, aby umożliwić im odtwarzanie w przypadku niepowodzenia.

#### **plik sterujący dziennikiem**

W programie IBM MQ w systemach UNIX i Linux oraz IBM MQ w systemie Windows: plik zawierający informacje niezbędne do monitorowania użycia plików dziennika (na przykład ich wielkość i położenie oraz nazwę następnego dostępnego pliku).

#### **plik dziennika**

W programie IBM MQ w systemach UNIX i Linux oraz IBM MQ w systemie Windows: plik, w którym rejestrowane są wszystkie istotne zmiany danych kontrolowanych przez menedżer kolejek. Jeśli podstawowe pliki dziennika staną się pełne, program IBM MQ przydziela dodatkowe pliki dziennika.

# **jednostka logiczna (Logical Unit – LU)**

Punkt dostępu, za pośrednictwem którego użytkownik lub aplikacja uzyskuje dostęp do sieci SNA w celu komunikowania się z innym użytkownikiem lub programem.

### **jednostka logiczna 6.2 (LU 6.2)**

Jednostka logiczna SNA, która obsługuje komunikację ogólną między programami w rozproszonym środowisku przetwarzania.

# <span id="page-174-0"></span>**identyfikator logicznej jednostki pracy (LUWID)**

Nazwa jednoznacznie identyfikująca wątek w sieci. Nazwa ta składa się z pełnej nazwy sieci jednostki logicznej, numeru instancji logicznej jednostki pracy oraz numeru kolejnego logicznej jednostki pracy.

#### **zapis w dzienniku**

Zestaw danych, który jest traktowany jako pojedyncza jednostka w pliku dziennika.

#### **numer kolejny zapisu w dzienniku (LRSN)**

Unikalny identyfikator zapisu w dzienniku powiązany z elementem współużytkowania danych. Produkt Db2 for z/OS korzysta z LRSN w celu odtwarzania w środowisku współużytkowania danych.

#### **LRSN**

Patrz: numer kolejny zapisu w dzienniku.

# **LU**

Patrz: [jednostka logiczna](#page-173-0).

#### **LU 6.2**

Patrz: [jednostka logiczna 6.2.](#page-173-0)

#### **konwersacja LU 6.2**

W SNA: połączenie logiczne między dwoma programami transakcyjnymi w sesji LU 6.2, które umożliwia im wzajemną komunikację.

#### **zabezpieczenia na poziomie konwersacji LU 6.2**

W SNA: protokół zabezpieczeń na poziomie konwersacji, który umożliwia partnerskiemu programowi transakcyjnemu uwierzytelnienie programu transakcyjnego, który zainicjował konwersację.

# **sesja LU 6.2**

W SNA: sesja między dwoma jednostkami logicznymi (LU) typu 6.2.

#### **Nazwa LU**

Nazwa, na podstawie której produkt VTAM odwołuje się do węzła w sieci.

#### **LUWID**

Patrz: identyfikator logicznej jednostki pracy.

# **M**

# **zarządzane miejsce docelowe**

Kolejka udostępniana przez menedżer kolejek jako miejsce docelowe, do którego mają być wysyłane opublikowane komunikaty, jeśli aplikacja zdecyduje się na używanie subskrypcji zarządzanej. Patrz także: subskrypcja zarządzana.

# **uchwyt zarządzany**

Identyfikator zwracany przez wywołanie MQSUB, gdy menedżer kolejek jest określony jako zarządzający pamięcią masową komunikatów, które są wysyłane do subskrypcji.

#### **subskrypcja zarządzana**

Subskrypcja, dla której menedżer kolejek tworzy kolejkę subskrybenta w celu odbierania publikacji, ponieważ aplikacja nie wymaga użycia konkretnej kolejki. Patrz także: zarządzane miejsce docelowe.

# **marszaling**

Patrz: [szeregowanie.](#page-189-0)

# **MCA**

Patrz: [agent kanału komunikatów.](#page-175-0)

# **MCI**

Patrz: [interfejs kanału komunikatów.](#page-175-0)

# **obraz nośnika**

W programie IBM MQ w systemach UNIX i Linux oraz w programie IBM MQ dla systemu Windows: sekwencja rekordów dziennika, które zawierają obraz obiektu. Na podstawie tego obrazu można odtworzyć obiekt.

# <span id="page-175-0"></span>**message (komunikat)**

- 1. W programowaniu systemowym: informacja skierowana do operatora terminalu lub administratora systemu.
- 2. Łańcuch bajtów, który jest przekazywany z jednej aplikacji do innej. Komunikaty zazwyczaj składają się z nagłówka komunikatu (używanego do kierowania i identyfikacji komunikatu) i ładunku (zawierającego wysyłane dane aplikacji). Dane mają format, który jest zgodny zarówno z aplikacją wysyłającą, jak i odbierającą.

# **powinowactwo komunikatów**

Relacja między komunikatami konwersacji wymienianymi między dwiema aplikacjami, w której komunikaty muszą być przetwarzane przez konkretny menedżer kolejek lub w określonej kolejności.

# **message channel (kanał komunikatów)**

W rozproszonym kolejkowaniu komunikatów: mechanizm przenoszenia komunikatów z jednego menedżera kolejek do innego. Kanał komunikatów składa się z dwóch agentów kanału komunikatów (nadajnik na jednym końcu i odbiornik na drugim) oraz łącza komunikacyjnego. Patrz także: [kanał](#page-159-0).

# **agent kanału komunikatów (Message Channel Agent – MCA)**

Program, który przekazuje przygotowane komunikaty z kolejki transmisji do łącza komunikacyjnego lub z łącza komunikacyjnego do kolejki docelowej. Patrz także: [Message Queue Interface \(MQI\).](#page-176-0)

# **interfejs kanału komunikatów (MCI)**

Interfejs IBM MQ , z którym muszą być zgodne programy napisane przez klienta lub dostawcy, które przesyłają komunikaty między menedżerem kolejek produktu IBM MQ a innym systemem przesyłania komunikatów. Patrz także: [Message Queue Interface \(MQI\)](#page-176-0).

# **konsument komunikatu**

- 1. W JMS: obiekt, który jest tworzony w ramach sesji do odbierania komunikatów z miejsca docelowego.
- 2. Program, funkcja lub organizacja, która otrzymuje i przetwarza komunikaty. Patrz także: [konsument.](#page-162-0)

# **message context (kontekst komunikatu)**

Informacje na temat pochodzenia komunikatu znajdujące się w polach deskryptora komunikatu. Istnieją dwie kategorie informacji kontekstowych: kontekst tożsamości i kontekst pochodzenia.

# **deskryptor komunikatu**

Informacje sterujące opisujące format komunikatu i prezentację, które są przenoszone jako część komunikatu produktu IBM MQ . Format deskryptora komunikatu jest definiowany przez strukturę MQMD.

# **wyjście komunikatu**

Typ programu zewnętrznego kanału, który jest używany do modyfikowania zawartości komunikatu. Wyjścia komunikatu zwykle pracują w parach, po jednym dla każdego końca kanału. Na końcu wysyłającym kanału wyjście komunikatu jest wywoływane po odebraniu komunikatu przez agenta kanału komunikatów (MCA) z kolejki transmisji. Na końcu odbierającym kanału wyjście komunikatu jest wywoływane przed umieszczeniem komunikatu przez agenta kanału komunikatów (MCA) w kolejce docelowej.

# **sterowanie przepływem komunikatów**

Zadanie rozproszonego zarządzania kolejkami, które obejmuje konfigurowanie i obsługę tras komunikatów między menedżerami kolejek.

# **usługa formatowania komunikatów (MFS)**

Narzędzie edytowania IMS umożliwiające aplikacjom obsługę prostych komunikatów logicznych zamiast danych zależnych od urządzenia i upraszczające tym samym proces programowania aplikacji.

# **grupa komunikatów**

Logiczna grupa komunikatów pokrewnych. Relacja jest definiowana przez aplikację umieszczającą komunikaty i gwarantuje, że komunikaty są pobierane w kolejności umieszczenia, jeśli zarówno producent, jak i konsument uznają grupowanie.

# **uchwyt komunikatu**

Odniesienie do komunikatu. Uchwytu można używać, aby uzyskać dostęp do właściwości komunikatu.

#### <span id="page-176-0"></span>**nagłówek komunikatu**

Część komunikatu zawierająca informacje sterujące, takie jak unikalny identyfikator komunikatu, nadawca i odbiorca komunikatu, priorytet komunikatu oraz typ komunikatu.

#### **deskryptor wejścia komunikatu (MID)**

Blok kontrolny usługi formatowania komunikatów (Message Format Service - MFS) opisujący format danych, które mają zostać przekazane do aplikacji. Patrz także: deskryptor wyjścia komunikatu.

#### **obiekt nasłuchiwania komunikatów**

Obiekt, który działa jako asynchroniczny konsument komunikatów.

#### **deskryptor wyjścia komunikatu (MOD)**

Blok kontrolny usługi formatowania komunikatów (Message Format Service - MFS) opisujący format danych wyjściowych, które są tworzone przez aplikację. Patrz także: deskryptor wejścia komunikatu.

### **priorytet komunikatu**

W programie IBM MQjest to atrybut komunikatu, który może mieć wpływ na kolejność, w jakiej komunikaty w kolejce są pobierane oraz czy generowane jest zdarzenie wyzwalające.

# **producent komunikatu**

W JMS: obiekt, który jest tworzony przez sesję i który jest używany do wysyłania komunikatów do miejsca docelowego. Patrz także: [producent.](#page-183-0)

# **właściwość komunikatu**

Dane powiązane z komunikatem, mające format par nazwa-wartość. Właściwości komunikatu mogą być używane jako selektory komunikatów do filtrowania publikacji lub do selektywnego pobierania komunikatów z kolejki. Właściwości komunikatu można używać, aby dołączyć dane biznesowe lub informacji o stanie dotyczące przetwarzania bez konieczności zmiany treści komunikatu.

#### **interfejs kolejki komunikatów (Message Queue Interface – MQI)**

Interfejs programistyczny udostępniany przez menedżery kolejek produktu IBM MQ . Interfejs programistyczny pozwala aplikacjom na dostęp do usług kolejkowania komunikatów. Patrz także: [Java](#page-172-0) [Message Service,](#page-172-0) [agent kanału komunikatów](#page-175-0), [interfejs kanału komunikatów.](#page-175-0)

#### **zarządzanie kolejkami komunikatów (MQM)**

W produkcie IBM MQ for HP NonStop Server: narzędzie, które zapewnia dostęp do formatów komend i komend sterujących PCF w celu zarządzania menedżerami kolejek, kolejkami i kanałami.

#### **kolejkowanie komunikatów**

Technika programistyczna, w której każdy program działający w ramach aplikacji komunikuje się z innymi programami poprzez umieszczanie komunikatów w kolejkach.

# **ponowienia komunikatu**

Opcja dostępna dla agenta kanału komunikatów (MCA), który nie może umieścić komunikatu. Agent MCA może odczekać predefiniowany czas, a następnie spróbować ponownie umieścić komunikat.

#### **segment komunikatu**

Jeden z pewnej liczby segmentów komunikatu, który jest zbyt duży, aby mogła go obsłużyć aplikacja albo dla menedżera kolejki.

#### **selektor komunikatów**

W programowaniu aplikacji: łańcuch o zmiennej długości używany przez aplikację do rejestrowania zainteresowania tylko tymi komunikatami, których właściwości spełniają warunki zapytania SQL reprezentowanego przez łańcuch wyboru. Składnia selektora komunikatu jest oparta na podzbiorze składni wyrażeń warunkowych SQL92.

#### **numerowanie sekwencji komunikatów**

Technika programowania, w której komunikaty otrzymują unikalne numery podczas transmisji przez łącze komunikacyjne. Liczba ta umożliwia procesowi odbierającemu sprawdzenie, czy wszystkie komunikaty zostały odebrane, co pozwala umieścić je w kolejce w pierwotnej kolejności i usunąć zduplikowane komunikaty.

#### **znacznik komunikatu**

Unikalny identyfikator komunikatu w obrębie aktywnego menedżera kolejki.

#### **metoda**

W programowaniu obiektowym: oprogramowanie implementujące zachowanie określone przez operację.

<span id="page-177-0"></span>**MFS**

Patrz: [usługa formatowania komunikatów](#page-175-0).

# **MGAS**

Patrz: w większości globalna przestrzeń adresowa.

# **Microsoft Cluster Server (MSCS)**

Technologia zapewniająca wysoką dostępność poprzez pogrupowanie komputerów z systemem Windows w klastry MSCS. Jeśli jeden z komputerów w klastrze napotyka jeden z określonych problemów, technologia MSCS zamyka uszkodzoną aplikację w sposób uporządkowany i przekazuje jej dane o stanie do innego komputera w klastrze, a następnie ponownie inicjuje tam aplikację. Więcej informacji zawiera temat Obsługa technologii Microsoft Cluster Service (MSCS).

# **Microsoft Transaction Server (MTS)**

Narzędzie, które pomaga użytkownikom systemu Windows uruchamiać aplikacje logiki biznesowej na serwerze pośredniczącym. Narzędzie MTS dzieli pracę na działania, które są krótkimi niezależnymi porcjami logiki biznesowej.

# **FRAGMENT.TEKSTU**

Patrz: [deskryptor wejścia komunikatu](#page-176-0).

# **MOD**

Patrz: [deskryptor wyjścia komunikatu.](#page-176-0)

# **obiekt kolejki modelowej**

Zestaw atrybutów kolejki, które działają jako szablon, gdy program tworzy kolejkę dynamiczną.

# **w większości globalna przestrzeń adresowa (MGAS)**

Elastyczny model wirtualnej przestrzeni adresowej, używany w takich systemach, jak HP-UX, który zachowuje większość przestrzeni adresowej dla współużytkowanych aplikacji. Ten model może zwiększyć wydajność procesów współużytkujących dużą ilość danych. Patrz także: w większości prywatna przestrzeń adresowa.

# **w większości prywatna przestrzeń adresowa (MPAS)**

Elastyczny model wirtualnej przestrzeni adresowej, używany w takich systemach, jak HP-UX, który umożliwia przydzielanie do procesów większych bloków przestrzeni adresowej. Ten model może zwiększyć wydajność procesów, które wymagają dużego obszaru danych. Patrz także: w większości globalna przestrzeń adresowa.

# **MPAS**

Patrz: w większości prywatna przestrzeń adresowa.

# **MQAI**

Patrz [IBM MQ Administration Interface](#page-169-0).

# **MQI**

Patrz: [Message Queue Interface](#page-176-0).

# **Kanał MQI**

Połączenie między klientem IBM MQ a menedżerem kolejek w systemie serwera. Kanał MQI przesyła tylko wywołania i odpowiedzi MQI w sposób dwukierunkowy. Patrz także: [kanał.](#page-159-0)

# **MQM**

Patrz: [zarządzanie kolejkami komunikatów.](#page-176-0)

# **MQSC**

Patrz [komendy skryptowe produktuIBM MQ](#page-169-0).

# **MQSeries**

Poprzednia nazwa dla IBM MQ i IBM WebSphere MQ.

# **MQ Telemetry Transport (MQTT)**

Otwarty, uproszczony protokół przesyłania komunikatów publikowania/subskrypcji, który opiera się na protokole TCP/IP i łączy dużą liczbę urządzeń, takich jak mechanizmy wspomagające, urządzenia uruchamiające, smartfony, pojazdy, urządzenia domowe, urządzenia używane w ochronie zdrowia, czujniki zdalne oraz urządzenia sterujące. Protokół MQTT został zaprojektowany na potrzeby ograniczonych urządzeń i sieci o małej przepustowości, dużych opóźnieniach lub zawodnym działaniu. Protokół minimalizuje wymagania dotyczące przepustowości sieci i wymagania w zakresie zasobów

<span id="page-178-0"></span>urządzeń, jednocześnie zapewniając pewien stopień niezawodności i gwarantując dostarczanie. Jest on używany w coraz większym stopniu w świecie urządzeń połączonych *machine-to-machine* (M2M) lub *Internet of Things* , a w przypadku aplikacji dla urządzeń mobilnych, w których przepustowość i zasilanie akumulatorów są dostępne w sieci premium.

# **Protokół MQTT**

Patrz: [MQ Telemetry Transport](#page-177-0).

#### **klient MQTT**

Aplikacja kliencka MQTT łączy się z serwerami obsługując protokół MQTT, takimi jak kanały telemetryczne produktu IBM MQ . Możesz napisać własnych klientów, aby korzystać z opublikowanego protokołu, lub pobrać darmowe klientów Paho. Typowy klient jest odpowiedzialny za zbieranie informacji z urządzenia pomiarowego i publikowanie informacji na serwerze. Może on także subskrybować tematy, odbierać komunikaty i używać tych informacji do sterowania urządzeniem pomiarowym.

## **demon MQTT dla urządzeń**

Demon MQTT dla urządzeń był zaawansowanym klientem MQTT V3 . Był to bardzo mały, podnóżek serwer MQTT zaprojektowany dla systemów wbudowanych. Jego podstawowym zastosowaniem było przechowywanie i przekazywanie wiadomości z urządzeń telemetrycznych i innych klientów MQTT, w tym innych demonów MQTT dla urządzeń.

#### **serwer MQTT**

Serwer przesyłania komunikatów obsługujący protokół MQ Telemetry Transport. Umożliwia on wymianę komunikatów aplikacjom i urządzeniom mobilnym, które są obsługiwane przez klienty MQTT. Zwykle umożliwia jednoczesne łączenie się z nim wielu klientów MQTT i udostępnia koncentrator dystrybucji komunikatów dla klientów MQTT. Dostępne są serwery MQTT firmy IBM i inne. Produkty IBM MessageSight i IBM MQ Telemetry to serwery MQTT firmy IBM.

#### **Usługa MQXR**

Patrz: [usługa telemetryczna.](#page-193-0)

#### **MSCS**

Patrz: [Microsoft Cluster Server](#page-177-0). Więcej informacji zawiera temat Obsługa technologii Microsoft Cluster Service (MSCS).

# **MTS**

Patrz: [Microsoft Transaction Server.](#page-177-0)

# **wieloprzeskokowe**

Przejście przez jeden lub kilka pośrednich menedżerów kolejek w sytuacji, gdy nie istnieje bezpośrednie łącze komunikacyjne między źródłowym a docelowym menedżerem kolejek.

#### **wieloinstancyjny menedżer kolejek**

Menedżer kolejek, który jest skonfigurowany pod kątem współużytkowania danych menedżera kolejek z innymi instancjami menedżera kolejek. Jedna instancja działającego wieloinstancyjnego menedżera kolejek jest aktywna, a inne instancje są w stanie gotowości, aby przejąć rolę aktywnej instancji. Patrz także: [menedżer kolejek,](#page-184-0) [menedżer kolejek z pojedynczą instancją](#page-191-0).

# **N**

#### **lista nazw**

Obiekt IBM MQ , który zawiera listę nazw obiektów, na przykład nazwy kolejek.

#### **usługa nazw**

W systemie IBM MQ w systemach UNIX i Linux oraz w produkcie IBM MQ dla systemu Windows: narzędzie określające, który menedżer kolejek jest właścicielem określonej kolejki.

#### **interfejs usługi nazw (NSI)**

Interfejs IBM MQ , z którym muszą być zgodne programy napisane przez klienta lub dostawcę, które rozstrzygają prawo własności do nazwy kolejki.

# **transformacja nazwy**

W systemie IBM MQ w systemach UNIX i Linux oraz w produkcie IBM MQ dla systemu Windows: proces wewnętrzny, który zmienia nazwę menedżera kolejek w taki sposób, aby była unikalna i poprawna dla używanego systemu. Na zewnątrz nazwa menedżera kolejek pozostaje niezmieniona.

#### <span id="page-179-0"></span>**zbiór zagnieżdżony**

W interfejsie administracyjnym produktu IBM MQ (MQAI): worek systemowy, który jest wstawiany do innego worka danych.

### **zagnieżdżanie**

W interfejsie administracyjnym produktu IBM MQ (MQAI): sposób grupowania informacji zwracanych z produktu IBM MQ.

**NetBIOS (Network Basic Input/Output System – podstawowy sieciowy system wejścia/wyjścia)** Standardowy interfejs sieci i komputerów osobistych używany w sieciach lokalnych do udostępniania funkcji obsługi komunikatów, serwera wydruków i serwera plików. Aplikacje używające interfejsu NetBIOS nie muszą obsługiwać szczegółów protokołów sterowania łączem danych (DLC) sieci LAN.

#### **podstawowy sieciowy system wejścia/wyjścia**

Patrz: NetBIOS.

#### **system NTFS**

Jeden z rodzimych systemów plików w systemach operacyjnych Windows.

#### **węzeł**

W produkcie Microsoft Cluster Server (MSCS): każdy komputer w klastrze.

#### **subskrypcja nietrwała**

Subskrypcja, która istnieje tylko w czasie, kiedy połączenie aplikacji subskrybującej z menedżerem kolejek pozostaje otwarte. Subskrypcja zostaje usunięta, gdy aplikacja subskrybująca odłącza się od menedżera kolejek celowo lub ze względu na utratę połączenia. Patrz także: [subskrypcja trwała.](#page-165-0)

# **nonpersistent message (komunikat nietrwały)**

Komunikat, który jest tracony podczas restartowania menedżera kolejek. Patrz także: [komunikat](#page-181-0) [trwały.](#page-181-0)

#### **NSI**

Patrz: [interfejs usługi nazw](#page-178-0).

#### **NTFS**

Patrz system NTFS.

#### **NUL**

Patrz znak o kodzie zero.

#### **znak o kodzie zero (NUL)**

Znak sterujący o wartości X'00', reprezentujący nieobecność wyświetlanego lub drukowanego znaku.

# **O**

# **OAM**

Patrz: menedżer uprawnień obiektu.

#### **obiekt**

- 1. W produkcie IBM MQ: menedżer kolejek, kolejka, definicja procesu, kanał, lista nazw, obiekt informacji uwierzytelniającej, obiekt tematu administracyjnego, obiekt nasłuchiwania, obiekt usługi lub (tylko w systemie z/OS ) obiekt struktury CF lub klasa pamięci masowej.
- 2. W programowaniu obiektowym konkretna realizacja (instancja) klasy składająca się z danych i powiązanych z nimi operacji. Obiekt zawiera dane instancji zdefiniowane w klasie, ale klasa zawiera operacje powiązane z tymi danymi.

#### **menedżer uprawnień obiektu (OAM)**

W systemach IBM MQ w systemach UNIX i Linux , IBM MQ dla systemów IBM i oraz IBM MQ dla Windows, domyślna usługa autoryzacji do zarządzania komendami i obiektami. Usługę OAM można zastąpić usługą zabezpieczeń dostarczoną przez klienta lub uruchomić razem z tą usługą.

#### **deskryptor obiektu**

Struktura danych, która identyfikuje konkretny obiekt IBM MQ . W deskryptorze uwzględnione są nazwa i typ obiektu.
# **uchwyt obiektu**

Identyfikator lub znacznik, za pomocą którego program uzyskuje dostęp do obiektu IBM MQ , z którym pracuje.

# **object-oriented programming (programowanie zorientowane obiektowo)**

Sposób programowania oparty na pojęciach abstrakcji danych i dziedziczenia. W przeciwieństwie do technik programowania proceduralnego programowanie obiektowe nie koncentruje się na sposobie wykonywania działań, ale na obiektach danych, z których składa się problem, oraz na ich przetwarzaniu.

#### **OCSP**

Patrz: Online Certificate Status Protocol.

#### **składowanie**

W produkcie IBM MQ for z/OS: automatyczny proces, w którym aktywny dziennik menedżera kolejek jest przesyłany do dziennika archiwalnego.

#### **Protokół OCSP (Online Certificate Status Protocol)**

Metoda sprawdzania, czy certyfikat został unieważniony.

# **uwierzytelnianie jednokierunkowe**

W tej metodzie uwierzytelniania menedżer kolejek przedstawia certyfikat klientowi, ale uwierzytelnianie nie jest sprawdzane w kierunku od klienta do menedżera kolejek.

#### **otworzyć**

Uzyskać dostęp do obiektu, na przykład kolejki, tematu lub odsyłacza hipertekstowego.

#### **połączenie systemów otwartych (Open Systems Interconnection – OSI)**

Połączenie systemów otwartych zgodne ze standardami Międzynarodowej Organizacji Normalizacyjnej (International Organization for Standardization - ISO) mające na celu wymianę informacji.

#### **Open Transaction Manager Access (OTMA)**

Komponent systemu IMS implementujący oparty na transakcjach i nieużywający połączeń protokół typu klient/serwer w środowisku sysplex MVS. Domena protokołu jest ograniczona do domeny międzysystemowego narzędzia CF systemu z/OS (XCF). OTMA łączy klienty z serwerami, dzięki czemu klienty mogą obsługiwać większe sieci (lub większą liczbę sesji), zachowując wysoką wydajność.

#### **OPM**

Patrz: pierwotny model oprogramowania.

# **pierwotny model oprogramowania (Original Program Model – OPM)**

Zbiór funkcji do kompilowania kodu źródłowego i tworzenia programów w językach wysokiego poziomu używany przed wprowadzeniem modelu Integrated Language Environment (ILE).

## **OSGi Alliance**

Konsorcjum składające się z ponad 20 firm, w tym IBM, które tworzy specyfikacje w celu udokumentowania otwartych standardów zarządzania sieciami przewodowymi i bezprzewodowymi do transmisji głosu, danych i multimediów.

# **OSI**

Patrz: połączenie systemów otwartych.

# **standard katalogu OSI**

Standard, znany jako X.500, który definiuje obszerną usługę katalogową, w tym model informacji, przestrzeń nazw, model funkcjonalny i środowisko uwierzytelniania. X.500 definiuje także protokół Directory Access Protocol (DAP) używany przez klienty do uzyskania dostępu do katalogu. Protokół LDAP (Lightweight Directory Access Protocol) eliminuje pewną część wymagań związanych z dostępem X.500 z klientów katalogów, dzięki czemu katalog jest dostępny dla szerszej gamy komputerów i aplikacji.

# **OTMA**

Patrz: Open Transaction Manager Access.

#### **kanał danych wychodzących**

Kanał, który pobiera komunikaty z kolejki transmisji i wysyła je do innego menedżera kolejek.

# <span id="page-181-0"></span>**bufor danych wyjściowych dziennika**

W produkcie IBM MQ for z/OSjest to bufor, w którym przechowywane są rekordy dziennika odtwarzania, zanim zostaną zapisane w dzienniku archiwum.

#### **parametr wyjściowy**

Parametr wywołania MQI, w którym menedżer kolejek zwraca informacje, jeśli wywołanie zakończy się powodzeniem lub niepowodzeniem.

#### **przeciążenie**

W kontekście programowania obiektowego: możliwość przyjmowania innego znaczenia przez operator lub metodę w zależności od kontekstu. Na przykład w języku C++ użytkownik może ponownie zdefiniować funkcje i większość standardowych operatorów, kiedy te funkcje i operatory są używane w obrębie typów klas. Nazwa metody lub operatora jest taka sama, ale parametry metody różnią się typem, liczbą lub jednym i drugim. Ta różnica jest nazywana sygnaturą funkcji lub operatora, a każda sygnatura wymaga oddzielnej implementacji.

# **P**

#### **zestaw stron**

Zestaw danych VSAM używany, gdy program IBM MQ for z/OS przenosi dane (na przykład kolejki i komunikaty) z buforów w głównej pamięci masowej do trwałej pamięci masowej zaplecza (DASD).

#### **klasa macierzysta**

Klasa, z której inna klasa dziedziczy metody instancji, atrybuty i zmienne instancji. Patrz także: [klasa](#page-154-0) [abstrakcyjna](#page-154-0).

### **repozytorium częściowe**

Częściowy zestaw informacji na temat menedżerów kolejek w klastrze. Repozytorium częściowe jest obsługiwane przez wszystkie menedżery kolejek klastra, które nie udostępniają pełnego repozytorium. Patrz także: [repozytorium pełne](#page-167-0).

#### **partnerski menedżer kolejek**

Patrz: [menedżer kolejek zdalnych.](#page-186-0)

# **PassTicket**

W przypadku logowania bezpiecznego RACF: dynamicznie generowane, losowe hasło zastępcze jednorazowego użytku, za pomocą którego stacja robocza lub inny klient może się zalogować do hosta, zamiast wysyłać hasło RACF przez sieć.

#### **PCF**

Patrz: [format komend programowalnych](#page-183-0).

# **oczekujące zdarzenie**

Niezaplanowane zdarzenie, które występuje w wyniku żądania połączenia z adaptera CICS.

# **przesączanie**

W odtwarzaniu po błędzie: przekazywanie wzdłuż ustanowionej wstępnie ścieżki sterowania od procedury odtwarzania do procedury odtwarzania wyższego poziomu.

#### **zdarzenie dotyczące wydajności**

Kategoria zdarzenia wskazująca wystąpienie warunku limitu.

#### **śledzenie wydajności**

Opcja śledzenia produktu IBM MQ , w której dane śledzenia mają być używane do analizy wydajności i strojenia.

#### **stała kolejka dynamiczna**

Kolejka dynamiczna, która jest usuwana po zamknięciu tylko wtedy, gdy usuwanie wystąpiło w wyniku jawnego żądania. Stałe kolejki dynamiczne są odtwarzane, jeśli działanie menedżera kolejek kończy się niepowodzeniem, dlatego mogą zawierać komunikaty trwałe. Patrz także: [tymczasowa kolejka](#page-193-0) [dynamiczna.](#page-193-0)

#### **komunikat trwały**

Komunikat, który nie jest tracony podczas restartowania menedżera kolejek. Patrz także: [komunikat](#page-179-0) [nietrwały.](#page-179-0)

#### <span id="page-182-0"></span>**certyfikat osobisty**

Certyfikat, dla którego użytkownik jest właścicielem odpowiedniego klucza prywatnego. Powiązany z menedżerami kolejek lub aplikacjami.

# **PGM**

Patrz: Pragmatic General Multicast.

# **PID**

Patrz: [identyfikator procesu.](#page-183-0)

#### **ping**

Komenda, która wysyła do bramy, hosta lub routera pakiet typu echo-request Internet Control Message Protocol (ICMP) z oczekiwaniem na otrzymanie odpowiedzi.

# **PKCS**

Public Key Cryptography Standards. Zestaw standardów kryptograficznych, w których:

 7 dotyczy komunikatów 11 dotyczy modułów zabezpieczeń sprzętu 12 dotyczy formatu pliku używanego w repozytorium kluczy

#### **PKI**

Patrz: [infrastruktura klucza publicznego](#page-183-0).

#### **nieszyfrowane**

Patrz: [jawny tekst](#page-160-0).

#### **punkt odtwarzania**

W programie IBM MQ for z/OSjest to zestaw kopii zapasowych zestawów stron produktu IBM MQ for z/OS i odpowiadających im zestawów danych dziennika wymaganych do odtworzenia tych zestawów stron. Te kopie zapasowe stanowią potencjalny punktu restartu na wypadek utraty zestawu stron (na przykład z powodu błędu we/wy zestawu stron).

#### **komunikat nieprzetwarzalny**

W kolejce: niepoprawnie sformatowany komunikat, którego nie może przetworzyć aplikacja odbierająca. Komunikat ten może być wielokrotnie dostarczany do kolejki wejściowej i wielokrotnie wycofywany przez aplikację.

# **polimorfizm**

Cecha programowania obiektowego, która wprowadza metodę różnego zachowania obiektów w zależności od klasy, która je implementuje. Polimorfizm umożliwia podklasie zastąpienie odziedziczonej metody bez wpływu na metodę klasy macierzystej. Polimorfizm umożliwia także klientowi dostęp do dwu lub więcej implementacji obiektu poprzez ten sam interfejs.

#### **Pragmatic General Multicast (PGM)**

Niezawodny protokół transportu rozsyłającego, który zapewnia niezawodne dostarczenie sekwencji pakietów do wielu odbiorców równocześnie.

#### **zamknięcie systemu z wywłaszczaniem**

W programie IBM MQ: zamknięcie menedżera kolejek, które nie czeka na rozłączenie podłączonych aplikacji lub zakończenie bieżących wywołań MQI. Patrz także: [natychmiastowe zatrzymanie,](#page-170-0) [zamknięcie systemu z wygaszeniem](#page-184-0).

# **komputer preferowany**

Komputer podstawowy używany przez aplikację działającą pod kontrolą produktu Microsoft Cluster Server. Po wystąpieniu przełączenia awaryjnego na inny komputer serwer MSCS monitoruje komputer preferowany, dopóki nie zostanie naprawiony, i gdy tylko zacznie on ponownie poprawnie działać, przenosi aplikację z powrotem do niego.

#### **principal (jednostka główna)**

Obiekt mogący bezpiecznie komunikować się z innym obiektem. Nazwa użytkownika jest definiowana przez powiązany z nią kontekst zabezpieczeń określający prawa dostępu.

#### **obiekt zdefiniowany prywatnie**

Patrz: [obiekt zdefiniowany lokalnie](#page-173-0).

# <span id="page-183-0"></span>**prywatne metody i dane instancji**

W programowaniu obiektowym: metody i dane instancji, które są dostępne tylko dla implementacji tej samej klasy.

#### **obiekt definicji procesu**

Obiekt IBM MQ , który zawiera definicję aplikacji IBM MQ . Na przykład, menedżer kolejek używa tej definicji, gdy pracuje z komunikatami wyzwalaczy.

#### **identyfikator procesu (PID)**

Unikalny identyfikator reprezentujący proces. Identyfikator procesu jest dodatnią liczbą całkowitą i nie jest ponownie wykorzystywany do momentu zakończenia czasu życia procesu.

#### **producent**

Aplikacja tworząca i wysyłająca komunikaty. Patrz także: [producent komunikatu,](#page-176-0) publikator.

#### **format komend programowalnych (PCF)**

Typ komunikatu produktu IBM MQ używany przez następujące aplikacje: aplikacje administracyjne użytkownika, w celu umieszczenia komend PCF w kolejce wejściowej komend systemu określonego menedżera kolejek, aplikacje administrowania użytkownikami, aby uzyskać wyniki komendy PCF z określonego menedżera kolejek i menedżera kolejek, jako powiadomienie o wystąpieniu zdarzenia. Patrz także: [Komendy skryptowe produktuIBM MQ.](#page-169-0)

# **poprawka tymczasowa programu (Program Temporary Fix – PTF)**

W produktach System i, System p oraz System Z: pakiet zawierający pojedyncze poprawki lub wiele poprawek, który jest udostępniany wszystkim licencjonowanym klientom. Poprawka PTF usuwa defekty i może wprowadzać udoskonalenia.

# **właściwość**

Cecha obiektu, która opisuje ten obiekt. Właściwość może być zmieniona lub zmodyfikowana. Właściwości mogą między innymi opisywać nazwę obiektu, typ, wartość lub zachowanie.

## **chronione metody i dane instancji**

W programowaniu obiektowym: metody i dane instancji, które są dostępne tylko dla implementacji tej samej bądź pochodnej klasy lub dla klas zaprzyjaźnionych.

#### **subskrypcja proxy**

Subskrypcja proxy to subskrypcja utworzona przez jeden menedżer kolejek i dotycząca tematów publikowanych w innym menedżerze kolejek. Subskrypcja proxy przepływa między menedżerami kolejek dla każdego pojedynczego łańcucha tematów, który subskrybuje subskrypcja. Nie można utworzyć subskrypcji proxy jawnie. Menedżer kolejek robi to w imieniu bieżącego użytkownika.

# **PTF**

Patrz: tymczasowa poprawka programu.

# **public key cryptography (szyfrowanie z kluczem publicznym)**

System kryptograficzny korzystający z dwóch kluczy: klucza publicznego znanego wszystkim i klucza prywatnego (tajnego) znanego tylko odbiorcy wiadomości. Klucze publiczne i prywatne są powiązane w taki sposób, że jedynie klucz publiczny może być używany do szyfrowania wiadomości, a tylko odpowiadający mu klucz prywatny pozwala na ich deszyfrację.

#### **public key infrastructure (PKI) (infrastruktura klucza publicznego)**

System certyfikatów cyfrowych, ośrodków certyfikacji i innych ośrodków rejestracyjnych zajmujących się weryfikowaniem ważności i uwierzytelnianiem każdej ze stron biorących udział w transakcji sieciowej.

# **publiczne metody i dane instancji**

W programowaniu obiektowym: metody i dane instancji, które są dostępne dla wszystkich klas.

# **szyfrowanie z użyciem klucza publicznego i prywatnego**

Patrz: szyfrowanie z kluczem publicznym.

#### **publikować**

Udostępnić informacje o określonym temacie dla menedżera kolejek w systemie publikowania/ subskrypcji.

#### **publikator**

Aplikacja udostępniająca brokerowi informacje o konkretnym temacie w systemie publikowania/ subskrypcji. Patrz także: producent.

# <span id="page-184-0"></span>**publikowanie/subskrypcja**

Typ interakcji podczas przesyłania komunikatów, w przypadku którego informacje udostępniane przez aplikacje publikowania są dostarczane przez infrastrukturę do wszystkich aplikacji subskrybujących, które zarejestrowały się, aby otrzymywać ten typ informacji.

# **klaster publikowania/subskrypcji**

Zestaw menedżerów kolejek, które są w pełni wzajemnie połączone i które stanowią część sieci menedżera wielu kolejek na potrzeby aplikacji publikowania/subskrypcji.

#### **put**

W kolejkach komunikatów: użycie wywołań MQPUT lub MQPUT1 w celu umieszczenia komunikatów w kolejce. Patrz także: [przeglądanie](#page-157-0), [pobieranie](#page-168-0).

# **Q**

# **kolejka**

Obiekt przechowujący komunikaty dla aplikacji obsługujących kolejki komunikatów. Kolejka należy do menedżera kolejek i jest przez niego zarządzana.

#### **indeks kolejki**

W programie IBM MQ for z/OS: lista identyfikatorów komunikatów lub lista identyfikatorów korelacji, które mogą być używane do zwiększania szybkości operacji MQGET w kolejce.

#### **menedżer kolejek**

Komponent systemu kolejkowania komunikatów udostępniający aplikacjom usługi kolejkowania. Patrz także: [kanał,](#page-159-0) [wieloinstancyjny menedżer kolejek](#page-178-0).

# **kolejka-menedżer-zdarzenie**

Zdarzenie, które wskazuje, że wystąpił warunek błędu w odniesieniu do zasobów używanych przez menedżer kolejek (na przykład kolejka jest niedostępna) lub że wystąpiła znacząca zmiana w menedżerze kolejek (na przykład menedżer kolejek został zatrzymany lub uruchomiony).

#### **grupa-menedżer-kolejki**

W tabeli definicji kanału klienta (CCDT): grupa menedżerów kolejek, z którymi próbuje się połączyć klient po nawiązaniu połączenia z serwerem.

# **poziom zarządzania kolejką-poziom-security**

W programie IBM MQ for z/OS: sprawdzenia autoryzacji, które są wykonywane przy użyciu profili RACF specyficznych dla menedżera kolejek.

# **set-manager-set**

Grupowanie menedżerów kolejek w produkcie IBM MQ Explorer , które umożliwiają użytkownikowi wykonywanie działań na wszystkich menedżerach kolejek w grupie.

# **Grupa współużytkowania kolejek**

W produkcie IBM MQ for z/OSjest to grupa menedżerów kolejek w tym samym syspleksie, które mogą uzyskiwać dostęp do pojedynczego zestawu definicji obiektów zapisanych we współużytkowanym repozytorium oraz do pojedynczego zestawu współużytkowanych kolejek przechowywanych w narzędziu CF. Patrz także: [kolejka współużytkowana](#page-190-0).

# **zabezpieczenia na poziomie grupy współużytkowania kolejki**

W programie IBM MQ for z/OS: sprawdzenia autoryzacji, które są wykonywane przy użyciu profili RACF współużytkowanych przez wszystkie menedżery kolejek w grupie współużytkowania kolejek.

#### **wygasić**

Zakończyć proces lub zamknąć system w sposób umożliwiający normalne ukończenie aktywnych operacji.

#### **zamknięcie systemu z wygaszeniem**

- 1. W programie IBM MQjest to zamknięcie menedżera kolejek, które umożliwia rozłączenie wszystkich połączonych aplikacji. Patrz także: [natychmiastowe zatrzymanie](#page-170-0), [zamknięcie systemu](#page-182-0) [z wywłaszczaniem](#page-182-0).
- 2. Typ zamknięcia adaptera CICS , w którym adapter rozłącza się z IBM MQ, ale tylko po zakończeniu wszystkich aktualnie aktywnych zadań. Patrz także: [wymuszone zamknięcie systemu.](#page-167-0)

# <span id="page-185-0"></span>**wyciszanie**

W programie IBM MQ: stan menedżera kolejek, zanim zostanie zatrzymany. W tym stanie programy mogą kończyć przetwarzanie, ale nie można uruchomić nowych programów.

# **dysk kworum**

Dysk dostępny wyłącznie na potrzeby produktu Microsoft Cluster Server i służący do przechowywania dziennika odtwarzania klastra oraz do określania, czy serwer jest włączony. Tylko jeden serwer może być właścicielem dysku kworum w danym momencie. Serwery w klastrze mogą negocjować prawo własności.

# **R**

# **RACF**

Patrz: [Resource Access Control Facility.](#page-187-0)

# **RAID**

Patrz: nadmiarowa macierz niezależnych dysków.

#### **RAS**

Niezawodność, dostępność i łatwość serwisowania.

# **RBA**

Patrz: [względny adres bajtowy.](#page-186-0)

#### **RC**

Patrz: [kod powrotu.](#page-187-0)

#### **odczyt z wyprzedzeniem**

Opcja, która umożliwia wysłanie komunikatów do klienta, zanim aplikacja ich zażąda.

### **reason code (kod przyczyny)**

Kod powrotu opisujący przyczynę błędu lub częściowe powodzenie wywołania interfejsu kolejek komunikatów (MQI).

#### **wyjście odbierania**

Typ programu zewnętrznego kanału, który jest wywoływany tuż po odzyskaniu przez agenta kanału komunikatów (MCA) kontroli po odebraniu komunikatów i odebraniu jednostki danych z połączenia komunikacyjnego. Patrz także: [wyjście wysyłania.](#page-189-0)

#### **kanał odbiorczy**

W zagadnieniach dotyczących kolejkowania komunikatów: kanał, który odpowiada kanałowi nadawczemu, pobiera komunikaty z łącza komunikacyjnego i umieszcza je w kolejce lokalnej.

#### **dziennik odtwarzania**

W programie IBM MQ for z/OSsą to zestawy danych zawierające informacje niezbędne do odtworzenia komunikatów, kolejek i podsystemu IBM MQ . Patrz także: [dziennik archiwalny.](#page-156-0)

#### **menedżer odtwarzania po przerwaniu (RTM)**

Program, który obsługuje wszystkie normalne i nieprawidłowe zakończenia zadań przez przekazanie sterowania do procedury odtwarzania powiązanej z funkcją przerywającą.

## **Redundant Array of Independent Disks (RAID) (nadmiarowa macierz niezależnych dysków)**

Zestaw co najmniej dwóch dysków fizycznych, przedstawiający hostowi obraz co najmniej jednego napędu dysków logicznych. W przypadku awarii urządzenia fizycznego dane mogą zostać odczytane lub odtworzone z innych napędów dysków w macierzy dzięki nadmiarowości danych.

# **komunikat odwołania**

Komunikat odwołujący się do elementu danych, który ma zostać przesłany. Komunikat odwołania jest obsługiwany przez programy zewnętrzne komunikatów, które przyłączają i odłączają dane od komunikatu, umożliwiając przesłanie tych danych bez konieczności zapisywania w żadnej kolejce.

#### **rejestr**

Repozytorium zawierające informacje dotyczące dostępu i konfiguracji dla użytkowników, systemów i oprogramowania.

#### **Edytor rejestru**

W systemach Windows: program, który umożliwia użytkownikowi edycję rejestru.

# <span id="page-186-0"></span>**gałąź rejestru**

W systemach Windows: struktura danych zapisanych w rejestrze.

# **względny adres bajtowy (RBA)**

Przesunięcie rekordu danych lub przedziału kontrolnego względem początku przestrzeni pamięci przydzielonej do zestawu danych lub pliku, do którego ten rekord należy.

# **niezawodne grupowe rozsyłanie komunikatów (RMM)**

Światłowodowa sieć transportowa o wysokiej przepustowości i małym opóźnieniu przeznaczona do dostarczania danych typu jeden do wielu lub do wymiany danych typu wiele do wielu z użyciem zorientowanej na komunikaty technologii warstwy pośredniej publikowania/subskrypcji. Sieć RMM korzysta z infrastruktury rozsyłania grupowego protokołu IP w celu zapewnienia skalowalnego utrzymania zasobów i terminowej dystrybucji informacji.

# **kolejka zdalna**

Kolejka, która należy do menedżera kolejek zdalnych. Programy mogą umieszczać komunikaty w kolejkach zdalnych, ale nie mogą pobierać komunikatów z tych kolejek. Patrz także: [kolejka lokalna](#page-173-0).

# **remote queue manager (zdalny menedżer kolejek)**

Menedżer kolejek, który nie jest połączony z programem, nawet jeśli działa w tym samym systemie co program. Patrz także: [menedżer kolejek lokalnych.](#page-173-0)

# **obiekt kolejki zdalnej**

Obiekt IBM MQ należący do lokalnego menedżera kolejek. Ten obiekt definiuje atrybuty kolejki, której właścicielem jest inny menedżer kolejek. Ponadto jest on używany przez aliasing menedżera kolejek i aliasowanie odpowiedzi na kolejkę.

# **zdalne kolejkowanie**

W zagadnieniach dotyczących kolejkowania komunikatów: zastrzeżenie usług dotyczące pozwalania aplikacjom na umieszczanie komunikatów w kolejkach innych menedżerów kolejek.

## **reply message (komunikat odpowiedzi)**

Typ komunikatu, który jest używany do udzielania odpowiedzi na komunikaty żądań. Patrz także: komunikat raportu, komunikat żądania.

#### **kolejka odpowiedzi**

Nazwa kolejki, do której program wykonujący wywołanie MQPUT wysyła komunikat odpowiedzi lub komunikat raportu.

#### **report message (komunikat raportujący)**

Typ komunikatu, który zawiera informacje o innym komunikacie. Komunikat raportu może wskazywać, że komunikat został dostarczony, przybył do miejsca docelowego, utracił ważność lub z pewnej przyczyny nie udało się go przetworzyć. Patrz także: komunikat odpowiedzi, komunikat żądania.

#### **repozytorium**

Zbiór informacji na temat menedżerów kolejek, które są elementami klastra. Informacje te obejmują nazwy menedżerów kolejek, ich położenia, ich kanały i kolejki, które są przez nie udostępniane.

# **menedżer kolejek repozytorium**

Menedżer kolejek, który udostępnia pełne repozytorium informacji o klastrze.

#### **kanał requestera**

W zagadnieniach dotyczących kolejkowania komunikatów: kanał, który może być uruchomiony lokalnie, aby zainicjować operację kanału serwera. Patrz także: [kanał serwera](#page-189-0).

#### **request message (komunikat z żądaniem)**

Typ komunikatu, który jest używany do wysyłania żądania w celu uzyskania odpowiedzi z innego programu. Patrz także: komunikat odpowiedzi, komunikat raportu.

# **request/reply (żądanie/odpowiedź)**

Typ aplikacji przesyłania komunikatów, w którym za pomocą komunikatu żądania jest wysyłane żądanie odpowiedzi od innej aplikacji. Patrz także: [datagram.](#page-163-0)

#### **RESLEVEL**

W programie IBM MQ for z/OSjest to opcja, która steruje liczbą identyfikatorów użytkowników sprawdzanych pod kątem zabezpieczeń zasobów interfejsu API.

# <span id="page-187-0"></span>**ścieżka rozstrzygnięcia**

Zestaw kolejek, które są otwierane, gdy aplikacja określa alias lub kolejkę zdalną na wejściu do wywołania MQOPEN.

# **zasób**

Narzędzie systemu komputerowego lub systemu operacyjnego wymagane przez zadanie, czynność lub uruchomiony program. Do zasobów zalicza się główną pamięć masową, urządzenia wejścia/wyjścia, jednostkę przetwarzania, zestawy danych, pliki, biblioteki, serwery aplikacji, programy sterujące i przetwarzające.

# **Resource Access Control Facility (RACF)**

Program licencjonowany IBM umożliwiający kontrolę dostępu poprzez identyfikację użytkowników w systemie, weryfikację użytkowników w systemie, autoryzowanie dostępu do zasobów chronionych, rejestrowanie nieautoryzowanych prób wejścia do systemu i rejestrowanie dostępu do zasobów chronionych.

#### **resource adapter (adapter zasobów)**

Implementacja architektury Java Enterprise Edition Connector Architecture, która umożliwia aplikacjom JMS i komponentami bean sterowanymi komunikatami uruchomionym na serwerze aplikacji uzyskiwanie dostępu do zasobów menedżera kolejek produktu IBM MQ .

#### **menedżer zasobów**

Aplikacja, program lub transakcja, która zarządza dostępem do zasobów współużytkowanych, takich jak bufory pamięci i zestawy danych, i kontroluje dostęp do tych zasobów. IBM MQ, CICSi IMS są menedżerami zasobów.

#### **usługi odtwarzania zasobów (RRS)**

Komponent systemu z/OS używający menedżera punktów synchronizacji do koordynowania zmian wśród uczestniczących menedżerów zasobów.

#### **moduł odpowiadający**

W kolejkowaniu rozproszonym: program, który odpowiada na żądania połączenia sieciowego z innego systemu. Patrz także [inicjator](#page-170-0).

#### **resynchronizacja**

W produkcie IBM MQopcja umożliwia skierowanie kanału w celu rozpoczęcia i rozstrzygnięcia wszystkich niepewnych komunikatów o statusie, ale bez restartowania przesyłania komunikatów.

#### **kod powrotu (RC)**

Wartość zwracana przez program, wskazująca wynik przetwarzania. Kody zakończenia i kody przyczyny są przykładami kodów powrotów.

#### **zwrot do nadawcy**

Opcja dostępna dla agenta kanału komunikatów (MCA), który nie może dostarczyć komunikatu. Agent MCA może wysłać komunikat z powrotem do nadawcy.

# **algorytm RSA (Rivest-Shamir-Adleman algorithm)**

Technologia szyfrowania z użyciem klucza publicznego opracowana przez firmę RSA Data Security Inc. i używana w implementacji protokołu SSL opracowanej przez IBM.

#### **RMM**

Patrz: [niezawodne grupowe rozsyłanie komunikatów \(RMM\).](#page-186-0)

# **wycofywanie zmian**

Patrz: [wycofać](#page-157-0).

#### **certyfikat główny**

Certyfikat najwyższego poziomu w łańcuchu. Jeśli jest to certyfikat samopodpisany, jest on używany tylko do podpisywania innych certyfikatów. Patrz także: [certyfikat samopodpisany.](#page-189-0)

#### **RRS**

Patrz: usługi odtwarzania zasobów.

# **RSA**

Patrz: algorytm RSA (Rivest-Shamir-Adleman algorithm).

#### **RTM**

Patrz: [menedżer odtwarzania po przerwaniu.](#page-185-0)

#### <span id="page-188-0"></span>**tabela reguł**

Plik sterujący zawierający jedną lub więcej reguł, które program obsługi kolejek niewysłanych komunikatów stosuje do komunikatów w kolejce niedostarczonych komunikatów (DLQ).

# **S**

#### **SAF**

Patrz: [przechowywanie i przekazywanie.](#page-192-0)

# **Scalable Parallel 2 (SP2)**

Równoległy system UNIX firmy IBM: efektywnie równoległe systemy AIX w szybkiej sieci.

#### **SDK**

Patrz: [narzędzia programistyczne](#page-191-0).

# **SDWA**

Patrz: [obszar roboczy diagnostyki systemu.](#page-193-0)

#### **SECMEC**

Patrz: mechanizm zabezpieczeń.

#### **Protokół SSL**

Protokół zabezpieczeń, który gwarantuje prywatność komunikacji. Dzięki protokołowi SSL aplikacje klient/serwer mogą się komunikować tak, aby uniknąć podsłuchania, naruszenia transmisji i fałszowania wiadomości. Patrz także: [ośrodek certyfikacji](#page-158-0).

# **interfejs włączania zabezpieczeń (SEI)**

Interfejs IBM MQ , do którego muszą być zgodne programy napisane przez klienta lub dostawcy, które sprawdzają autoryzację, dostarczają identyfikator użytkownika, lub wykonują uwierzytelnianie.

#### **wyjście zabezpieczeń**

Program zewnętrzny kanału, który jest wywoływany natychmiast po zakończeniu początkowej negocjacji danych podczas uruchamiania kanału. Wyjścia zabezpieczeń działają normalnie w parach i mogą być wywoływane zarówno w kanałach komunikatów, jak i w kanałach MQI. Podstawowym przeznaczeniem wyjść zabezpieczeń jest włączanie agenta kanału komunikatów (MCA) na każdym końcu kanału w celu uwierzytelnienia jego partnera.

#### **identyfikator zabezpieczeń (SID)**

W systemach Windows: uzupełnienie identyfikatora użytkownika określające pełne szczegóły konta użytkownika w bazie danych menedżera kont zabezpieczeń systemu Windows, w której zdefiniowany jest użytkownik.

# **mechanizm zabezpieczeń (SECMEC)**

Narzędzie techniczne lub technika stosowana do implementowania usługi zabezpieczeń. Mechanizm może działać samodzielnie lub w połączeniu z innymi, aby udostępnić określoną usługę. Przykłady mechanizmów zabezpieczeń obejmują listy kontroli dostępu, szyfrowanie i podpisy cyfrowe.

# **komunikat zabezpieczeń**

Jeden z komunikatów wysyłanych przez wyjście zabezpieczeń, które są wywoływane na obu końcach kanału, aby komunikować się ze sobą. Format komunikatu zabezpieczeń nie jest zdefiniowany i jest określany przez użytkownika.

# **usługa zabezpieczeń**

Usługa w systemie komputerowym, która chroni jego zasoby. Przykładem usługi zabezpieczeń jest kontrola dostępu.

#### **interfejs dostawcy obsługi zabezpieczeń (SSI)**

Stosowany w aplikacjach sieciowych sposób wywoływania jednego z kilku dostawców obsługi zabezpieczeń (SSP) w celu nawiązywania połączeń uwierzytelnionych i bezpiecznej wymiany danych przez te połączenia. Jest on dostępny do użycia w systemach Windows.

# **segmentacja**

Podział komunikatu, który jest zbyt duży dla menedżera kolejek, kolejki lub aplikacji, na kilka mniejszych komunikatów fizycznych, które są następnie ponownie składane przez odbierający menedżer kolejek lub aplikację.

<span id="page-189-0"></span>**SEI**

Patrz: [interfejs włączania zabezpieczeń.](#page-188-0)

# **selektor**

Identyfikator elementu danych. W interfejsie administracyjnym produktu IBM MQ (MQAI) istnieją dwa typy selektorów: selektor użytkownika i selektor systemu.

# **certyfikat samopodpisany**

Certyfikat skonstruowany jak certyfikat cyfrowy, ale podpisany przez podmiot tego certyfikatu. W przeciwieństwie do certyfikatu cyfrowego certyfikat samopodpisany nie może być używany w zaufany sposób do uwierzytelniania klucza publicznego wobec innych podmiotów.

# **semafor**

W systemach UNIX i Linux jest to ogólna metoda komunikacji między dwoma procesami, która rozszerza funkcje sygnałów.

# **kanał nadawczy**

W zagadnieniach dotyczących kolejkowania komunikatów: kanał, który inicjuje przesyłania, usuwa komunikaty z kolejki transmisji i przenosi je za pośrednictwem łącza komunikacyjnego do kanału odbiorcy lub requestera.

# **wyjście wysyłania**

Typ programu zewnętrznego kanału, który jest wywoływany tuż przed wysłaniem przez agenta kanału komunikatów (MCA) jednostki danych przez połączenie komunikacyjne. Patrz także: [wyjście](#page-185-0) [odbierania.](#page-185-0)

# **protokół sekwencyjnej wymiany pakietów (Sequenced Packet Exchange – SPX)**

Protokół sieciowy zorientowany na sesje, który udostępnia usługi zorientowane na połączenia realizowane między dwoma węzłami w sieci i jest używany przede wszystkim przez aplikacje klient/ serwer. Opiera się on na protokole IPX (Internet Packet Exchange), umożliwia kontrolę przepływu i odtwarzanie po błędach oraz gwarantuje niezawodność sieci fizycznej.

# **wartość zawijania numeru kolejnego**

W programie IBM MQmetoda upewnia się, że oba końce łącza komunikacyjnego resetują bieżące numery kolejne komunikatów w tym samym czasie. Przesyłanie komunikatów z numerem kolejnym zapewnia, że kanał odbiorczy może ponownie ustanowić sekwencję komunikatów podczas zapisywania komunikatów.

# **przekształcenie do postaci szeregowej**

W programowaniu obiektowym: zapisanie danych z pamięci programu w układzie sekwencyjnym na nośniku komunikacji.

# **serwer**

- 1. Program lub komputer udostępniający usługi innym programom lub komputerom. Patrz także: [klient](#page-160-0).
- 2. Menedżer kolejek, który udostępnia usługi kolejek aplikacjom klienckim działającym na zdalnej stacji roboczej.

# **kanał serwera**

W zagadnieniach dotyczących kolejkowania komunikatów: kanał, który odpowiada kanałowi requestera, usuwa komunikaty z kolejki transmisji i przenosi je za pośrednictwem łącza komunikacyjnego do kanału requestera. Patrz także: [kanał requestera](#page-186-0).

# **typ kanału połączenia z serwerem**

Typ definicji kanału MQI powiązanego z serwerem, na którym działa menedżer kolejek. Patrz także: [typ kanału połączenia z klientem.](#page-160-0)

# **interwał usług**

Przedział czasu, z którym porównywany jest czas między operacją umieszczenia lub pobrania i następną operacją pobrania w celu określenia przez menedżer kolejek, czy spełnione zostały warunki dotyczące zdarzenia przedziału usługi. Okres usługi kolejki jest określany za pomocą atrybutu kolejki.

# **zdarzenie interwału usług**

Zdarzenie związane z okresem usługi.

# <span id="page-190-0"></span>**obiekt usługi**

Obiekt, który może uruchomić dodatkowe procesy po uruchomieniu menedżera kolejek i może zatrzymać procesy po zatrzymaniu menedżera kolejek.

# **session (sesja)**

Logiczne lub wirtualne połączenie dwóch stacji, programów lub urządzeń w sieci, które umożliwia komunikację między tymi elementami i wymianę danych między nimi w trakcie trwania sesji.

# **ID sesji**

Patrz: identyfikator sesji.

# **identyfikator sesji (ID sesji)**

W programie IBM MQ for z/OSidentyfikator, unikalny dla CICS, który definiuje łącze komunikacyjne używane przez agenta kanału komunikatów podczas przenoszenia komunikatów z kolejki transmisji do łącza.

# **uwierzytelnianie na poziomie sesji**

W architekturze Systems Network Architecture (SNA): protokół zabezpieczeń na poziomie sesji, który umożliwia dwóm jednostkom logicznym (LU) wzajemne uwierzytelnianie podczas aktywowania sesji. Uwierzytelnianie na poziomie sesji jest również nazywane weryfikacją LU-LU.

#### **szyfrowanie na poziomie sesji**

W architekturze Systems Network Architecture (SNA): metoda szyfrowania i deszyfrowania danych przepływających w sesji między dwoma jednostkami logicznymi (LU).

#### **współużytkowany kanał przychodzący**

W produkcie IBM MQ for z/OSjest to kanał, który został uruchomiony przez program nasłuchujący przy użyciu portu grupy. Definicja kanału współużytkowanego może być zapisana w zerowym zestawie stron (prywatnym) lub w repozytorium współużytkowanym (globalnym).

# **współużytkowany kanał wychodzący**

W produkcie IBM MQ for z/OSjest to kanał, który przenosi komunikaty ze współużytkowanej kolejki transmisji. Definicja kanału współużytkowanego może być zapisana w zerowym zestawie stron (prywatnym) lub w repozytorium współużytkowanym (globalnym).

# **współużytkowana kolejka**

W produkcie IBM MQ for z/OSjest to typ kolejki lokalnej. Komunikaty znajdujące się w kolejce są przechowywane w narzędziu CF i mogą być dostępne przez co najmniej jeden menedżer kolejek w grupie współużytkowania kolejek. Definicja kolejki jest przechowywana we współużytkowanym repozytorium. Patrz także [grupa współużytkowania kolejek](#page-184-0).

# **współużytkowane repozytorium**

W produkcie IBM MQ for z/OSjest to współużytkowana baza danych Db2 używana do przechowywania definicji obiektów, które zostały zdefiniowane globalnie.

#### **konwersacje współużytkujące**

Udogodnienie umożliwiające więcej niż jednej konwersacji współużytkowanie instancji kanału lub konwersacje, które współużytkują instancję kanału.

#### **powłoka**

Interfejs programowy między użytkownikiem i systemem operacyjnym. Powłoki zazwyczaj można podzielić na dwie kategorie: powłokę wiersza komend, która zapewnia interfejs wiersza komend, oraz powłokę graficzną, która zapewnia graficzny interfejs użytkownika (GUI).

# **SID**

Patrz: [identyfikator zabezpieczeń](#page-188-0).

#### **sygnał**

Mechanizm umożliwiający poinformowanie procesu o zdarzeniu lub wpłynięcie na proces za pomocą zdarzenia w systemie. Przykładami takich zdarzeń są wyjątki sprzętowe i konkretne działania procesów.

# **sygnalizowanie**

W systemach IBM MQ for z/OS i IBM MQjest to funkcja, która umożliwia systemowi operacyjnie powiadamianie programu po nadejściu oczekiwanego komunikatu w kolejce.

#### <span id="page-191-0"></span>**sygnatura**

Kolekcja typów związanych z metodą. Sygnatura zawiera typ zwracanej wartości, jeśli taka istnieje, a także liczbę i kolejność argumentów metody oraz typ każdego argumentu.

# **certyfikat osoby podpisującej**

Certyfikat cyfrowy, który sprawdza poprawność wystawcy certyfikatu. W przypadku ośrodka CA certyfikatem osoby podpisującej jest główny certyfikat ośrodka CA. W przypadku użytkownika, który tworzy certyfikat samopodpisany do celów testowania, certyfikatem osoby podpisującej jest osobisty certyfikat użytkownika.

# **menedżer kolejek z pojedynczą instancją**

Menedżer kolejek, który nie ma wielu instancji. Patrz także: [wieloinstancyjny menedżer kolejek](#page-178-0).

#### **rejestrowanie pojedyncze**

Metoda rejestrowania działania IBM MQ for z/OS , w której każda zmiana jest rejestrowana tylko w jednym zestawie danych. Patrz także: [rejestrowanie podwójne](#page-165-0).

# **wycofanie jednofazowe**

Metoda, w której nie można dopuścić do zakończenia wykonywanego działanie, a wszystkie zmiany, które są częścią tego działania, muszą zostać wycofane.

#### **zatwierdzanie jednofazowe**

Metoda, w której program może zatwierdzić zmiany w kontrolowanym zasobie bez koordynacji tych zmian ze zmianami wprowadzanymi przez ten program w zasobach kontrolowanych przez innego menedżera zasobów.

#### **SIT**

Patrz: [tabela inicjowania systemu](#page-193-0).

#### **SMF**

Patrz: [System Management Facilities.](#page-193-0)

#### **SNA**

Patrz: [architektura SNA \(Systems Network Architecture\)](#page-193-0).

# **narzędzia programistyczne (Software Development Kit – SDK)**

Zestaw narzędzi, interfejsów API oraz dokumentacji do asysty przy opracowywaniu oprogramowania w konkretnym języku komputerowym lub dla określonego środowiska operacyjnego.

# **źródłowy menedżer kolejek**

Patrz: [menedżer kolejek lokalnych](#page-173-0).

# **SP2**

Patrz: [Scalable Parallel 2](#page-188-0).

# **SPX**

Patrz: [protokół SPX \(Sequenced Packet Exchange\).](#page-189-0)

# **SSI**

Patrz: [interfejs dostawcy obsługi zabezpieczeń](#page-188-0).

# **SSL**

Patrz: [protokół SSL \(Secure Sockets Layer\).](#page-188-0)

# **SSLPeer**

Wartość w wystawcy reprezentuje nazwę wyróżniającą zdalnego certyfikatu osobistego.

# **klient SSL lub TLS**

Inicjujący koniec połączenia. Jeden kanał wychodzących z menedżera kolejek jest również klientem SSL lub TLS.

# **rezerwowa instancja menedżera kolejek**

Instancja działającego wieloinstancyjnego menedżera kolejek będąca w stanie gotowości, aby przejąć rolę aktywnej instancji. Istnieje jedna lub więcej wstrzymanych instancji menedżera kolejek z wieloma instancjami.

#### **sekcja**

Grupa wierszy w pliku, które spełniają tę samą funkcję lub definiują część systemu. Sekcje są zwykle rozdzielone pustymi wierszami lub dwukropkami, każda sekcja ma nazwę.

# <span id="page-192-0"></span>**sieć komunikacyjna połączona w gwiazdę**

Sieć, w której wszystkie węzły są połączone z węzłem centralnym.

# **klasa pamięci masowej**

W programie IBM MQ for z/OSjest to zestaw stron, w którym mają być przechowywane komunikaty dla określonej kolejki. Klasa pamięci masowej jest określana podczas definiowania kolejki.

# **przechowywanie i przekazywanie (Store And Forward – SAF)**

Tymczasowe zapisywanie pakietów, komunikatów lub ramek w sieci danych przed ich ponowną transmisją do miejsca docelowego.

# **przetwarzanie strumieniowe**

W programowaniu obiektowym: szeregowanie informacji o klasie i danych instancji obiektu.

#### **subskrybować**

Żądać informacji na określony temat.

#### **podsystem**

W systemie z/OS: dostawca usług, który wykonuje co najmniej jedną funkcję, ale nie robi nic do czasu wystąpienia żądania. Na przykład każdy menedżer kolejek produktu IBM MQ for z/OS lub instancja systemu zarządzania bazą danych Db2 for z/OS to podsystem z/OS .

# **wywołanie nadzorcy (SVC)**

Instrukcja przerywająca działanie programu i przekazująca sterowanie do nadzorcy, tak aby mógł on wykonać określone usługi wskazywane przez instrukcję.

# **SVC**

Patrz wywołanie nadzorcy.

# **przełączenie**

Zmiana z aktywnej instancji menedżera kolejek z wieloma instancjami do instancji wstrzymanej. Przełączenie jest wynikiem celowego zatrzymania przez operatora aktywnej instancji menedżera kolejek z wieloma instancjami.

# **profil przełączenia**

W produkcie IBM MQ for z/OSjest to profil RACF używany podczas uruchamiania programu IBM MQ lub po wydaniu komendy odświeżania zabezpieczeń. Każdy profil przełącznika, który program IBM MQ wykryje, wyłącza sprawdzanie dla podanego zasobu.

# **szyfrowanie za pomocą klucza symetrycznego**

System szyfrowania, w którym nadawca i odbiorca wiadomości współużytkują jeden tajny klucz używany do szyfrowania i deszyfrowania wiadomości. Patrz także: [szyfrowanie z użyciem klucza](#page-156-0) [niesymetrycznego](#page-156-0).

## **łańcuch dotyczący objawu**

Informacje diagnostyczne wyświetlane w ustrukturyzowanym formacie zaprojektowanym na potrzeby wyszukiwania w bazie danych wsparcia dla oprogramowania IBM.

# **synchroniczne przesyłanie komunikatów**

Metoda komunikacji między programami, w której program umieszcza komunikat w kolejce komunikatów, a następnie czeka na odpowiedź na komunikat przed wznowieniem przetwarzania. Patrz także: [asynchroniczne przesyłanie komunikatów.](#page-156-0)

# **sync point (punkt synchronizacji)**

Punkt podczas przetwarzania transakcji, w którym zabezpieczone zasoby są spójne.

#### **sysplex**

Zbiór systemów z/OS komunikujących się ze sobą poprzez określone, wielosystemowe komponenty sprzętowe i usługi oprogramowania.

# **zbiór systemowy**

Typ zbioru danych, który jest tworzony za pomocą interfejsu MQAI.

# **komendy sterujące systemu**

Komendy służące do manipulowania obiektami specyficznymi dla platformy, takimi jak pule buforów, klasy pamięci masowej oraz zestawy stron.

#### <span id="page-193-0"></span>**obszar roboczy diagnostyki systemu (SDWA)**

W środowisku systemu z/OS: dane zarejestrowane we wpisie SYS1.LOGREC, które opisują błąd programowy lub sprzętowy.

# **tabela inicjowania systemu (System Initialization Table – SIT)**

Tabela zawierająca parametry używane przez program CICS podczas uruchamiania.

#### **element systemowy**

Typ elementu danych, który jest tworzony za pomocą interfejsu MQAI.

# **System Management Facilities (SMF)**

Komponent produktu z/OS, który zbiera i rejestruje różnorodne informacje dotyczące systemu i zadań.

# **selektor systemu**

W interfejsie administracyjnym produktu IBM MQ (MQAI): identyfikator elementu systemu, który jest dołączany do worka danych podczas jego tworzenia.

# **architektura SNA (Systems Network Architecture)**

Opis struktury logicznej, formatów, protokołów i kolejności działań na potrzeby przesyłania informacji przez sieci oraz określania konfiguracji i działania sieci.

# **T**

## **manipulacja**

Złamanie zabezpieczenia komunikacji, w którym przesyłane informacje zostają zmienione lub zastąpione, a następnie wysłane do odbiorcy. Patrz także: [podsłuchiwanie,](#page-165-0) [imitowanie.](#page-170-0)

# **kwalifikator wysokiego poziomu biblioteki docelowej (thlqual)**

Kwalifikator wysokiego poziomu dla nazw docelowego zestawu danych systemu z/OS.

#### **docelowy menedżer kolejek**

Patrz: [menedżer kolejek zdalnych.](#page-186-0)

#### **blok kontrolny zadania (TCB)**

Blok sterujący systemu z/OS, który jest używany do przekazywania informacji na temat zadań w obrębie przestrzeni adresowej podłączonej do podsystemu.

# **przełączanie zadań**

Nakładanie operacji we/wy i przetwarzania między kilkoma zadaniami.

# **TCB**

Patrz: blok kontrolny zadania.

#### **TCP**

Patrz: [protokół TCP \(Transmission Control Protocol\)](#page-194-0).

# **TCP/IP**

Patrz: [protokół TCP/IP \(Transmission Control Protocol/Internet Protocol\)](#page-194-0).

#### **nota techniczna**

Krótki dokument dotyczący jednego tematu.

#### **kanał telemetryczny**

Łącze komunikacyjne między menedżerem kolejek w systemie IBM MQi klientami MQTT. Z każdym kanałem może być połączone jedno lub większa liczba urządzeń pomiarowych.

# **usługa telemetryczna**

Usługa telemetryczna jest usługą IBM MQ , która obsługuje serwer po stronie serwera protokołu MQTT (patrz sekcja *Serwer MQTT*). Usługa telemetryczna udostępnia kanały telemetryczne. Jest on czasem nazywany usługą MQXR (rozszerzony zasięg produktuMQ ).

# **tymczasowa kolejka dynamiczna**

Kolejka dynamiczna, która jest usuwana po zamknięciu. Tymczasowe kolejki dynamiczne nie są odtwarzane, jeśli działanie menedżera kolejek kończy się niepowodzeniem, dlatego zawierają tylko komunikaty nietrwałe. Patrz także: [stała kolejka dynamiczna.](#page-181-0)

# **teraprzestrzeń**

Tymczasowy obszar pamięci o rozmiarach jednego terabajta, będący prywatną własnością procesu.

# <span id="page-194-0"></span>**powiadomienie o zakończeniu**

Zdarzenie oczekujące, które jest aktywowane, gdy podsystem CICS pomyślnie łączy się z serwerem IBM MQ for z/OS.

# **thlqual**

Patrz: [kwalifikator wysokiego poziomu biblioteki docelowej](#page-193-0).

#### **thread (wątek)**

Strumień instrukcji komputera sterujący procesem. W niektórych systemach operacyjnych: najmniejsza jednostka operacji w ramach procesu. Istnieje możliwość równoczesnego uruchomienia różnych wątków wykonujących różne zadania.

#### **TID**

Patrz: identyfikator transakcji.

#### **przesyłanie komunikatów niezależne od czasu**

Patrz: [asynchroniczne przesyłanie komunikatów](#page-156-0).

# **TLS**

Patrz [Transport Layer Security.](#page-195-0)

#### **TMF**

Patrz: Transaction Manager Facility.

#### **TMI**

Patrz: [interfejs monitorowania wyzwalaczy](#page-195-0).

#### **kierowanie hostami tematów**

Opcja kierowania publikacji w klastrze publikowania/subskrypcji. W przypadku kierowania hostami tematów tylko wybrane menedżery kolejek klastra udostępniają definicje tematów. Publikacje z menedżerów kolejek, które nie udostępniają definicji, są kierowane przez menedżery kolejek udostępniające definicje do dowolnego menedżera kolejek w klastrze ze zgodną subskrypcją.

#### **TP**

Patrz: program transakcyjny.

#### **ślad**

Zapis przetwarzania programu komputerowego lub transakcji. Informacje zgromadzone ze śladu mogą być używane w celu oceny problemów i wydajności.

# **transaction ID (ID transakcji)**

Patrz: identyfikator transakcji.

#### **identyfikator transakcji (Transaction Identifier – TID, ID transakcji, XID)**

Unikalna nazwa przypisana do transakcji służąca do identyfikowania działań powiązanych z tą transakcją.

#### **menedżer transakcji**

Jednostka oprogramowania, która koordynuje działania menedżerów zasobów, zarządzając transakcjami globalnymi i koordynując decyzje związane z zatwierdzaniem transakcji lub wycofywaniem zmian.

# **Transaction Manager Facility (TMF)**

W produkcie IBM MQ for HP NonStop Server: podsystem w celu ochrony transakcji biznesowych i integralności baz danych.

# **program transakcyjny (Transaction Program – TP)**

Program, który przetwarza transakcje w sieci SNA.

# **protokół TCP (Transmission Control Protocol)**

Protokół komunikacyjny używany w Internecie i innych sieciach, w których stosowane są standardy protokołu międzysieciowego IETF (Internet Engineering Task Force). Protokół TCP to niezawodny protokół komunikacji między hostami w komutowanych sieciach komunikacyjnych i sprzężonych systemach takich sieci. Patrz także: [Internet Protocol.](#page-171-0)

# **protokół TCP/IP (Transmission Control Protocol/Internet Protocol)**

Standardowy w branży, nieobjęty prawami własności zbiór protokołów komunikacyjnych, który zapewnia niezawodne połączenia na całej trasie między aplikacjami, przy użyciu sieci sprzęgających różnego typu.

#### <span id="page-195-0"></span>**program transmisji**

Patrz: [agent kanału komunikatów.](#page-175-0)

# **kolejka transmisji**

Kolejka lokalna, w której tymczasowo przechowuje się gotowe komunikaty przeznaczone dla menedżera kolejek zdalnych.

# **Transport Layer Security (TLS)**

Zbiór reguł szyfrowania, które używają sprawdzonych certyfikatów i kluczy szyfrowania do ochrony komunikacji realizowanej przez Internet. Protokół TLS jest aktualizacją protokołu SSL.

### **kolejka wyzwalana**

Kolejka lokalna, zwykle kolejka aplikacji, która ma włączone wyzwalanie, w wyniku czego komunikat jest zapisywany po wystąpieniu zdarzenia wyzwalającego. Komunikaty wyzwalacza są często zapisywane w kolejce inicjującej.

# **zdarzenie wyzwalające**

Zdarzenie, na przykład umieszczenie komunikatu w kolejce, które zmusza menedżera kolejek do utworzenia komunikatu wyzwalacza w kolejce inicjującej.

#### **wyzwalanie**

W produkcie IBM MQjest to narzędzie, które umożliwia menedżerowi kolejek uruchamianie aplikacji automatycznie, gdy spełnione są wcześniej określone warunki w kolejce.

# **komunikat wyzwalacza**

Komunikat zawierający informacje o programie, który ma zostać uruchomiony przez monitor wyzwalacza.

# **monitor wyzwalacza**

Aplikacja działająca w sposób ciągły, obsługująca jedną lub więcej kolejek inicjujących. Gdy komunikat wyzwalacza przybywa do kolejki inicjującej, monitor wyzwalacza wczytuje ten komunikat. Informacje w komunikacie wyzwalacza są wykorzystywane do uruchomienia procesu obsługującego kolejkę, w której pojawiło się zdarzenie wyzwalające.

# **interfejs monitorowania wyzwalaczy (TMI)**

Interfejs IBM MQ , z którym muszą być zgodne programy monitorującego napisane przez klienta lub napisane przez dostawcę.

# **truststore (magazyn zaufanych certyfikatów)**

W zabezpieczeniach: obiekt pamięci masowej (plik lub sprzętowa karta szyfrująca), w którym zapisywane są klucze publiczne w formie zaufanych certyfikatów do celów związanych z uwierzytelnianiem. W niektórych aplikacjach te zaufane certyfikaty są przenoszone do magazynu kluczy aplikacji, aby były przechowywane wraz z kluczami prywatnymi.

#### **zatwierdzanie dwufazowe**

Dwuetapowy proces, w którym następuje zatwierdzenie zasobów odtwarzalnych i zewnętrznego podsystemu. W pierwszym etapie następuje odpytanie podsystemów menedżera bazy danych o gotowość do zatwierdzenia transakcji. W przypadku uzyskania pozytywnej odpowiedzi ze wszystkich podsystemów menedżer bazy danych wysyła do nich polecenie zatwierdzenia.

#### **uwierzytelnianie dwukierunkowe**

W tej metodzie uwierzytelniania menedżer kolejek i klient przedstawiają sobie wzajemnie certyfikaty. Nazywane również uwierzytelnianiem wzajemnym.

# **typ**

Cecha określająca wewnętrzny format danych i decydująca o sposobie użycia danych.

# **U**

# **UDP**

Patrz: [protokół UDP \(User Datagram Protocol\).](#page-196-0)

# **dostęp bez uprawnień**

Uzyskiwanie dostępu do zasobów w systemie komputerowym bez uprawnień.

# **kolejka niedostarczonych wiadomości**

Patrz: [kolejka niedostarczonych komunikatów](#page-163-0).

#### <span id="page-196-0"></span>**rekord undo/redo**

Rekord dziennika używany do odtwarzania. Część redo rekordu opisuje zmianę, która ma zostać wykonana dla obiektu IBM MQ . Część undo opisuje, w jaki sposób można wycofać zmianę, jeśli praca nie zostanie zatwierdzona.

# **jednostka odzyskiwania**

Odtwarzalna sekwencja operacji w ramach jednego menedżera zasobów, taka jak instancja produktu Db2 dla systemu z/OS. Patrz także jednostka pracy (UOW).

# **jednostka pracy (Unit Of Work – UOW)**

Odtwarzalna sekwencja operacji wykonywanych przez aplikację między dwoma punktami zgodności. Jednostka pracy rozpoczyna się po uruchomieniu transakcji lub w punkcie synchronizacji żądanym przez użytkownika. Kończy się w punkcie synchronizacji żądanym przez użytkownika lub po zakończeniu transakcji.

# **UOW**

Patrz: jednostka pracy.

#### **zbiór użytkownika**

W interfejsie MQAI: typ zbioru danych, który jest tworzony przez użytkownika.

# **protokół UDP (User Datagram Protocol)**

Protokół z zestawu protokołów internetowych, który udostępnia bezpołączeniową usługę datagramu, nie gwarantującą dostarczenia pakietów. Umożliwia on aplikacji na jednym komputerze lub w jednym procesie wysłanie datagramu do aplikacji na innym komputerze lub w innym procesie.

#### **element użytkownika**

W interfejsie MQAI: typ elementu danych, który jest tworzony przez użytkownika.

## **selektor użytkownika**

W interfejsie administracyjnym produktu IBM MQ (MQAI): identyfikator, który jest umieszczany z elementem danych w torbie danych w celu zidentyfikowania elementu danych. Produkt IBM MQ udostępnia predefiniowane selektory użytkownika dla obiektów produktu IBM MQ .

#### **znacznik użytkownika (UTOKEN)**

Znacznik bezpieczeństwa produktu RACF, który hermetyzuje lub reprezentuje parametry zabezpieczeń użytkownika. Produkt RACF przypisuje znacznik UTOKEN każdemu użytkownikowi w systemie.

#### **program narzędziowy**

W programie IBM MQdostarczany jest zestaw programów, które udostępniają operatorowi systemu lub administratorowi systemu funkcje dodatkowe do tych, które są udostępniane przez komendy IBM MQ .

# **UTOKEN**

Patrz: znacznik użytkownika.

# **V**

#### **wartość**

Zawartość elementu danych. Wartością może być liczba całkowita, łańcuch lub uchwyt innego zbioru danych.

# **metoda wirtualna**

W programowaniu obiektowym: metoda umożliwiająca zastosowanie polimorfizmu.

# **W**

# **IBM WebSphere MQ**

Poprzednia nazwa dla IBM MQ.

#### **podsłuch**

Operacja uzyskania dostępu do informacji, które są przesyłane przez przewód lub inny nośnik dowolnego typu używany w komunikacji. Celem podsłuchu jest uzyskanie dostępu bez uprawnień do informacji bez wykrycia.

# **X509**

Standard organizacji International Telecommunications Union dotyczący infrastruktury PKI. Określa format certyfikatu klucza publicznego i szyfrowanie z użyciem klucza publicznego.

# **XCF**

Patrz: [międzysystemowe narzędzie CF.](#page-162-0)

# **XID**

Patrz: [identyfikator transakcji](#page-194-0).

# **XA X/Open**

Interfejs XA przetwarzania rozproszonych transakcji X/Open. Proponowany standard w komunikacji rozproszonych transakcji. Standard określa dwukierunkowy interfejs między menedżerami zasobów, które umożliwiają dostęp do zasobów współużytkowanych w obrębie transakcji, a usługą transakcji monitorującą i rozstrzygającą transakcje.

# **Uwagi**

Niniejsza publikacja została opracowana z myślą o produktach i usługach oferowanych w Stanach Zjednoczonych.

IBM może nie oferować w innych krajach produktów, usług lub opcji omawianych w tej publikacji. Informacje o produktach i usługach dostępnych w danym kraju można uzyskać od lokalnego przedstawiciela IBM. Odwołanie do produktu, programu lub usługi IBM nie oznacza, że można użyć wyłącznie tego produktu, programu lub usługi IBM. Zamiast nich można zastosować ich odpowiednik funkcjonalny pod warunkiem, że nie narusza to praw własności intelektualnej firmy IBM. Jednakże cała odpowiedzialność za ocenę przydatności i sprawdzenie działania produktu, programu lub usługi pochodzących od producenta innego niż IBM spoczywa na użytkowniku.

IBM może posiadać patenty lub złożone wnioski patentowe na towary i usługi, o których mowa w niniejszej publikacji. Używanie tego dokumentu nie daje żadnych praw do tych patentów. Pisemne zapytania w sprawie licencji można przesyłać na adres:

IBM Director of Licensing IBM Corporation North Castle Drive Armonk, NY 10504-1785 U.S.A.

Zapytania w sprawie licencji dotyczących informacji kodowanych przy użyciu dwubajtowych zestawów znaków (DBCS) należy kierować do lokalnych działów IBM Intellectual Property Department lub zgłaszać na piśmie pod adresem:

Intellectual Property Licensing Legal and Intellectual Property Law IBM Japan, Ltd. 19-21, Nihonbashi-Hakozakicho, Chuo-ku Tokyo 103-8510, Japan

**Poniższy akapit nie obowiązuje w Wielkiej Brytanii, a także w innych krajach, w których jego treść pozostaje w sprzeczności z przepisami prawa miejscowego:** INTERNATIONAL BUSINESS MACHINES CORPORATION DOSTARCZA TĘ PUBLIKACJĘ W STANIE, W JAKIM SIĘ ZNAJDUJE ("AS IS"), BEZ JAKICHKOLWIEK GWARANCJI (RĘKOJMIĘ RÓWNIEŻ WYŁĄCZA SIĘ), WYRAŹNYCH LUB DOMNIEMANYCH, A W SZCZEGÓLNOŚCI DOMNIEMANYCH GWARANCJI PRZYDATNOŚCI HANDLOWEJ, PRZYDATNOŚCI DO OKREŚLONEGO CELU ORAZ GWARANCJI, ŻE PUBLIKACJA TA NIE NARUSZA PRAW OSÓB TRZECICH. Ustawodawstwa niektórych krajów nie dopuszczają zastrzeżeń dotyczących gwarancji wyraźnych lub domniemanych w odniesieniu do pewnych transakcji; w takiej sytuacji powyższe zdanie nie ma zastosowania.

Informacje zawarte w niniejszej publikacji mogą zawierać nieścisłości techniczne lub błędy typograficzne. Informacje te są okresowo aktualizowane, a zmiany te zostaną uwzględnione w kolejnych wydaniach tej publikacji. IBM zastrzega sobie prawo do wprowadzania ulepszeń i/lub zmian w produktach i/lub programach opisanych w tej publikacji w dowolnym czasie, bez wcześniejszego powiadomienia.

Wszelkie wzmianki w tej publikacji na temat stron internetowych innych podmiotów zostały wprowadzone wyłącznie dla wygody użytkowników i w żadnym wypadku nie stanowią zachęty do ich odwiedzania. Materiały dostępne na tych stronach nie są częścią materiałów opracowanych dla tego produktu IBM, a użytkownik korzysta z nich na własną odpowiedzialność.

IBM ma prawo do używania i rozpowszechniania informacji przysłanych przez użytkownika w dowolny sposób, jaki uzna za właściwy, bez żadnych zobowiązań wobec ich autora.

Licencjobiorcy tego programu, którzy chcieliby uzyskać informacje na temat programu w celu: (i) wdrożenia wymiany informacji między niezależnie utworzonymi programami i innymi programami (łącznie z tym opisywanym) oraz (ii) wspólnego wykorzystywania wymienianych informacji, powinni skontaktować się z:

IBM Corporation Koordynator współdziałania z oprogramowaniem, Dział 49XA 3605 Highway 52 N Rochester, MN 55901 U.S.A.

Informacje takie mogą być udostępnione, o ile spełnione zostaną odpowiednie warunki, w tym, w niektórych przypadkach, zostanie uiszczona stosowna opłata.

Licencjonowany program opisany w niniejszej publikacji oraz wszystkie inne licencjonowane materiały dostępne dla tego programu są dostarczane przez IBM na warunkach określonych w Umowie IBM z Klientem, Międzynarodowej Umowie Licencyjnej IBM na Program lub w innych podobnych umowach zawartych między IBM i użytkownikami.

Wszelkie dane dotyczące wydajności zostały zebrane w kontrolowanym środowisku. W związku z tym rezultaty uzyskane w innych środowiskach operacyjnych mogą się znacząco różnić. Niektóre pomiary mogły być dokonywane na systemach będących w fazie rozwoju i nie ma gwarancji, że pomiary wykonane na ogólnie dostępnych systemach dadzą takie same wyniki. Niektóre z pomiarów mogły być estymowane przez ekstrapolację. Rzeczywiste wyniki mogą być inne. Użytkownicy powinni we własnym zakresie sprawdzić odpowiednie dane dla ich środowiska.

Informacje dotyczące produktów innych niż produkty IBM pochodzą od dostawców tych produktów, z opublikowanych przez nich zapowiedzi lub innych powszechnie dostępnych źródeł. Firma IBM nie testowała tych produktów i nie może potwierdzić dokładności pomiarów wydajności, kompatybilności ani żadnych innych danych związanych z tymi produktami. Pytania dotyczące możliwości produktów innych podmiotów należy kierować do dostawców tych produktów.

Wszelkie stwierdzenia dotyczące przyszłych kierunków rozwoju i zamierzeń IBM mogą zostać zmienione lub wycofane bez powiadomienia.

Publikacja ta zawiera przykładowe dane i raporty używane w codziennych operacjach działalności gospodarczej. W celu kompleksowego ich zilustrowania podane przykłady zawierają nazwiska osób prywatnych, nazwy przedsiębiorstw oraz nazwy produktów. Wszystkie te nazwy/nazwiska są fikcyjne i jakiekolwiek podobieństwo do istniejących nazw/nazwisk i adresów jest całkowicie przypadkowe.

LICENCJA W ZAKRESIE PRAW AUTORSKICH:

Niniejsza publikacja zawiera przykładowe aplikacje w kodzie źródłowym, ilustrujące techniki programowania w różnych systemach operacyjnych. Użytkownik może kopiować, modyfikować i dystrybuować te programy przykładowe w dowolnej formie bez uiszczania opłat na rzecz IBM, w celu projektowania, używania, sprzedaży lub dystrybucji aplikacji zgodnych z aplikacyjnym interfejsem programistycznym dla tego systemu operacyjnego, dla którego napisane zostały programy przykładowe. Programy przykładowe nie zostały gruntownie przetestowane. IBM nie może zatem gwarantować ani sugerować niezawodności, użyteczności i funkcjonalności tych programów.

W przypadku przeglądania niniejszych informacji w formie elektronicznej, zdjęcia i kolorowe ilustracje mogą nie być wyświetlane.

# **Informacje dotyczące interfejsu programistycznego**

Informacje dotyczące interfejsu programistycznego, o ile są udostępniane, mają być pomocne podczas tworzenia oprogramowania aplikacji do użytku z tym programem.

Ten podręcznik zawiera informacje na temat planowanych interfejsów programistycznych, które umożliwiają klientom pisanie programów w celu uzyskania dostępu do usług produktu WebSphere MQ.

Informacje te mogą również zawierać informacje na temat diagnostyki, modyfikacji i strojenia. Tego typu informacje są udostępniane jako pomoc przy debugowaniu aplikacji.

**Ważne:** Informacji na temat diagnostyki, modyfikacji i strojenia nie należy używać jako interfejsu programistycznego, ponieważ może on ulec zmianie.

# **Znaki towarowe**

IBM, logo IBM , ibm.com, są znakami towarowymi IBM Corporation, zarejestrowanymi w wielu systemach prawnych na całym świecie. Aktualna lista znaków towarowych IBM jest dostępna w serwisie WWW, w sekcji "Copyright and trademark information"(Informacje o prawach autorskich i znakach towarowych), pod adresemwww.ibm.com/legal/copytrade.shtml. Nazwy innych produktów lub usług mogą być znakami towarowymi IBM lub innych podmiotów.

Microsoft oraz Windows są znakami towarowymi Microsoft Corporation w Stanach Zjednoczonych i/lub w innych krajach.

UNIX jest zastrzeżonym znakiem towarowym The Open Group w Stanach Zjednoczonych i/lub w innych krajach.

Linux jest zastrzeżonym znakiem towarowym Linusa Torvaldsa w Stanach Zjednoczonych i/lub w innych krajach.

Ten produkt zawiera oprogramowanie opracowane przez Eclipse Project (http://www.eclipse.org/).

Java oraz wszystkie znaki towarowe i logo dotyczące języka Java są znakami towarowymi lub zastrzeżonymi znakami towarowymi Oracle i/lub przedsiębiorstw afiliowanych Oracle.

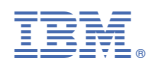

Numer pozycji: